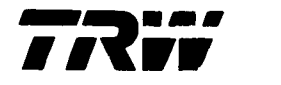

**47467-HOI I**-UX-O0

**RELBET 4.0**

 $\sim 100$  km  $^{-1}$ 

 $CR - 171972$ 

**PROGRAMMER'S** MANUAL

23 **DECEMBER** 1986

#### **PREPARED FOR**

NATIONAL AERONAUTICS AND SPACE ADMINISTRATION LYNDON B. JOHNSON SPACE CENTER HOUSTON, TEXAS

### **CONTRACT NAS9-17554**

(NASA-CR-171972) RELEET 4.0 FECGEAUMER'S **EANUAL (IRW Defense Systems Gicup) 671 p CSCL** 09B N87-18332 **Unclas** 

G J/6 **|** 43517

#### **PREPARED BY**

B. P. HUYSMAN **P.** S. **KWONG** L. A. **PIENIAZEK**  $\mathbf{r}$ 

SYSTEM DEVELOPMENT DIVISION DEFENSE SYSTEMS GROUP HOUSTON, TEXAS

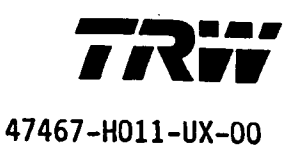

# **RELBET 4.0**

## **PROGRAMMER'S** MANUAL

# 23 **DECEMBER** 1986

#### **PREPARED FOR**

### NATIONAL **AERONAUTICS AND** SPACE **ADMINISTRATION LYNDON** B. JOHNSON SPACE **CENTER HOUSTON, TEXAS**

### **CONTRACT** NAS9-17554

### **PREPARED** BY

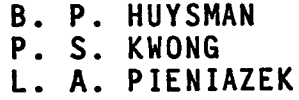

SYSTEM **DEVELOPMENT DIVISION** DEFENSE SYSTEMS GROUP HOUSTON, TEXAS

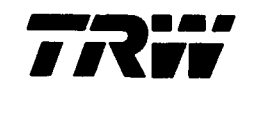

**47467-HO11-UX-O0**

# RELBET 4.0 **PROGRAMMERS** MANUAL

**December** 1986

**Prepared** for

National Aeronautics and Space Administratio Lyndon B. Johnson Space Center Houston, Texas

Contract NAS9-17554

**Approved** by\_,\_\_ **"** L. A. Pientazek, Head

Navigation Analysis Section

**Approved by** \_\_

**•** K. **Phillips,** Manager

Systems **Engineering and Analysi s Department**

System **Development Division TRW Defense** Systems Group Houston, Texas

## **TABLE OF' COliTEliTS**

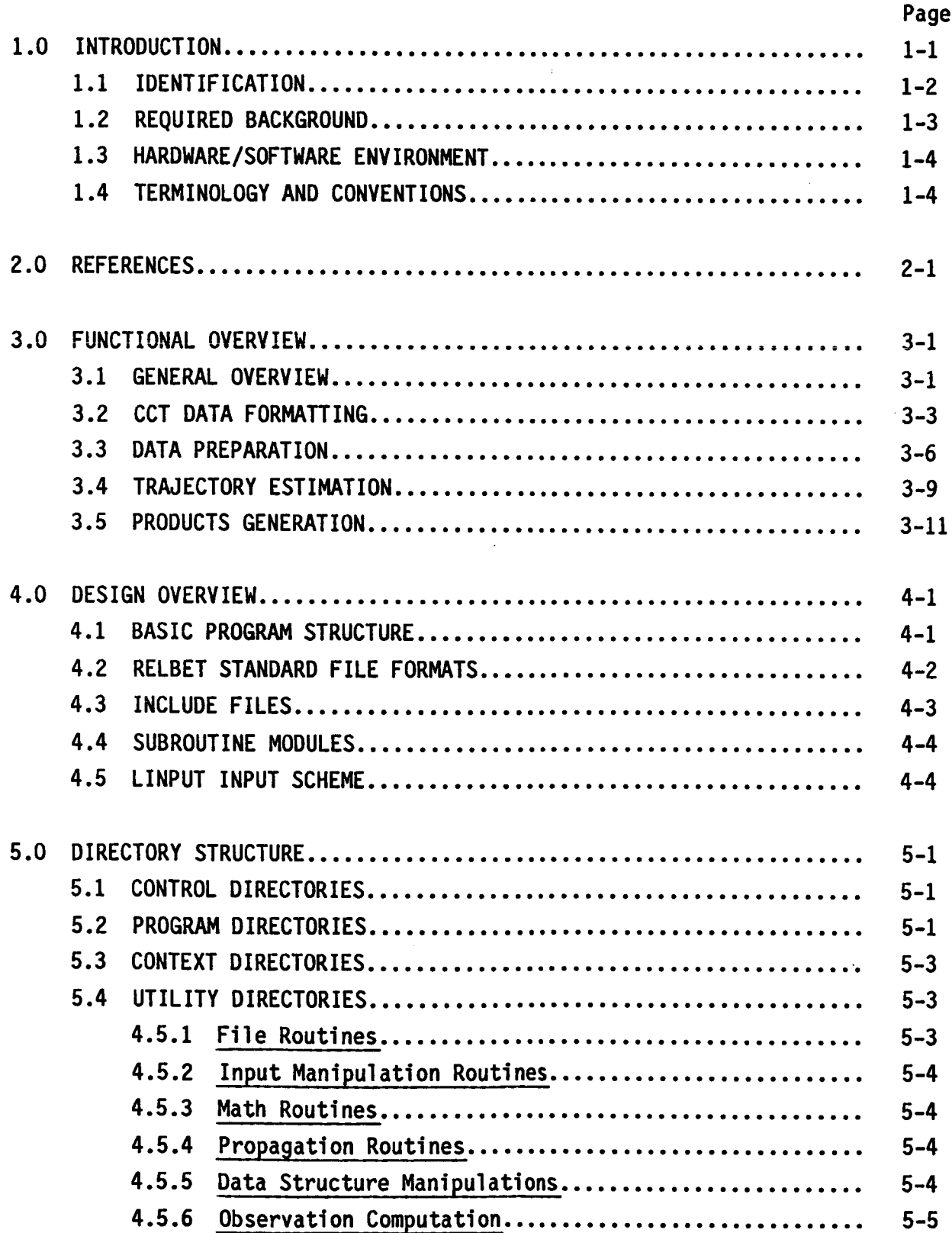

# **TABLE OF CONTENTS (Conti nued)**

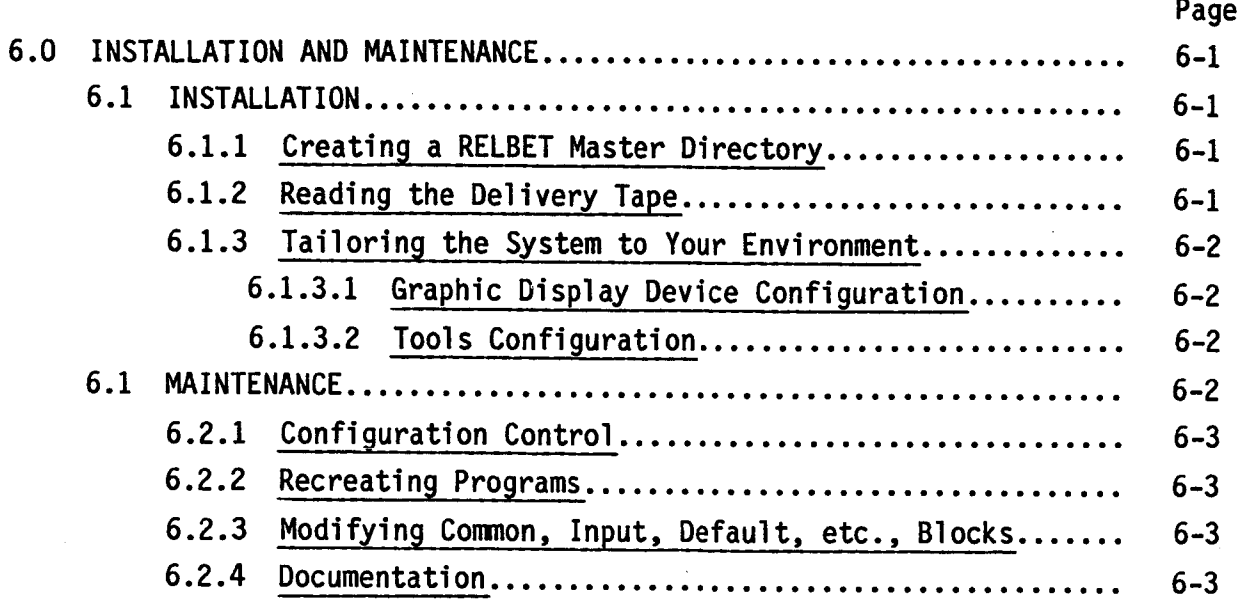

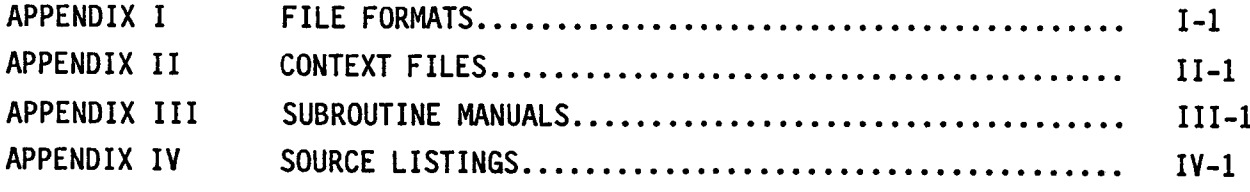

#### **1.0 INTRODUCTION**

**This manual describes the RELBET 4.0 System as** implemented **on the Hewlett Packard model 9000 computer system. It** is **directed toward programmers and system** maintenance **personnel. It** is intended **to serve both as a** reference **and as** a introductory **guide to the software. The body of the** manual **provides** an **overview of** major **features and** indicates **where to** look **for further** information. **Full details are** left **to Appendices. It** is recommended **that** you **first** read the **body of this manual to familiarize** yourself **with** terminology and **system organization.**

**This** manual is **divided** into the following **sections:**

- 1. INTRODUCTION: Identifies the RELBET System and **provides** an **overview** of the organization and use **of** the manual. Tells you what to expect.
- 2. REFERENCES: Provides references to associated documentation. Tells you where to find additional information.
- 3. **FUNCTIONAL OVERVIEW:** Provides a basic functional overview of the operation of the RELBET System. Explains what programs are supposed to do.
- 4. DESIGN **DESCRIPTION:** Provides an overview of key features of the design. Explains how things fit together.
- 5. **DIRECTORY STRUCTURE:** Describes the directory structure **of** the delivery version. Explains where to look for something.
- 6. INSTALLATION AND **NAINTAINCE:** Describes procedures for installing the delivery version on an HP9000 and provides an overview **of** maintenance facilities. Explains how to change something.

**The** following appendices provide extensive **details.**

- I. **FILE FORMATS: Provides details on** the formats **of** the files **used** by the System.
- II. CONTEXT **FILES:** Provides information on the contents **of** common block, default values, parameter declarations, type declarations, and so **on.** These files are generally associated with the "include" directive.

- III. SUBROUTINE MANUALS: Provides a quick reference to subroutine **function descriptions** and **associated calling** arguments **used.**
- IV. **SOURCE LISTINGS: Provides listing of subroutine** code **suitably** indented to reflect the **processing structure.**

### **1.1 IDENTIFICATION**

**The** RELBET System is an integrated collection **of** computer **programs** that support the analysis and post-flight reconstruction of vehicle to vehicle relative trajectories of two on-orbit free-flying vehicles: the Space Shuttle Orbiter and some other free-flyer. The UNIVAC 1100 version of the system, RELBET 2.0, realizes the full production and analysis capability. The HPgO00 version, RELBET 4.0, provides a basic post-flight data production capability and is a partial implementation of the full analysis version. RELBET 4.0 was created by carefully tailoring the RELBET analysis software to fit the production problem and reflects a streamlined production-oriented version that supports the post-flight reconstruction of relative trajectories and the generation of standard **data** products.

In **particular** the RELBET 4.0 System accepts Orbiter downlist telemetry input in the form **of** Computer Compatible Tapes (CCT's) and produces the following outputs:

- o RELBET Ancillary Data Product **Tape**
- **o** RELBET Ancillary Data Fiche Tape
- o SENSOR **Program** Input Data Tape
- **o** SENSOR Program Environmental Data Tape
- o Tables for Reports

It incorporates the following features not available in RELBET 2.0:

- **o** Organization **of standard** runstreams into shell scripts
- o Enhanced user input scheme via linput
- o Increased data QA programs
- **o** A text file QA **data** base

It **lacks** the following features available in RELBET 2.0:

- o Data and trajectory **simulation** capabilities
- o General purpose automatic editor
- o Least Squares Filter
- o Residual computation programs
- o Binary Data Base Editor
- o General interactive control of **display** processors
- o Miscellaneous display processors

**The delivered version of** RELBET 4.0 is available in magnetic tape media and consists of the following elements.

- **o** Source code **(configured** in SCCS format)
- **o** Relocatable subroutine code
- o Executable programs
- o Program creation directives (makefile's)
- o Maintenance tools
- o Program and subroutine **documentation** (for nroff formatting)

Tapes containing sample input and **output** are also available.

#### **1.2 REQUIRED BACKGROUND**

**This** manual assumes a basic **familiarity** with UNIX, C, and FORTRAN as implemented via BOX and ratfor. In addition particular areas may require additional expertise. This varies depending upon the application and is summarized in Table 1.2. Parenthetical **numbers** indicate the applicable section of standard UNIX manuals. For information on these areas, consult the references in **section** 2.0 **or** a standard UNIX reference.

#### **Table** 1.2. **Background** Summary

#### **Area**

#### Applicable Background

General source code linput source Graphics display Configuration Control Creating programs Common blocks Input blocks Documentation FORTRAN, BOX, ratfor, C, Bourne Shell  $C$ ,  $lex(1)$ ,  $yacc(1)$ DISSPLA **sccs(1)** make(l) mtf **utilities** mtf utilities nroff(1), man(7), cstrip, txman, blist, clist, mtf **utilities**

### 1.3 HARDWARE/SOFTWARE ENVIRONMENT

RELBET 4.0 assumes the following hardware configuration:

- **o** Hewlett Packard 9000 Computer model 540
- **o** Hewlett Packard 7935 440 Megabyte disk drives
- o Hewlett Packard 150 computers as terminals
- o Hewlett Packard 9872B plotter for plots
- o Hewlett Packard 7970 g track 1600 bpi tape drive.

RELBET **4.0** assumes the following **software** environment:

- **o** RELBET 4.0
- **o** HPUX **operating system version** 5.1
- **o** DISSPLA Graphics Library.

#### **1.4** TERMINOLOGY AND **CONVENTIONS**

**Terms** are **generally used** in **the sense of UNIX.** In the following, **program** refers to an **executable object.** When a **distinction between** an interpreted shell program and a compiled and linked program is needed, the terms **shell program or binary** program are used respectively. The term **processor** is also used to mean a binary program. The term routine means a C function **or** a

I-4

**FORTRAN** routine. Routines correspond to **source** and relocatable code. They are separately compiled but **not** linked. Thus there is a **distinction** between driver routines and executable **programs** that results from linking. The terms directory and file have the same meaning as in UNIX. The term module is used in a descriptive sense to indicate a set of related routines. The term **package** is also used **descriptively.** It indicates a set of related routines, data structures, **or** even programs. The term context is **used** to indicate information related **to** variables or subroutines **defined** elsewhere, as well as sizing, format, and **defined** type information.

The following **lexical** conventions are used:

Program and File Names: Bold font denotes program and file name withi text discussion.

Terminal Display: Terminal screen print examples are always indented and separated from the discussion. **Bo]d** font **denotes** user input and regular font denotes program output. Two lines consisting of a single indented colon indicate an omission of several lines of text. The elipsis (...) indicates a **omission of** text **on** a given line.

Flow charts use the following symbols:

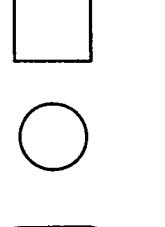

Processor Activity

Binary File

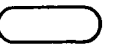

**Text** File

**Displ** ay, **e.g., Pri nter** Plot

User Knowl **edge**

#### 2.0 REFERENCES

The following documentation is applicable to the RELBET 4.0. and the RELBET **System in general.** 

- "Space Transportation System Post-flight On-orbit Relative Trajectory 1. and Ancillary Data Products," TRW Report 39107-H011-UX-00, B. P. Huysman, L. A. Pieniazek, 1983.
- 2. "RELBET Product Description (Update/May 1985)", TRW Memo 85:W482.1-57, B. P. Huysman, L. A. Pieniazek, 15 May 1985.
- "Programming Standards for FORTRAN Deliverables," TRW Memo 82:W582.1- $3.$ 16, D. K. Phillips, 10 February 1982.
- "RELBET Software Level A Requirements," TRW Report 39107-H003-UX-00, 4. L. A. Pieniazek, 18 May 1982.
- 5. "RELBET Software Level B Requirements," TRW Report 39107-H005-UX-00, B. P. Huysman, L. A. Pieniazek, 8 November 1982.
- "Rendezvous BET Program, LRBET3," JSC-18638, W. M. Lear, December 6.  $1982.$
- 7. "STAR Version 1.6 User's Guide," TRW Memo 83:W482.8-13, S. W. Strom, 3 May 1984.
- "Preliminary RELBET User's Manual," TRW Memo 83:W482.8-24, L. A. 8. Pieniazek, 21 July 1983.
- 9. "RELBET Engineering Manual," TRW Memo 84:W482.8-125, L. D. Erdman, 15 0ctober 1984.
- 10. "RELBET Programmer's Manual," TRW Memo 84:482.8-130, L. Morris, 26 0ctober 1984.
- 11. "RELBET User's Manual Update," TRW Memo 85:W482.8-24, L. A. Pieniazek, 13 March 1985.
- 12. "HP General File Format (GFF) User's Guide," TRW Report 39107-H021-UX-00, D. G.Campbell, 14 December 1984.
- 13. "RELBET User's Manual Change Pages," TRW Memo 85:W482.8-106, P. S. Kwong, 12 November 1985.
- 14. "RELBET Programmer's Manual Change Pages," TRW Memo 85:W482.8-107, P. S. Kwong, 12 November 1985.
- 15. "BOX System User's Guide," TRW Report 47467-HOO2-UX-OO, W. Pace and D. Poritz, February 1986.

- 16. "Preliminary HP RELBET Streamlining Level A Description," TRW Memo 86:W482.8-19, L. A. Pieniazek, 21 May 1986.
- 17. "SENSOR Tape Production Manual," TRW Memo 85.W482.1-60, J. Knoedler, 3 June 1986.
- 18. "RELBET 4.0 User's Guide," TRW Report 47467-HO10-UX-OO, B. P. Huysman et al., December 1986.
- 19. "RELBET4.0 Programmer's Manual," TRWReport 47467-HO11-UX-O0,P. S. Kwong and L. A. Pieniazek, December 1986.
- 20. "HP-UX Reference," Hewlett-Packard Company, 1985.
- 21. "HP-UX Concepts and Tutorials," Hewlett-Packard Company, 1985.
- 22. "The C Programming Language," B. W. Kernighan and D. M. Ritchie, Prentice-Hail, inc., i978.
- 23. "Automated Code Generator for C Header Files," TRW Memo 86:W482.8-25, L. A. Pieniazek, 8 October 1986.
- 24. "Automated Software Documentation Utility," TRW Memo 86:W482.8-28, L. A. Pieniazek, 27 October 1986.
- 25. "Interface Control Document for ORDC Computer Compatible Tapes," CSC-1921, G. E. Habacek/CSC,February 1984.
- 26. "HP General File Format (GFF) User's Guide," TRW39107-HO21-UX-O0,D. Campbell, 14 December 1984.
- 27. "DISSPLA User's Manual," Integrated Software Systems Corporation, 1981.

### **3.0** FUNCTIONAL **DESCRIPTION**

**This section presents a functional** description **of** the **execution of RELBET 4.0. The description** is **at** the level **of** major **processing functions and** will identify **the various programs** and "shell **scripts" or run streams** which **one executes** to **accomplish each function. The overall process** is **first described and then the** major **steps examined** in more **detail. Section 5.0 of** the **User's** Manual **provides a detailed example of** the **process. The following discussion** makes **parenthetical references to** the **appropriate subsection of Section 5.0.**

#### **3.1** GENERAL **OVERVIEW**

**The** RELBET production procedure consists **of five** basics **steps:**

- o Data Collection
- o Input Data Formatting
- **o** Input Data Preparation
- o Trajectory Estimation
- o Generation and QA **of** Output Products.

**Figure** 3.1.1 **summarizes** this activity.

**The** activity begins with the collection **of** pertinent mission requirements and parameters. These are used to request post-flight telemetry products and to update a data base of standard program inputs. This preparation activity is primarily manual and does **not** utilize any **of** the RELBET programs.

The first actual processing **phase** begins with the receipt of telemetry data. The **downlist** telemetry comes in the form **of** Computer Compatible Tapes (CCT's). Various RELBET programs are used to reformat the CCT into files accessible to the various RELBET processors. These files contain information such as vehicle attitude data, relative observation data, and sensed velocity data. This step also transforms observation data into the RELBET reference frames and edits **data** according to **the** onboard **data** good flags.

Various **specialized quality** assurance (QA) programs support the next processing phase, data preparation. During this activity one checks the

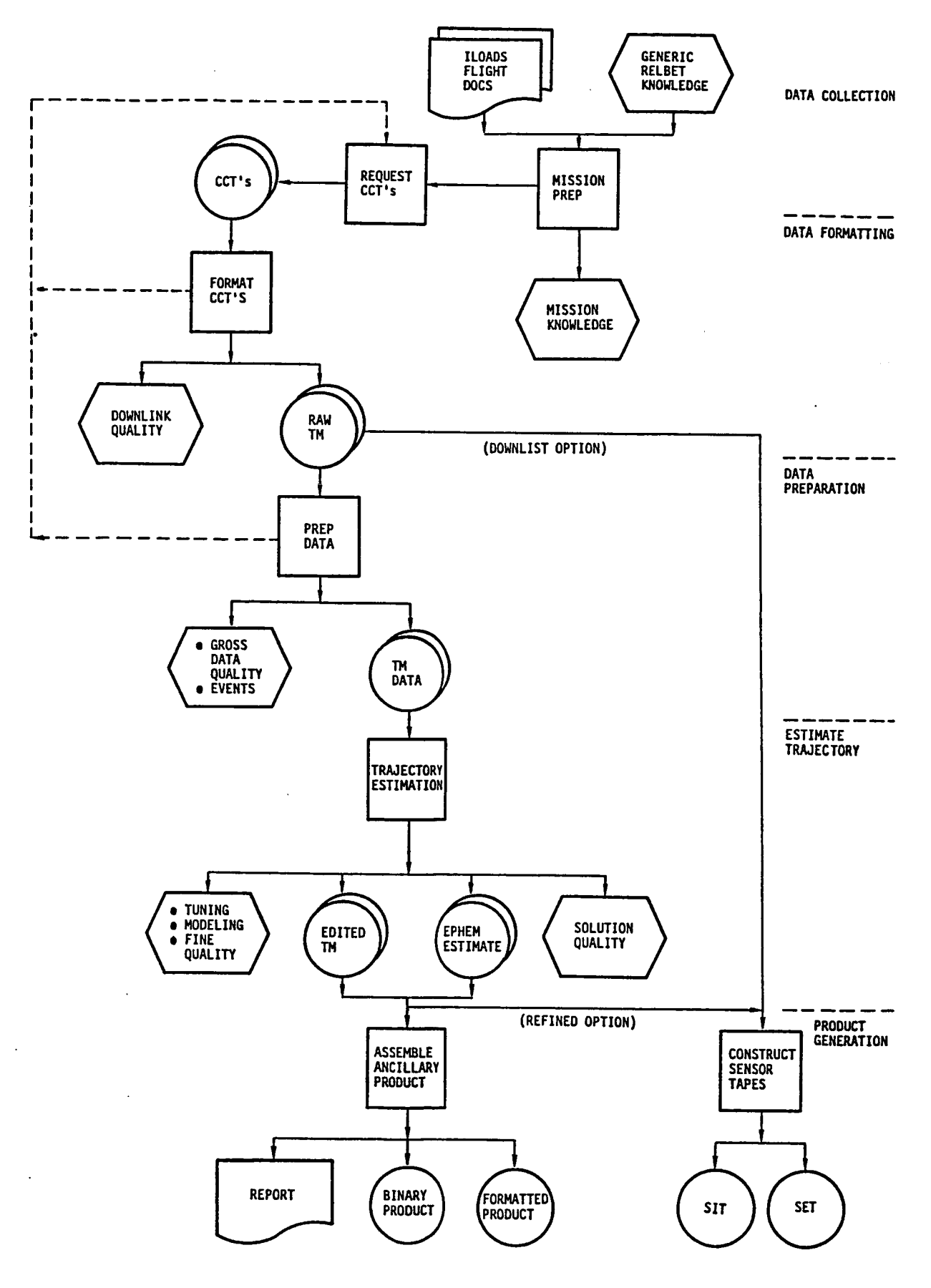

Figure 3.l.l. RELBET **Production** Overview

overall quality of the downlist for basic telemetry difficulties such as dropouts or invalid data. If the number of difficulties are excessive, a request for replacement CCT's may be made. This phase further examines the "raw" telemetry data and edits gross outliers. Precise times for pertinent events such as attitude maneuvers or tracking intervals are also identified. Such information is useful in resolving anomalies that may occur in subsequent processing. At the completion of this phase, one has determined that the input data are usable and and has generated information for later review and analysis.

The next phase **deals** with estimating the relative trajectory. One also gives the **quality** and consistancy of the data greater scrutiny during this phase. During this process a Kalman filter processes the telemetry. The **output** of the filter is reviewed to **detect** various anomalies. These anomalies are then either corrected **or** accounted for by correlating them with **specific** events that are known to cause problems. When satisfactory performance with the Kalman filter is obtained, its solution estimates are processed with a "smoother" program to obtain a "Best Estimate of the Relative Trajectory" **(RELBET).**

During the final processing phase the required output products are assembled from the various refined estimates and **downlist** telemetry. This activity is supported by a variety **of** computational, formatting and quality assurance programs.

### **3.2 CCT DATA FORMATTING**

Before it can be **used,** the input telemetry **data** must be checked and reformatted into a format accessible by the RELBET processors.

**The** major **source of** input data for the RELBET process is the downlist telemetry contained in the CGO11X CCT (Computer Compatible Tape). (CGO11X is a particular shuttle data product generated for each mission.) In general the periods of interest are long enough that several CCT's are required. These must be reformatted and merged into files with the format used by the RELBET processors. Figure 3.2.1 depicts this process. The dwnfmt program strips

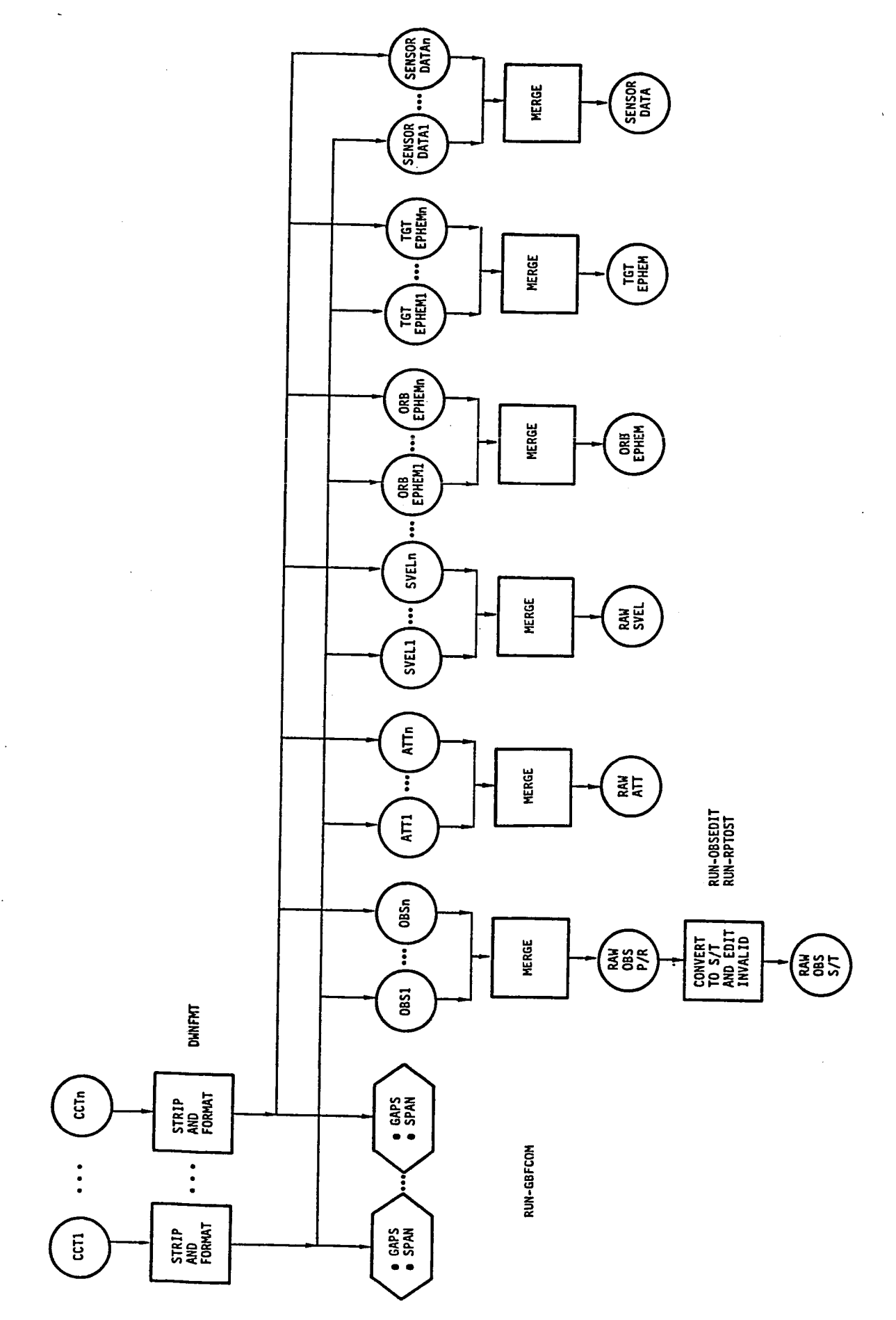

<u>ء</u> **C%J** <u>ج</u> **,r-.**

 $\ddot{\phantom{a}}$ 

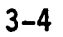

required parameters from the CCT, checks them for validity, and generates time ordered binary files containing properly scaled parameters (5.2.1). In doing this it identifies and extracts the homogeneous data buffer created by the onboard rendezvous navigation program. This buffer is generated at the navigation cycle frequency (about a quarter of a Hertz) and downlisted asynchronously at a frequency of about one Hertz. Note that several files may be produced from single CCT, each file with its particular contents. The following files are required for later processing:

- **o** Attitude file: contains selected **quaternions** and is used to **determine** orbiter attitude. The following discussion uses the abbreviation "ATT" for this file.
- **o** Observation file: contains relative observations. The following discussion uses the abbreviation "OBS" for this file.
- o Sensed velocity file: contains selected sensed velocities for use in propagating the orbiter through burns. The following discussion uses the abbreviation **"SVEL"** for this file.
- o Vehicle ephemeris files: contain **on-board** state estimates that are used primarily for analysis and to obtain initial estimates. The following discussion uses the abbreviations "OEPH" and "TEPH" respectively for the **orbiter** and targer ephemerides.
- o SENSOR Information File: contains miscellaneous data required for generating the SENSOR tapes.

Several CCT's are **usually needed** to **encompass** an entire mission segment and **dwnfmt** handles only **one** CCT at a time. Thus the telemetry for a mission segment usually involves multiple telemetry files for each **of** the above types. Subsequent processors expect **only one** file **of** each type. Thus it is neccessary to merge the various files together. The shell program run obfcom will merge any **number of** files together (5.2.2).

The onboard systems associate a **data** good flag with each observation. If this flag indicates that the current observation is bad then the **onboard** filter **does not** process the datum. The **shell** program run **obsedit** edits the **OBS** file for such **data** (5.2.3). This prevents the RELBET filters from processing bad **data.** The radar angles as downlisted are in the roll-pitch frame used for

crew display. **The shell program** run\_\_rptost converts the roll-pitch angles to shaft-trunnion angles (5.2.4). The latter are preffered for filtering because they theorectically exhibit statistically independent biases.

**At** the conclusion of this processing **phase** the CCT's have been formatted into files required by the subsequent processors.

## **3.3 DATA PREPARATION**

**The** input **data** formatting process gets the telemetry contained in the CCT's into the RELBET system. Before processing the raw telemetry with the filters or generating output products further processing is neccessary. Figure 3.3.1 depicts this process. It involves assessing the **data** coverage, editing bad data points, and identifying events and anomalies that are **not detected** while stripping the **data.** One then saves all this information into the event **data** base.

Several shell **programs** help in this process. **The shell** script run\_\_qacover summarizes data coverage of all the data types on the downlisted observation, attitude, and **sensed** velocity files (5.3.1). These files are analyzed to determine the quality **of** the CCT's. If coverage is **not** complete, the Input Data Formatting must be repeated with a newly requested CCT. If it is complete, all problems associated with the downlink **of** the CCT's have been identified and handled.

**The** execution of the **shell script** run\_qadata identifies events in **the data** to help in assessing filter performance later in the processing **steps** by providing text files and some **data** files in gff format which can be analyzed or plotted (5.3.2). The shell program run noise runs the noise analysis procedure. It computes **noise** values for each **observation** type and enters this value into the proper slot of the **observation** file (5.3.3). The Kalman filter needs the **noise** value for its processing. The program run **noise** also generates text files that summarize the **noise** information.

One then uses the text files output from run qadata to edit the attitude, sensed velocity, and observation files for bad **data.** Several shell programs facillitate this editing process. The UNIX **sort** program merges the text files

RUN-QADATA<br>RUN-QACOVER<br>RUN-NOISE

 $\ddot{\phantom{a}}$ 

 $\overline{a}$ 

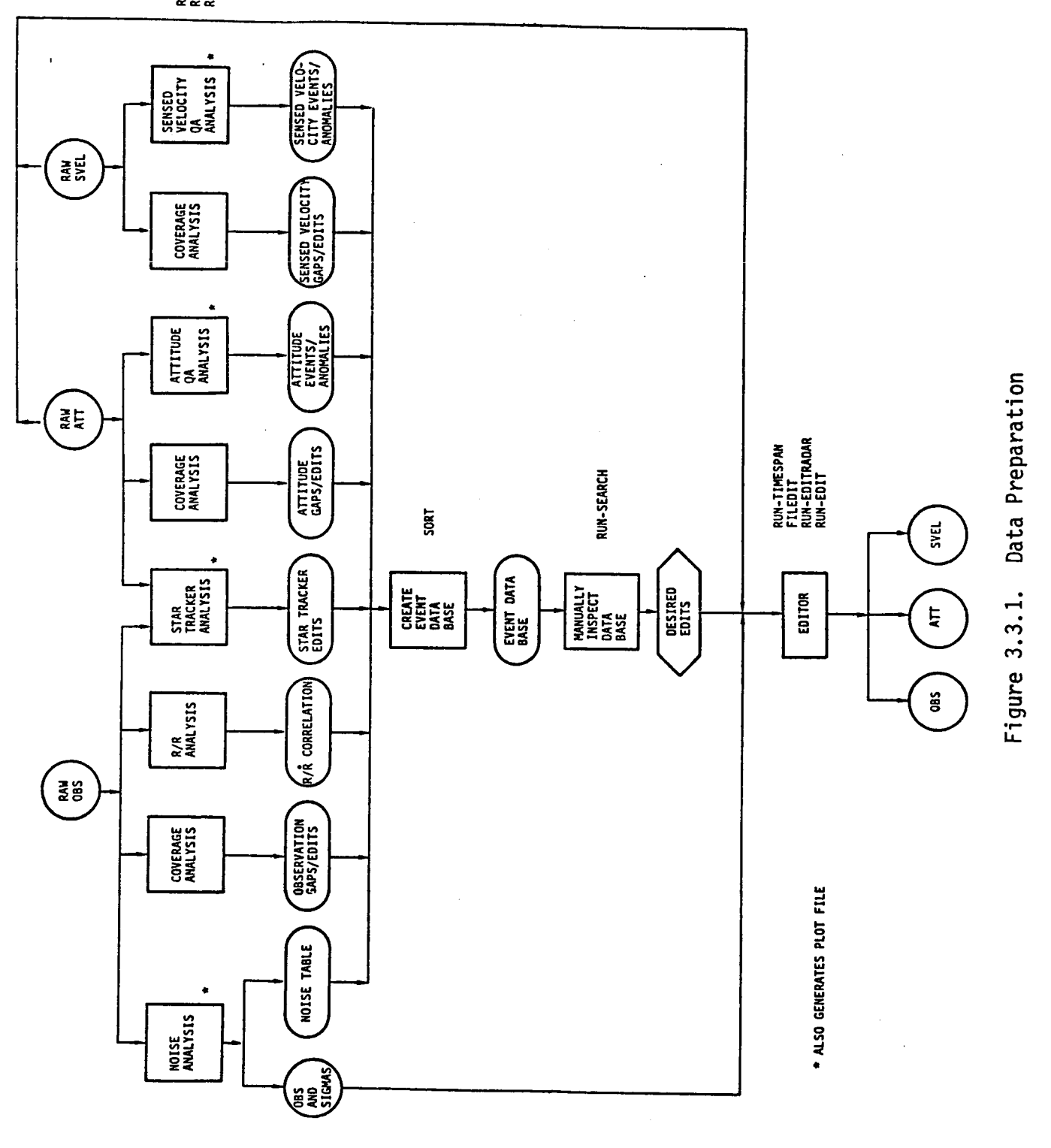

3-7

 $\ddot{\phantom{a}}$ 

output by these programs into the event data base. From the event data base, the shell program run search (5.3.5) extracts information relating to possible<br>difficulties. A knowledgeable engineer can review this information and A knowledgeable engineer can review this information and identify time intervals during which files should be edited. The shell program run timespan aids in preparing the time intervals (5.3.6). One uses the program filedit to edit the desired files. Two shell programs, run editradar and run\_editst help in editing the radar and star tracker data.

At the conclusion of the data preparation phase, one has edited the input data and created a data base which will be useful for correlating problems during a particular time period. The various gff files may be plotted for more detailed analysis and review (5.3.7).

Table 3.3.1 summarizes the various QA programs.

#### Table 3.3.1. QA Programs

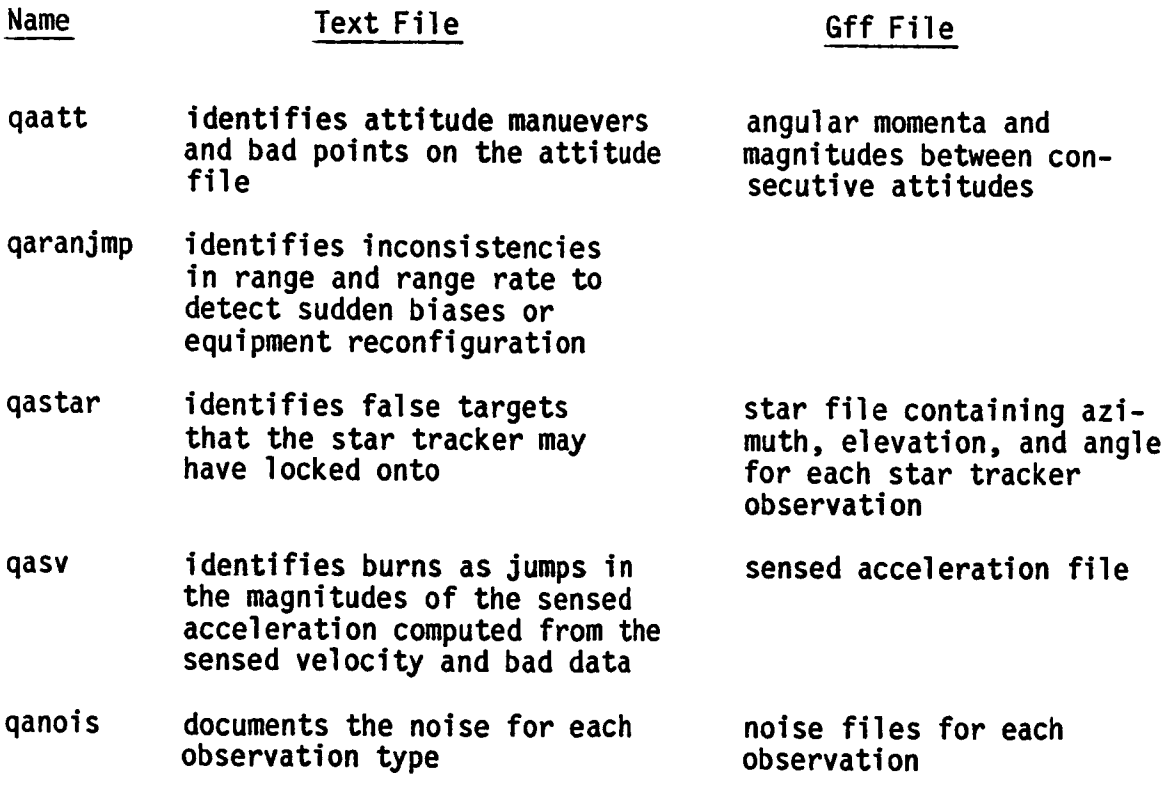

#### **3.4 TR/IJECTORY ESTIMATION**

Up **until now** the **different** input items **have** been looked at more **or** less individually. During the **next** processing phase they are combined together to obtain a best Kalman estimate. Figure 3.4.1 depicts this process.

**The program** sfilt **uses** a Kalman filter to process the various observation information and the **quality of** the estimate is assessed (5.4.3). The programs **slnZrl,** cmpZs9, and rlvsrl aid this assessment. **The** display **programs qplot,** xqdlsp, and **9disp** help to investigate the contents **of** gff files generated by the Kalman filter. In general there will be various spikes and violations of **different** success criteria **(e.g.,** 3-sigma residuals, excessive Ka!man edits, etc.). These are manually correlated with possible causes and corrective adjustments are effected when possible. This filter-evaluate-adjust process continues until the **user decides** that **no** further refinements are merited.

**At** the conclusion **of** this **phase,** the best Kalman estimate **of** relative trajectory has been **obtained.**

Kalman estimates tend to contain **unrealistic** spikes and also reflect uncertainties due to looking at **only one** side **of** the data arc. A **smoother** algorithm is used to remove the **spikes** and improve estimates by considering both sides of the data arc. The smoother program **smooth** processes the results **of** the best Kalman estimate. The results of this process are compared with the Kalman estimate with the aid of the programs sln2rl, cmp2sq, and rlysrl and the various display programs. If there is a large discrepancy between the smoothed and Kalman estimates further adjustments may be neccessary. When a satisfactory smoothed estimate is **obtained** the program **slnZrl** extracts the relative trajectory information from the **smoothed** solution.

At the conclusion of this processing phase the best estimate **of** relative trajectory has been obtained.

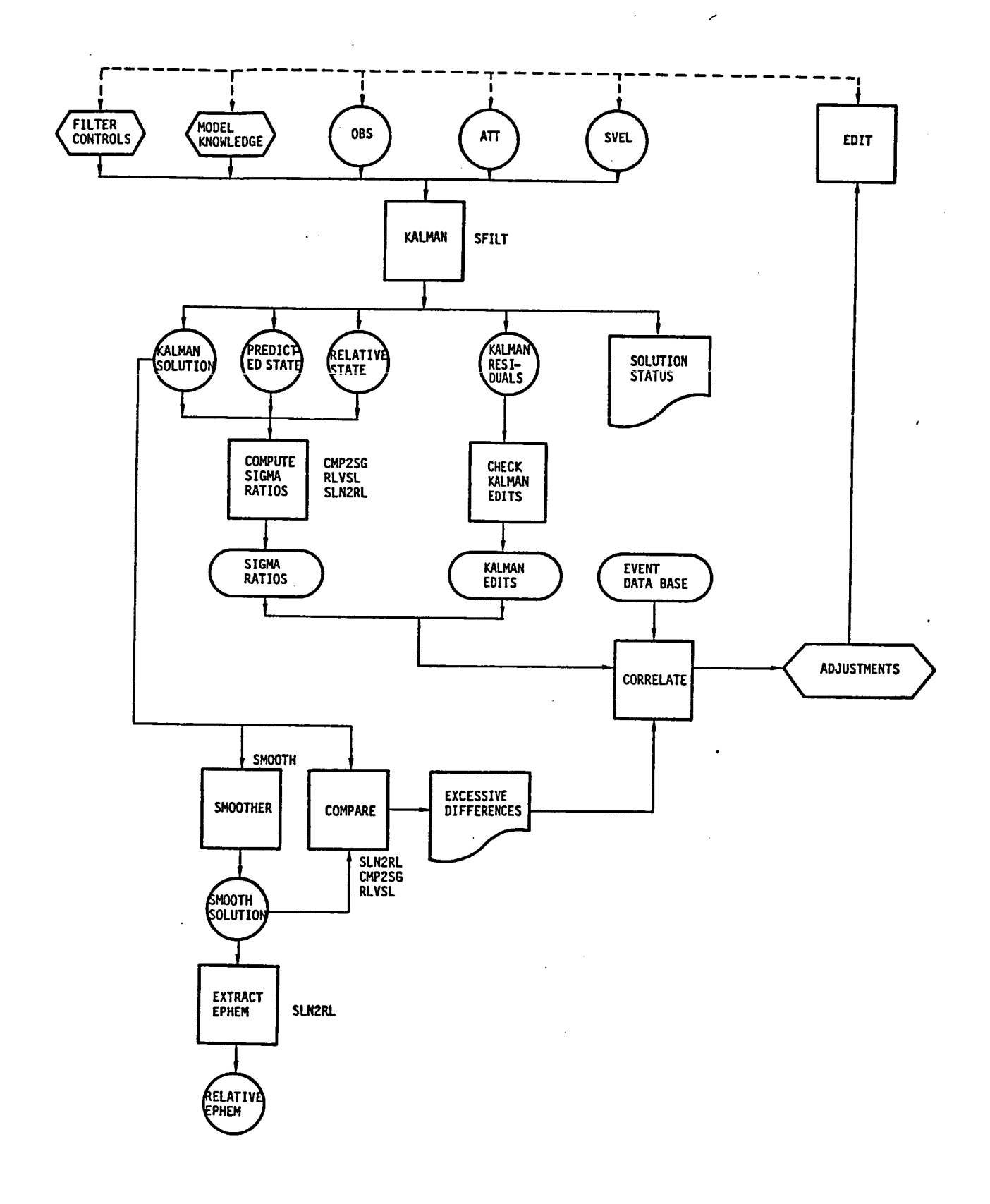

Figure 3.4.1. **Trajectory** Estimation

#### **3.5 PRODUCTS GENERATION**

When **suitable** quality telemetry **data** and trajectory estimates have been obtained, the output ancillary products are generated. Figure 3.5.1 depicts the process for the Ancillary Data Products. The program prodx is used to compute the required parameters (5.5.2). The program **qatape** is used to read the product tape and perform a check of its contents (5.5.3).

Other formatting **programs** such as **stop,** fiche, and mktape are available for generating other products such as the SENSOR tapes and microfiche print. Figure 3.5.2 depicts the process for creating the SENSOR tapes: the SIT (SENSOR Input Tape) and the SET (SENSOR Environment Tape). The final report is obtained by manually assembling various plots and tables obtained in previous processing (5.5.5).

RELBET processing is done when all identified products have been **delivered.**

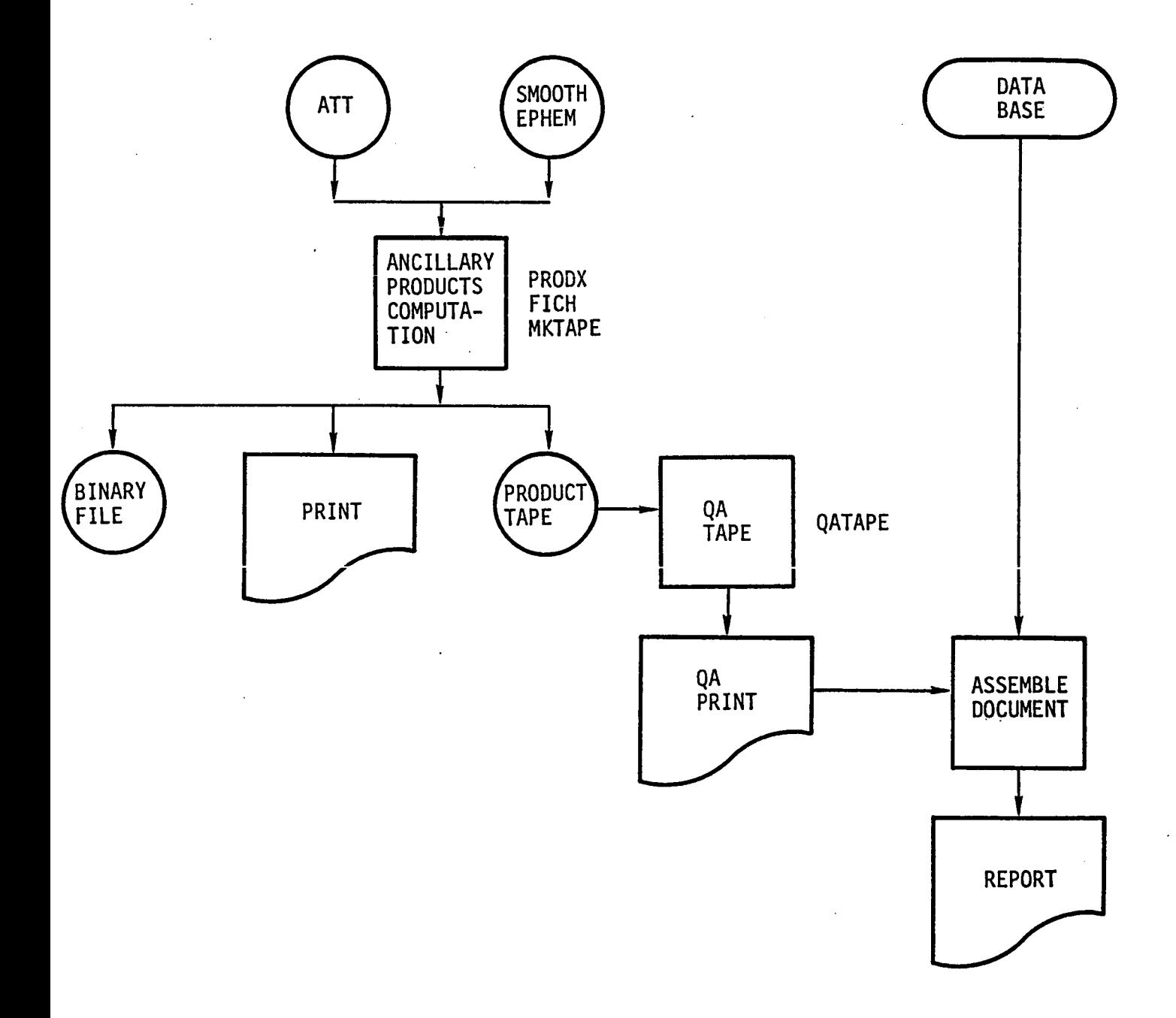

 $\ddot{\phantom{a}}$  $\ddot{\phantom{a}}$ 

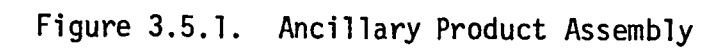

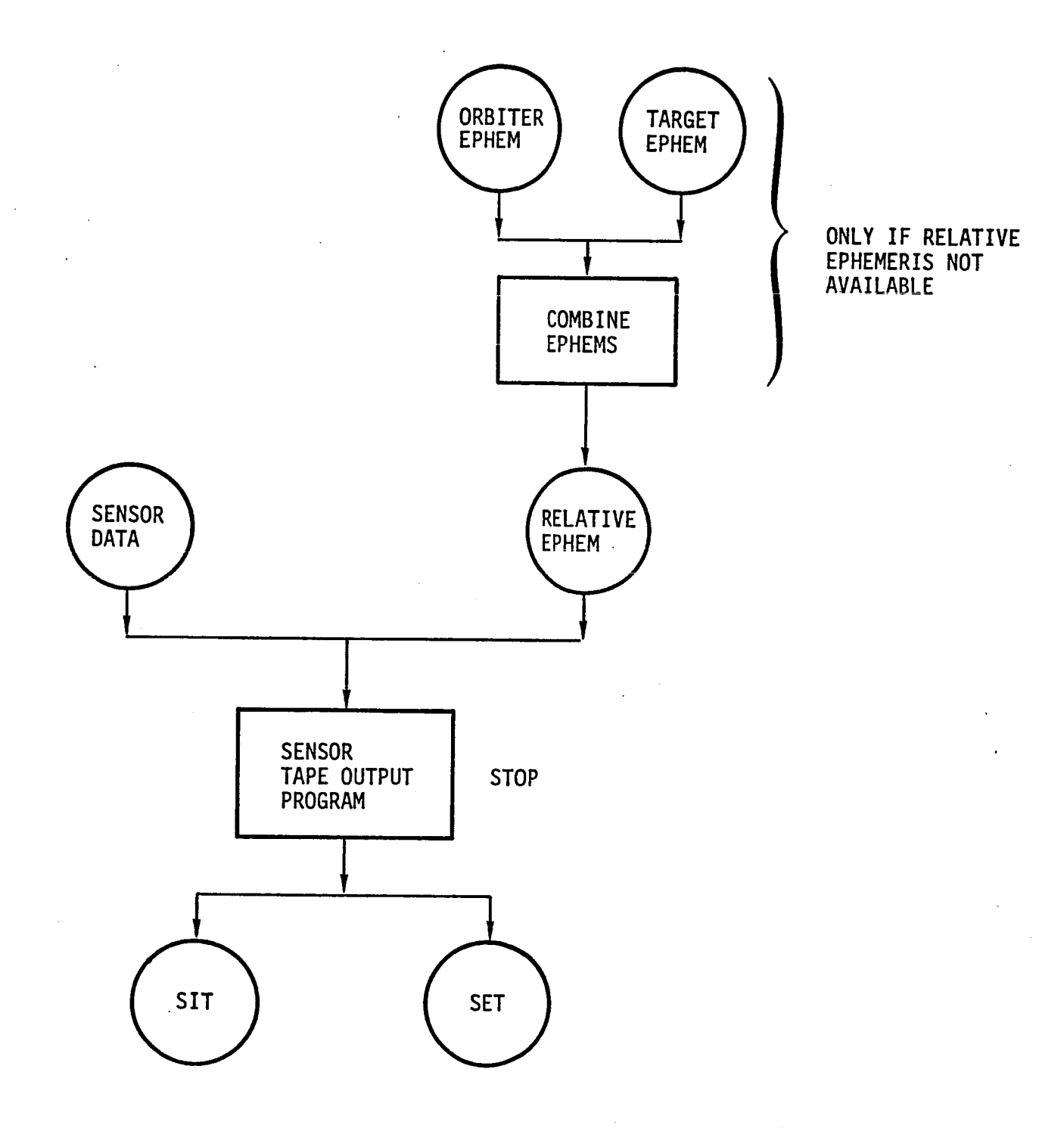

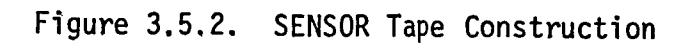

#### **4.0 DESIGN OVERVIEW**

**The RELBET** system was **envisioned** as a **set of general purpose** analysis tools that would be flexible, easily integrated, and easily maintained. The result is a design that stresses modularity, functionality, and commonality. Some key feaures of the design and implementation are:

- o Isolation **of** logic and data to well defined routines or blocks
- o Data structuring via blocks of functionally related variables
- o Extensive **use** of include directives to provide consistant context
- o A common library of utility routines organized in functional modules
- o A standardized binary file format that facillitates interprogram interfaces
- o A standardized input scheme (linput) that reflects data structuring.

In the following we expand the above and point out other general features that might not be immediately evident from reading the source code or the appendices.

### **4.1 BASIC PROGRAMSTRUCTURE**

**The** RELBET System includes both binary and **shell** programs. The main criterion for allocating whether logic occurs in a shell **or** binary program is that binary programs should be both simple and functionally specific. Shell scripts are used to tie together programs for more complicated applications. Thus instead **of** providing a single program with multiple user options, say different data type QA options, separate programs for each option are provided. This approach has two major benefits. First the logic **of** a single program is **usually** substantially reduced since it need only deal with a particular case. Secondly the user is **not** restricted to the logic in an executive when combining the various options together.

**Thus one** may identify two levels **on** which the programs are put together, i.e., integrated: that **of** shell programs and that **of** binary programs. The shell programs integrate binary programs together and control specific applications such as data stripping or product generation. The shell programs deal with

binary programs and particular files. At this level one may view the files as information objects and the binary programs as functions that change or filter the files. Input text files provide the detailed user interface.

The majority of the compiled software for RELBET is written in HP FORTRAN 77 using BOX. The remaining is written in C or in FORTRAN using ratfor. These programs make use of a library of utility routine modules. This means that the programs share many routines and exhibit a large commonality in techniques. Furthermore logic is generally isolated to a unique location rather that duplicated in many locations. Data structuring and access is with a standard set of blocks of functionally related variables and parameters. These blocks are maintained in their separate files and are accessed with the compiler include directive.

The binary programs generally consist of a driver and some specific routines that access the standard utility routine library. To a large extent, common blocks and context files pass information between the utility routines. To use a metaphor, the utility modules provide interchangeable components, the drivers provide a framework, and the common and context files provide the glue. Note that a given program generally does not use all modules although some modules are heavily used, e.g., Files and Input. Also note that some modules invoke routines from other modules so that there is a hierarchal dependency among the modules.

### 4.2 RELBET STANDARD FILE FORMATS

through the use of binary files with a standardized formats that are generically referred to as the RELBET format. This provides a standard consistant mechanism for interprogram communication. There are actually two basic formats: the gff (general format file), and the gb (general binary) format. Both consist of a fixed size header record followed by data records. They are more or less equivalent with the major differences envolving the use of certain header parameters and the size of allowable records. Appendix I discusses the file formats in detail. Routines in the Files directory provide access to them. The files in the Parameters directory and the C header file

**Gbfiles.h provide** information **on** file related data structures. Refer to Appendix I for additional information on specific gff file formats and to Appendix III for information on the low level routines.

WARNING: In order to maintain consistancy and simplify maintenance, a programmer should not access files directly.

NOTE: RELBET processors are **not** sensitive to the dictionary **of** frame variables found **on** the file headers nor do they necessarily place the GFF id in the header as do some versions **of** gff routines.

### **4.3** INCLUDE **FILES**

A **standard set of** files **provide** context, **sizing,** and design **dependent** parameters such as type declarations, data flag values, and file formats. The directory **Parameters** contains FORTRAN parameter statement blocks, and the directory Linklib provides C header **or** ".h" files. The source uses "include" statements to access them. Appendix II provides details.

**The** main **vehicle** for **passing** information between the various subroutines making up FORTRAN and ratfor programs is through FORTRAN common. The common blocks are contained in the directory **Ntfcommon** and include **dimension,** type and commented definitions for each variable in the **named** common. Note that the MTF utilities are available for their maintenance.

Many **of** the common blocks have defaults for some of the variables. These are provided using FORTRAN data statements associated with each named common. These data blocks appear in the block data subroutines associated with the various programs and are in the directory **Ntfdefault.**

Many **of** the common **blocks have user** input available for some **of** the variables. The common inputs are accessed by the user though a set of C language routines in the directory Linput. The interface calls between the FORTRAN and linput routines are done on a variable by variable basis, and the includes associated with the interface are **under** the directory **Ntfinput.**

**The** directory Parameters contains various "parameter" declarations. These deal primarily with FORTRAN and ratfor file I/O routines. These versions are basically copies of one another with appropriate changes.

**The** C language routines pass information to each other by the use of the data structures and typedefs. The **definitions** of these objects are normally found in header files (.h files) which are included in the C routines and are listed under Linklib.

All the include files are contained in Appendix II.

#### **4.4 SUBROUTINE** MODULES

Modules group together routines with related functions such as coordinate transformations **or** matrix operations. Routines unique to a given program receive their own module. In general, a module is shared by many programs. However, a particular piece of logic is isolated to a **single** routine. The directories reflect the modular **organization.** Section 5.0 provides an overview of the directories and the modules. Appendix III provides a synopsis of the contents of the modules and the routines. It also provides a cross reference between identifiers and modules. Appendix IV provides source code.

#### **4.5 LINPUT** INPUT **SCHEME"**

**The** linput input **scheme** provides a **standard** user interface. The mtf utility mtfuser generates blocks **of** input parameters in the **Mtfinput** directory from an associated mtf text file. The "xx" routines provide the interface between the input text and the common blocks.

### **5.0 DIRECTORY STRUCTURE**

**The** RELBET **directory** hierarchy **structure** is quite **simple:** a **single** master **directory** with about 40 subdirectories. Each of **these** subdirectories contains a group **of** closely related files. The basic benefit of this approach is that it greatly simplifies relative pathnames for includes. For the purpose of **discussion,** however, it is convenient to group directories as to their contents **or** function. The **directories** accordingly fall into the following major groups:

- **o** Control Directories that contain executables and input data
- o Program Directories that contain program **unique** code
- o Context Directories that contain **data** structure information such as common blocks and parameters
- o Utility Directories that contain general purpose **utility** routines

## **5.1 CONTROL DIRECTORIES**

**These directories** contain the **executable** binary programs, shell scripts, and program maintenance **directives** and **utilities.**

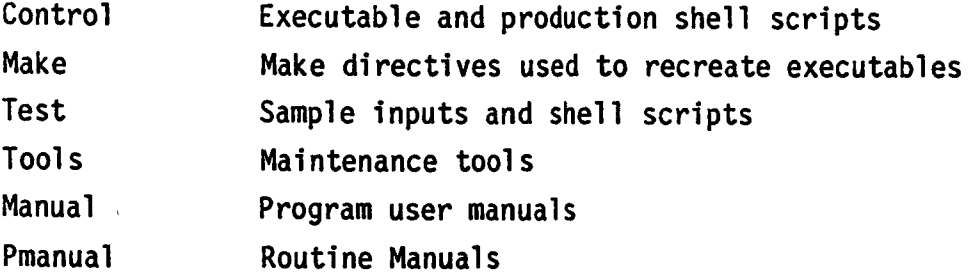

## **5.2 PROGRAM DIRECTORIES**

**Table** 5.1 lists those **directories** associated with particular programs or executable **objects.** In general a program is matched with the **directory** containing its driver and **other** routines specific to that application. Such **directories** are referred to as program **directories.**

# Table 5.1. Program Directories

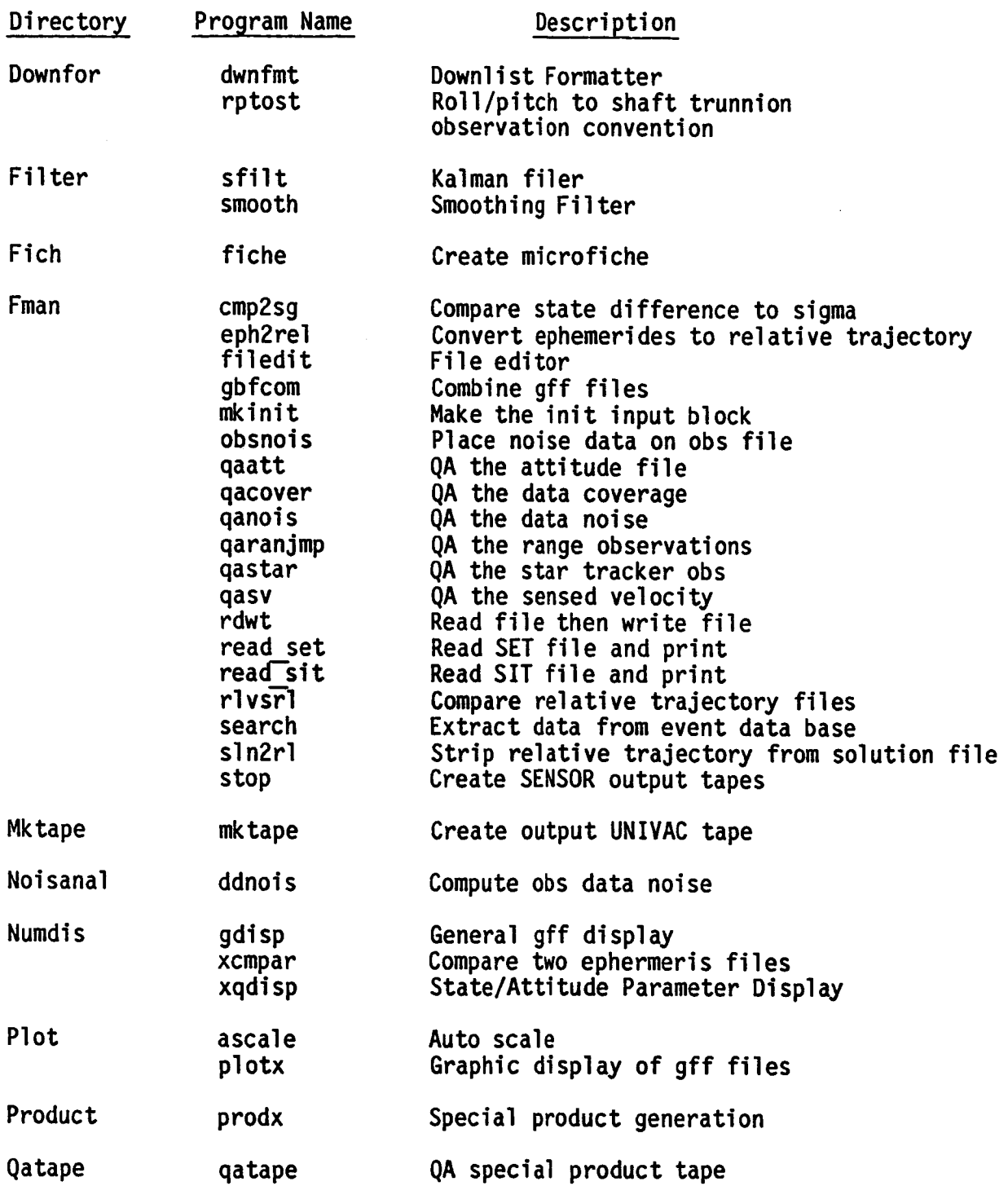

## **5.3 CONTEXT** DIRECTORIES

**These directories** contain text files which are "included" in **FORTRAN or C** language routine by the compiler to provide context information and **data** interfaces.

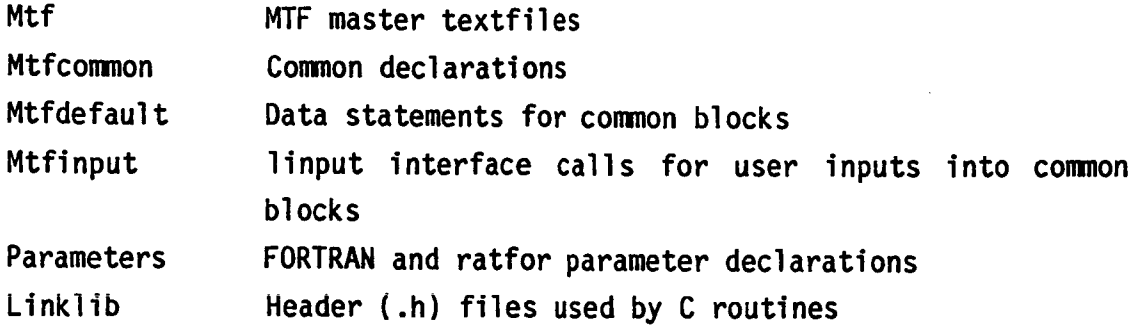

## 5.4 UTILITY **DIRECTORIES**

These directories comprise a library **of** general purpose utility routines. They are used by various programs as **opposed** to the Program Directories whose routines are not required by any **other** program. These directories generally form packages of related routines and are accordingly synonomous with modules.

## **5.4.1 File** Routines

Two sets **of** gff file routines are provided as well as a set **of** FORTRAN interfaces to the gff routines are **used** to actually invoke the gff routines.

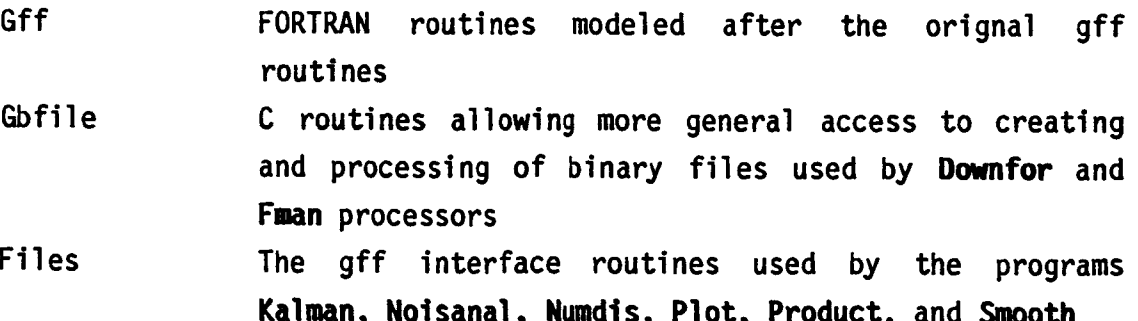

# **5.4.2** Input Manipulation Routines

**These directories** are involved in the **process of** reading and **preparing user** input for use by the processors.

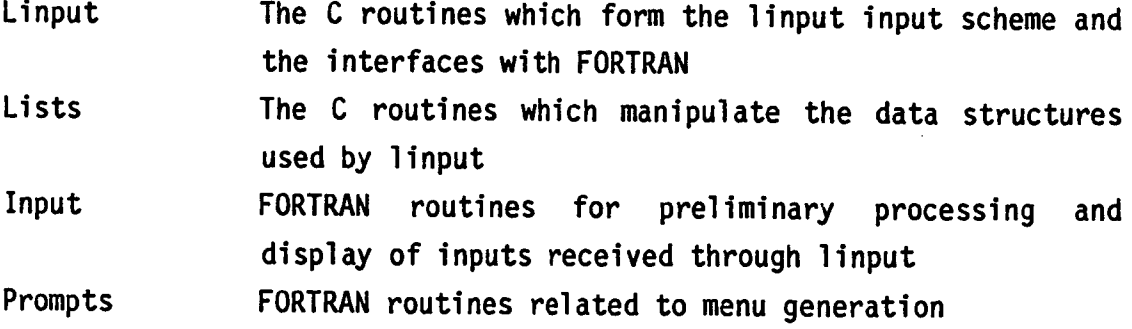

## **5.4.3 Math Routlnes**

These **directories** provide general mathematical tools.

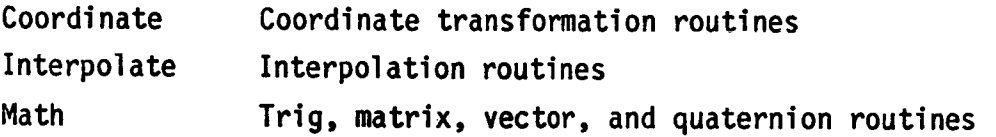

## **5.4.4 Propagation Routines**

**These directories** contain routines for propagating vehicle trajectories.

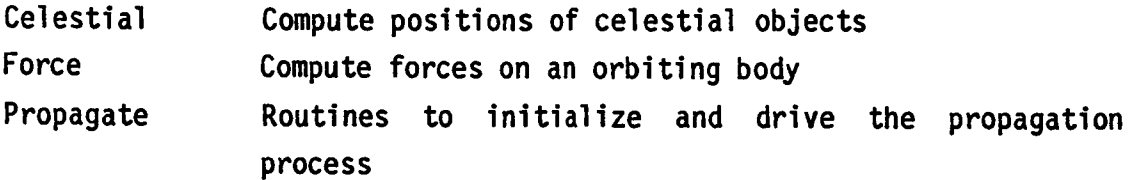

## **5.4.5 Data** Structure Manipulations

**The** routines in these **directories** manipulate various types of data or data **structures.** They include C and FORTRAN routines.

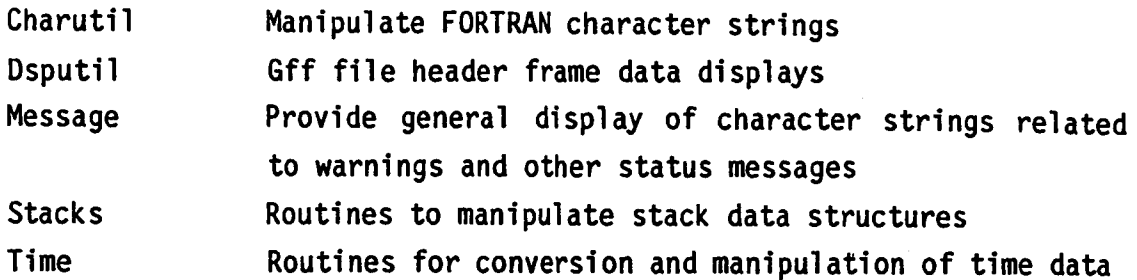

 $\sim$ 

# 5.4.6 **Observation Computation**

Inis directory contains routines related to observation processing. The Kalman and Smoother filter programs need these routines.

Obs Observation computation routines

## **6.0 INSTALLATION AND MAINTENANCE**

**The delivery** tape is a tape **archival of a configured RELBET directory** installed **on** the **TRW Houston System Services HPgO00 system configuration. This** installation reflects the **system environment described** in **section 1.3,** Hardware/Software Environment, of this manual. The installation is geared to maintaining **configuration control and** reflects **a single user owner of all** files. **The maintenance** is **supported by** a **variety of standard UNIX and TRW utilities.**

## **6.1** INSTALLATION

**To** install the **delivery** tape **onto** your system, you must read the **delivery** tape into a directory with a proper user environment. Depending **on** your needs and your system environment you may also need to reconfigure the user environment and device access.

## **6.1.1 Creating a RELBET Master Directory**

**All** files **on** the tape are **owned** by **user** Relbet be]onging to **group** Relbet. **The** examples in the User's Manual and all the shell programs assume that the directory **/users/Relbet/Master/Control** is included in the environment variable PATH. To use the maintenance tool include **/users/Relbet/Naster/Tools/Abs** in PATH. The login **shell** should be sh.

## **6.1.2 Reading the Deltver\_f Tape**

**The delivery** tape is a **1600 bpi 9** track tape **created** from a **configured** Master RELBET directory using the UNIX tape archival **utility tar.** It was **created** with the command

tar **cvf /dev/tapeO** \*

while in the master RELBET directory. You can use a procedure similar to the following to to read the tape into your master **own** RELBET directory.

> **cd luserslRelbetlMaster** #assign tape mt -t **IdevltapeO** few **tar xvf /dev/tapeO** #release tape #rewind #read tape

## **6.1.3 Tatlortn 9** the **System to Your Environment**

**The delivered version** may **not** reflect your system environment so that it may be neccessary to make a few alterations before proceeding. The most likely candidates are **display devices** and maintenance tools.

## **6.1.3.1 Graphic Otsplay Device** Configuration

**The** delivery **version of** the graphics **display** program **plotx** uses the DISSPLA graphics library with **devices** configured for the HP150 terminals and the HP9872B plotter. The make **directives** assume the DISSPLA library is contained in the directory /usr/lib/Disspla.

### **6.1.3.2 Tools Configuration**

**The** directory ToolslAbs contains **links** to executables for **various** code generation and documentation utilities. The source for these is found under the directories in Tools. Note that this **directory** uses multiple links to executables and **documentation.** You may need to reconfigure the line and page length controls for the text formatters **depending** upon your line printer. These controls are mostly found as arguements in shell scripts such as the fut programs.
#### 6.2 MAINTENANCE

**The** RELBET System was **designed** to be built and maintained using a variety **of** UNIX and TRW **developed** tools. The following provides an **overview of** their application. Look in Tools/Manuals for further information.

#### **6.2.1 Configuration Control**

**The** system is **delivered** with all **source under sccs** cntrol with a base version **of** 4.1. The tools under the **Tools** directory are also under **sccs** control, but with a base version **of** 1.1. As **delivered only** the system owner (user Relbet) can alter these files with programs such as **delta.** This scheme is designed to support a strict configuration control.

#### **6.2.2 Recreating Programs**

Ine directory **Make** contains directives for the UNIX make program. To create a **new executable** run make **with** the **appropriate directives.**

# 6,2,3 \_difytn **9** Comon. Input. **Default, etc., Blocks**

**The** system was **designed** to **use the** MTF (Master Text File) utilities to create and maintain information associated with blocks of related variables. To alter one of these objects, modify the associated MTF file, found in Mtf, and run the appropriate reformatting program:

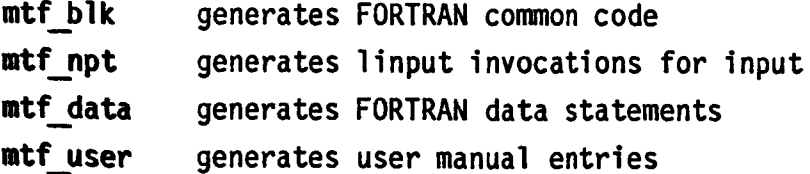

Refer to the **documentation** section **below** for how to generate cross references.

#### 6.2.4 Documentation

Listings may be obtained with the shell program srclist. Note that this shell uses the program bxp rather than the standard blist program which expands all uses than the program basic rather than the standard  $\boldsymbol{\theta}$  program which expands all standard  $\boldsymbol{\theta}$  all  $\boldsymbol{\theta}$  all  $\boldsymbol{\theta}$  all  $\boldsymbol{\theta}$  all  $\boldsymbol{\theta}$  all  $\boldsymbol{\theta}$  all  $\boldsymbol{\theta}$  all  $\boldsymbol{\theta}$  all  $\boldsymbol{\theta}$  all  $\boldsymbol{\theta}$ 

Manual entries are generally available in the txman format for reformatting into the nroff/man format. Program manuals must be manually produced. Routine manuals may be automatically generated using the programs bcmanuals, boxstrip and cstrip. Cross references may generated with procedures like those outlined in the shell scripts **mtfcmntoc** and **mtfnpttoc**.

**APPENDIX I**

# **FILE FORMATS**

# **TABLE OF CONTENTS**

 $\ddot{\phantom{a}}$ 

------

 $\ddot{\phantom{a}}$ 

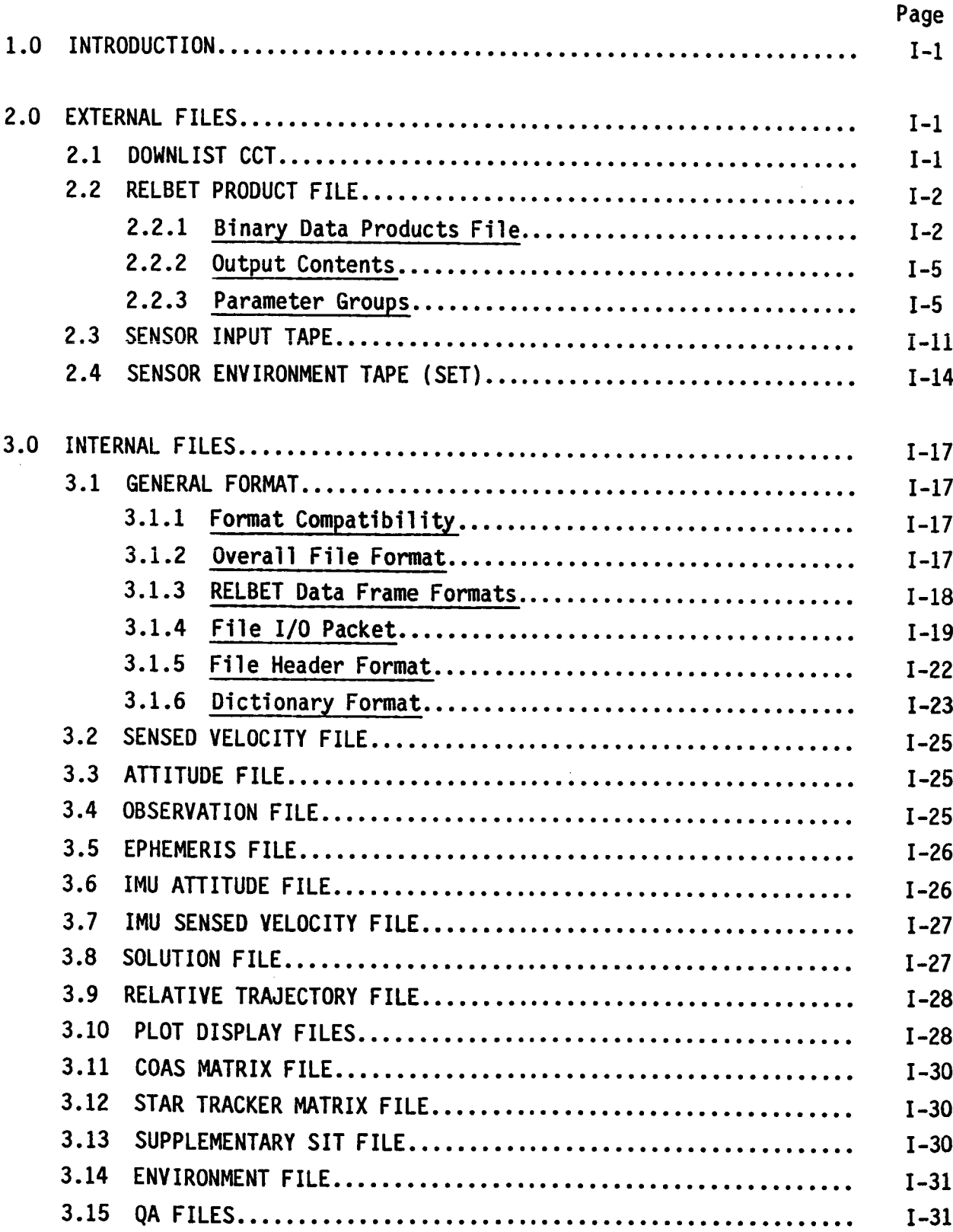

# **TABLE OF CONTENTS (Continued)**

 $\sim 10^{-10}$ 

 $\ddot{\phantom{a}}$ 

 $\ddot{\phantom{0}}$ 

 $\ddot{\phantom{a}}$ 

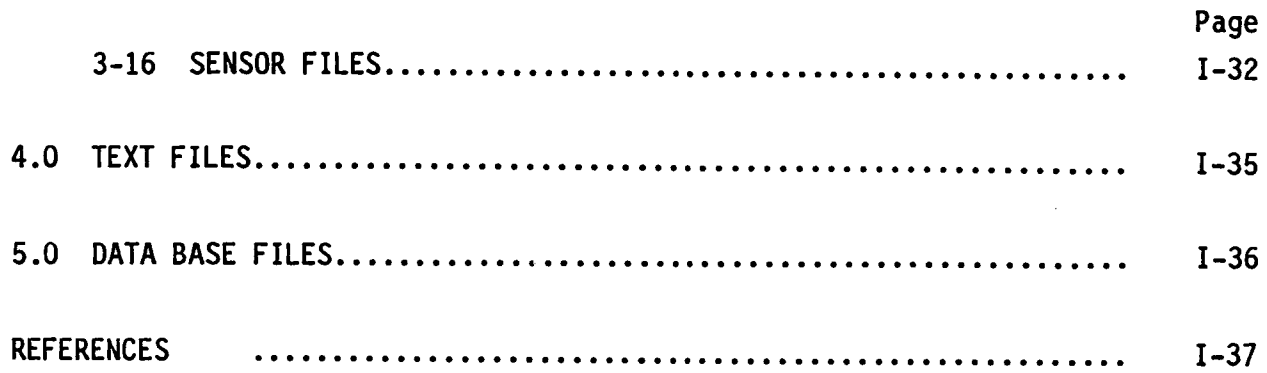

#### **1.0 INTRODUCTION**

The RELBET System uses a variety **of** files for interprogram communication. **The** files may be grouped into four categories:

- **o** External data files that provide system input or **output**
- o Internal files used by the System to communicate between programs
- o Display files generated by the System
- o Data base files.

#### **2.0 EXTERNAL** FILES

These are files with **specific** formats and are treated as foreign by the RELBET System. They include input and product data files.

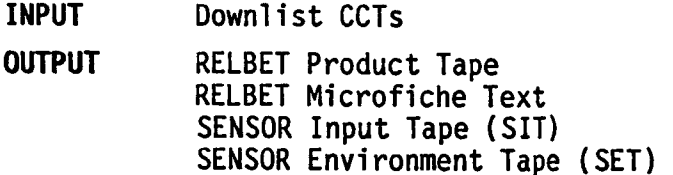

#### **2.1 DOWNLIST CCT**

The Downlist File contains on-orbit observation data and time-tags associated with various on-board sensors. By collecting and reformatting these data RELBET constructs files for sensed velocities, attitudes and observations as well as ephemerides for the Orbiter and target vehicle. The format **of** this tape is **described** in the CCT Interface Control Document, reference 1 at the end of the Appendix.

#### **2.2 RELBET PRODUCT FILE**

**The program prodx generates** the RELBET Special **Products** File. It **utilizes** trajectory and attitude information from input standard format files to produce data product files containing various parameters **over** a specified time interval. Output includes print **describing** the input and processing status. Options include tape, binary, and formatted data product files.

#### **2,2.1 Btnar7 Data Products File**

**The user has** the **option** to **generate** a binary data products file corresponding to the RELBET Ancillary Data Products **described** in Reference 2 at the end **of** this Appendix. This file is tape **or** mass storage according to the user assignment. This multi-record file has the following general format:

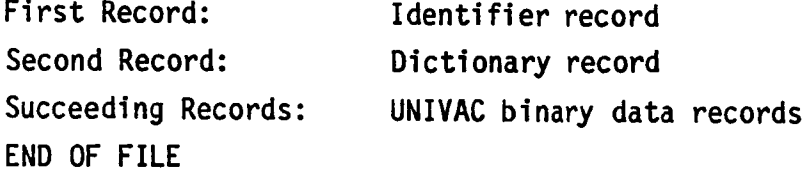

The first record has a fixed length **of** 26 UNIVAC single precision words. The dictionary and data records all have the same length; however, this length varies depending on the particular parameters desired. Table 2.2.1 depicts the overall file format.

The file identifier record provides the user with information to identify the file contents. The format is shown in Table 2.2.2. The first twelve (12) words constitute a generic identifier message. The thirteenth word is the alphabetic "SPEC" which identifies the data as a **special** BET product. The **next** twelve integer words **specify** the time period in Greenwich Mean **Time** (GMT) covered by the **data** records. The last word is an integer **defining** the number of parameters in the **dictionary.**

## Table 2.2.1. File Format

#### RECORD INFORMATION Tape Identifier 1 2 Parameter Dictionary 3 Data  $\bullet$  $\bullet$  $\bullet$  $\bullet$  $\bullet$ Monotonicall  $\ddot{\phantom{0}}$ Increasing Time  $\bullet$  $\bullet$  $\bullet$  $\dot{L}$ .<br>Data

# **Table** 2.2.2. File Identifier Record Format

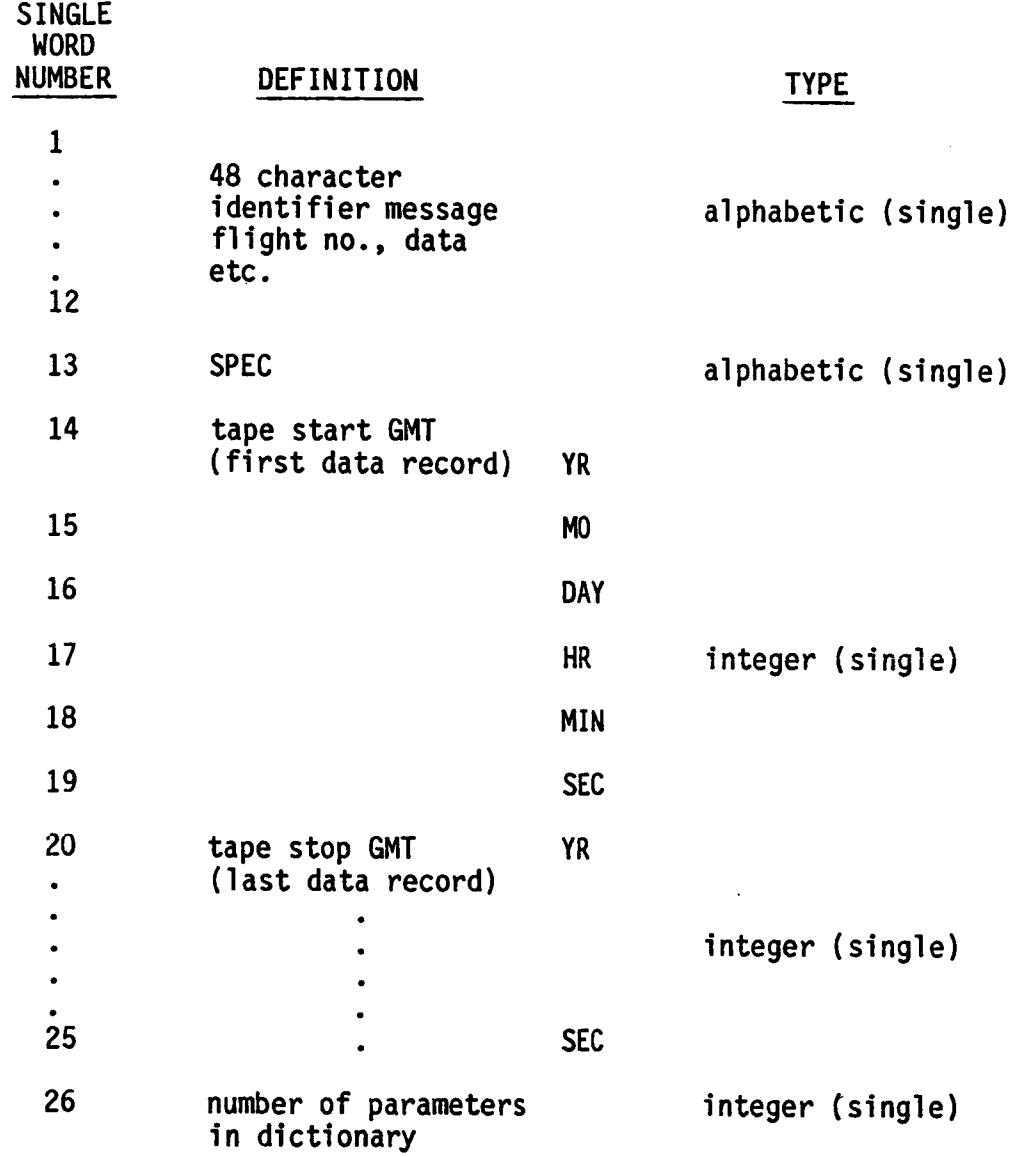

The dictionary record format shown in Table 2.2.3 informs the user of the available parameters and their relative location on the data records. The first word is an integer defining the number of parameters in the dictionary. The remaining N alphabetic words identify the relative location of the value of the parameter.

**The data** record format **shown** in Table 2.2.4 provides the double precision parameter data in a format where the value for a parameter is in the corresponding word location **of** that parameter symbol in the dictionary record. Note that the first word constitutes a last record flag.

#### 2.2.2 **Output** Contents

A formatted Data Products file will be generated at **user** option. This file contains the same parameters at the same frequency as the binary data products file. It consists of a dictionary description followed by displays of each output record.

#### **2.2.3 Parameter Groups**

**The** ancillary parameters are divided into 17 groups with the option to include or omit each group. These parameter groups are **described** in Table 2.2.5. Note that the continuation flag (entry 1, dictionary **name** CONTINUE) is always included. Although any subset of these 17 groups may be **selected,** a fatal error will result if none are chosen **or** sufficient input information to compute parameters is not provided.

I-5

# **Table** 2.2.3. **Dictionary** Record **Format**

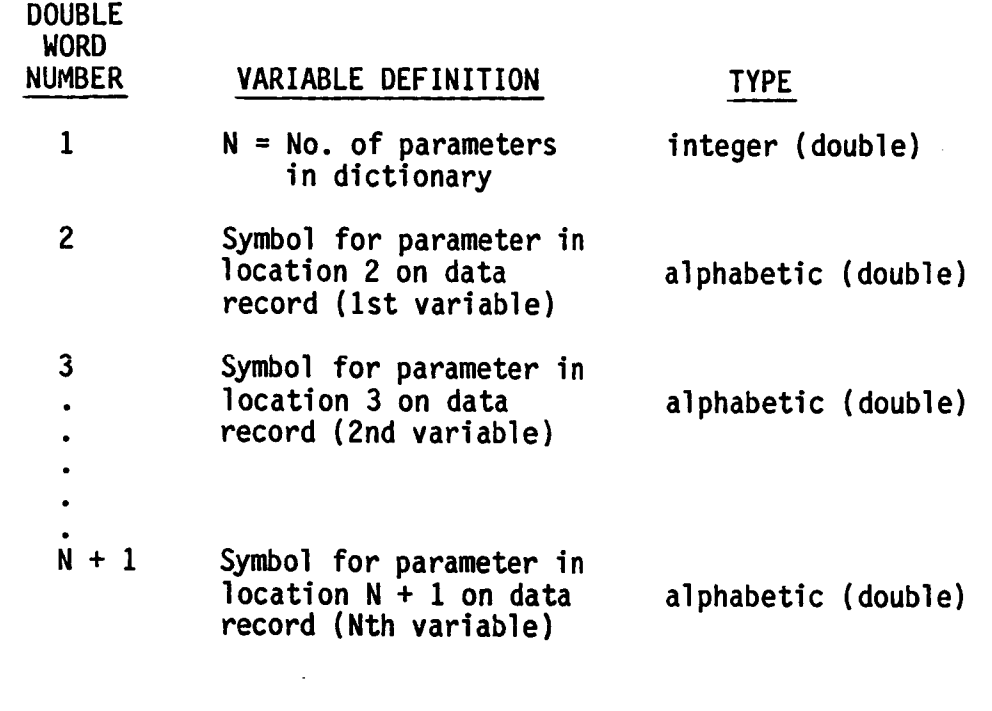

Note: Value for Variable no. 1 is the double precision word 2 on data record. Variable no. 2 is the double precision word 3 on data record.  $\bullet$ Variable no. N is the double precision word N + 1 on data record.

# Table 2.2.4. Data Record Format

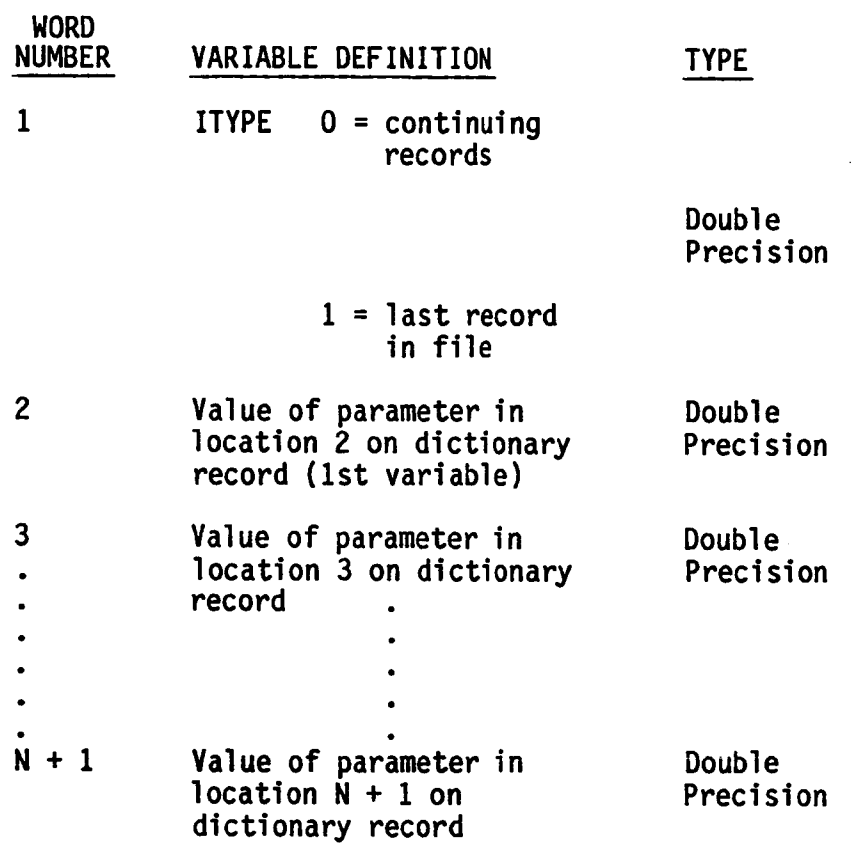

Note: <sup>N</sup> is number **of** parameters read from previous dictionary record.

I-7

# **Table** 2.2.5. Special Products **Parameters**

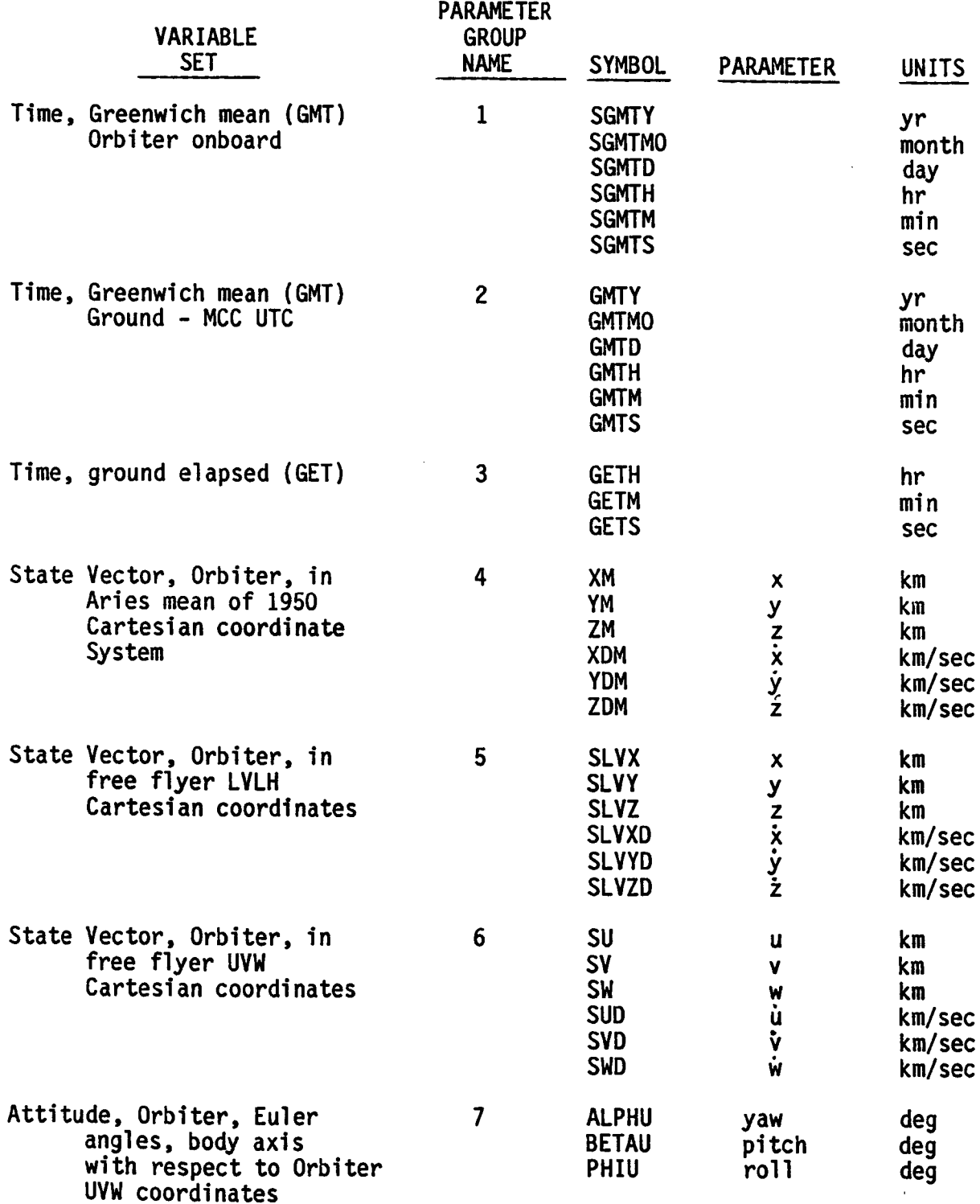

# Table 2.2.5. Special Products Parameters {Continued)

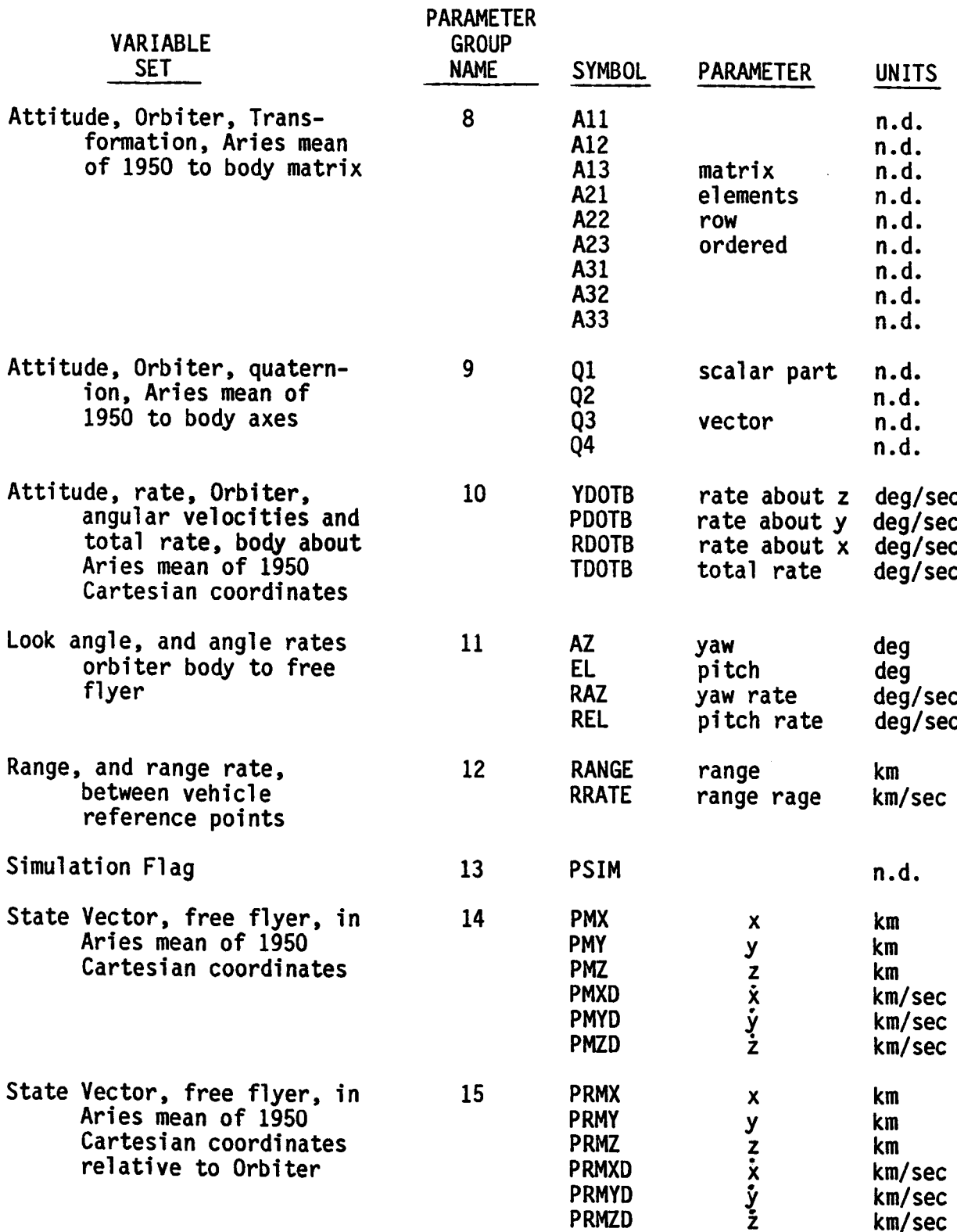

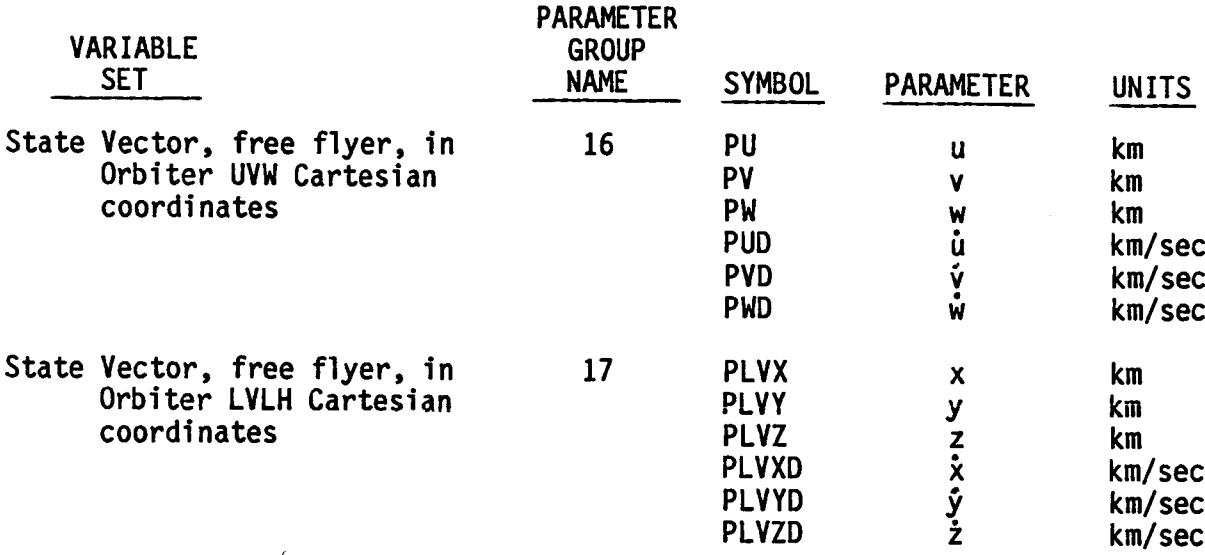

# **Table** 2.2.5. Special Products Parameters (Continued)

 $\mathcal{L}^{\text{max}}_{\text{max}}$ 

#### **2°3 SENSOR INPUT TAPE**

**The program stop** (Sensor **Tape Output** Processor) **generates** two files in the Sensor Input Tape (SIT) and Sensor Environment Tape (SET) formats. These formats are **described** in reference **3** at the end of this Appendix. Both are input for the SENSOR program. The SIT file contains relative observation, attitude, sensed velocity, and vehicle state information. Each record has length **of** 80 integer words and consists **of** 59 parameters and one unused position per record. Table 2.3.1 **describes** the format and also provides associated units and data types. Note that single precision and integer data displace **one** integer word and double precision **data displaces** two integer words.

# **Table** 2.3.1. **Data Format** for Sensor Input Tape

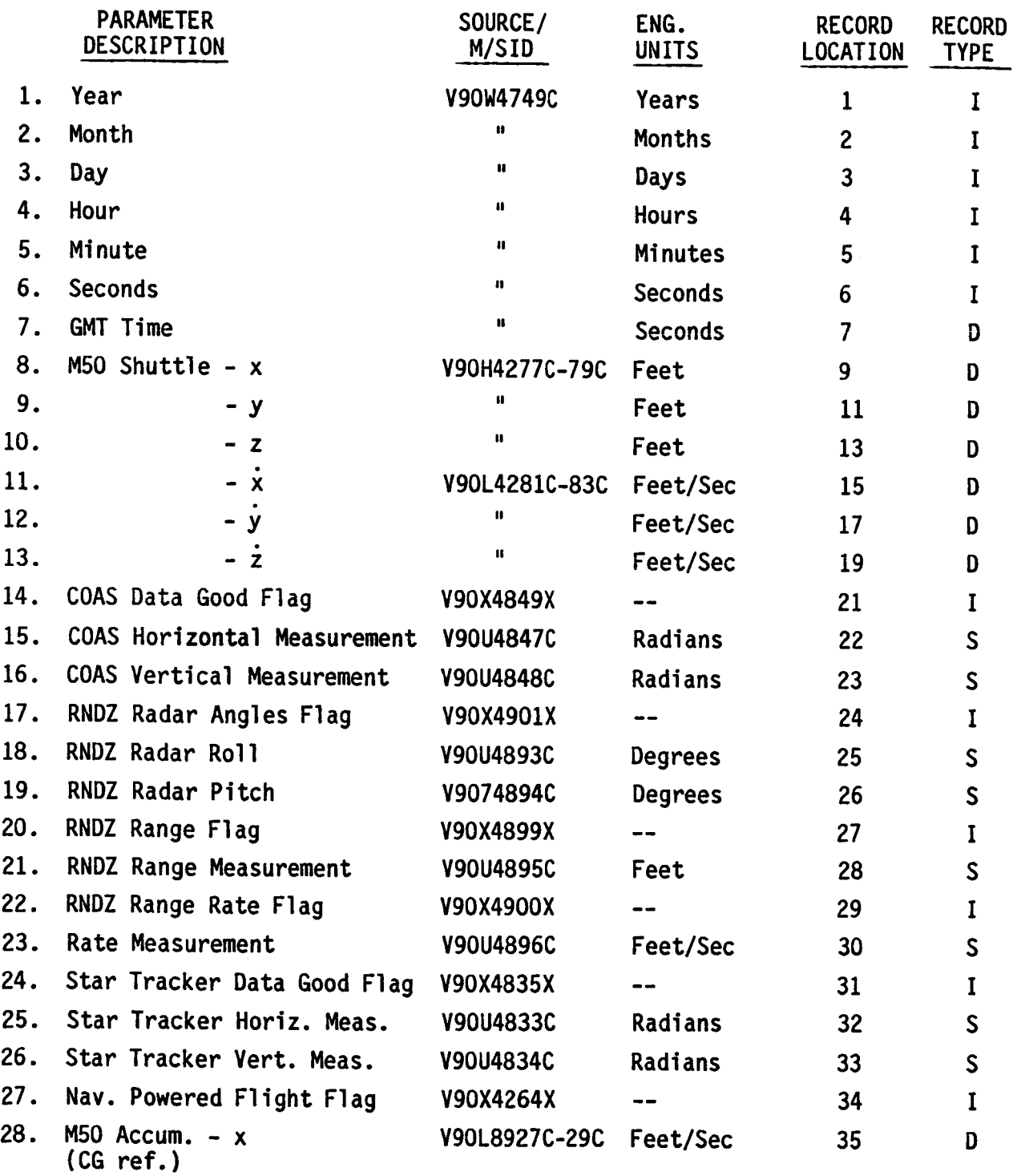

 $\cdot$ 

 $\sim$ 

Table 2.3.1. Data Format for Sensor Input Tape (Continued)

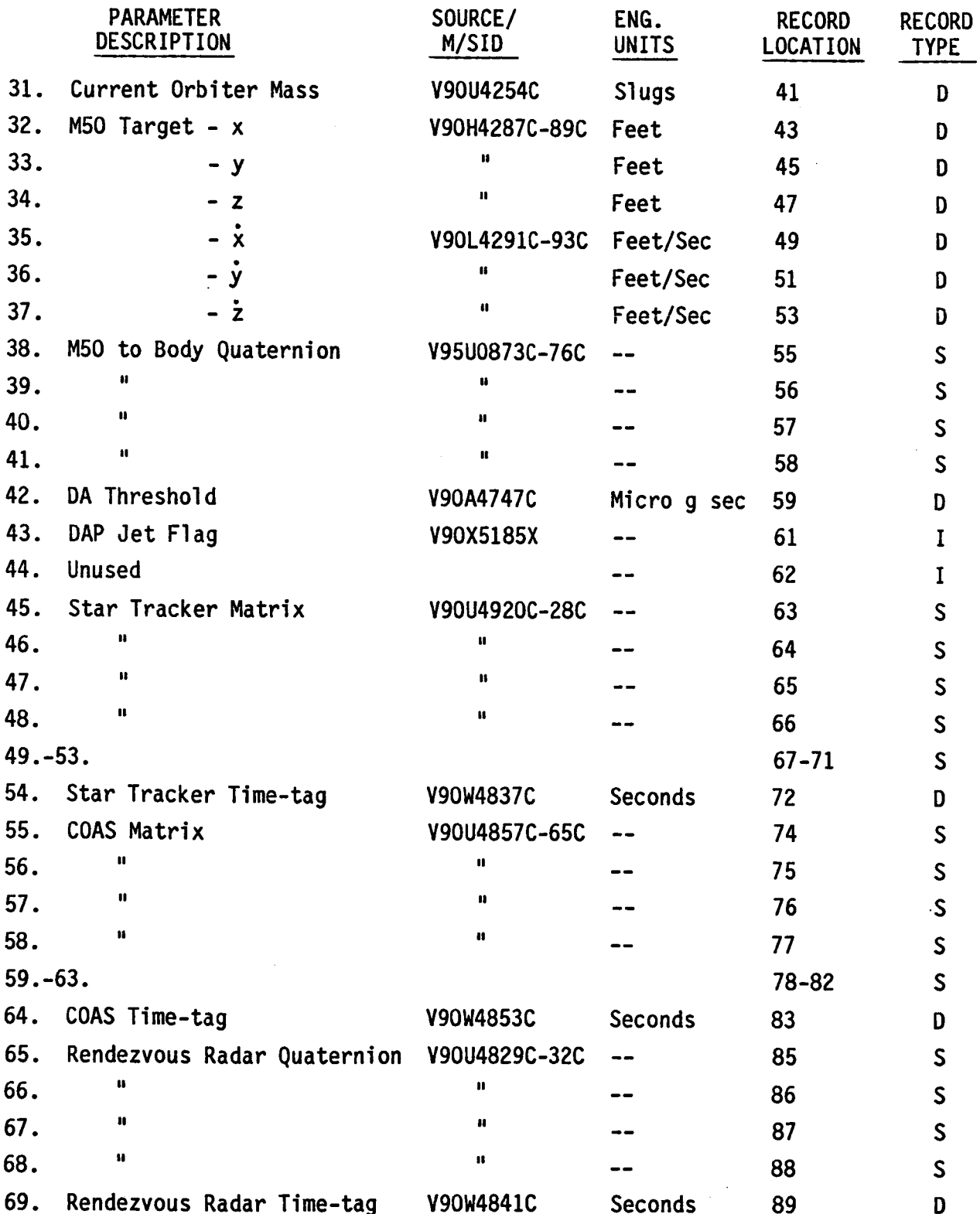

 $\ddot{\phantom{0}}$ 

 $\overline{\phantom{a}}$ 

### **2.4 SENSOR ENVIRONMENT TAPE (SET)**

Each record has length **of** 104 integer words and contains 64 **downlisted** parameters and one unused **space ordered** as specified in Table 2.4.1. The table also provides associated units, and data types. Note that single precision and integer data displace one integer word and double precision data displace two integer words.

# Table 2.4.1. Data Format for Sensor Environment Tape

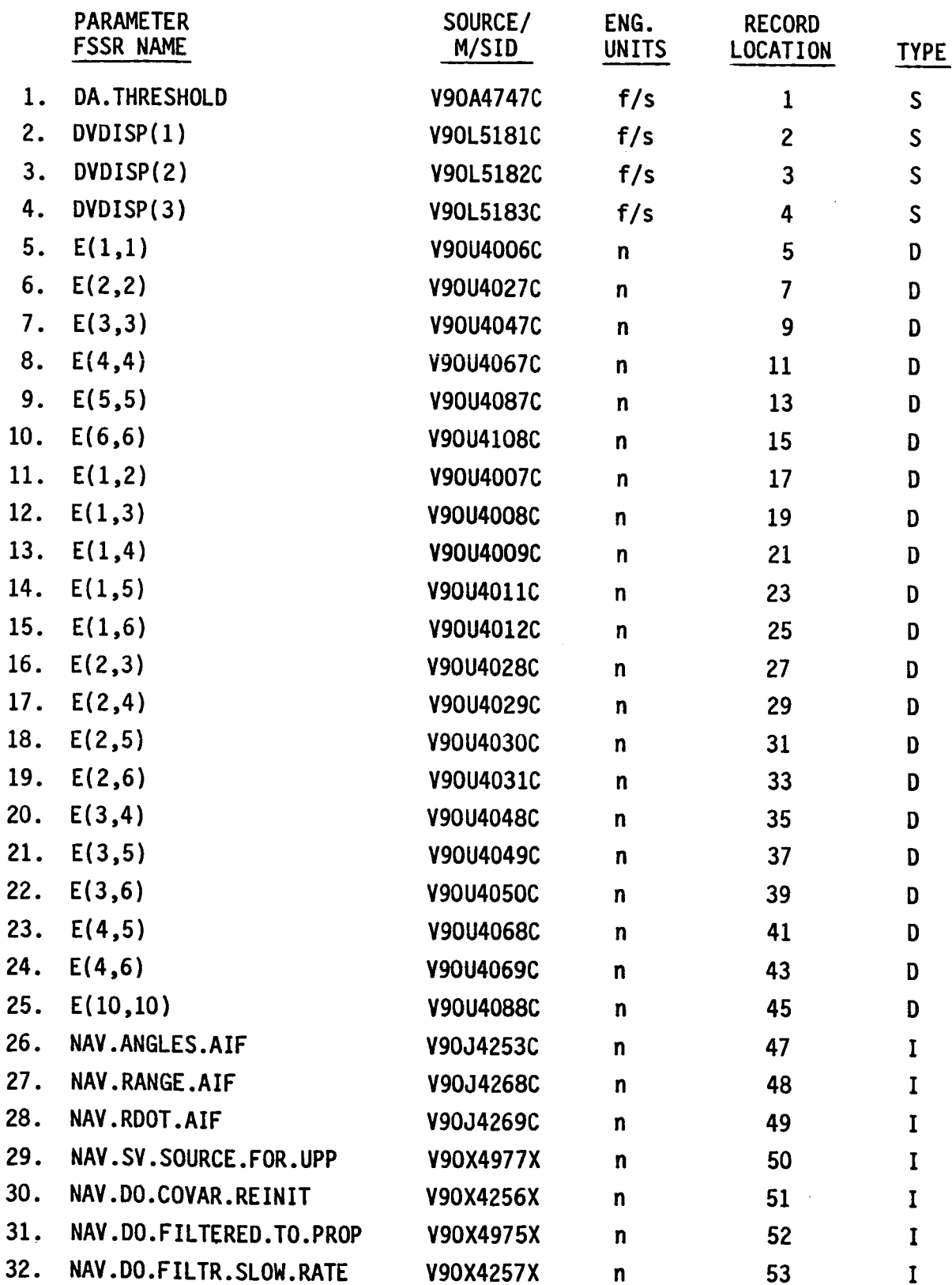

**Table** 2.4.1. **Data** Format for Sensor **Environment** Tape (Continued)

 $\ddot{\phantom{0}}$ 

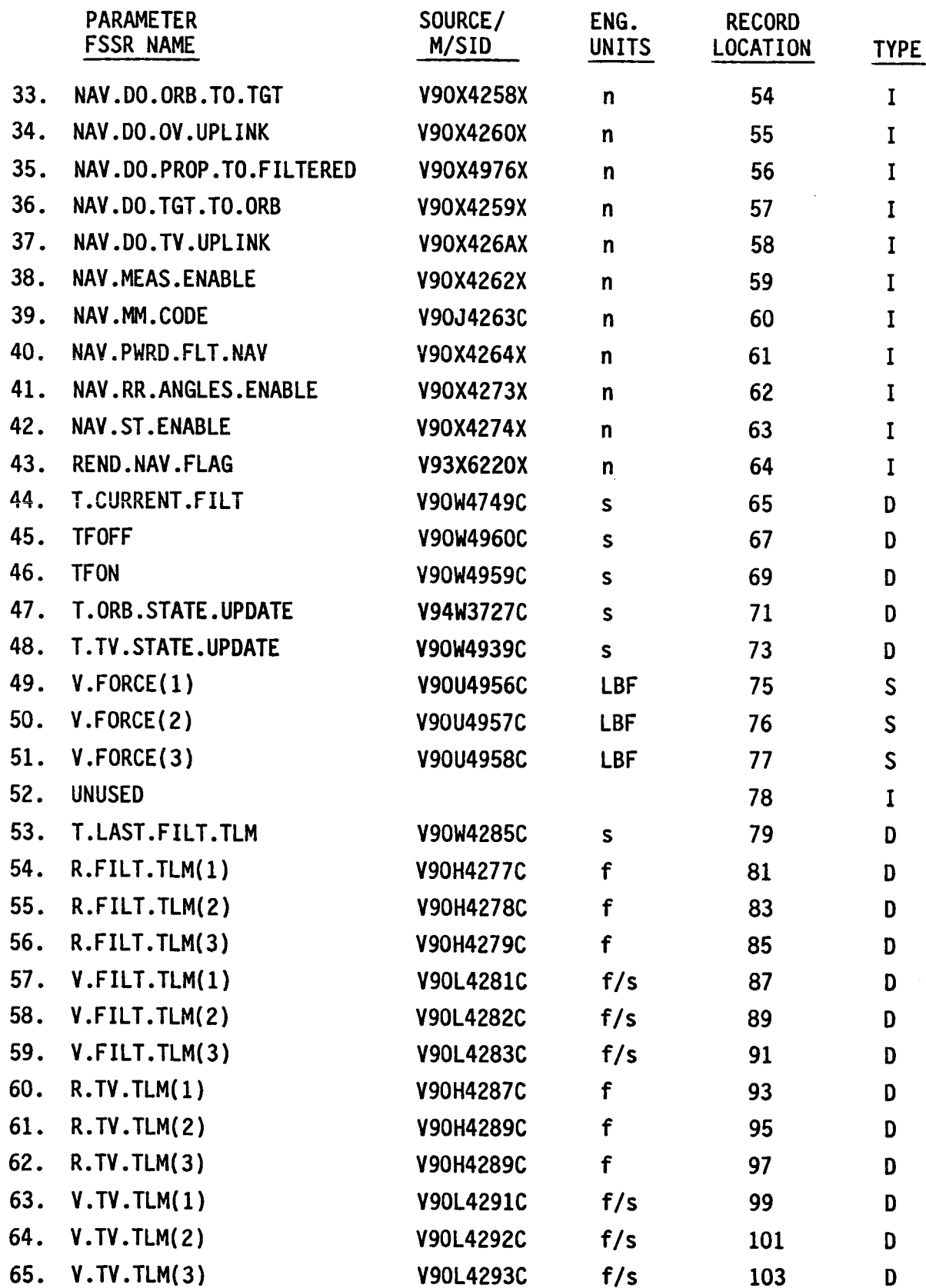

 $\overline{\phantom{a}}$ 

 $\bar{\omega}$ 

#### **3.0 INTERNAL** FILES

**The** Internal Files **provide** the communication between programs in RELBET. RELBET creates these files as outputs from various programs. User editing is possible through the editing processors. All internal files are in internal units (meter, kilogram, second, radian). Internal inertial coordinates are Aries mean of 1950 Cartesian, although other systems may be used for file storage or **display.**

#### **3.1 GENERAL FORMAT**

Internal **RELBET** files **share** a **common overall** format consisting of headers followed by data records that are called frames.

#### 3.1.1 **Format Compatibility**

The RELBET internal files are **generally** compatible with the gff format described below and in reference 2. However some differences do occur.

Two sets **of** file routines exist in RELBET called the gff and gbfile routines. The **gff** routines manipulate files as specified in reference 4. The gbfile routine support the basic **design of** the so called gff files, however, they do not utilize the dictionary records though space is allowed for compatibility, and they do not set the program name/version number parameter hcver on the header record. In fact the gbfile routines being written in C do not use the IOP (I/O packet at all). Thus **non-RELBET** processors which read gff files may **not** be able to read files created by the **gbfile** routines.

#### **3.1.2 Overall File Format**

**A** gff file is **defined** by its format. There are two definition tables in the file, the header and the dictionary. The header provides file information and the dictionary provides data information. Following the header and dictionary is the **data** itself. Below is a **diagram** of a gff file.

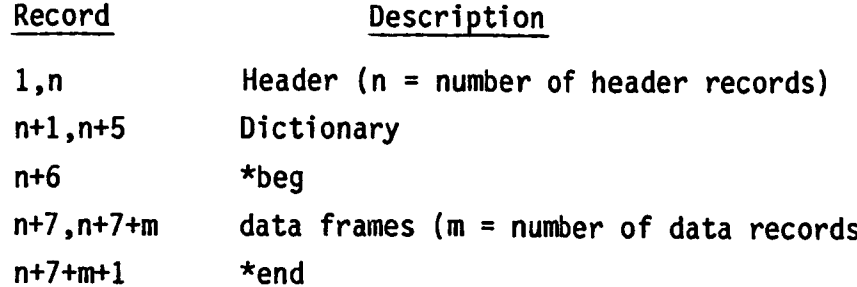

All records have the same record length. The user selects the record length by determining the required (or useful) length of a **data** frame. The Header must contain a fixed number **of** information words; therefore, the number **of** records needed for the Header is a variable.

By the **nature of** its structure, the Dictionary consists of 5 records. The record immediately preceeding the string **of** data records is filled with the work "\*beg", and the last record is filled with the work "\*end".

#### **3.1.3 RELBET Data Frame Formats**

Frames are of a fixed length for a given file, but the length may vary between file types. Although frame formats vary from file type to file type, they are composed of a fixed format header portion and a **data** portion. The standard frame header format is as follows:

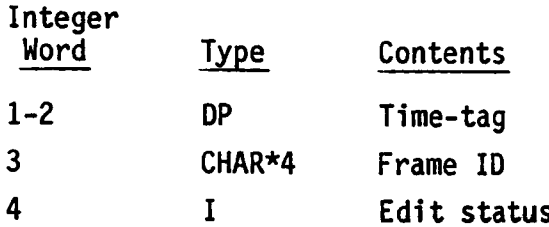

**The** formats **of** the **data portions** are **discussed** under the individual files. As noted above the Begin and End Frames contain fill **data:**

"\*beg" and "\*end" respectively.

#### **3.1,4 File ]/0 Packet**

**The** file I/O packet, iop, is a gff communication table **used** by both input and output routines. This table carries pertinent file data across read/write interfaces. Table 3.1.4.1 defines the 41 integer words in iop.

#### Table 3.1.4.1. I/O Packet Contents

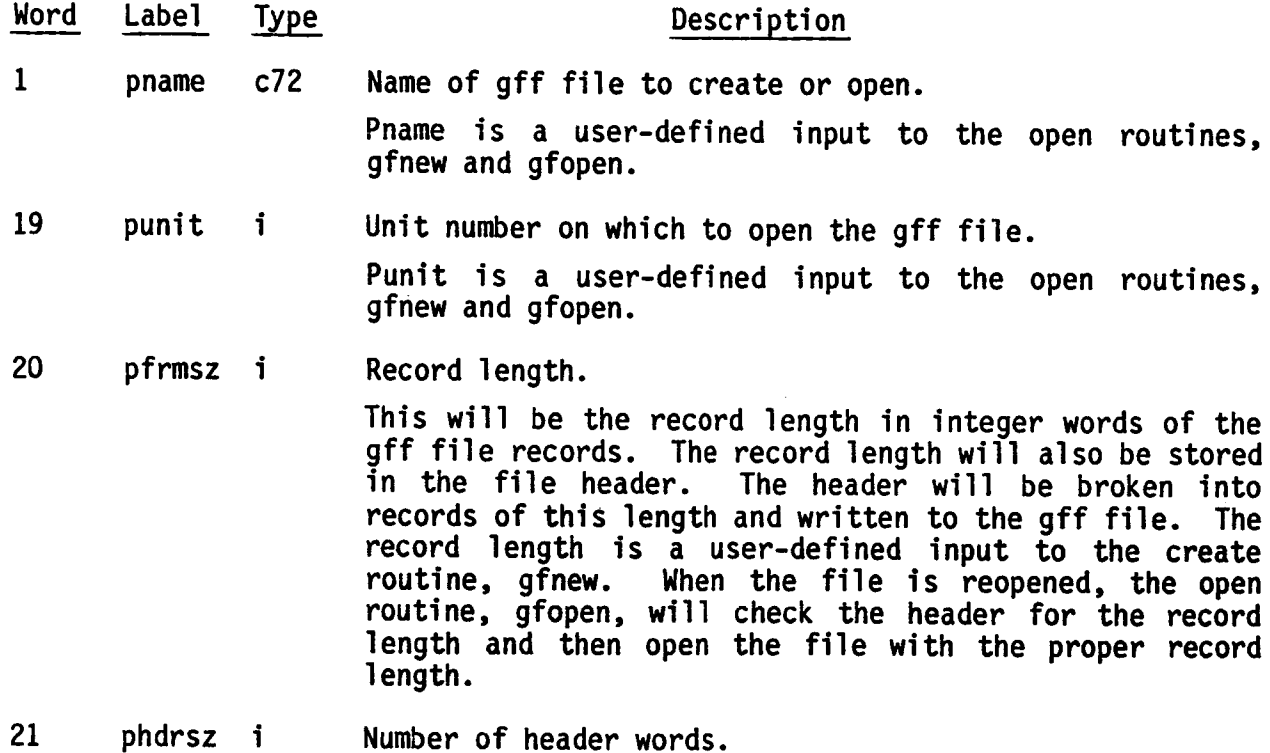

The **number of** header records is a constant and is, at this time, 90 words. This parameter is here to prevent hard coding **of** the header size in the various gff routines. The number **of** header records is also stored in the file header. Phdrsz is set in the **open** routines, gfnew and gfopen.

22 **pcrec** i Current record number.

> **Pcrec** points to the current record in the gff file. When writing to the file, pcrec points to the last record written. When reading from the file, pcrec points to the last record read. Pcrec is always current, regardless of which **gff** routine was last used. The record number is **not** affected by the **display** routines.

#### Table 3.1.4.1. I/O Packet Contents (Continued)

Word Label Type

#### Description

23 prwflg i Read/write status.

> Prwflg **defines** the r/w ability **of** the file where a value **of** one is read **only,** and a value of two is read/write. When the file is being created by **gfnew,** the rwflg is set by the routine to a value of two. When the file is reopened with gfopen, the rwflg is a user-defined input. Any **dependent on** the value **of** the r/w flag.

24 pnrec i Number **of** records in the gff file.

Pnrec is always current.

25 pstat i. Error code returned from the gff routines.

> Pstat can contain two types of error codes - system i/o errors and gff errors. If the error is a system error, the error code will be a 900 **number.** If the error is a gff error, the error code will be negative.

**The possible gff** errors are:

- 1. trying to access within the **dictionary or** the header
- 2. trying to access past the end of file
- **3.** file does **not** have write permission
- invalid time requested
- 26-27 **ptoff dp** Time offset.

All timetags (timetags are assumed to be the first parameter in the data frame) **stored** in the gff file are stored in seconds since base time. The base time **of** the file is stored in the header. The base time **of** one gff file does not have to be the same base time of any **other** gff files used in a program, and it does not have to be the same as the program base time. The time offset is the difference between the program base time and file base time (tbase (prog) - tbase (file)). Upon writing a record, the timetag will be converted from seconds since program base time. The time **offset** is computed in the **open** routines, **gfew** and gfopen.

28 ptype c4 File type.

> **The** file type is a **user-defined,** four **character** identifier **used** to identify the type **of data** in the file. It is an input to the **create** routine, **gfnew, and** is **also stored** in the **header.**

29-33 pbdate i(5)

**Table 3.1.4.1.** I/O **Packet** Contents **(Continued)**

Word Label

Type **Description**

34-35 pbsec **dp** Base **date.**

> **The** base time is **stored** in 5 integer words and **one** dp word. The integer words are **the** year, month, day, hour, and minute; the **dp** word is **the** seconds. All timetags **stored** in the file are stored as seconds since the base date. See the entry for ptoff for further<br>information. The base-date is a user-defined input to The base date is a user-defined input to the open routine, gfnew.

36-37 pstrt **dp** Start time.

> **This** is the time **of** the first data record. The **start** time is defined when the \*end frame is written to the file (gff routine gfend) and when an existing gff file is opened. If a gff file is changed, the **start** time is **not** guaranteed to be correct until the \*end frame is written. The start time is stored as seconds **since** file base time and is also stored in the file header.

38-39 pstop **dp** Stop time.

> This is the time **of** the last data record. The stop time is defined when the \*end frame is written to the file (gff routine gfend) and when an existing gff file is **opened.** If a gff file is changed, the stop time is **not** guaranteed to be correct until the \*end frame is written. The stop time is stored as seconds since file base time and is also stored in the file header.

40 **pnhrec** Number **of header** records.

> The header is 90 words **of data** and is written to the file "pfrmsz" words at a time. If the last record is not full, it will be garbage filled. There are routine which read and write the header. The number of header records is computed from phdrsz and pfrmsz (nhrec = int(hdrsz/frmsz + .5)) in the create routine, gfnew. This is stored in the header. See phdrsz for more **details.**

41 **pndict** Number **of dictionary** records.

> **The number of** dictionary records is a constant 5 words. This parameter is here to prevent hard coding in the various gff routines. The number **of** dictionary records is also stored in the file header. Pndict is **set** in the open routines, gfnew and gfopen.

#### **3.1.5 Ftle Header Format**

 $\ddot{\phantom{a}}$  $\sim$ 

**The** file **header** consists **of** a set **of** records, each **of** which has the same word length as the data records. The header contains 90 (integer size) words plus as many fill words as are needed to complete the last header record. Table 3.1.5.1 summarizes the 90 integer words in the header.

**Table 3.1.5.1. Header** Contents

 $\mathbf{r}$ 

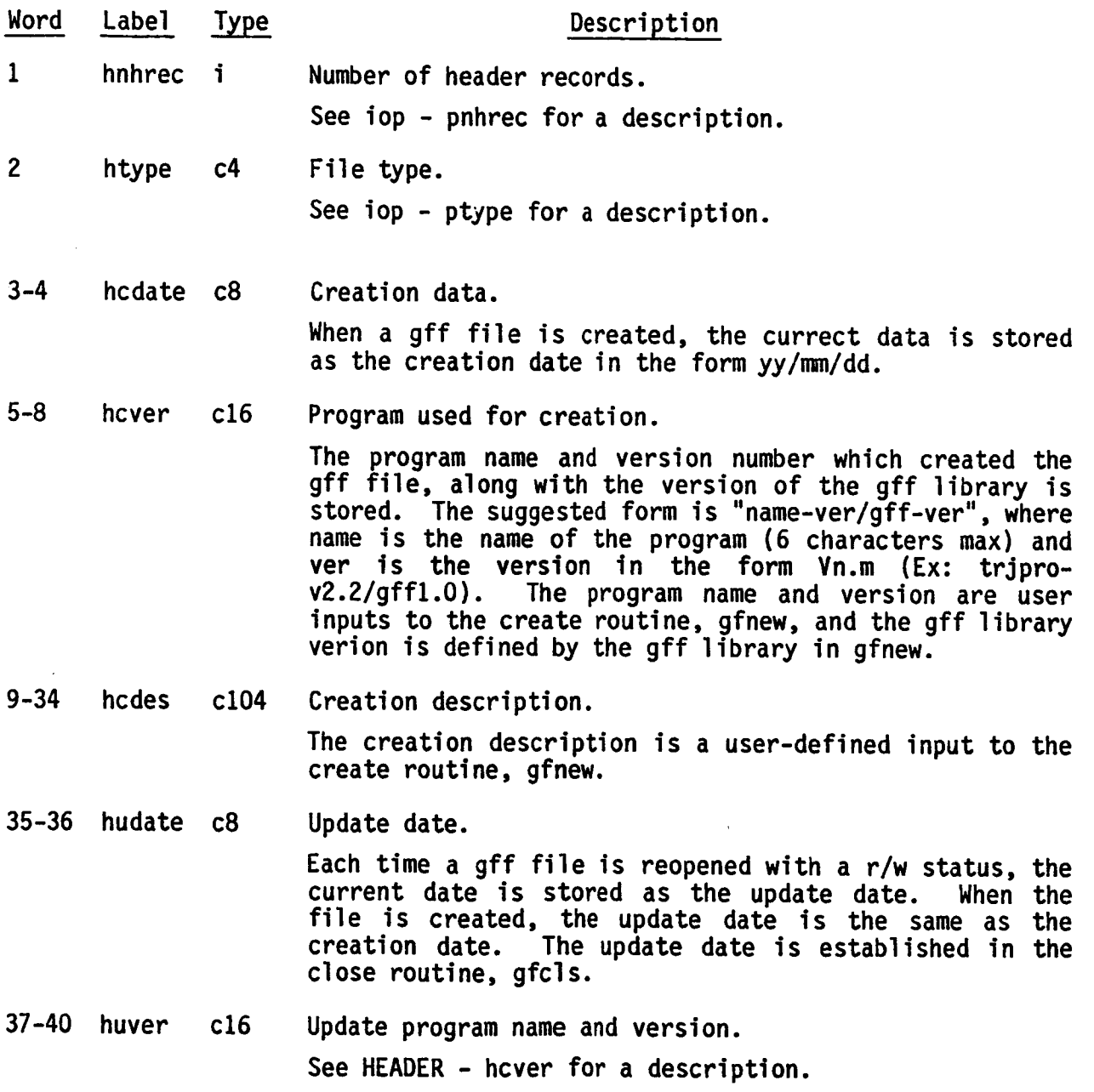

Table 3.1.5.1. Header Contents

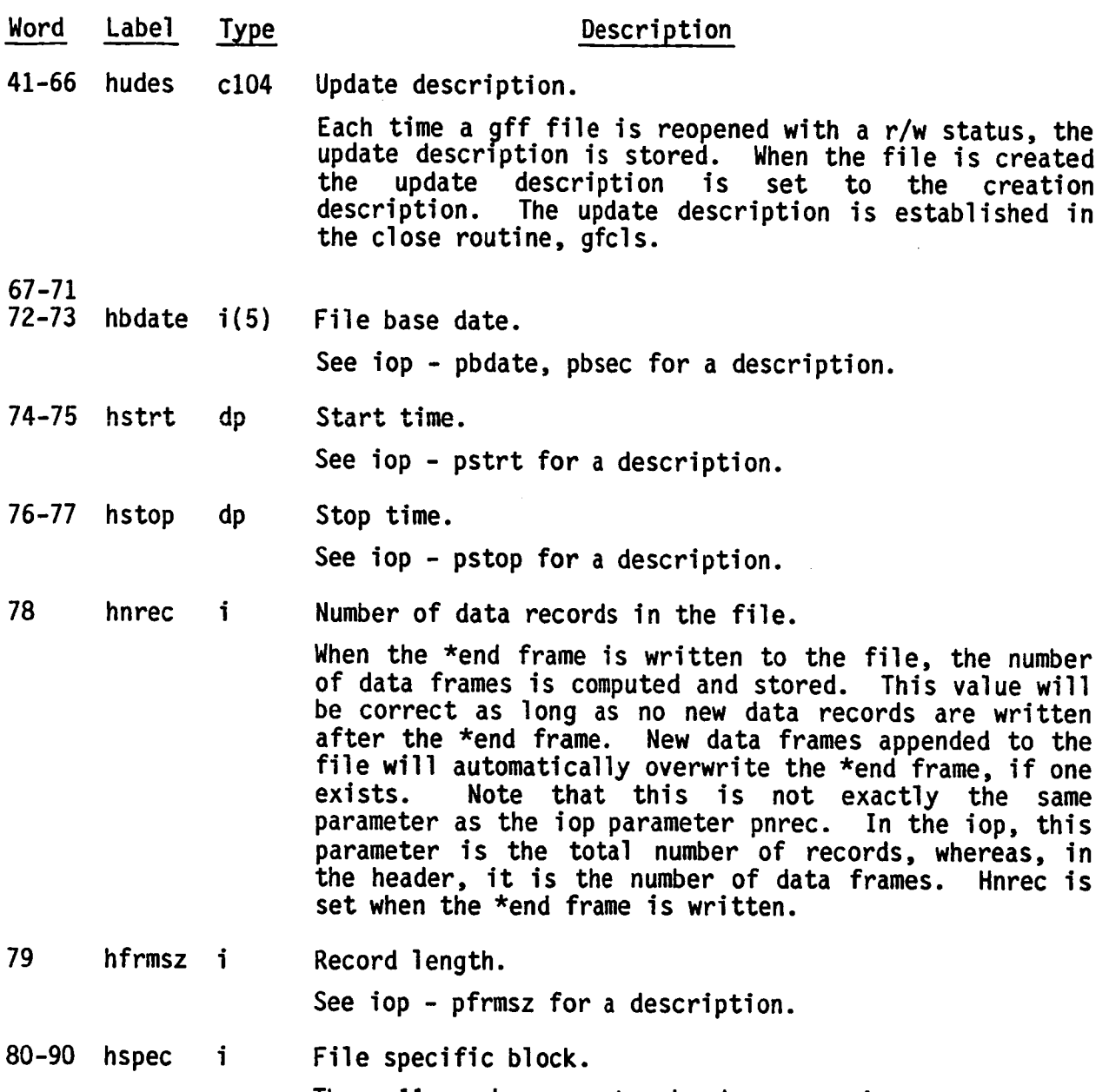

These 11 words are extra header space in case the user feels the **need** to put more in the header. The gff library **only** recognizes its existence; it does nothing with the information. The block is a user-defined input to the create routine, gfnew. It can have variables **of** any type stored within.

### 3.1.6 Oicttonar\_ **Format**

**The** dictionary contains the definition of each parameter in the data records. The definition is **defined** as the **name** of the parameter, its

**dimension** and type, and its length if the variable is character. there records are not **set** with the gbfile routines, however, space is allocated for them. Note that

**The dictionary** is written to the gff file when the file is created by the routine gfnew. The **dictionary** is input into gfnew in the following format:

character\*20 dict(frmsz)

where frmsz is the **number of** words in a record. Each **dict(n)** is the entry for a single parameter, and each entry is in the form "ndtl", where

n is the **parameter name (8** characters),

- d is the dimension of the variable (Ex: 3 or 3,3) (8 characters),
- t is the variable type  $(i,1,r,c)$  (1 character), and
- l is the length **of** the variable if t=c (3 characters).

The dictionary is stored in the gff file transposed. The routine gfdict returns the dictionary in the c\*20form. The dictionary is contained in exactly five records in the gff file. Each dictionary entry (dict(n)) uses one word from each of the five records, such that

> rec 1-2 contain the **name** from each entry, rec 3-4 contain the dimension of the variable, rec 5 contains the type and length of the variable.

Figure **3.1.6 shows** the relationship between the user-defined dictionary and the file dictionary.

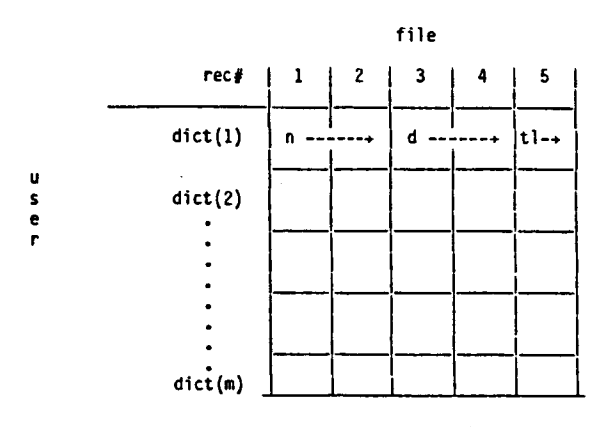

Figure **3.1.6.** User/File Dictionary Relationship

#### **3,2.** SENSED VELOCITY FILE

**The** Sensed **Velocity File** contains time tables **of** IMU sensed velocities experienced by a vehicle. The file may be created from real time data **or** simulated. The sensed velocities are used for state propagation. Its frame format is as follows:

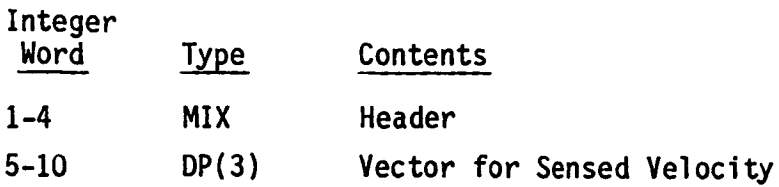

#### **3.3 ATTITUDE FILE**

The **Attitude** File contains time tables of attitudes experienced by a vehicle. The file may be created from real time data or simulated. The trajectory processing routines use the attitudes for computing relative trajectories and residuals. Its frame format is as follows:

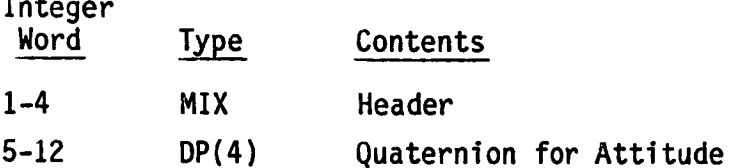

#### **3.4** OBSERVATION **FILE**

**The** Observation file contains time tables of observations associated with various **on-board** navigation sensors. The additional **data** slot is used by various applications. When the **downlist** formatter outputs an observation file, it places the **onboard data** good flag here. The Kalman Filter process expects the observation **noise** in this slot. This file may also contain residuals for editing or display purposes. The Observation file is used for relative trajectory estimation and residual computations. Its frame format is as follows:

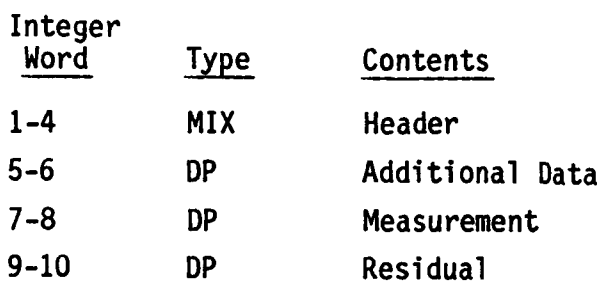

#### **3.5 EPHEMERIS** FILE

An Ephemeris File contains the inertial trajectory for a vehicle. This file may be created from real time **data or** generated by simulation. Vehicle **states** are interpolated from this file. Its frames have the following format:

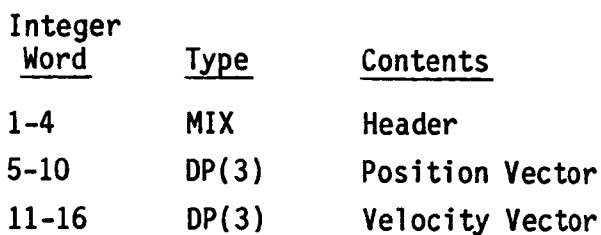

### **3.6 IMU ATTITUDE FILE**

The IMU Attitude File is used by the IMU processor to generate a selected or average attitude file. It has the following format:

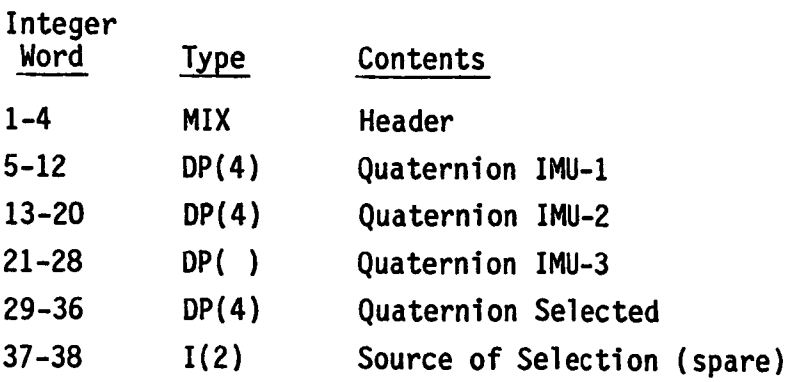

#### **3.7 IMU** SENSED **VELOCITY FILE**

Integer

**The IMU Sensed Velocity File** is **used** by the IMU **Processor** to **generate** a **selected or average sensed velocity file.** It has the following frame format:

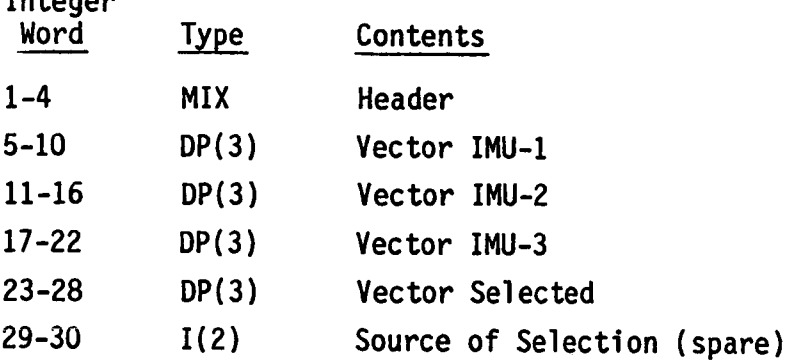

#### **3.8** SOLUTION FILE

**The** Solution File contains such information as current solution state estimates and statistics. This file is an optional product of the Trajectory Processing processors. Frame lengths may vary from file to file depending on the options exercised by the processor, however, frame length is fixed in a given file. The solution has the following format:

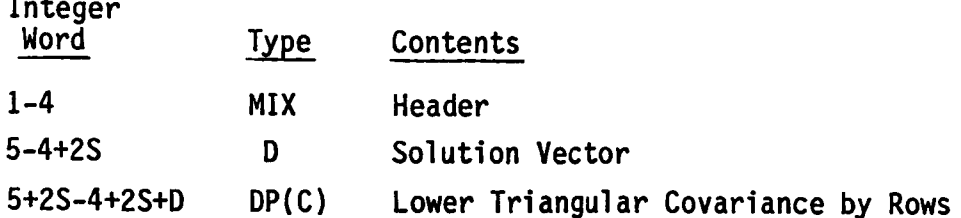

#### Where

**S =** Solution **size**  $D = S(S+1)/2$ .

#### **3.9 RELMIVE TRAJECTORY FILE**

**The Relative Trajectory File contains** relative trajectory information. It has the following frame format:

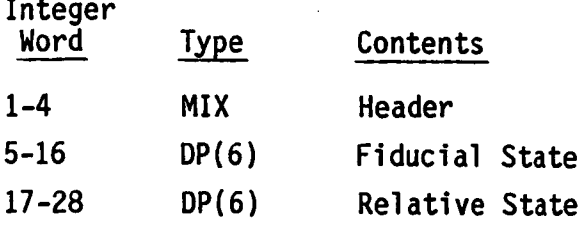

#### **3.10 PLOT DISPLAY FILES**

Table **3.10.1** summarizes the various options for output parameters from the program xqdisp. Here 0 designates the first vehicle or orbiter state vector, T the second vehicle **or** target **state** vector, and A the attitude **of** the first vehicle. All groups consist of six **parameters.** The coordinate systems are defined in the Engineering Manual (Reference 9, Section 2.0).

Plot **file parameters** are in internal units. For printed displays, the user may specify up to three systems of units for length, velocity, angle, time, mass, force, and acceleration. Parameter groups will be displayed in each of the specified systems of units. The record format for these files is as follows:

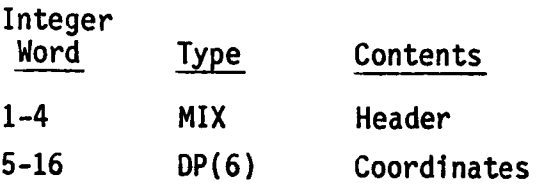

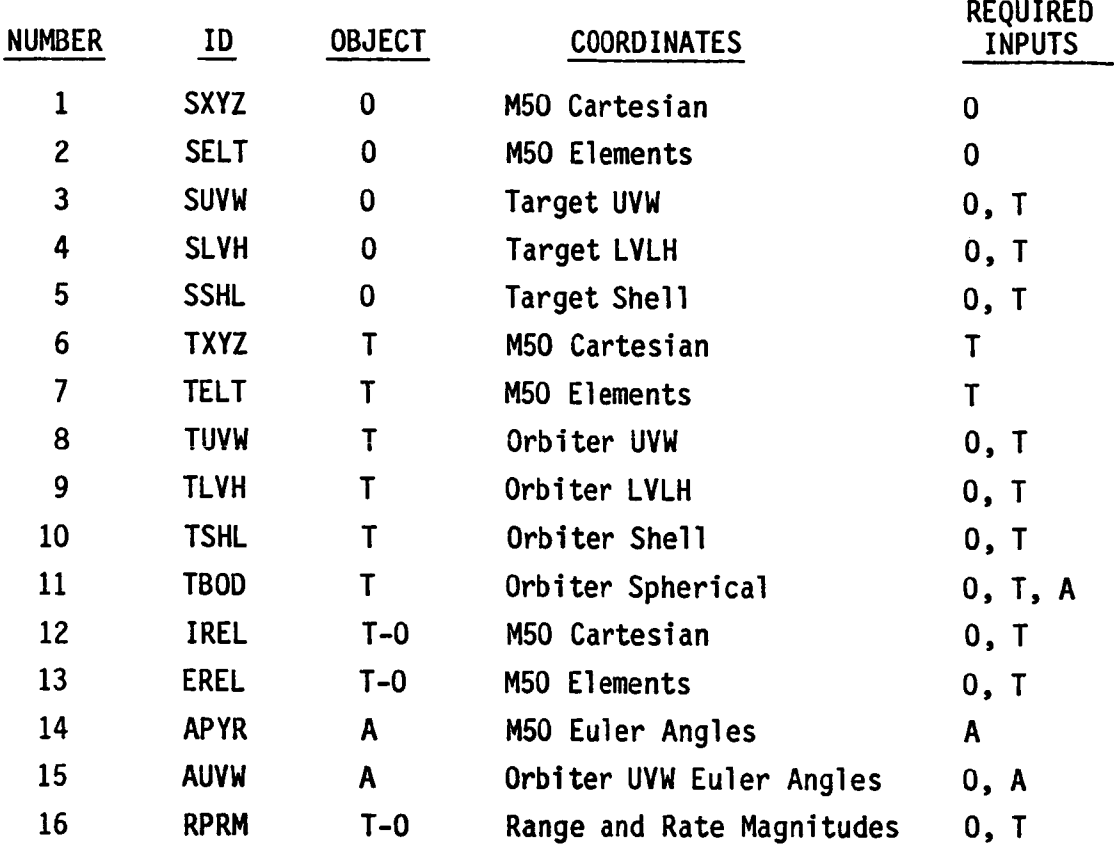

## In column 5,

- A indicates orbiter attitude needed
- 0 indicates orbiter trajectory needed
- T indicates target trajectory needed

#### **3.11** COAS **NATRIX** FILE

 $\ddot{\phantom{0}}$ 

This file contains frames **of body** to MSO rotation matrices time-tagged by the time of each COAS observation. Its frame format is as follows:

 $\sim 100$ 

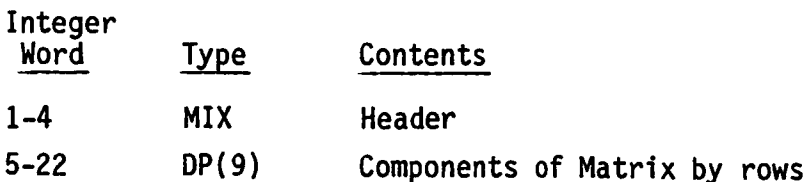

#### **3.12** COVARIANCE **FILE**

This file contains th UVW referenced sigmas associated with some filter estimate of some relative trajectory.

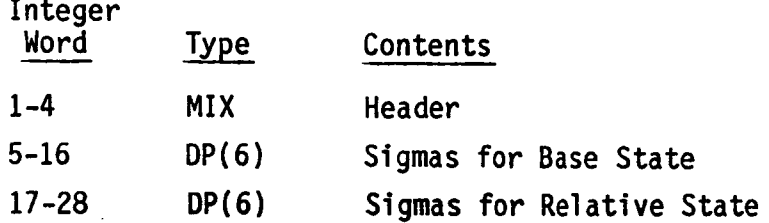

#### **3.13** BIAS **FILE**

**This** file **contains** the **bias solutions** and associated **sigmas computed by one of** the filters.

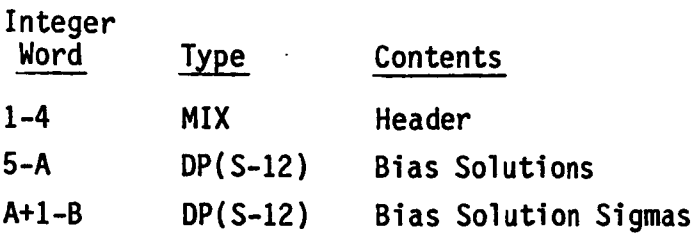

where **s** is the **solution** size

 $A = 4 + (S-12) *2$  $B = A + (-12) *2$ 

### **3.14 RESIDUAL FILE**

**This** file contains information from the Kalman filter as **shown** below:

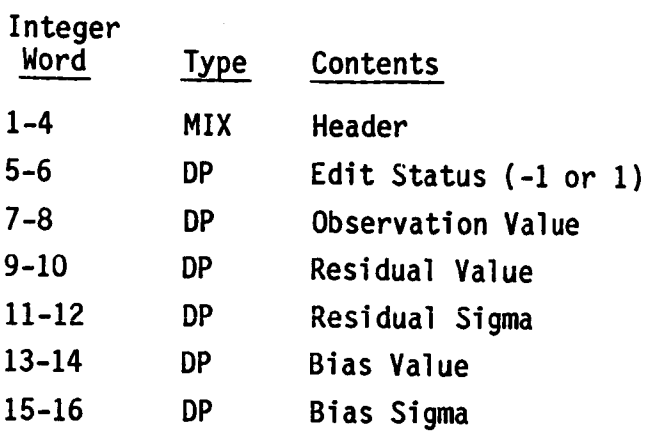

### **3.15 QA** FILES

The following files are created by the various QA processors:

The Attitude Angular Acceleration File

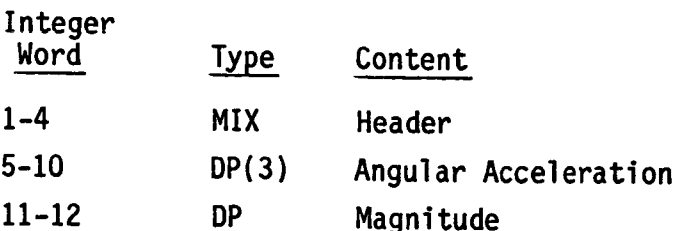

**The** Sensed Acceleration **File**

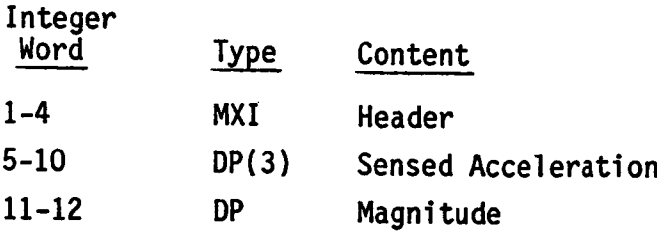
# The Master Noise File

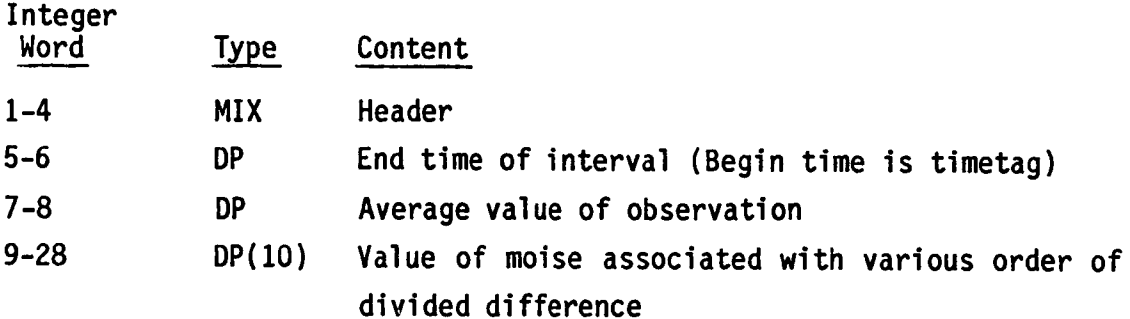

**The** Selected **Noise** File

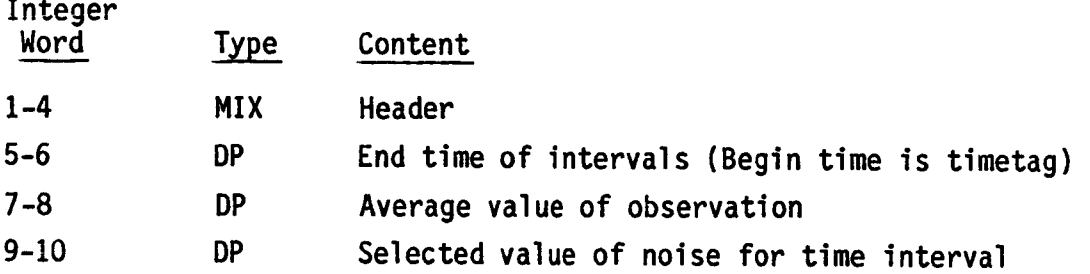

The Star File

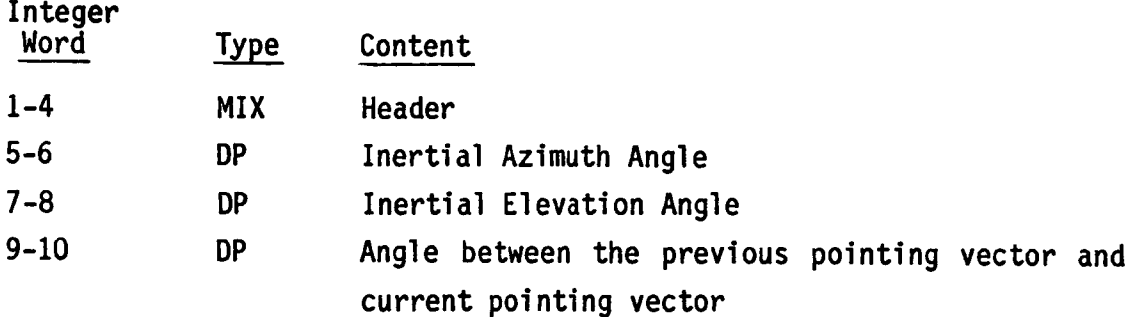

## **3.16** SENSOR FILE

This file contains **downlist** information **needed** to create the SENSOR tapes.

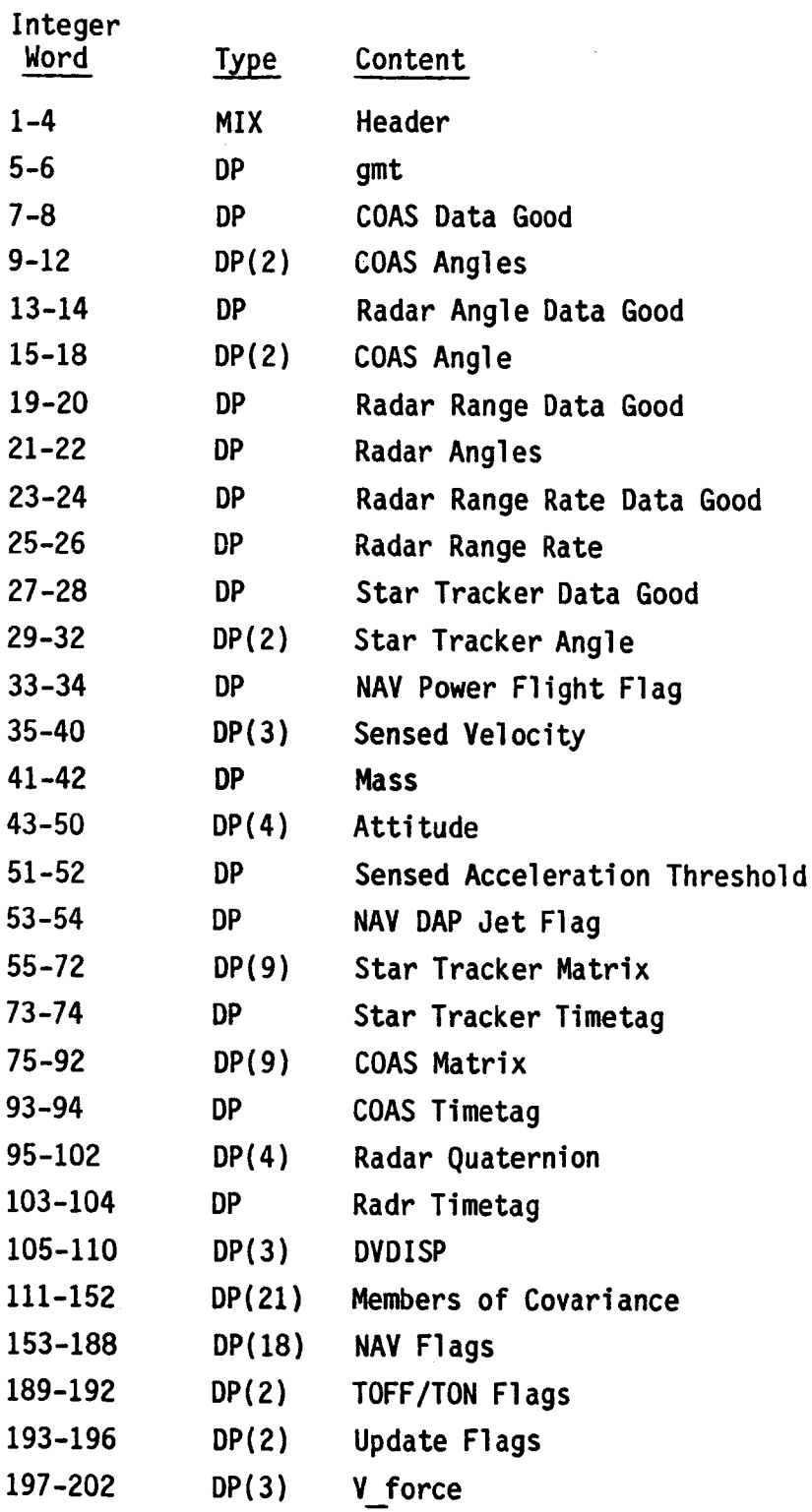

 $\ddot{\phantom{0}}$ 

Note for more **details on** contents **see section** 2.4.

 $\ddot{\phantom{a}}$ 

### **4.0 TEXT FILES**

**Various units are used for display. Depending on the processor, the user may select up to four different units for short (TERM) display, nominal (OUT) display, detailed debug (BUGS), and graphic (PLOT) display. Details as to format and access of these displays depends upon** the **processor.**

### *FRECEDING PAGE ELANK NOT FILMED*

#### **5.0 DATA BASE FILES**

**The text files described here are generally output by** the **qa processors. They share a common** format which **allows** them **to be merged, sorted, and searched by various UNIX and RELBET processors. Each line of text contains at least four** fields separated by white **space.**

Field 1 - **Timetag (begin** time **of some event** in GMT **seconds)** Field 2 - Primary key word (alpha) **usually** denoting data type Field **3** - Secondary key word (alpha) usually denoting type of event Field 4 - Duration of event in GMT seconds

**The** remaining fields are **defined** per processor **output (see** program manual entries).

#### **REFERENCES**

- 1. "Interface Control Document for **ODRC** Computer Compatible **Tapes,"** CSC-1921, G. E. Hubacek/CSC, February 1984.
- 2. "RELBET Product Description (Update/May 1985)," TRW Report No. 85:W482.1-57, B. P. Huysman, L. A. **Pieniazek,** 15 May 1985.
- **3.** "Sensor Tape Production Manual," TRW Report No. 86:W482.1-60, J. K. Knoedler, 3 June 1986.
- 4. "HP General File Format (GFF) User's Guide," TRW Report 39107-H-21- UX-OO, D. Campbell, 14 December 1984.

**APPENDIX II CONTEXT FILES**

 $\frac{1}{2}$ 

# II-i

 $\ddot{\phantom{a}}$ 

 $\hat{\boldsymbol{\beta}}$ 

- 252 - 2 - 4 - 1 - 26 - 272 - 282 - 282 - 282 - 292 - 292 - 292 - 292 - 292 - 292 - 292 - 292 - 292 - 292 - 29  $\ddot{\cdot}$ )<br>}<br>}

#####<br>######<br>######<br>######<br>##### \* \* \* \* \* \* \* \* \* \* \* \* \*   $\ddot{\phantom{0}}$ 

Dec 19 09:49 1986 /users/Relbet/Master/Linklib Page 1

- BaseTime.h<br>Gbfile.h
	- -
- 
- 123456789001222456789012324
	-
- 
- 
- 
- Time.h<br>anlists.h<br>array.h<br>cell.h<br>cell.h<br>cell.h<br>cell.h<br>getscut.h<br>getack.typ.h<br>getack.typ.h<br>getack.typ.h<br>getack.typ.h<br>input.h<br>input.h<br>input.h<br>acsage.h<br>input.h
	-
- 

l,

- 
- 
- 
- 
- 
- 
- 
- 
- ratetable.h<br>stop.h
	- timeline.h

 $\ddot{\phantom{0}}$ 

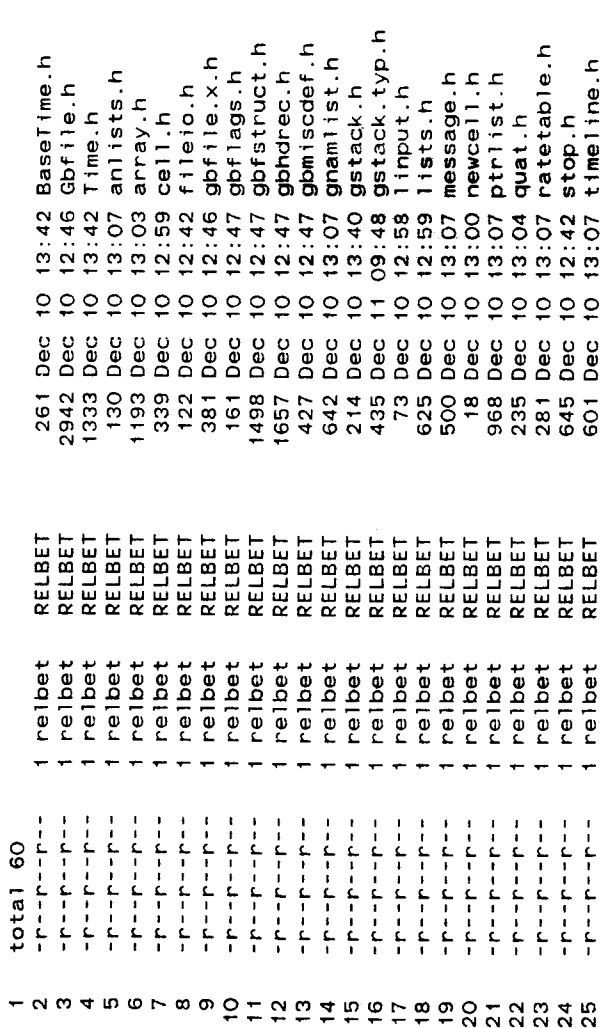

 $\label{eq:2.1} \frac{1}{\sqrt{2}}\left(\frac{1}{\sqrt{2}}\right)^{2} \left(\frac{1}{\sqrt{2}}\right)^{2} \left(\frac{1}{\sqrt{2}}\right)^{2} \left(\frac{1}{\sqrt{2}}\right)^{2} \left(\frac{1}{\sqrt{2}}\right)^{2} \left(\frac{1}{\sqrt{2}}\right)^{2} \left(\frac{1}{\sqrt{2}}\right)^{2} \left(\frac{1}{\sqrt{2}}\right)^{2} \left(\frac{1}{\sqrt{2}}\right)^{2} \left(\frac{1}{\sqrt{2}}\right)^{2} \left(\frac{1}{\sqrt{2}}\right)^{2} \left(\$ 

T. T.

Dec 10 13:42 1986 BaseTime.h Page 1

extern CALTIME BaseCalTime:<br>extern double U<u>D B</u>aseTime;<br>extern double GBeginTime;<br>extern double GEndTime;<br>extern double GDelTime;<br>extern double LBeginTime;<br>extern double LEndTime;<br>extern double LDelTime; #ifndef BASETIME\_DOT\_H *+ a w 4 m* o r m w p t h w k

#define BASETIME\_DOT\_H 1<br>#endif

/\*the header record is similar to the FORTRAN based GFF header and is n hrec; /\*number of header records in file before start of maintained that way for compatiblity. Note that characters are all<br>four bytes longer so as to insure they may be treated as strings by  $-1$  if /\*time word in in data buffer. Should be null /\*pointer to data buffer. This buffer is used  $\lambda$ time offsets handeled only if time word is in file data structure. /\*pointer to test buffer. the following are /\*application software should assure last bytes of character fields for read operations and is allocated when file is time infor is ingored and time is set accordingly. See define for<br>NO\_TBYTE to be sure of invalid value for time\_byte\*/ This is controled by time\_byte and time. if time is null then no<br>time word is assumed. if time\_byte is negative nominally -1, then int int\_rsize; /\*size of records in integer words\*/<br>int time\_byte; /\*byte at which time word occurs. Should b data. Note isrt data record is numbered 0\*/ char \*type; file type: This is user defined, although it - prog time\*/ /\*byte corresponding to ist record\*/ no timeword for file record structure\*/ /\*number of data records in file\*/ /\*data record size in bytes\*/ may be checked by the application software\*<br>char \*c\_date; creation date : /\*time offset: file time /\*format specification\*/ /\*start time of file\*/ /\*current byte index\*/ /\*end time of file\*/ /\*current record\*/ if no timeword for file.\*/  $/*f$ ile descriptor\*/ CALTIME basetime; /\*file base time\*/ are null, thus may be treated as string\*/ stored in this buffer\*/ char mode;/\*read/write mode\*/ /\* text buffer contains following: Format is yy/mm/dd.\* opened\*/ GBFILE, \*GBFILEPTR; #ifndef GBFILE\_DOT\_H double thegin; char \*textbuf; char name[80]; int ndatarec; double  $*$ time; long filepos; char \*format; double toff; double tend; #include "Time.h" int rsize; typedef struct { int origin; char \*data; int status; char \*name;  $f$ illing\*/ int fd; int rec;  $int$  $\frac{1}{2}$ 

char \*u\_prog; name of last updating program\*<br>char \*u\_text; description text for last update\*/ char \*c\_prog; name of creating program\*<br>char \*c\_text; description text for creation\*<br>char \*u\_date; last update date :<br>Format is yy/mm/dd.\* #ifndef GBFILE\_DOT\_DEF\_ONLY extern char \*makeGBData(); extern GBFILEPTR gbopen(); extern GBFILE \*makeGBF(); extern GBFILEPTR gbnew(); extern char \*gbdread(); extern char \*gbread(); extern char \*gbtime(); #define GBFILE\_DOT\_H extern gbdwrite(); extern gbwhead(); extern gbrhead(); extern freeGBF(); extern gbwrite(); extern gbclose(); extern gbphead(); extern gbtoff(); extern gbfree(); extern gbpos();  $Hend$ if  $Hend$ if ה משיפה של משפט של ביני היום של משפט של משפט של משפט של משפט של משפט של ביני היום של ביני היום של ביני היום של<br>ביטוח של המשפט של היום של המשפט של המשפט של המשפט של המשפט של המשפט של המשפט של המשפט ביני היום של המשפט ביני

 $/ *$ hour, minute, second time $*/$ /\*calendar date and time\*/ /\*calender date\*/  $\cdot$   $\cdot$   $\cdot$ int month;  $/*1 = Jan$ ,  $2 = Feb$ , ... int weekday: /\*O=Sat, 1=Sun, extern CALTIME \*GetCurTime(); CALDATE, \*CALDATEPTR; extern CALTIME \*makeTime();<br>extern HMSTIME \*makeHMS(); extern CALDATE \*makeDate(); HMSTIME, \*HMSTIMEPTR; extern void fprtCurTime(); CALTIME, \*CALTIMEPTR; extern CALTIME CurSysTime; extern HMSTIME \*sec2hms(); #ifndef TIME\_DOT\_DEF\_ONLY extern void prtCurTime(); extern double hms2sec(); extern double jul2cal(); extern double juldate(); extern double jultime(); extern void sprtdate(); extern void fprtdate();  $extem$  int  $std_t$  ime();<br>extern int mnthnum(); extern double etsec(); extern void fprthms();<br>extern void sprthms(); extern int daysibc(); extern void prtdate(); extern int setDate(); extern int setTime();  $prtms()$ ; extern int setHMS(); extern long GMTsec; #ifndef TIME\_DOT\_H extern int days(); CALDATE date;<br>HMSTIME hms; extern int GMTday; typedef struct { typedef struct { typedef struct { double sec; int hour; int year: int min; day; extern void  $\frac{1}{2}$ 

Dec 10 13:42 1986 Time.h Page 2

5<br>1999 - 999 - 999 - 999<br>1999 - 999 - 999 - 999

extern void fprtctime();<br>extern void sprtctime();<br>extern void prtctime();

 $\ddot{\phantom{0}}$ 

extern void fprtsec();<br>extern void sprtsec();<br>extern void prtsec();

#define TIME\_DOT\_H

 $\leftarrow$ 

 $\begin{array}{l} \# \texttt{endif} \\ \# \texttt{endif} \end{array}$ 

#ifndef ANLISTS\_DOT\_H  $- \alpha \circ 4 \circ 6 \circ - \infty$ 

extern int addANLitem();<br>extern int prtANLitem();<br>extern void prtANList();

#define ANLISTS\_DOT\_H 1<br>#endif

 $\cdot$ 

 $\ddot{\phantom{0}}$ 

 $\hat{\boldsymbol{\beta}}$ 

```
extern int prt3mat() ; /* prtarray.c */<br>extern int prt3vec() ; /* prtarray.c */<br>extern int prt3tmat() ; /* prtarray.c */<br>extern int fprtarray() ; /* prtarray.c */<br>extern int prtarray() ; /* prtarray.c */
                                                                                                                                                                                                                                                                                                                                                                                          \frac{1}{2} /* vector c */
                                                                                                                                                                                                                                                      extern double *rmxm() ; /* rmatrix.c */<br>extern double *rmxmc() ; /* rmatrix.c */
                                                                                                                                                                                                                                                                                                                         extern double *vadd() ; /* vector.c */<br>extern double *vaddto() ; /* vector.c */
                                                                                                                                                                                                                                                                                                                                                                              double *vfadd() ; /* vector.c */
                                                                                                                                                                                                                                                                                                                                                                                                                      extern double *vfmul() ; /* vector.c */
                                                                                                                                                                                                                                                                                  extern double *rmxv() ; /* rmatrix.c */
                                                                                                                                                                                                                                                                                                                                                                                                                                                             extern double *vzero() ; /* vector.c */<br>extern double vrunit() ; /* vector.c */
                                                                                                                                                                                                                                                                                                                                                                                                                                                 extern double *vset() ; /* vector.c */
                                     extern double vdist() ; /* vector.c */
                                                                                                                                                                                                                                                                                                                                                                                                         extern double *vsub() ; /* vector.c */
                                                                                                                                                                                                                                                                                                                                                                                                                                     extern double vrss() ; /* vector.c */
                                                                                                                                                                                                                                                                                                                                                                 extern double vdot() ; /* vector.c */
                                                                extern double *mxv() ; /* matrix.c */
                                                                                                                                               /* prtarray.c */
                                                                                                                                                                                                                                           /* rmatrix.C.*//* vector.c */#ifndef ARRAY_DOT_H<br>
\frac{1}{\sqrt{r}} matrix.c */
                                                                                                                                                                                                                                                                                                                                                                                           double *vfaddto()
                                                                                                                                                                                                                                                                                                                                                                                                                                                                                          #define ARRAY_DOT_H 1
                                                                                                                                                                                                                                                                                                                                                                                 extern
                                                                                                                                                                                                                                                                                                                                                                                               extern
                                                                                                                                                                                                                                                                                                                                                                                                                                                                                                         \#endif
1234567890H2には行われわりの123222222233333333
```
enum celltype {int\_cell, double\_cell, symbol\_cell, function\_cell, cons\_cell}; char \*svalue;<br>struct cell \*(\*fvalue)(); struct cell \*car;<br>struct cell \*cdr; typedef P\_CELL (\*P\_FUNCTION)(); int ivalue;<br>double dvalue; typedef struct cell {<br>enum celltype type; struct { } cons;  $int mark;$ <br>union  $\{$  $}$  CELL,  $*P$  CELL; tau 4 m n t m n 5 1 5 1 5 1 6 6 7 6 7 6

 $\ddot{\phantom{0}}$ 

ORIGINAL PAGE IS<br>OF POOR QUALITY

 $\ddot{\phantom{1}}$ 

Dec 10 12:42 1986 fileio.h Page 1

L

struct FILE\_INFO {<br>
char \*name;<br>
char \*f\*niction)();<br>
char \*f\*niction)();<br>
char \*gbf;<br>
char \*gbf;<br>
int option;<br>
struct FILE\_INFO \*next;<br>
};  $+$   $\alpha$   $\alpha$   $+$   $\alpha$   $\alpha$   $\alpha$ 

 $\overline{\phantom{0}}$ 

 $\hat{\mathcal{A}}$ 

 $\mathbb{Z}^2$ 

 $\overline{\phantom{a}}$ 

extern GBFILE \*makeGBF();<br>extern char \*makeGBData(); extern GBFILEPTR gbopen(); extern GBFILEPTR gbnew(); extern char \*gbdread(); extern char \*gbread(); extern char \*gbtime(); extern gbdwrite(); extern gbtoff();<br>extern gbwhead();<br>extern gbrhead(); extern gbwrite(); extern gbphead(); extern gbclose(); extern freeGBF(); extern gbfree(); extern gbpos(); 123456789 つけ 2 2 2 4 5 6 7 8 9 0 1 2 3 3 4 5 6 7 8 9 8 7 8

ORIGINAL PACE IS<br>OF POOR QUALITY

Dec 10 12:47 1986 gbflags.h Page 1

 $\mathbb{F}$ 

 $\frac{1}{2}$ 

í,

 $\begin{array}{c} \n\vdots \\
\vdots \\
\end{array}$ 

 $\frac{1}{\sqrt{2}}$ 

FN M 4 M O N

 $\ddot{\phantom{0}}$ 

 $\ddot{\phantom{0}}$ 

 $\ddot{\phantom{a}}$ 

All entries have the string "GBS" preceeding the field names which<br>must be specified by a define or HS as the gbf structure. The define for<br>HS should be after the inclusion for this define block. For example The pointer to an entry is then given by TXT <start byte def>, for example IXI NAME references the name of the file.\*/ /\*names for gbfile fields and text buffer locations\*/ if gbf is a pointer to the structure, a define of<br>#define GBS (\*gbf)  $/*by$ te offsets for text buffer entries\*/ GBS.basetime.date.month GBS.basetime<br>GBS.basetime.date.year A string "TXT" is defined as "GBS.textbuf +". GBS.basetime.date.day GBS.basetime.hms.hour GBS.basetime.hms.min GBS.basetime.hms.sec<br>GBS.data GBS.int\_rsize<br>GBS.n\_hrec  $3.1$  cass.time byte GBS.textbuf + GBS.ndatarec GBS.format<br>GBS.filepos GBS.origin GBS.tbegin GBS.status GBS.rsize GBS.tend GBS.time /\*shorthand for fields\*/ GBS.toff /\*To use short hand for fields: GBS.rec  $GBS.Fd$ should follow these defines.  $\begin{array}{c} 600 \\ 600 \\ -80 \end{array}$ ្ធខ្លួន្ត  $\circ$ #define GBTXTBUFSIZE 520 To use text locations: DATABUF DATFMT **FRMSZ BDATE NHREC RSIZE** TBYTE **FDES** #define TWORD CDATE UDATE BMIN FPO<sub>S</sub> **NREC** FTYPE **ORIG** TOFF CVER UVER **BSEC** STAT **STRT STOP CDES** NAME **UDES BYR REC** BMO BDA BHR #define TXT idefine vdef ine #define #define #define #define #define #define #define #define #define #define #define #define #define #define #define #define #define #define #define #define #define #define #define #define #define #define #define #define 1234567890703010月のいいでいいですであるのであるのであるのです。ついりですよねんはものです。1234505555

**ORIGINAL PACK**  $\mathbb{C}^2$ **POOR QUALITY** OF.

Dec 10 12:47 1986 gbhdrec.h Page 1

"ndr\_buffer +" where hdr\_buffer is the header buffer base pointer.<br>the HDR HCDES is the pointer to the creation description field.<br>Names are as described in the gff documentation.\*/ To obtain pointer to /\*contains current size of basic header record in bytes (HDRSIZE)<br>and byte offsets and lengths of each field. To obtain pointer to desired location add the byte offset to the base pointer to For example if HDR is defined as /\*defines for contents of gbf header record field\*/ /\*%byte locations of gff header fields\*/ /\*%byte lengths of gff header fields\*/  $5 * sizeof(int)$ doub1e) doub1e) doub1e)  $s$  izeof (int) sizeof(int)  $sizeof(int)$ sizeof(int)  $s$  izeof(int) sizeof(int)  $s$  izeof(int)  $\frac{400}{6}$  $sizeof($ sizeof (  $s$  izeof( the header record buffer.  $104$  $\frac{6}{1}$  $\frac{6}{1}$  $\infty$  $\infty$ a 6 8 6<br>a 6 8 8  $\overline{O}$ 160 264 268 272 28O 292  $308$  $\circ$  $316$ <br> $316$  $\blacktriangleleft$  $144$ 264 284 #define NFORMATREC LHCDES<br>LHUDATE #define HDRSIZE LHNHREC LHCDATE LHBDATE HNHREC **LHUDES** LHCVER LHUVER HCDATE **HUDATE** HBDATE LHTYPE LHBMIN **HFRMSZ HTBYTE LHBSEC** LHSTRT LHSTOP LHNREC LHBDA HTYPE **HCDES** HUVER **HUDES HBMIN** HCVER HSTOP **LHBYR LHBMO** LHBHR **HBSEC HSTRT** HNREC **HBMO HBYR** HBDA **HBHR** ydefine #define #define ydefine #define #define define #define #define #define #define #define #define #define #define #define #define #define #define #define #define #define #define #define #define #define #define #define #define #define #define ydefine def ine define #define #define #define #define 

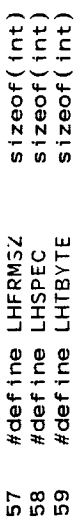

 $\sim 0.00$ 

 $\frac{1}{1}$ 

 $\hat{\mathcal{L}}$ 

Dec 10 12:47 1986 gbmiscdef.h Page 1

#define GET\_CUR\_FPOS {if((FPOS = lseek(FDES.O.1))< ORIG) FPOS = ORIG:}<br>#define RESTORE\_FPOS {if(FPOS < ORIG) FPOS = ORIG: lseek(FDES.FPOS.O);} /\*miscellaneous defines for header manipulation\*/ (CurTime->date).year<br>(CurTime->date).month<br>(CurTime->date).day sizeof(int)<br>sizeof(CALTIME) #define HDR hdrbuf +<br>#define HDRBUFSIZE 520 #define WORDSIZE<br>#define TSIZE #define CUR\_YR<br>#define CUR\_MO<br>#define CUR\_DA 1234567892122222222222

 $\ddot{\phantom{1}}$ 

/\*Structure for list of names and adresses. It is assumed that end<br>of the list is marked by and entry with a null (0) adress.\*/ typedef struct{<br>char \*adress; /\*adress of named item\*/ char \*name: /\*name of table\*/<br>int max\_length; /\*max size of list\*/<br>int cur\_length;<br>int item\_size;<br>int idcode; char \*name; /\*name of item\*/<br>} GNL\_ITEM, \*GNL\_ITEM\_PTR; extern void fprtnlist();<br>extern GNLIST \*Make\_GNLIST();<br>extern char \*GNLgetName(); #ifndef GNAMLIST\_DOT\_DEF\_ONLY  $\ddot{\phantom{0}}$ extern int Add GNList(); #ifndef GNAMLIST\_DOT\_H int (\*search)();<br>int (\*search)();<br>GNLIST, \*GNLIST\_PTR; #define GNAMLIST\_DOT\_H<br>#endif typedef struct{ char \*items;  $#$ endif 12345678901位付は行作行わりの1234567890

ORIGIMAL PARK IS OF POOR QUALITY

Dec 10 13:40 1986 gstack.h Page 1

extern char \*q\_pop();<br>extern char \*q\_push();<br>extern char \*gspop();<br>extern char \*gspush();<br>extern char \*gspush();<br>extern char \*gspoke();<br>extern char \*gsempty();<br>extern p\_GSTACK make\_gstack();<br>extern p\_GSTACK make\_gstack();  $\qquad \qquad \tau \, \, \alpha \, \, \alpha \, \, \alpha \, \, \alpha \, \, \alpha \, \, \alpha \, \, \alpha$ 

typedef struct {<br>char \*base;<br>char \*front;<br>char \*next;

int block size:<br>
int block size:<br>
int max;<br>
int n\_blocks;<br>
a stack consists of blocks with fixed size, numbered from bottom to<br>
top starting with empty stack number O. The pointer to next block in<br>
stack points to next ava  $\ddot{\phantom{1}}$ 

 $-$  22  $-$  22  $-$  20  $-$  20  $-$  20  $-$  20  $-$  20  $-$  20  $-$  20  $-$  20  $-$  20  $-$  20  $-$  20  $-$  20  $-$  20  $-$  20  $-$  20  $-$  20  $-$  20  $-$  20  $-$  20  $-$  20  $-$  20  $-$  20  $-$  20  $-$  20  $-$  20  $-$  20  $-$  20  $-$  20  $-$  20  $-$ 

ORIGINAL PAGE IS OF POOR QUALITY

 $\ddot{\phantom{1}}$ 

 $C - \lambda$ 

Dec 10 12:58 1986 linput.h Page 1

typedef struct {<br>char \*name;<br>char \*loc;<br>tht dim;<br>thar \*type } INPUT; **TOO4BO** 

 $\bar{\gamma}$ 

l,

 $\overline{\phantom{a}}$ 

```
enum celltype {int_cell, double_cell, symbol_cell, function_cell, cons_cell};
                                                                                                                                                                                                                                 char +svarus();<br>P_EUNCTION fvalue();<br>P_EUNCTION fvalue();<br>int isatom(), isinumber(), isdnumber(), issymbol(), isfunction(), eq();<br>P_CELL locate();<br>P_CELL locate();
                                                                                                                                                                                   typedef P_CELL (*P_FUNCTION)();<br>P_CELL cons(), inumber(), dnumber(), symbol();<br>P_CELL car(), cdr();<br>int ivalue();
                                                                                           struct cell *(*fvalue)(;
                                                                                                               struct cell *car;<br>struct cell *cdr;
                                                                       double dvalue;
                                                                                 char *svalue;
                  typedef struct cell {<br>enum celltype type;
                                                            int ivalue;
                                                                                                     struct {
                                                                                                                                   } cons;
                                                                                                                                                                                                                                                                                                                    extern P_CELL nill;
                                         int mark;
                                                                                                                                             } CELL, *P_CELL;
                                                                                                                                                                                                                            double dvalue();
                                                    union {
```
Dec 10 13:07 1986 message.h Page 1

```
extern char *Save_Str_Buf();
                                                                              extern char *Stat_Msg;<br>extern int Error_Count;<br>extern int statErrExit;<br>extern void fprtFinish();<br>extern void prtFinish();<br>extern void err_rish();<br>extern void err_rbcode();<br>extern void err_code();<br>extern void berror();<br>exte
                       extern int fskip_lines();<br>extern int skip_lines();<br>extern int fprtStars();<br>extern int prtStars();
                                                                                                                                                                                                             extern int addefile();<br>extern int rmefile();<br>extern void setMaxErr();
#ifndef MESSAGE_DOT_H
                                                                                                                                                                                                                                                                         #endif
  ran4 m g r g g b f d a f m d r a d o 4 d g d 4
```
P\_CELL newcell(); ÷

 $\sim 10^{-1}$ 

Dec 10 13:07 1986 ptrlist.h Page 1

```
/*Structure for list of names and adresses. It is assumed that end of the list is marked by and entry with a null (0) adress.*/
                                                                                                                                                                                                                                                                                                                                                                  /* care should be taken to provide ample room in the list of
                                                                                                                                                                                                                                                                                                                                                                             pointers. say 1 more than max and using the null pointer to<br>denote the end of the list as in strings*/
                                                                                                                                                                                                                                                                                                     int n; /*current number of pointers in list*/<br>int max; /*max number of pointers in list*/
                                     char *adress; /*adress of named item*/
                                                                                                                                                 int max_length; /*max size of list*/<br>int cur_length;<br>int item_size;<br>int idcode:
                                                                                                                                                                                                                                                                                                                            \begin{array}{ll}\n\text{char } * \text{pr}; & \text{#list of pointers.}\\ \n\text{P} \text{TRLIST}, & \text{#TRLISTPR:} \n\end{array}char *name; /*name of table*/
                                                   char *name; /*name of item*/
                                                                                                                                                                                                                                                                                                                                                                                                                                  #ifndef PTRLIST_DOT_DEF_ONLY
                                                                                                                                                                                                                                                                                                                                                                                                                                                                        extern int rmptr();<br>extern PTRLIST *makeplist();
                                                                                                                                                                                                                                                                                                                                                                                                                                                                                                                                                                 ÷
                                                             NL_ITEM, *NL_ITEM_PTR:
                                                                                                                                                                                                                                                                                                                                                                                                                                                                                                extern void freeplist();
#ifndef PTRLIST_DOT_H
                                                                                                                                                                                                                                                                                                                                                                                                                                                                                                                                                               #define PTRLIST_DOT_H
                                                                                                                                                                                                              int (**search)();<br>GLIST, *GLIST\_PTR;extern int addptr();
                                                                                                                                                                                                                                                                                         typedef struct {
                        typedef struct{
                                                                                                                           typedef struct{
                                                                                                                                                                                                     char *list;
                                                                                                                                                                                                                                                                                                                                                                                                                                                                                                                           Hendif
                                                                                                                                                                                                                                                                                                                                                                                                                                                                                                                                                                            Hendif
                                                                                                                                                                                                                              L,
  4400
```
#ifndef QUAT\_DOT H<br>extern int qxq() ; /\* qnops.c \*/<br>extern int qcxq() ; /\* qnops.c \*/<br>extern int qcxq() ; /\* qnops.c \*/<br>extern int qintp() ; /\* qnops.c \*/<br>extern int qintp() ; /\* qnops.c \*/<br>#define QUAT\_DOT\_H 1<br>#endif 

 $\bar{z}$ 

 $\ddot{\phantom{0}}$ 

 $\frac{1}{2}$ 

 $\hat{\mathcal{A}}$ 

 $\ddot{\phantom{0}}$ 

 $\hat{\mathbf{v}}$ 

Dec 10 13:07 1986 ratetable.h Page 1

 $\vdots$ 

 $\frac{1}{2}$ 

 $\begin{array}{c} \begin{array}{c} \begin{array}{c} \end{array} \\ \begin{array}{c} \end{array} \end{array} \end{array}$ 

医生物的

 $\begin{array}{c} \begin{array}{c} \begin{array}{c} \end{array}\\ \begin{array}{c} \end{array} \end{array} \end{array}$ 

 $\frac{1}{2}$ 

typedef struct{<br>double time:<br>double base: /\*base value\*/<br>double base: /\*rate of flow per unit time\*/<br>} BASE\_RATE\_FLOW, \*BASE\_RATE\_FLOW\_PTR; #ifndef RATETABLE\_DOT\_DEF\_ONLY #ifndef RATETABLE\_DOT\_H *+ u* w 4 m o r a w o + *i* w a 4 m

double get\_rate\_table\_value();

#endif<br>#define RATETABLE\_DOT\_H<br>#endif

 $\overline{ }$ 

l,

double filter\_state[13]; int nav\_dap\_jf;<br>float st\_matrix[9];<br>double st\_time;<br>float coas\_matrix[9]; double t\_update[2];<br>float v\_force[3];<br>int unused; int nav\_flags[18];<br>double time;<br>double tf[2]; double xt ft[6];<br>float att[4];<br>double sa\_thresh; double coas\_time;<br>float rr\_quat[4];<br>double rr\_time; double gmt;<br>double x\_ft[6];<br>int coas\_dg;<br>float coas[2]; int rr\_rp\_dg;<br>float rr\_r\_dg;<br>int rr\_r\_dg;<br>float rr\_r\_dg;<br>float st\_dg;<br>float st\_dg;<br>float st\_d;<br>float st\_d;<br>float st\_d;;<br>double sv[3]; float sa thresh;<br>float dvaisp[3];<br>double e[21]; float date[6]; typedef struct{  $struct$ SIT: SET; typedef 123456789012日はもやけねりの123458789の1234587890144

Dec 10 13:07 1986 timeline.h Page 1

```
are assumed to have the same size*/<br>/*byte at which the time tag occurs, count<br>is assumed to start at 0*/<br>/*index to current item*/
                         /* array of entries*/<br>/*count start at 0*/<br>/*number of bytes in each entry. All
                                                                                                                                                                                                                                            \cdotextern char *bsearch_timeline();<br>extern char *lsearch_timeline();<br>extern char *isearch_timeline();<br>extern TIMELINE *MakeTimeLine();<br>extern void fprtTimeLine();
                                                                                                                                           #ifndef TIMELINE_DOT_DEF_ONLY
                                                                                                      #ifndef TIMELINE_DOT_H
                                                                                                                                                                                                                                                             #define TIMELINE_DOT_H<br>#endif
                                      int last_item;<br>int item_size;
              typedef struct{<br>char *table;
                                                                              int time:
                                                                                                                                                                                                                                                \#endif
  -29948858077777777777777777777777778890778
```
1976 std atmos. ref. density at scale height  $\ddot{\phantom{a}}$ DOUBLE PRECISION a76b<br>1976 std atmos. empirical factor b<br>1976 std atmos. empirical factor a atmospheric curve fit scale height 1976 std atmos. curve fit param a2 1976 std atmos. curve fit param a3 1976 std atmos. empirical factor atmospheric density at sea level atmospheric curve fit parameter atmospheric curve fit parameter 1976 std atmos. curve fit param DOUBLE PRECISION a76f10 DOUBLE PRECISION a76rh1 DOUBLE PRECISION abmclg DOUBLE PRECISION a62sc DOUBLE PRECISION a62sh DOUBLE PRECISION a62rr DOUBLE PRECISION a62rh 1976 std atmos. solar flux DOUBLE PRECISION a76a1 DOUBLE PRECISION a76a2 DOUBLE PRECISION a76a3 DOUBLE PRECISION a76a c start common block xxatm c start file mtf.atm a62 rr param a76 f10 flux a62 scale ht a62 ref dens a76 a1 param a76 a2 param a76 ref dens a76 a3 param a62 c param a76 a param bm cos lag  $\mathbf{o}$  $\bullet$  $\mathbf{o}$ Ù  $\mathbf{o}$  $\bullet$ ပ O  $\mathbf{o}$   $\mathbf{o}$  $\sigma$   $\sigma$  $\mathbf{o}$  $\mathbf{o}$  $\mathbf{o}$  $\circ$  $\mathbf{o}$   $\mathbf{o}$   $\mathbf{o}$ o  $\ddot{\mathbf{c}}$  $\mathbf{o}$ ບ ບ ບ  $0<sub>0</sub>$  $\mathbf{o}$   $\mathbf{o}$  $\mathbf{o}$   $\mathbf{o}$   $\mathbf{o}$  $\mathbf{o}$  $\mathbf{o}$  $0<sub>0</sub>$  $\mathbf{o}$  $\mathbf{o}$   $\mathbf{o}$ 23456789012日は行作にわけのたななななななななのかなおおおおかなのかれ  $74907$  $\frac{8}{4}$  $\frac{9}{4}$  $\frac{0}{5}$ **លួយ**<br>ស្រុក ស្រុក  $43$  $\overline{5}$ 

COMMON /xxatm/ a62sc, a62sh, a62rr, a62rh, a76a, a76b, a76f10,<br>\* a76rh1, a76a1, a76a2, a76a3, abmclg, abmslg, abmgde, abmalt, abm1<br>\* , abm0, abmcda, abmcb1, abmcb2, abmcm2, abmrrf babb-mueller cosine of lag angle DOUBLE PRECISION abmi( 3,2) babb-mueller parameter c-densea babb-mueller sine of lag angle DOUBLE PRECISION abmO( 3) babb-mueller curve fit params babb-mueller curve fit params DOUBLE PRECISION abms1g DOUBLE PRECISION abmgde DOUBLE PRECISION abmalt DOUBLE PRECISION abmcda DOUBLE PRECISION abmuot babb-mueller parameter cbd1 DOUBLE PRECISION abmcb2 babb-mueller parameter cbd2 DOUBLE PRECISION abmcm2 babb-mueller parameter cbm2 babb-mueller parameter rref DOUBLE PRECISION abmrrf babb-mueller ref. altitude babb-mueller gdi exponent c end file mtf.atm<sup>2</sup> c end block xxatm bm fit params bm params 0 bm c-densea bm sin lag bm ref alt bm cbd1 bm rref bm cbd2 bm cbm2 bm gdi  $0<sub>0</sub>$  $\sigma$   $\sigma$  $0<sub>0</sub>$  $\sigma$   $\sigma$  $\sigma$   $\sigma$   $\sigma$  $\sigma$   $\sigma$  $\ddot{\mathbf{c}}$  $0<sub>0</sub>$  $0<sub>0</sub>$  $\circ$  $\mathbf{o}$  $\sigma$   $\sigma$  $\sigma/\sigma$  $\mathbf{o}$  $\mathbf{o}$  $\sigma$   $\sigma$  $\mathbf{o}$  $\mathbf{o}$  $\mathbf{o}$  $\mathbf{o}$ 

Dec 16 14:10 1986 xxbias Page 1

```
bias time constants<br>the time constants used in the propagation of the observation<br>biases (affects the decay of each computed bias)
                                                                 at the beginning of the filter run, the observation biases
                                                                                                                                                                                            at the beginning of the filter run, the observation bias
                                                                                                                                                                                                       sigmas are initialized to the values in sgbias
                                                                                                                                                                                                                                                                                        COMMON /xxbias/ bias, sgbias, timcon
                                                                                                                                               are initialized to the values in sbias
                                                                                                                                                                      DOUBLE PRECISION sgbias(10)
                                                                                                                                                                                                                             DOUBLE PRECISION timcon(10)
                                                                                                             \overline{\phantom{0}}DOUBLE PRECISION bias(10
                                                                          start common block xxbias
c<br>c start file mtf.bias
                                                                                                                                                                                                                                                                                                                                                           c end file mtf.bias<br>c
                                                                                                                         initial biases
                                                                                                                                                                                                                                                                                                               end block xxbias
                                                                                                                                                                                   bias sigmas
                                                                                                                                                                                                                                                                                                     \sigma \sigma\begin{array}{cccccccccccccc} \bullet & \bullet & \bullet & \bullet & \bullet & \bullet & \bullet & \bullet & \bullet \end{array}\begin{array}{ccc} \circ & \circ & \circ & \circ \end{array}0<sub>0</sub> 0<sub>0</sub>0,0,0,0\pmb{\omega}\mathbf{o}\mathbf{o}\circ123456789012345678901234567890123
```

```
COMMON /xxcct/ cct, curyr, datrec, datscn, error, lcynum, nbuf,
                                                                                                                                                                                                                                                                                                                                                                     the indicator of header record present on cct header records
                                             indicates which tape drive the input cot is on
                                                                                                                      current year indicator on oct data records
                                                                                                                                                                                                                                             number of samples per cycle to process cct
                                                                                                                                                                                                                                                                           buffer to accept cot hdr and data records
                                                                                                                                                                                                                                                                                                                                                                                                                          * numwrd, numrec, o4000, scnrec
                                                                                                                                                    number of words per data record
                                                                                                                                                                                 number of data records per scan
                                                                                                                                                                                                                                                                                                         number of words per data record
                                                                                                                                                                                                                                                                                                                                                                                                   number of scans per data record
                                                                                                                                                                                                                                                                                                                                       number of records processed
                                                    start common block xxcct
                                                                                                                                                                                                                                                            INTEGER nbuf (3200)
                                                                                                                                                                                                INTEGER error( 5)
                                                                                                                                     INTEGER datrec
                                                                                                                                                                                                                               INTEGER loynum
                                                                                                                                                                   INTEGER datscn
                                                                                                                                                                                                                                                                                          INTEGER numwrd
                                                                                                                                                                                                                                                                                                                       INTEGER numrec
                                                                                                                                                                                                                                                                                                                                                                                    INTEGER schrec
        start file mtf.cct
                                                                                                        INTEGER curyr
                                                                                                                                                                                                                                                                                                                                                      INTEGER 04000
                                                                         INTEGER cct
                                                                                                                                                                                                               error flag
                                                                                                                 cet info
                                                                                 cct info
                                                                                                                                             cat info
                                                                                                                                                                                                                                       cct info
                                                                                                                                                                                                          cet info
                                                                                                                                                                           cct info
                                                                                                                                                                                                                                                                                                   cet info
                                                                                                                                                                                                                                                                                                                                cet info
                                                                                                                                                                                                                                                                     cct info
                                                                                                                                                                                                                                                                                                                                                                                             cat info
                                                                                                                                                                                                                                                                                                                                                               cet info
 \begin{array}{ccc} 0 & 0 & 0 & 0 \end{array}0<sub>0</sub>\sigma \sigma \sigma\mathbf{o} \mathbf{o}0<sub>0</sub>\circ\,\circ\circ\mathbf{o}\sigma \sigma0<sub>0</sub>0<sub>0</sub>\mathbf{o}0<sub>0</sub>0<sub>0</sub>0<sub>0</sub>
```
Dec 16 14:10 1986 xxcct Page 2

c end block xxcct<br>c<br>c<br>c end file mtf.cct<br>c ួ<br>សូម សូម សូម<br>សូម សូម សូម

```
one half pi. computed form input value of pi
                                                                                                                                                                    COMMON /xxcon/ clight, halfpi, pi, twopi
                                                                                                                                                 2*pi<br>two times pi. computed from pi.
                                                              DOUBLE PRECISION clight<br>speed of light
                                                                                        DOUBLE PRECISION halfpi
                                                                                                                                           DOUBLE PRECISION twopi
                                                                                                                         pi<br>value of math constant pi
                                                                                                                 DOUBLE PRECISION pi
                                                                                                                                                                                             c<br>c end file mtf.con<br>c
                                                                                                                                                                           c<br>c end block xxcon<br>c
                                                                                               p/2\sigma \sigma \sigma\sigma \sigma \sigma0<sub>0</sub>0<sub>0</sub>+ 2 2 3 2 3 2 3 2 3 2 3 2 3 2 3 2 4 5 5 6 7 8 9 2 4 5 6 7 8 9 7 8 9 2 4 5 6 7 8 9 7 8 9 2 5 6 7 8 9 7
```
Dec 16 14:10 1986 xxdata Page 1  $\begin{array}{c} \begin{array}{c} \bullet \\ \bullet \\ \bullet \end{array} \end{array}$ 

```
observation weights and bias information. on input
                                                                                                   INTEGER dtxcld(25)<br>data x id table<br>ids of data that are excluded from processing
                                                                                                                                                                                            COMMON /xxdata/ ldxtab, dtxcld, gwbtab
                                                                                                                                                             c gwbtab(1,*) = obs sigma in internal units
                                                                                                                                                                        \frac{1}{2} gwbtab(2,*)= obs bias in internal units<br>c
                                                                                                                                 DOUBLE PRECISION gwbtab( 2,25 )<br>wieghts and bias table
                  length of data ex table
                                                                      INTEGER ldxtab
c<br>c start file mtf.data
                                                                                                                                                                                                                                        c end file mtf.data<br>c
                                                                                                                                                                                                           c end block xxdata
                                                                                                                                           \mathbf{o} \mathbf{o}0<sub>0</sub>\circ\circ0<sub>0</sub>\mathbf{o}\mathbf{o}\circ\mathbf{o}\ddot{\mathbf{o}}
```

```
COMMON /xxdot/ iv, pvnton, ivent, mass, mib, qib, fvent, senacc
                                           sensed accel<br>sensed acceleration in m50 frame as interpolated from<br>input files. one entry for each vehicle
                                                                                                                                                                                                                                                                                       DOUBLE PRECISION senacc(3,2)
                                                                                                                                                                                                                                                         DOUBLE PRECISION fvent( 3,2)
                                                                                                                                                                                               DOUBLE PRECISION mib( 3,3)
                                                                                                                                                                                                                                                                         m50 vent force for eac vehicle
                                                                                                                                                                                                                             DOUBLE PRECISION qib( 4)
                                                                                                                                                                                                                                    inertial to body quaternion
                                                                                                                                                                  DOUBLE PRECISION mass
                                                                                                                                                                                                      inertial to body matrix
                                                                                                       INTEGER pvnton(2)
                                                                                                                                    INTEGER ivent( 2)
                                                                                                                                            current vent indices
c<br>c start file mtf.dot<br>c
                                                                                                                                                                                                                                                                                                                                                                         c end file mtf.dot<br>c
                                                                          INTEGER IV
                                                                                                                                                                                                                                                                                                                                            end block xxdot
                                                                                                               vent on flag
                                                                                                                                                                         vehicle mass
                                                                                 vehicle id
                                                                                                                                                                                                                                                                  vent force
                      0<sub>0</sub>\sigma \sigma \sigma\sigma \sigma \sigma0<sub>0</sub>\sigma \sigma \sigma0<sub>0</sub>0<sub>0</sub>0<sub>0</sub>\begin{array}{ccc} \circ & \circ & \circ & \circ \end{array}0<sub>0</sub>\circ\bullet123456789012日は行やけのりの123225万22235333530144444444455
```
Dec 16 14:10 1986 xxdprm Page 1

```
Note: If a relative trajectories is used to generate any of the above
                                                                                                                                                                                                                                                                                inertial pitch-yaw-roll (321 angles of input att quat)<br>uvw pitch-yaw-roll (321 angles of quaternion obtained by
                                                                                                                                                                                                                                                                                                      attitude
                                                                                                                                                                                                                                                                                                                                                                             options both the vehicle and the target option must be set.
                                                                                                                                                                                                                                                 look angle to veh 2 from veh 1 in veh 1 body frame
                                                             multiplying uvw -> m50 quat qui by the input<br>conjugate q, i.e. qui * con(q) )
                                                                                                                                                     vehicle 1 m50 elements (a,e,i,node,perigee,tra)
                                                                                                                                                                                             m50 state<br>m50 elements (a,e,i,node,perigee,tra)
                                                                                                                                                                                                                                                                      m50 element of veh2 minus m50 elements of veh1
                                                                                                                                                                                                                                                                                                                                   range rate, vehi and veh2 velocity magnitudes
                                                                                                                         positive value specifies parameter groups to display
                                                                                                                                                                                                                                                                                                                         range, vehi and veh2 position maginitudes,
                                                                                                                                                                                                                                                            m50 state of veh2 relative to vehi
                                                                                                                                                                          vehicle 1 in vehicle 2 lvlh<br>vehicle 1 in vehicle 2 shell
                                                                                                                                                                                                                                        vehicle 2 in vehicle 1 shell
                                                                                                                                                                                                                             in vehicle 1 Ivih
                                                                                                                                                                 vehicle 1 in vehicle 2 uvw
                                                                                                                                                                                                                     In vehicle 1 uvw
                                                                                                                                             vehicle 1 m50 state
                                                                    start common block xxdprm
                                                                                                                                                                                                                                                                                                                                                                                                 COMMON /xxdprm/ spg
                                                                                                    INTEGER spg(20)
                                                                                                                                                                                                          vehicle 2
                                                                                                                                                                                                                     vehicle 2
                                                                                                                                                                                                                              vehicle 2
                                                                                                               display group flags
                                                                                                                                                                                                vehicle
          start file mtf.dprm
                                                                                                                                                                                                                                                                                                                                                                                                                                                                c end file mtf.dprm
                                                                                                                                                                                                                                                                                                                                                                                                                        end block xxdprm
                                                                                                                                  options ids
                                                                                                                                                        5e1tsxyzMANR
                                                                                                                                                                           s1vhtxyz
                                                                                                                                                                                                          te1ttivh
                                                                                                                                                                                     ssh1
                                                                                                                                                                                                                     tuvw
                                                                                                                                                                                                                                                   tbod
                                                                                                                                                                                                                                         t \sin 1irei
                                                                                                                                                                                                                                                                        ere1
                                                                                                                                                                                                                                                                                                                             rpvm
                                                                                                                                                                                                                                                                                   apyr
                                                                                                                                                                                                                                                                                              auvw
                                                                                                                                                                                                                                                                                                                            16.204.\frac{1}{2}\frac{1}{2}ற்
 \sigma \sigma\mathbf{o}0 0 0\sigma \sigma\sigma \sigma\sigma \sigma\sigma \sigma\circ\ddot{\mathbf{o}}\mathbf{o}\mathbf{o}\circ \circ\mathbf{o}\circ\mathbf{o}\sigma \sigma\ddot{\mathbf{o}}\ddot{\mathbf{o}}\ddot{\mathbf{o}}\ddot{\mathbf{O}}\mathbf{o}\mathbf{o}\circ\mathbf{o}\mathbf{o}\circ\mathbf{o}\bar{\mathbf{o}}\circÜ
                                                                                                                                                                                                                                                                                                                                                                                                                                   \mathbf{o}\mathbf{o}\circ\mathbf{o}1234567890H位ははおやけねやのけなきみをあておおのすなおおおおおおおんれ
```

```
C Skip (1)<br>C Skip flag<br>C skip flag<br>C indicates that first record on the input cct tape is to be skipped<br>C when set to 1
COMMON / dwnfmt_cct/ skip
                                                                                     c end block dwnfmt_cct<br>c end block dwnfmt_cct<br>c end file mtf.dwncct<br>c
+ 23456789 つけなけはちおけおもの 123
```
 $\ddot{\phantom{0}}$ 

Dec 16 14:10 1986 xxdwnfiles Page 1

```
for local interface between user and common block xxfils in subroutine
                                                                                                                                                                                                                                                                              for local interface between user and common block xxfils in subroutine
                                                                                                                                                                                                                                                                                                                                                                                                                                           with the successive information until a new frame ID is indicated
                                                                                                                                                                                                                                                                                                                                                                                                             id sequence. ie., whenever a number greater than 200 occurs in<br>the id sequence then associate the next frame ID on the list
                                                                                                                                                                                                                                                                                                                                                                                                                                                                                                                                                               the integer word size of the different portions of the frame
                                                                                                                                                                                                                                                                                                                                                                                                                                                                                                                                                                                                                                                                    the number of dummy places to fill after the data portion
                                                                                                                                                                                                                                                                                                                                                                                                                                                                                                                                                                                                                                                                                                                                             the id_sequence is set up to resemble as closely as possible
                                                                                                                                                                                                                                                                                                                                                                                                                                                                                                                                                                                            c (1) the number of integer words including the time-tag which
                                                                                                                                                                                                                                                                                                                                                                                                                                                                                                                                                                                                                                       c (2) the number of integer words in data portion of the frame
                                                                                                                                                                                                                                                                                                                                                                   frame ID,s for output gff RELBET file<br>up to 10 ID's may be input associated in the order in which
                                                                                                                                                                                                                                                                                                                                                                                               they occur to the presence of numbers larger than 200 in the
                                                                                     c msids used to build the frames are arranged in a way which<br>c reflects their use in building the output frame as follows:
                                                                                                                                                                                                                                                                                                                                                                                                                                                                                                                                                                                                                                                                                                                                                             c the frame building process. The internal datum ids of the
                                                                                                                                                                                                                                                                                                                                                                                                                                                                                                                                                                                                                                                                                                                                                                                                                     - the first number must be the internal id of the msid
                                                                                                                                                        output gff file options for downlist formatter,
                                                                                                                                                                                                                                                            output gff file options for downlist formatter,
                                                                                                                                                                                                                                                                                                                                                                                                                                                                                                                                                                                                           c make up the header portion of the frame
                                                                                                                                                                                                                                                                                                                                                                                                                                                                                       frame ID, s for output gff RELBET file
                                                                                                                                                                                           \overline{a}start common block dwnfmt_files
                                                                                                                                                                                                                                                                                                                                                                                                                                                                                                                                                                                                                                                                                     of the frame in integer words
                                                                                                                                                                                                                                                                                                                                                      CHARACTER*4 cfrmid(10)
                                                                                                                                          CHARACTER*72 fname( 1)
                                                                                                                                                                                                                                                CHARACTER*4 hdrid( 1)
                                                                                                                                                                                                                                                                                                                                                                                                                                                                                                                                                                                                                                                                                                                 INTEGER 1dseq( 200)
                                                                                                                                                                                                                                                                                                                                                                                                                                                                                                                                    INTEGER frsize( 3)
                                                                                                                                                                                                                                                                                                                                                                                                                                                                          INTEGER filid( 1)
          start file mtf.dwnfiles
                                                                                                                                                                                                                                                                                                                                                                                                                                                                                                                                                                                                                                                                                                                                  id sequence
                                                                                                                                                                                                                                                                                                                                                                                                                                                                                                                                                     frame size
                                                                                                                                                                                                       dfnput
                                                                                                                                                                                                                                                                                                            dfnput
                                                                                                                                                                                                                                                                                                                                                                                                                                                                                                                                                                                                                                                                       \frac{1}{2}\ddot{\mathbf{o}}\mathbf{o}o o
                             \ddot{\mathbf{O}}\ddot{o}\mathbf{o}\begin{array}{ccc} 0 & 0 & 0 & 0 \end{array}Ö
                                                                                                                                                                          \circ\circ\mathbf{o}o
                                                                                                                                                                                                                                                                                \ddot{\mathbf{O}}\ddot{\mathbf{O}}\ddot{\mathbf{o}}o
                                                                                                                                                                                                                                                                                                                                                                                      \mathbf{o}\ddot{\circ}\mathbf{o}\circo.
                                                                                                                                                                                                                                                                                                                                                                                                                                                                                                                                                                                                                              \mathbf{o}\mathbf{o}Ő
                                                                                                                                                                                                                                                                                                                                                                                                                                                                                                                                                                                                                                                                                                                                                                                                                          \mathbf{o}\mathbf{c}\alpha\circ\mathbf{o}\mathbf{o}\mathbf{o}\mathbf{o}Ó
                                                                                                                                                                                                                                                                                                                                                                                                                                                                                                                         \mathbf{o}o o
                                                                                                                                                                                                                                                                                                                                                                                                                                                                                                                                                                                 \mathbf{o}o
                                                                                                                                                                                                                                                                                                                                                                                                                                                                                                                                                                                                                                                                                                                                                 \mathbf{o}+ 254567890
                                                                                                                                                                                                                                                                                                                                                                                                                                                                                                                                                                                                                                                       \overline{z}\frac{6}{4}\frac{1}{2}
```
COMMON /dwnfmt\_files/ fname, hdrid, cfrmid, filid, frsize, idseq,<br>\* dbflag, chgdef, end c non\_zero indicates that the inputs for frsize, cfrmid and idseq<br>c are to be used instead of the defaults. indicates that current input block is the last files input block when set non-zero indicates that file frames are to be output c even if some data bad (note: if time-tag is bad no data output) c Note: if chgdef is set then all settings of frsize, cfrmid c - the remaining numbers represent the internal ids of the<br>c m/sid's whose values will appear on the data portion<br>c of the output frame in the order in which they are c negated to emphasize that this parameter is destined time-tag of the output frame. this value is further - the next number must be a number greater than 200 the for the time-tag position of the header portion of the frame\_id position of the header portion of the frame. as mentioned above the actual frame id is c and the next input block is an msids input block representing a time value which is used as the c representing the frame id to be placed on process frames with bad data c EX:  $1$ dseq =  $-74$ ,  $1000$ ,  $56$ ,  $57$ ,  $58$ ; change the default values c input in the list cfrmid. INTEGER dbflag( 1) INTEGER chgdef(1) c and idseq must be set. end block dwnfmt\_files INTEGER end(1) c end file mtf.dwnfiles<br>c c herein specified. end flag c the frame  $\mathbf{o}$  $\mathbf{o}$  $\circ$  $\circ$  $\circ$ ပ  $\ddot{\mathbf{O}}$  $\mathbf{o}$  $\mathbf{o}$  $\mathbf{o}$  $\mathbf{o}$  $\mathbf{o}$  $\mathbf{o}$   $\mathbf{o}$  $\ddot{\circ}$  $\circ$ Ó  $\mathbf{o}$  $\mathbf{o}$  $\mathbf{o}$ Ò  $\circ$  $\mathbf{o}$  $\mathbf{o}$ 

Dec 16 14:10 1986 xxdwnmsids Page 1

```
alphanumeric m/sid number associated with downlisted parameter on co
                                                                                                                                                                                                                                                                                     the double precision data for converting and checking m/sid values
                                                                                                                                                                                                                                                                                                                                                                                                                 indicates that current input block is the last msids input block
                                                                                                                                                                                                          the internal datum id and flag indicating nav buffer parameter<br>(1), data id has range 1 to 200
                                                                                                                                                                                                                                                                                                                                                                                                                                                        COMMON /dwnfmt_msids/ msid, id_nav, off_sc_conv_lo_hi, end
                                                                                                                                                                                                                                                                                                             (2), scale factor multiplied on value before validation check<br>(3), conversion factor to achieve internal RELBET units<br>(4), minimum expected value<br>(5), maximum expected value<br>default: = 0.0 , 1.0 , 1.0 , -1.e30 , 1.e30
                                                                     (2), =0, not part of nav buffer: =1, part of nav buffer
                                                                                                                                                                                                                                                                                                                                                                                                                        c and the next input block is a cot input block<br>כ and the next input block is a cot input block<br>כ
                                                                                                                                                                                                                                                              DOUBLE PRECISION off_sc_conv_lo_hi(5)
                                                                                                                                                                                                                                                                                                    c (1), offset term added to value
                                                                                 start common block dwnfmt_msids
                                                                                                                    CHARACTER*10 msid( 1)
                                                                                                                                                                                    INTEGER id\_nav(2)start file mtf.dwnmsids
                                                                                                                                                                                                                                                                                                                                                                                                                                                                                  c end block dwnfmt_msids
                                                                                                                                                                                                                                                                                                                                                                                          INTEGER end(1)
                                                                                                                                                                                                                                                                                                                                                                                                                                                                                                                                     c end file mtf.dwnmsids
                                                                                                                                                              \ddot{ }\circັບ
                                                                                                                                                                                                                                                                                                                                             \circ\circ\circo o
                                                                        \ddot{\mathbf{0}}\pmb{\upsilon}\sigma \sigma\ddot{\mathbf{0}}\mathbf{o}\circ\ddot{\mathbf{O}}\ddot{\mathbf{o}}\mathbf{o}\mathbf{o}\sigma \sigma\circ\mathbf{o}o
                                                                                                                                                                                                                                                                                                                                                                                                           \ddot{\mathbf{O}}\ddot{\mathbf{0}}o
                                  \mathbf{o}\mathbf{o}\ \mathbf{o}Ò
                                                                                                                                                                                                                                                                                                                                                                                                                                                                                                 \mathbf{o}U
                                                                                                                                                                                                                                                                                                                                                                                                                                                                                                                          \mathbf 0\circ777<br>777
```

```
flattenning of earth, ie the ratio of the polar to equatorial radius
                                                      COMMON /xxerth/ muerth, req, rpol, wei, fi, f2, flat
                                                                                                                                                                                                                                                           computed from flattening as fi = i - flat
                                                                                                                                                                                                                                                                                                computed from flattenning as f2=f1*f1-1
                                                                                                                                                                                                                                        DOUBLE PRECISION f1<br>earth shape const (1-ellipticity)(aero)
                                                                                                                                                                                                               earth inrl rot rate<br>inertial rotation rate of the earth
                                                                                                            earth gravitational parameter
                                                                                         DOUBLE PRECISION muerth
                                                                                                                                                equatorial radius of earth
                                                                                                                                                                  DOUBLE PRECISION rpol
                                                                                                                                                                                                                                                                                                                 DOUBLE PRECISION flat
                                                              start common block xxerth
                                                                                                                             DOUBLE PRECISION req
                                                                                                                                                                                                      DOUBLE PRECISION wei
                                                                                                                                                                                                                                                                                                                                                     c computed from input radii
                                                                                                                                                                                                                                                                             DOUBLE PRECISION f2<br>earth shape const
         start file mtf.erth
                                                                                                                                                                                                                                                                                                                         earth flattening
                                                                                                                                                                                                                                                                                                                                                                                                                              c end file mtf.erth<br>c
                                                                                                                                                                                                                                                                                                                                                                                          c end block xxerth
                                                                                                                                                                           earth pol rad
                                                                                                                                        earth eg rad
                                                                                                   earth mu
  o o o
                          \begin{array}{cccccccccccccc} 0 & 0 & 0 & 0 & 0 & 0 & 0 & 0 \end{array}0<sub>0</sub>0<sub>0</sub>0<sub>0</sub>0<sub>0</sub>\sigma \sigma \sigma\sigma/\sigma\circ\circ\ddot{\mathbf{O}}\circ\mathbf{o}\mathbf{o}\ddot{\mathbf{0}}\ddot{\mathbf{o}}\mathbf{o}1234567890H26社もおけねおのひなだなななななおおのすであるおおののよね444444
```
Dec 16 14:10 1986 xxfile Page 1

.<br>. . . .

```
usage code for second attitude file
                                                                                                                                                                                                                                                                                                                                     usage code for first ephemeris file
                                                                                                                                                 usage code for first attitude file
                                                                                                                                                                                                                                                                                                                                                                    name for second ephemeris file
                                                                                                                                                                                                                                                                                                                                                                                                  unit for second ephemeris file
                                                                                                                                                                                name for second attitude file
                                                                                                                                                                                                              unit for second attitude file
                                                                                                                                                                                                                                                                         name for first ephemeris file
                                                                                                                                                                                                                                                                                                        unit for first ephemeris file
                                                                                      name for first attitude file
                                                                                                                    unit for first attitude file
                                                                       CHARACTER*72 nama1
                                                                                                                                                                CHARACTER*72 nama2
                                                                                                                                                                                                                                                                                                                                                    CHARACTER*72 name2
                                                                                                                                                                                                                                                          CHARACTER*72 name1
     start file mtf.file
                                                                                                                                  INTEGER uzea1
                                                                                                     INTEGER unta1
                                                                                                                                                                                               INTEGER unta2
                                                                                                                                                                                                                             INTEGER uzea2
                                                                                                                                                                                                                                                                                         INTEGER untei
                                                                                                                                                                                                                                                                                                                                                                                                               INTEGER uzee2<br>eph 2 use
                                                                                                                                                                                                                                                                                                                       INTEGER uzee1
                                                                                                                                                                                                                                                                                                                                                                                  INTEGER unte2
                                                                                                                                                                                                                                                                                                                                                            eph 2 name
                                                                               att 1 name
                                                                                                            att 1 unit
                                                                                                                                                                                                                                                                   eph 1 name
                                                                                                                                                                                                                                                                                               eph 1 unit
                                                                                                                                                                                                                                                                                                                                                                                          eph 2 unit
                                                                                                                                           att 1 use
                                                                                                                                                                         att2 name
                                                                                                                                                                                                       att2 unit
                                                                                                                                                                                                                                    att 2 use
                                                                                                                                                                                                                                                                                                                               eph 1 use
o o
                                     \begin{array}{ccccccccccccc} \bullet & \bullet & \bullet & \bullet & \bullet & \bullet & \bullet \end{array}0<sub>0</sub>0<sub>0</sub>\sigma \sigma \sigma\circ\ddot{\mathbf{0}}\circ \circ0<sub>0</sub>0<sub>0</sub>0<sub>0</sub>0<sub>0</sub>0<sub>0</sub>0<sub>0</sub>0<sub>0</sub>o.
                                                                                                                                                                                                                                                                                                                                                                                                   \sigma \sigmaAnnuraudt
                                                                                                                           $$$$$$$$$$$$$$$$$$$$$$$$$$$$
                                                                               221567
-0.5994997
```
usage code for sensed velocity file 1 usage code for sensed velocity file 2 usage code for second ephemeris file name for relative trajectory file INTEGER untv1<br>svel 1 unit<br>unit for sensed velocity file 1 name for sensed velocity file 1 unit for sensed velocity file 2 name for sensed velocity file 2 usage code for data file 2 usage code for data file 1 CHARACTER\*72 namd1 CHARACTER\*72 namd2 CHARACTER\*72 namv1 CHARACTER\*72 namv2 CHARACTER\*72 namr name for data file 1 name for data file 2 unit for data file 2 unit for data file 1 INTEGER untd1 INTEGER uzed1 INTEGER untd2<br>data 2 unit INTEGER uzed2 INTEGER uzev1 INTEGER untv2<br>svel 2 unit INTEGER uzev2 INTEGER untr data 1 name data 1 unit data 2 name svel 1 name svei 2 name data 1 use data 2 use svei 1 use svel 2 use rtrj unit rtrj name  $\circ$  $\circ$  $\mathbf{o}$   $\mathbf{o}$   $\mathbf{o}$  $\sigma$   $\sigma$   $\sigma$  $\mathbf{o}$  $\sigma$   $\sigma$   $\sigma$  $\circ$  $\mathbf{o}$   $\mathbf{o}$   $\mathbf{o}$  $0\ 0\ 0$  $\mathbf{o}$  $\mathbf{o}$  $\mathbf{o}$  $\circ$ o o o  $0\,0\,0$  $0<sub>0</sub>$  $0<sub>0</sub>$  $\mathbf{o}$  $\mathbf{o}$  $0<sub>0</sub>$  $\sigma$   $\sigma$  $\mathbf{o}$ 8588888588277

Í

Dec 16 14:10 1986 xxfile Page 3

```
COMMON /xxfile/ nama1, unta1, uzea1, nama2, unta2, uzea2, name1,<br>* unte1, uzee1, name2, unte2, uzee2, namd1, untd1, uzed1, namd2,<br>* untd2, uzed2, namv1, untv1, uzev1, namv2, untv2, uzev2, namf2,<br>* untr, uzer, nams, unts, u
                                     usage code for relative trajectory file
unit for relative trajectory file
                                                                                                                                                         usage code for solution file
                                                                                                                                                                                                                   INTEGER filids(3,2)
                                                                            name for solution file
                                                                                                                  unit for solution file
                                                        CHARACTER*72 nams<br>sol name
                                                                                                                                                                                                                              file ids for vehicles
                                                                                                                                                                              INTEGER tapeu
                                                                                                                                                                                      number for tape i
                                                                                               INTEGER unts
                                                                                                                                      INTEGER uzes
                                                                                                                                                                                                                                                                                                                                                   c end file mtf.file<br>c
                  INTEGER uzer
                                                                                                                                                                                                                                                                                                           c end block xxfile
                                                                                                        sol unit
                            rtrj use
                                                                                                                                                sol use
                               0<sub>0</sub>0<sub>0</sub>\mathbf{o} \mathbf{o} \mathbf{o}\sigma \sigma \sigma\mathbf{o}o o
                                                                                                                                                                                                 \ddot{\mathbf{o}}ö
                                                                                                                                                                                                           \circ\sigma \sigmao
                                                                                                                                                                                                                                                                                                                      \mathbf{o}\mathbf{o}\mathbf{o}tttttttviangarga hängständen
                                                                                                                                                                                                                                                                                        7494<br>74914444<br>
4444<br>
160780
```

```
the number of dummy places to fill after the data portion of the<br>frame in integer words, the number of integer words in data portion<br>of the frame,the number integer words including the time-tag which
                                                                                                                                                                                                                                                                                                                                                                                      COMMON /xxfils/ filsta, frmnum, frmsze, datseq, dbproc, lastid
                                                                                                                                                                                                                                                                                                        process frames with bad data<br>when set non-zero indicates that file frames are to be output
                                                                                                                                                                                                                                                                                                                          even if some data bad (note: if time-tag is bad no data output)
                                                            indicates the length of each data sequence
                                                                                                                                                                                                                                               \ddot{\phantom{0}}number of frames processed for files
                                                                                                              internal processing status for files
                                                                                                                                                                                                                                                                          input inf which is stored in datseq
                                                                                                                                                                                                                                                       INTEGER datseq( 200,20)
                                                                                                                                                                                 INTEGER frmsze( 3,20)
                                                                    start common block xxfils
                                                                                                  INTEGER filsta( 20)
                                                                                                                                            INTEGER frmnum(20)
                                                                                                                                                                                                                                                                                                                                             INTEGER lastid(20)<br>position of the last id
                                                                                                                                                                                                                                                                                             INTEGER dbproc( 20)
c end file mtf.fils<br>c
                                                                                                                                                                                                                                                                                                                                                                                                         end block xxfils
                                                                                                                                                                                             frame after
                                                                                                                                                                                                                                                                 id sequence
                                                                                                                                                                                                                                    make up
                                                                                                                                                      0<sub>0</sub>O
                                                                                                                        \mathbf{o}\circ\sigma \sigma\circ\bullet\sigma \sigma\sigma/\sigma\mathbf{o}\sigma \sigma\sigma \sigma\mathbf{o} \mathbf{o}0<sub>0</sub>\mathbf{o}\circ\bullet12345678901位付はもおけねりの123456788の1%3%ああののあるんしなら44
```
Dec 16 14:10 1986 xxgnr1 Page 1

```
COMMON /xxgnr1/ bugs, in, term, out, pbug, pfatal, interm
                                                                                                                                                                                                                                                                             fatal error flag<br>initialized to 0 in ingrss, set negative on calls to gerror.
                                                                 l,
                                                                                                                                                                                                                                                                                                                                 INTEGER interm<br>standard input unit<br>specifies unit for standard input. set to 5 in ixgnrl
                                                                                                                                                                                                                                                                                              fatal error: program should stop
                                                                                                                                                                                                                                                                                                               program defined stop flag
                                                                                                                                input file unit designation
                                         C<br>C ***************************<br>C Start Common block xxgnr**<br>C **************************
                                                                                                                                                                                                                                                                                                       no error condition
                                                                                                                                                                                                                                INTEGER pbug(19)
                                                                                                                                                                                                      unit for output print
                                                                                                                                                                    unit for short print
c<br>c start file mtf.gnrl
                                                                                                                                                                                                                                                                    INTEGER pfatal
                                                                                     INTEGER bugs
                                                                                                                                                            INTEGER term
                                                                                                                                                                                                                                                                                                                                                                                                                           c end file mtf.gnr1<br>c
                                                                                                                                                                                              INTEGER out
                                                                                                                                                                                                                                                                                                                                                                                      c end block xxgnrl<br>c<br>c
                                                                                                                         INTEGER in
                                                                                                                                                                                                                                          debug flags
                                                                                             debug file
                                                                                                                                                                                                                                                                                                       \circ \circ\overline{1}\mathbf{o}\mathbf{o}\circ\ddot{\mathbf{O}}\circ \circ0<sub>0</sub>\circ \circ\circ\mathbf{o}0<sub>0</sub>\begin{array}{ccccccccccccc} \bullet & \bullet & \bullet & \bullet & \bullet & \bullet & \bullet & \bullet \end{array}0<sub>0</sub>\circ \circ\ddot{\mathbf{O}}\mathbf{o}1234567890H28日は行やけやりの123456789の123358904444444444
```

```
no automatic scale of axes. User must give min, max and
                                                                                                                                                                                                                              specifies the label for x axis. The first character cues special
                                                                                                                                                                                                                                        features.'!' label and tics on opposite side of axis. '$' No axis
                                                                                                                                                                                                                                                                                                                                                                                                      characters long. each title should start with and end with single<br>quote. each title has a scale factor associated with.this factor<br>specifies what factor of nominal character size the title is to be
                                                                                                                                                                                                                                                   and tick mark are drawn. Tick mark can be drawn if blank in quote
                                                                                                                                                                                                                                                                                                                                                                                            up to 4 titles may be specified. each title may be up to 60
                                                                                                                                                                                                                                                                                                                                                                                                                                       displayed with . a negative scale factor results in the title
                                                                specifies the label for z axis. See xlabel for detail.
                                                                                                                                                                                                                                                                                                        specifies the label for y axis. See xlabel for detail.
                                                                                                                                                                                    steps for x and y axes. (xmmx, ymmx, xyzstp)
                                                                                                                                                                use automatic scale of axes
                                                                                                                                                                                                                                                                                                                                                                                                                                                                                                                                        see title for description
                                                                         start common block xxgraf
                                                                                                                                                                                                                                                                                                                                                                                                                                                                                             see title for description
                                                                                                                                                                                                                                                                                                                                                                                                                                                                                                                                                                                    see title for description
                                                                                                                                                                                                         CHARACTER*60 xlabel
                                                                                                                                                                                                                                                                                    CHARACTER*60 ylabel
                                                                                                                                                                                                                                                                                                                              CHARACTER*60 zlabel
                                                                                                                                                                                                                                                                                                                                                                                                                                                                        CHARACTER*60 title2
                                                                                                                                                                                                                                                                                                                                                                                                                                                                                                                  CHARACTER*60 title3
                                                                                                                                                                                                                                                                                                                                                                                                                                                                                                                                                             CHARACTER*60 title4
                                                                                                                                                                                                                                                                                                                                                                        CHARACTER*60 title
                                                                                                                               designate main action:
                                                                                                                                                                                                                                                                                                                                                                                                                                                                                                                                                                                                       REAL ttlmul(4)
                                                                                                         INTEGER option
          start file mtf.graf
                                                                                                                                                     plot
                                                                                                                                                                                                                                                                                                                                                                                                                                                  being under lined.
                                                                                                                                           stop
                                                                                                                                                                                                                     x axis label
                                                                                                                                                                                                                                                                                                                                         z axis label
                                                                                                                                                                                                                                                                                               y axis label
                                                                                                                     main option
                                                                                                                                                                                                                                                                                                                                                                                   main title
                                                                                                                                                     non neg
                                                                                                                                                                                                                                                                                                                                                                                                                                                                                                                             title3
                                                                                                                                                                          zero
                                                                                                                                                                                                                                                                                                                                                                                                                                                                                  title2
                                                                                                                                                                                                                                                                                                                                                                                                                                                                                                                                                                        title4
                                                                                                                                                                                                                                                                 is used
                                                                                                                                            neg
                                                                                                                                                                pos
\sigma \sigma \sigma\circ\ddot{\circ}0<sub>0</sub>\mathbf{o}\mathbf{o}00000000
                                                                                                                                                                                                                      0<sub>0</sub>\mathbf{o}\ddot{\mathbf{O}}\sigma\sigma \sigma\ddot{\mathbf{O}}\mathbf{o}0<sub>0</sub>\mathbf{o}\ddot{\mathbf{0}}\mathbf{o}\ddot{\mathbf{c}}\sigma \sigmaÒ
                                                                                                                                                                                                                                                                                                                                                                                                                                                                                    0<sub>0</sub>0<sub>0</sub>ö
                                                                                                                                                                                                                                                                                                                                                                                                                                                                                                                                                                                   \circ \circ12345678901位にはもやけっちのれなおみであってあってすまであるのかれ
```
Dec 16 14:10 1986 xxgraf Page 2

 $\frac{1}{1}$ 

 $\mathfrak{j}$ 

 $\bar{1}$ 

 $\mathbf{i}$ 

```
curves to plot<br>curves to plot. Up to 20 curves may be defined. Up to 7 characters<br>can be used for curves name. The last character is reserved for dollar
              title scale: specifies the scale for title. A negative values cause
                                                                                                                                                                                                       Plot frame flag : specifies whether a frame is to be drawn around
                                                                                                                                                                                                                                                                                                                                                                                                                                                                                                                                                                                                                                                                                                                                                      the page size is the area which is taken up by the entire graphic<br>display --both label and plot. it is specified in nominla inches,<br>the first entry corresponding to the horizontal (x) dimension and<br>the second to the vert
                                                                                                                                                                                                                                                                                                                                                                                                                                                                specifies the character version of axes options. the options are:<br>S for linear display scale, L for log, I for obsolute scale,<br>P for Polar. Only the first two characters matter, e.g., 'IL', is
                                                                                                                                                                                                                                                                                                             xygrid flag : specifies the grid options. The first two entries
                                                                                                                                                                                                                                                                                                                                                                                                                                                                                                                                                                                                                                                                                                                                                                                                                c since the actual size depends upon the particular graphic device.<br>c the actual size may be smaller for hp . a typical page size is
                                                                                                                                                                                                                                                                                                                                             c K > Ó k grid line per tíc mark<br>C K = O No grid lines<br>C K < O k tic marks per grid line<br>C The third entry specifies the line type. Options are same as for
                                                                                                                                                                                                                                                                                                                        specify the grid frequency k for the x and y axes respectively.<br>K > 0 k grid line per tic mark<br>K = 0 No grid lines<br>K < 0 k tic marks per grid line
                                         the corresponding title to be underlined.
                                                                        CHARACTER*8 curves(20
                                                                                                                                                                                                                                                                                                                                                                                                                                     CHARACTER*4 xyaxs( 2)
                                                                                                                                                                                                                                                                                                                                                                                                                                                                                                                                                                                                                                                                CHARACTER*4 xyzIn( 3)
                                                                                                                                                                                                                                                                                                                                                                                                                                                                                                                c linear in X and Log in Y.<br>c
                                                                                                                                                                                                                                                                                   INTEGER xygrid( 3)
                                                                                                                                                                                                                                                                                                                                                                                                                                                                                                                                            CHARACTER*4 ttlwd
                                                                                                                                                                                                                                                                                                                                                                                                                                                                                                                                                                                                       CHARACTER*4 1blwd
                                                                                                                                                                                                                                                                                                                                                                                                                                                                                                                                                                                                                                                                                                                           REAL xypage( 2)
                                                                                                                                                                            INTEGER pframe
                                                                                                                                                                                                                                                                                                                                                                                                                                                                                                                                                            title width option
                                                                                                                                                                                                                                                                                                                                                                                                                                                                                                                                                                                                                       label width option
                                                                                                                                                                                                                                       > 0 Draw frame
                                                                                                                                                                                                                                                        else No frame
                                                                                                                                                                                                                                                                                                                                                                                                          curve line types
                                                                                                                                                                                                                                                                                                                                                                                                                                                       xy axes option
                                                                                                                                                                                                                                                                                                   xy grid flags
                                                                                                                                                                                                                                                                                                                                                                                                                                                                                                                                                                                                                                                                                   line options
 title scale
                                                                                                                                                                                            frame flag
                                                                                                                                                                                                                                                                                                                                                                                                                                                                                                                                                                                                                                                                                                                                            page size
                                                                                                                                                                                                                           plot.
                                                                                                                                                   s<sub>1</sub>gn.
   \sigma \sigma\mathbf{o}\mathbf{o}\mathbf{o}Ù
                                                                                                                       \ddot{\mathbf{c}}\mathbf{o}\mathbf{o}Ó
                                                                                                                                                                                                 Ō.
                                                                                                                                                                                                             \circ\mathbf{o}\ddot{\mathbf{O}}\circ \circoυ
                                                                                                                                                                                                                                                                                                                                  \circ\mathbf 0\ddot{\mathbf{c}}\mathbf{o}\circ\ddot{\mathbf{c}}\ddot{\mathbf{O}}o
                                                                                                                                                                                                                                                                                                                                                                                                                                                                                                                                                                                                                          \mathbf{o}o
                                                                                                                                                                                                                                                                                                                                                                                                                                                                                                                                                                                                                                                                                                                                              \ddot{\mathbf{o}}\circ\mathbf{o}\mathbf{o}\mathbf{o}\circ\mathbf{o}\sigma \sigma\bullet\circ\begin{array}{c} 11 \\ 11 \\ 1 \end{array}\frac{1}{2}
```
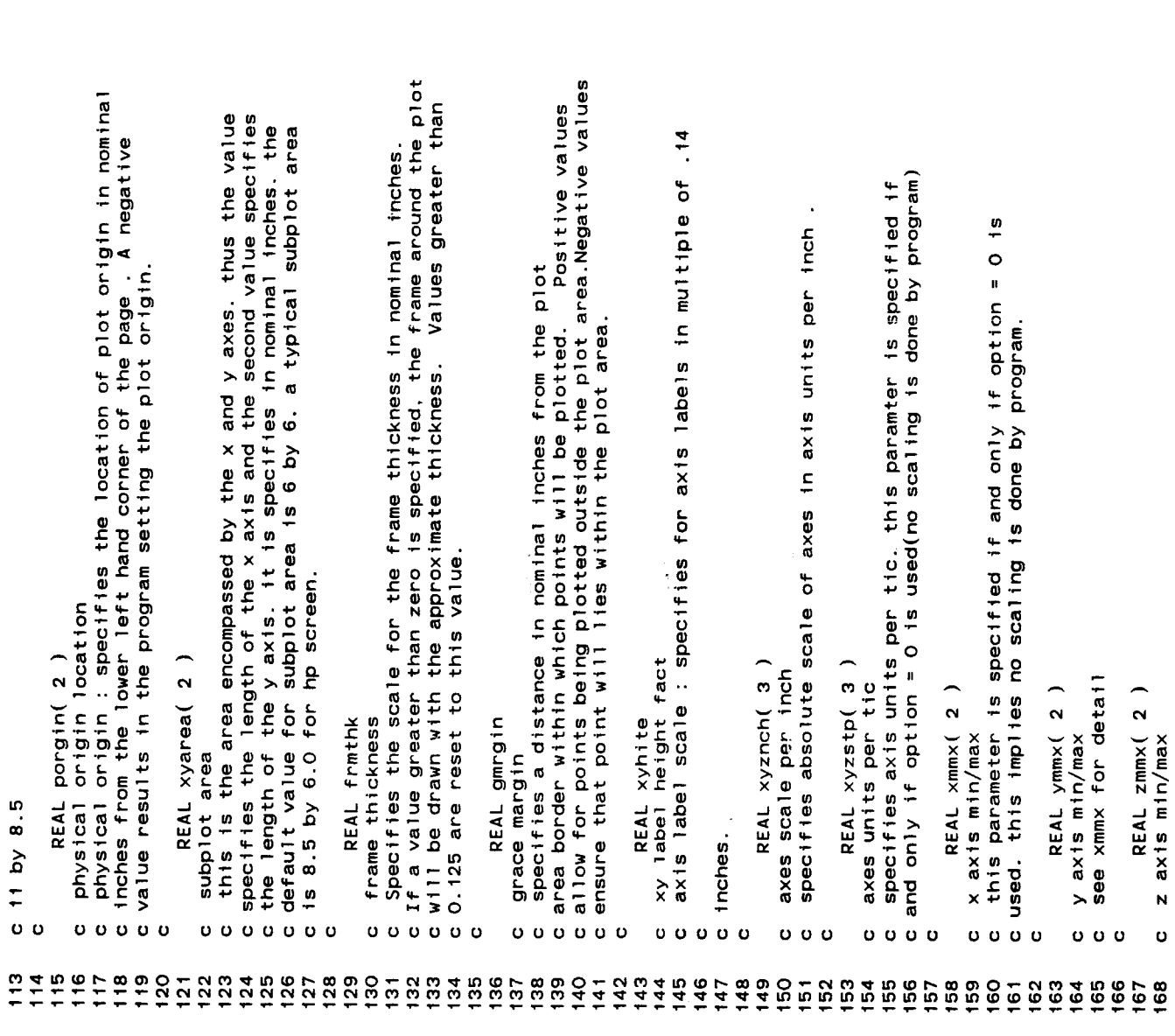

 $\ddot{\phantom{0}}$ 

Dec 16 14:10 1986 xxgraf Page 4

\* title3, title4, ttlmul, curves, pframe, xygrid, xyaxs, ttlwd,<br>\* lblwd, xyzln, xypage, porgin, xyarea, frmthk, gmrgin, xyhite,<br>\* xyznch, xyzstp, xmmx, ymmx, zmmx, xyang, plegnd, lgnpos, xtitle. specifies angle relative to horizontal for tic numbers. The default Specified the position of the legend's upper hand corner in nominal multiple of standard character height of 0.14 inches. Options are :<br>> 0 Display legend width specified scale COMMON /xxgraf/ option, xlabel, ylabel, zlabel, title, title2 Legend scale : specifies scale factor for legend display as a size array of min, max, tic interval, inch scale defined from actual titles. set up from input actual titles. set up from input CHARACTER\*60 xtitle( 4) inches form the plot origin. REAL Ignpos( 2) REAL kqsz( 4,3) see xmmx for detail REAL xyang(3) xyz label angles number of titles INTEGER nttl end file mtf.graf REAL plegnd legend position internal titles else No legend axis size array end block xxgraf nttl, kgsz input values. legend size  $rac{1}{2}$  $\mathbf{o}$  $0<sub>0</sub>$ oυ Ò  $\mathbf{o}$  $\circ$  $\mathbf 0$ Ò  $\mathbf{o}$  $\mathbf{o}$  $000$ o  $\mathbf{o}$  $\mathbf{o}$  $\circ$   $\circ$  $\circ$ o  $\mathbf{o}$  $\ddot{\mathbf{O}}$  $\ddot{\mathbf{O}}$  $\circ$  $\mathbf{o}$  $\mathbf{o}$  $\circ$  $\mathbf{o}$  $\circ$  $\ddot{\mathbf{c}}$  $rac{000}{171}$  $777400$ <br> $777700$ 

```
Start Common Diock XXIDav<br>Start Common Start - Atterney - Atterney - Atterney - Atterney
                                         COMMON /xxgrav/ rgrav, cterms, sterms, jterms
                                                                                                                                                     DOUBLE PRECISION jterms( 2:8 )
                                                                                           DOUBLE PRECISION cterms(35)
                                                                                                                         DOUBLE PRECISION sterms(35)
                                                                          grav radius<br>geopotential model earth radius
                                                                                                      c harms<br>earth harmonics c22 thru c88
                                                                                                                                 s harms<br>earth harmonics s22 thru s88
                                                                   DOUBLE PRECISION rgrav
                                                                                                                                                           j harms<br>earth j harmonic terms
      start file mtf.grav
                                                                                                                                                                                                           c<br>c end file mtf.grav<br>c
                                                                                                                                                                                        c end block xxgrav
 0<sub>0</sub>0<sub>0</sub>0<sub>0</sub>0<sub>0</sub>\circ12345678907におからやけねりの123456789の1234
```
Dec 16 14:10 1986 xxinit Page 1

```
init t,r,v<br>initial time and state. time is seconds since base time and<br>occurs in entry 1,i. state is m50 cartesian and occurs as<br>position, velocity in terms 2-7,i. here i refers to the vehicle
                                            DOUBLE PRECISION tryint( 7,2)
                                                                                                                           COMMON /xxinit/ tryint
 c<br>c start file mtf.init
                                                                                                                                                         c<br>c end file mtf.init<br>c
                                                                                                                                          end block xxinit
               \begin{array}{ccccccccccccc} \bullet & \bullet & \bullet & \bullet & \bullet & \bullet & \bullet \end{array}0<sub>0</sub>
```
by adjusting the computed residual variance by a factor of (1-undrwt). if the sxcld flag corresponding to an element in the filter state<br>vector is 1, then that element is excluded from consideration in the COMMON /xxkal/ dtmax, edcrit, var, lrmodl, ncons, undrwt, sxcld Note: undrwt(1) =0, no underweighting<br>undrwt(2) , sets the criterion for underweighting .ie., whenever<br>RSS(relative position sigmas)\*\*2>=undrwt(2)\*\*2. if abs(resid) > sigma\*edcrit for a given observation, then that These are the default observation sigmas reset to variances on undrwt(1) > 0, implements the underweighting of the update This option implements the Irbet3 range, range rate, and lrbet3 noise model constants<br>These are the noise model constants: (1-4),range range bias noise models := 0, do not use; > 0, use maximum allowed time step for kalman filter ; (5-8), range bias; (9, 10), range rate DOUBLE PRECISION ncons(10) DOUBLE PRECISION undrwt( 2) 25 DOUBLE PRECISION edcrit( DOUBLE PRECISION var( 20 DOUBLE PRECISION dtmax c start common block xxkal INTEGER sxc1d(24) underweighting options observation variances state exclusion flags c initialization process observation is edited noise model option INTEGER Irmod1 start file mtf.kal filter processing edit criterion end file mtf.kal end block xxkal max step  $0<sub>0</sub>$  $\mathbf{o}$  $\sigma$  $\circ$  $\mathbf{o}$  $\circ$  $\mathbf{o}$  $\ddot{\mathbf{0}}$  $\sigma$   $\sigma$  $\mathbf{o}$  $\mathbf{o}$  $\mathbf{o}$  $\mathbf{o}$  $\mathbf{o}$ o O o  $\mathbf{o}$  $\mathbf{o}$  $\mathbf{o}$  $\mathbf{o}$  $\pmb{\upsilon}$  $\mathbf{o}$  $\mathbf{o}$  $\mathbf{o}$  $\ddot{\circ}$  $\mathbf{o}$  $\bullet$  $\bullet$  $\mathbf{o}$  $\sigma$  $\sigma$   $\sigma$  $\mathbf{o}$  $\mathbf{o}$  $\ddot{\mathbf{O}}$  $\mathbf{o}$   $\mathbf{o}$  $\bullet$  $\mathbf{o}$  $\mathbf{o}$  $\mathbf{o}$ 1234567890H28456789212245878805%33%のあってんよ44444 890 - 898 198<br>880 - 898 198

Dec 16 14:10 1986 xxkal Page 2

I

 $\circ$ 57

 $\overline{\phantom{a}}$ 

 $\frac{1}{2}$ 

 $\overline{\phantom{a}}$ ÷,

 $\ddot{\phantom{0}}$ 

```
vehicle mass tables... contain up to 10 entries for 2 vehicles.<br>mastab(1,*,*)= start time of entry in seconds since base<br>mastab(2,*,*)= mass at start time<br>mastab(3,*,*)= rate of change of mass<br>entry is in effect from start
                                                  DOUBLE PRECISION mastab( 3, 10,2)
                                                                                                   index of highest entry in mass table
                                                                                                                                                                                            COMMON /xxmas/ lmstab, mastab
                                                          start common block xxmas
                                                                                          length of mass table
                                                                                  INTEGER Imstab
        start file mtf.mas
                                                                                                                                                                                                                                             c end file mtf.mas<br>c
                                                                                                                                                                                                      c end block xxmas
                                                                                                                            mass tables
                                                                                                                                                                             entry
        \sigma \sigma\begin{array}{ccc} 0 & 0 & 0 & 0 \end{array}o
                        0<sub>0</sub>0<sub>0</sub>\sigma \sigma\mathbf 012345678901位付はおおけはもの1222222223
```
Dec 16 14:10 1986 xxmast Page 1

```
the maximum number of files to be written to be used for dimension
                                                                                                                                                                                                                                                                                                                                                                                                                                                     internal id for t.current.filt and time-homo set processing flag
                                                                                                                                                                                                                                                            the maximum number of m/sid's to be processed on any file to be
                                                                                                                                                                                                                                                                                                                                                                                                                                                                                        begin time for data retrieval for files under construction
                                                    the highest unit number used for assigned files
                                                                                                                                (unused) max unit allowed for internal files
                                                                                                                                                                                                                                                                    used for dimension and looping purposes
                                                                                     INTEGER xbugs<br>unit number of debug file<br>unit number for the debug print file
                                                                                                                                                                                                                                                                                                number of m/sid's to be processed
                                                                                                                                                                                                                                                                                                                                                                                                                                                                      DOUBLE PRECISION timbeg
                                                                                                                                                                                                                                                   maximum number of m/sid's
                                                           start common block xxmast
                                                                                                                                                                                                        maximum number of files
                                                                                                                                                                    unused ) highest unit
                                                                                                                                                                                                                                                                                                                                                                                                INTEGER xpbug(20)
                                                                                                                                                                                                                          and looping purposes
                                                                                                                                                                                                                                           INTEGER maxtyp
                                                                                                                         INTEGER hifile
                                                                                                                                                            INTEGER hiunit
                                                                                                                                                                                                                                                                                                                                                                                                                                           time current file
        start file mtf.mast
                                                                                                                                                                                                                                                                                                                                                                       output print file
                                                                                                                                                                                                INTEGER maxfil
                                                                                                                                                                                                                                                                                                                                                                                                         debug print flags
                                                                                                                                                                                                                                                                                                                                                                                                                                    INTEGER torfit
                                                                                                                                                                                                                                                                                        INTEGER msnum
                                                                                                                                                                                                                                                                                                                                                             INTEGER xout
                                                                                                                                                                                                                                                                                                                          INTEGER xin
                                                                                                                                          derault = 10begin time
                                                                                                                                                                                                                                                                                                                                  Input file
 o o
                                                    \mathbf{o}\mathbf{o}\sigma \sigma\ddot{\circ}\ddot{\mathbf{o}}0<sub>0</sub>0<sub>0</sub>0<sub>0</sub>\circ \circ\circ\ddot{\mathbf{o}}\circ\mathbf o\mathbf O\circ \circO
                                                                                                                                                                                                                                                                                                  \mathbf{o}O
                                                                                                                                                                                                                                                                                                                 \circ0<sub>0</sub>\mathbf{o} \mathbf{o}\circ\bullet\circ \circ0<sub>0</sub>Ü
                                                                                                                                                                                                                                                                                                                                                                                                                                                                                         \sigma \sigma
```
COMMON /xxmast/ xbugs, hifile, hiunit, maxfil, maxtyp, msnum, xin<br>\* , xout, xpbug, tcrfit, timbeg, timend, timoff delta difference to check time-tags against the record clock times DOUBLE PRECISION timend<br>end time for data retrieval DOUBLE PRECISION timoff<br>time off  $\circ \circ \circ$  $\ddot{o}$   $\ddot{o}$   $\ddot{o}$ 

c<br>c end file mtf.mast<br>c

c<br>c end block xxmast<br>c

 $\ddot{\phantom{0}}$ 

Dec 16 14:10 1986 xxmax Page 1

 $\sim$   $-$ 

```
COMMON /xxmax/ maxveh, nveh
                                     INTEGER maxveh<br>max number of vehicles
                                                     INTEGER nveh<br>number of vehicles
                                                                                    c<br>c end file mtf.max<br>c
                                                                         c<br>c end block xxmax<br>c
                                          0<sub>0</sub>0<sub>0</sub>12345678901位付はもやけおやのれなでみなる
```

```
COMMON /xxmisc/ jobdes, obsrvr, target
                                                   CHARACTER*60 jobdes( 2 )<br>job description
                                                                         INTEGER obsrvr<br>id of observor vehicle
                                                                                                   id of target vehicle
                                                                                              INTEGER target
                                                                                                                       c end block xxmisc<br>c<br>c end file mtf.misc<br>c end file mtf.misc
                                                          0<sub>0</sub>0<sub>0</sub>\sigma \sigma \sigma123456789 2 1 2 2 2 4 5 6 7 8 9 5 4 5 4 5 4 5 6 7 8 9 6 7 8 9 6
```
 $\ddot{\phantom{1}}$ 

Dec 16 14:10 1986 xxmoon Page 1

```
moon intrp order<br>number of ephemeris points used in interpolation of moon state
                                                                                                                                                                                                                   m50 position of moon relative to earth used to generate moon
                                                    COMMON /xxmoon/ mumoon, dtmoon, tmoo0, rvmoo0, nmord
                                                                                                                                            time step for frequency of moon ephemeris
                                                                                                                                                                                                DOUBLE PRECISION rvmoo0( 6)
                                                                                                        moon gravitational parameter
                                                                                      DOUBLE PRECISION mumoon
                                                                                                                          DOUBLE PRECISION dtmoon
                                                                                                                                                             DOUBLE PRECISION tmooO
                                                           start common block xxmoon
                                                                                                                                                                               base time for rymooO
      start file mtf.moon
                                                                                                                                                                                                                                              INTEGER nmord
                                                                                                                                                                                                                                                                                                                                         c end file mtf.moon<br>c
                                                                                                                                                                       moon state time
                                                                                                                                                                                                          init moon state
                                                                                                                                                                                                                                                                                             c end block xxmoon
                                                                                                                                                                                                                             ephemeris
                                                                                                 moon mu
                                                                                                                                   moon dt
\sigma \sigma\circ \circ\begin{array}{ccccccccccccc} \bullet & \bullet & \bullet & \bullet & \bullet & \bullet & \bullet & \bullet \end{array}0<sub>0</sub>0<sub>0</sub>0<sub>0</sub>0<sub>0</sub> 0<sub>0</sub>0<sub>0</sub>\circ\ddot{\mathbf{O}}\bullettaw 4 m m k m m 5 L
```

```
stores the validity of data values for desired msids from the cot
                                                                                                                                                                                                                                                                                                                                                                                                                                                                                                                                                                          COMMON /xxmsid/ adrtbl, imsbuf, frmloc, frmtim, xdatid, ddatum,
                                                                                                                                                                                                                                                                                                                                                                                                                                                                     value multiplied onto msid value before any validity checks made
                                                                                                                        stores the location, number of samples, and data type for the
                                                             flag indicating parameter member of nav buffer on downlist
                                                                                                                                                                                                                                                                                                                                           stores the data values for desired msids from the cot
                                                                                                                                                                                                                                                                                                      \frac{1}{2}integer buffer containing the alphanumeric msids
                                                                                                                                                                                                                                                                                                                                                                                                                                                                                                             value multiplied onto msid value for conversion
                                                                                                                                                                                                                                                                                                                                                                                                                                                                                                                                                      low limit and hi limit for msid validity checks
                                                                                                                                                                                                                                                                                                       5e<sub>t</sub>indicates that msid is used as a time-tag
                                                                                                                                                                                                                                                                                                     indicates that msid is to be processed if
                                                                                                                                                                                                                                                                                                                                                                                                                             value added to msid value for output
                                                                                                                                                                                                                                                                                                                                                                                                                                                                                                                                  DOUBLE PRECISION dvalid(200.2
                                                                                                                                                                                                                                                                                                                                                                                                                                                                                         DOUBLE PRECISION dconv(200)
                                                                                                                                                                                                                                                                                                                                                                                                         200
                                                                                                                                                                                                                                                                                                                       DOUBLE PRECISION ddatum (200
                                                                                                                                                                                                                                                                                                                                                                                                                                                DOUBLE PRECISION dscale(200
                                                                                                                                                                                                                                                                                                                                                                                                      DOUBLE PRECISION dofset(
                                                                                                                                                                                                                                                                                                                                                              INTEGER dstat( 200.2)
                                                                                                     INTEGER adribi (200.3
                                                                                                                                                        INTEGER imsbuf (500)
                                                                                                                                                                                                                                       INTEGER frmtim(200)
                                                                     C Start common block xxmsid<br>C ***************************<br>C
                                                                                                                                                                                               INTEGER frmloc(200
                                                                                                                                                                                                                                                                               INTEGER xdatid( 200
          start file mtf.msid
                                                                                                                                                                                                                                                                                                                                                                                                                                                                                                     conversion value
                                                                                                                                                                                                         nav buffer flag
                                                                                                                                                                                                                                                                                                                                                                                                                                                                                                                                             validity limits
                                                                                                                address table
                                                                                                                                                                                                                                                   time-tag flag
                                                                                                                                    desired msids
                                                                                                                                                                                                                                                                                           exclude data
                                                                                                                                                                                                                                                                                                                                                                                                                   offset value
                                                                                                                                                                   msid buffer
                                                                                                                                                                                                                                                                                                                                  data buffer
                                                                                                                                                                                                                                                                                                                                                                          data buffer
                                                                                                                                                                                                                                                                                                                                                                                                                                                             scale value
          \circ \circ\mathbf{o}\mathbf{o}\mathbf{o}\begin{array}{ccc} \circ & \circ & \circ & \circ \end{array}Ő
                                                  \mathbf{o}0<sub>0</sub>0<sub>0</sub>0<sub>0</sub>0<sub>0</sub>0<sub>0</sub>0000000<sub>0</sub>0<sub>0</sub>0<sub>0</sub>
```
Dec 16 14:10 1986 xxmsid Page 2

\* dstat, dofset, dscale, dconv, dvalid c<br>cend block xxmsid<br>cend file mtf.msid<br>cend file mtf.msid 5<br>1990 - 999<br>1990 - 999

```
COMMON /xxname/ prnam, Iprnam, prbase, prver, prgver
INTEGER lprnam<br>length of processor name
                                                                                                                                   CHARACTER*12 prgver<br>gff name/version
                                                  CHARACTER*56 prnam
                                                                                          INTEGER prbase<br>processor baseline
                                                                                                               INTEGER prver
                                                                                                                    processor version
                                                                                                                                                                           c<br>c end file mtf.name<br>c
                                                                                                                                                             c<br>c end block xxname<br>c
                                                       processor name
                                                        \bar{\mathbf{0}} o \bar{\mathbf{0}}0<sub>0</sub>0<sub>0</sub>0<sub>0</sub>\sigma \sigma \sigma12345678901位付は行われわりの122222222の3333%のの
```
 $\frac{i}{\sqrt{2}}$
Dec 16 14:10 1986 xxnf1z Page 1

```
**note that posx determine which vehicle corresponds to which file
                                                                                                                                                                                                                                                                                                                                                                                                                                                                     the times of this file and other input information is interpolated
                                                                                                                                                                                                                                                                                                                                                                                                                                                 base file flag<br>specifies id of file to use as base. output times correspond to
                                                                                                                                                                                                                                                                                                                                                                                                                                                                                to these times. If this option is chosen, then the delta time in
                                                                                                                                                                                                                               input second ephemeris or relative trajectory file
                                                                                                                                                                                                                                                                                                                                                                                                              output relative trajectory of veh 2 with veh 1 base
                                                                                                                                                                                                          input first ephemeris or relative trajectory file
                                                                                                                                                                                                                                                                                                                                                                                                                                                                                           time in the times input specifies a minimum number of records
                                                               specifies names of files used. uses are as follows
                                                                                                                                                                                                                                                                                                                                                                                                                                                                                                                                                             second ephemeris (xqdisp, xcmpar)
                                                                                                                                                                                                                                                                                                                                                                                                                                                                                                                                       first ephemeris (xqdisp, xcmpar)
                                                                                                                                                                                                                                                                                                                                                                    output ephemeris for vehicle 1
                                                                                                                                                                                                                                                                                                                                                                                         output ephemeris for vehicle 2
                                                                                                                                                                                                                                                                                                                                                                                                                                                                                                        between consecutive output times.
                                                                                                                                                                                                                                                                                                                                                                                                                                                                                                                                                                                    attitude file (xqdisp)
                                                                                                                               specifies unit number for files
                                                                                                                                                                                                                                                                                                                                                                                                                                                                                                                  the following options are valid
                                                                                                                                                                                                                                                                                      input attitude file
                                                                                                                                                                                                                                                                                                            output plot file
                                                                                                                                                     <sub>in</sub>
                                                                         start common block xxnflz
                                                                                                                                                    CHARACTER*72 fname(
                                                                                                         INTEGER funit( 5
         start file mtf.nflz
                                                                                                                                                                                                                                                                                                                                    not used
                                                                                                                                                                                                                                                                                                                                                                                                                                       INTEGER bfopt
                                                                                                                                                                                                                                                                                                                                                                                                                                                                                                                                                                                                            error
                                                                                                                    file units
                                                                                                                                                                file names
                                                                                                                                                                                                                                                                                                                                                for xcmpar
                                                                                                                                                                                                                                                                   for xadsp
                                                                                                                                                                                     for all
                                                                                                                                                                                                                                                                                                                                                                                                                                                                                                                                                                                                            else
                                                                                                                                                                                                             \overline{ }\mathbf{\tilde{c}}\bulletin,
                                                                                                                                                                                                                                                                                                               4
                                                                                                                                                                                                                                                                                                                                                                    m
                                                                                                                                                                                                                                                                                                                                                                                                                  ពេ
                                                                                                                                                                                                                                                                                                                                                                                                                                                                                                                                                                \mathbf{\hat{z}}ø
oυ
                     \ddot{\mathbf{O}}\mathbf{o}\mathbf{o}\mathbf 00<sub>0</sub>o
                                                                                                                               0<sub>0</sub>oσ
                                                                                                                                                                                       \mathbf{o}\ddot{\mathbf{O}}\mathbf{o}\circ\ddot{\mathbf{c}}\circ\mathbf{o}\mathbf{o}\mathbf{o}O
                                                                                                                                                                                                                                  \mathbf{o}\ddot{\mathbf{O}}ö
                                                                                                                                                                                                                                                                                                                                                                                                                                                               \mathbf{o}\mathbf{o}U
                                                                                                                                                                                                                       \mathbf{o}\mathbf{o}\mathbf 0\mathbf{o}\mathbf{c}\mathbf{o}\circ\mathbf{o}\mathbf{o}\mathbf{o}\circ\mathbf{o}\mathbf{o}\mathbf{o}Ü
                                                                                                                                                                                                                                                                                                                                                                                                                                                                                                                                          \circ\mathbf{o}\mathbf{o}\mathbf oÜ
                                                                                                                                                                                                                                                                                                                                                                                                                                                                                                                                                                                                 \mathbf{o}FFFBB STRRRRRRRRRRBBBBBBBBB
                                                                                                                   227\frac{1}{9}
```

```
\Omeganote that this is set to the file need by the vehicle in ndnflz and
                                                                                                                                                                                                                                                                                                                                                                                                                                                 use lagrangian interpolation with the specified number of
                                                                                                                                                                                                                                                                                                                                                                                                                                                                                                                                      c used in xqwget as the file index for the vehicle state. furthermore<br>c note that ndflz uses xqneed to determine whether or not the vehicle
                                                                                                                                                                                                                                                                                                                                                                                                                                                                                                                                                                                                                   positive value indicates respectively vehicle 1,2, or attitude
                                                                                                                                                                             positive values indicate file is okay and open, negative open
                                                                                                                                                                                                                                                                                                                                                                                                                          use two point position and velocity interpolation
                                                                                                                                                                                                                                              specifies the number of dp data words needed from the file
                                                                                                                                                                                                                                                                                                                                                                                               from base file (set by program, not user input)
                                                                                                                                                                                                                                                                                                         c the sign specifies whether the state (+) or the relative
                                                                                                                                                                                                                                                                                                                                                                       specifies interpolation option for file i. options are
                                                                                                                                                                                                                                                                                               absolute value give input file id, either file 1 or 2.
                                                                                                                                                                                                                                                                                                                                                                                                                                                                                                                                                                                                                                                                                 positive value to generate print to unit out
                                                                                                                                                                                                                                                                                                                                                                                                                                                                                                                                                                                                                               c is needed. set by xakmpti and used by ndfnpt
                                                                                                                                                                                                                                                                                                                                                                                                                                                                                                                                                                this is set in xakmpt1
                                                                                                                                                                                            c and error, 0 file not open
                                                                                                                                                      INTEGER flstat( 5)
                                                                                                                                                                                                                                                                                                                                                                                                                                                                                                                                                                                         INTEGER xqneed(3)
                                                                                                                                                                                                                                                                                                                                               INTEGER lordx(2)
                                                                                                                                                                                                                                                                       INTEGER posx(2)
                                                                                                                                                                                                                                                                                                                                                                                                                                                                                       INTEGER xflg(2)<br>file used for state i
                                                                                                                                                                                                                    INTEGER flx( 5
                                                                current file index
                                                                                                                                                                                                                                                                                                                                                             interpolation flag
                                                                                                   INTEGER basef1
INTEGER bfrec
                                                                                                                                                                    file status array
                                                                                                                                                                                                                                                                                   location for data
                                                   INTEGER CUPFI
                                                                                                                                                                                                                                                                                                                                                                                                                                                                                                                                                                                                                                                       INTEGER print
               base file record
                                                                                                                                                                                                                                 file data length
                                                                                                                                                                                                                                                                                                                                                                                                                                                                                                                                                                                                                                                                                                         INTEGER plot
                                                                                                                  base file index
                                                                                                                                                                                                                                                                                                                                                                                                                                                                                                                                                                                                      state/att flags
                                                                                                                                                                                                                                                                                                                                                                                                                                                                                                                                                                 c is considered.
                                                                                                                                                                                                                                                                                                                                                                                                                                                                                                                                                                                                                                                                     print flag
                                                                                                                                                                                                                                                                                                                      \frac{c}{c} state \overline{(-)}2 - 10c oints
                                                                                                                                                                                                                                                                                                                                                                                                 \mathbf{r}o
                o
                                        \ddot{\mathbf{O}}υ
                                                                            \mathbf{o}\mathbf{o}\mathbf{o}\mathbf{o}\mathbf{o}\sigma\ddot{\mathbf{c}}\circ\circO
                                                                                                                                           \mathbf{o}\mathbf{o}\mathbf{o}\mathbf{o}\circ\mathbf{o}\mathbf{o}\circ0<sub>0</sub>\mathbf{o}\mathbf{o}\bullet\mathbf{o}ö
                                                                                                                                                                                                                                                                                                                                                                                                                                                                                                                                                                                                                    \mathbf{o}Ō.
                                                                                                                                                                                                                                                                                                                                                                                                                                                                                                                                                                                                                                                                                   \mathbf{o} \mathbf{o}\mathbf{c}\mathbf{o}85888885
                                                                                                                                                                                                                                                                                                                                                                                                                                                                                                                                                                                                                                                       108\frac{1}{10}\frac{11}{112}
```
Dec 16 14:10 1986 xxnf1z Page 3

generate relative trajectory, base =vehi, rel = vehicle 2 COMMON /xxnflz/ funit, fname, bfopt, bfrec, curfl, basefl, flstat<br>\* . flx, posx, lordx, xflg, xqneed, print, plot, trjout positive value to generate the specified file. note<br>that this is used by xompar and ignored by xqdsp generate ephemeris for vehicle 1 generate ephemeris for vehicle 2 plot flag<br>positive value to save plot file to file 4 INTEGER trjout( 3) c end file mtf.nflz<br>c c end block xxnflz traj flags ÷  $\infty$  $\mathbf{N}$  $\sigma$   $\sigma$   $\sigma$  $\circ$  $\ddot{\mathbf{o}}$  $\mathbf{o}$ TTTTTTPDATNBBDBBBDBBBBB

```
COMMON /xxntrp/ rbuf, xbuf, xvalz, fbuf, tbuf
                                                                             DOUBLE PRECISION xbuf(120,2)<br>traj intrp value table
                                                                                                 DOUBLE PRECISION xvalz(12,2)<br>traj valu table
                                                                                                                         DOUBLE PRECISION fbuf( 120.2)
                                                                                                                                               DOUBLE PRECISION tbuf( 10,2)<br>time table
                                                                                                                                                                                                       \ddot{\phantom{0}}INTEGER rbuf(12,2)<br>record buffer
                                                                                                                               intrp factor table
                                                                                                                                                                                                       c end file mtf.ntrp<br>c
                                                                                                                                                                           c end block xxntrp<br>c
                                                             0<sub>0</sub>0<sub>0</sub>0<sub>0</sub>0<sub>0</sub>0<sub>0</sub>\mathbf{o}\circ12345678901位付はおおけねやのみななみなおおみあいするなああああ
```
Dec 16 14:10 1986 xxobs Page 1

 $\mathcal{L}_{\mathcal{A}}$ 

```
COMMON /xxobs/ pcoas, pdgrv, pradar, ptrack, mibov, qibov, xi
                                    DOUBLE PRECISION mibov( 3,3)<br>attitude matrix for observor
                                                                                                                                                                                         DOUBLE PRECISION qibov(4)<br>observor attitude quaternion
                                                                                                                                                                                                                   DOUBLE PRECISION xi( 6,2)
                                                                                                                                              star tracker initialization
                                          start common block xxobs
                                                                                                                    radar initialization
                                                            INTEGER pcoas<br>coas initialization
                                                                                                                                        INTEGER ptrack
                                                                                                               INTEGER pradar
c<br>c start file mtf.obs
                                                                                      partials flag<br>partials flag
                                                                                                                                                                                                                                                                                 c end file mtf.obs<br>c
                                                                                                                                                                                                                          vehicle states
                                                                                                                                                                                                                                                          end block xxobs
            \ddot{o} \ddot{o}\ddot{\mathbf{o}}0<sub>0</sub>0<sub>0</sub>000\mathbf{o}\sigma \sigma0<sub>0</sub>\ddot{\mathbf{O}}\sigma \sigma\mathbf{o}\ddot{\mathbf{O}}\mathbf{o}\ddot{\mathbf{c}}
```

```
c to a file is determined by the particular index corresponding<br>c applications utilizing the propagation modules (prop and force)<br>c should make the following identifiant modules (prop and force)
                                                                                                                             gff format. packet contents are described in the general file<br>format (gff) users manual. the particular index corresponding
                                                          array of i/o packets for a maximum of 10 file in the trw
                                                                                                                                                                                                                                                                                                                                                 \sigmac note that not all the files need be opened or used in
                                                                                                                                                                                      input ephemeris i (traj or rei traj)
                                                                                                                                                                                                       input ephemeris 2 (traj or rel traj)
                                                                                                                                                                                                                                                                                                                            as needed by particular program
                                                                                                                                                                                                                                                                                       \mathbf{\Omega}sensed velocity 1
                                                                                                                                                                                                                                                                                       sensed velocity
                                                                                                INTEGER packet( 50,20
                                                                                                                                                                                                                                                                                                                                                                           COMMON /xxpkt/ packet
                                                                   start common block xxpkt
                                                                                                                                                                                                                              attitude 1
                                                                                                                                                                                                                                                 attitude 2
                                                                                                                                                                                                                                                                                                          data file
          start file mtf.pkt
                                                                                                                                                                                                                                                                                                                                                          c particular program
                                                                                                                                                                                                                                                                                                                                                                                                                                     c end file mtf.pkt<br>c
                                                                                                                                                                                                                                                                                                                                                                                                c end block xxpkt
                                                                                                         1/o packets
                                                                                                                                                                                      file 1
                                                                                                                                                                                                          file 2
                                                                                                                                                                                                                              File 3
                                                                                                                                                                                                                                                 file 4
                                                                                                                                                                                                                                                                   file 5
                                                                                                                                                                                                                                                                                      file 6
                                                                                                                                                                                                                                                                                                                            others
                                                                                                                                                                                                                                                                                                          file 7
 \begin{array}{cccccccccccccc} \circ & \circ & \circ & \circ & \circ & \circ & \circ & \circ \end{array}\ddot{\mathbf{c}}\sigma \sigma\sigma \sigma\sigma \sigma\mathbf{o}\ddot{\mathbf{O}}\mathbf{o}\mathbf{o}\mathbf 0\mathbf{o}1234567890123はおおけおはの123456788の1%3%3%3%444444
```
 $\vec{f}$ 

Dec 16 14:10 1986 xxpmmx Page 1

L

```
REAL pmmx( 2.21 )<br>min/max values<br>min/max values for y axis
                                                        COMMON /xxpmmx/ pmmx
                                                            c end block xxpmmx<br>c c<br>c end file mtf.pmmx<br>c end file mtf.pmmx
                                             0<sub>0</sub>!2345678901ねにはもやけねやのひみ
```

```
COMMON /xxprnt/ lpage, npage, lnz, dlnz, col80, header, nfrmat
                                                 specifies number of lines per page. If negative or
                                                                                                                                                                                                                                                                              header print option<br>positive value causes a header of time and scale
                                                                                                                                                                                                                                                                                               c information to be printed for each output time<br>c
                                                                                                                                                                                                                                             positive value sets formats for 80 columns.
                                                                                                                                                                                                                                                                                                                                specifies output format. options are
                                                                                                          c zero, then no paging is provided.
                                                        start common block xxprnt
                                                                                                                                                                                                                                                                                                                                                floating point
                                                                                                                                                                                                                                                      otherwise, 130 columns.
                                                                                                                                                                                                     line count increment
                                                                                                                                                                                                                                     column width option
                                                                                                                                                                                                                                                                                                                                                                else fixed point
c<br>c start file mtf.prnt
                                                                                                                                                                                                                                                                      INTEGER header
                                                                                                                                                                                                                                                                                                               INTEGER nfrmat
                                                                                INTEGER 1page
                                                                                                                         INTEGER npage
                                                                                                                                                                                                                             INTEGER CO180
                                                                                                                                                                                             INTEGER dinz
                                                                                                                                                                                                                                                                                                                                                                                                                                  c end file mtf.prnt<br>c
                                                                                                                                                           INTEGER 1nz
                                                                                                                                                                                                                                                                                                                                                                                                 end block xxprnt
                                                                                                                                    page number
                                                                                          1 Ines/page
                                                                                                                                                                    line count
                                                                                                                                                                                                                                                                                                                        format 1d
                                                                                                                                                                                                                                                                                                                                                 ÷
               \begin{array}{ccccccccccccc} \bullet & \bullet & \bullet & \bullet & \bullet & \bullet & \bullet \end{array}\mathbf{o}\circ \circ\ddot{\mathbf{O}}\mathbf{o}\sigma \sigma\mathbf{o}\circ\sigma/\sigma\circ\circ0<sub>0</sub>\mathbf{o}\circ\bar{\mathbf{O}}\circ\sigma/\sigma\sigma/\sigma\mathbf{o}\circ\circ \circ\mathbf{o}\bulleto
                                                                                                                                                                                                                                                                                                                                                                                                                            \circ
```
Dec 16 14:10 1986 xxprop Page 1

```
prop option<br>flag for how vehicle state is obtained options are
                                                                                               runge kutta integration
                                                                                                           super g integration
                                        start common block xxprop
                                                                                                                                 INTEGER pprpop( 2)<br>propagation mode
                                                           INTEGER rvopt( 2)
                                                                                                                                                            INTEGER paero( 2)
                                                                                                                                                                                                                                      INTEGER pharm(2)
                                                                                                                                                                                                                                                              INTEGER pmoon(2)
                                                                                                                                                                                                             INTEGER pdrag( 2)
                                                                                                                                                                                                                                                                                                               INTEGER psvel(2)
                                                                                                                                                                                                                                                                                      INTEGER prad(2)<br>solar radiation flag
                                                                                                                                                                                                                                                                                                                                       INTEGER psun( 2)
                                                                                                                                                                                     INTEGER pcb(2)
                                                                                                                                                                                                                                                                                                                     sensed velocity flag
     start file mtf.prop
                                                                                                                                                                                            central body force
                                                                                   interpolate
                                                                                                                                                                                                                                            harmonics force
                                                                                                                        error
                                                                                                                                                                   aero force
                                                                                                                                                                                                                   drag force
                                                                                                                                                                                                                                                                     moon force
                                                                                                                                                                                                                                                                                                                                              sun force
                                                                                    ő
                                                                                                \overline{ }\mathbf{\tilde{c}}\bullet\sigma/\sigma\sigma \sigma \sigma0<sub>0</sub>0<sub>0</sub>\sigma \sigma0<sub>0</sub>\ddot{\mathbf{O}}\mathbf{o}\circ\sigma \sigma\mathbf{o}\mathbf{o}\mathbf{o}\mathbf{o}\mathbf{o}\mathbf{o}- ប្រភេទប្រភេទប្រភេទដែលក្នុងចំនួន ដែលមានស្រុក ស្រុក អាចក្នុង មានស្រុក ស្រុក អ្នកទាំងមានប្រជាប្រជាប្រជាប្រ
```
COMMON /xxprop/ rvopt, pprpop, paero, pcb, pdrag, pharm, pmoon,<br>\* prad, psvel, psun, pvent, dtnom specifies largest step size in integration step DOUBLE PRECISION dtnom( 2 )<br>C nom step<br>C specifies larne--INTEGER pvent(2)<br>vent force c<br>c end block xxprop<br>c  $\ddot{o}$   $\ddot{o}$  $\circ$   $\circ$ 

c<br>c end file mtf.prop<br>c

Dec 16 14:10 1986 xxqcrv Page 1

```
user defined curve names. Up to 7 characters can be used for curve
                                                                                                                                                                                                                                                                                                                                 symbol frequency : Specify the frequency of plot symbols for the
                                                                                                                                                                                                                                                                                                                                                                                                                                                                                                                                                       For more detail on the different symbol codes , see DISSPLA manual
                                                                                                                                                                                                                                                                             parameter id's. It must match exactly in order to compute idxyz
                                                                                                                                                                                                                                                                                                                                                                                                                                    label frequency: Specifies the frequency of integer labels for
                                                                                                                                                                                                                                                                                                                                                                                                                                                                                                                                                                                                                      Input file name. It specified where the input datas come from.
                                                                         k > 0 symbol every kth point. Line through each point.<br>k = 0 no symbols. line through each point.<br>k < 0 symbol every kth point . No line.
                                                                                                                                                                                                                                                                                                                                                                                                                                                            N < 0 label every Nth point in the sequence 1.2.3....<br>N > 0 label every Nth point in the sequence 1.N.2N...<br>N = 0 no labels
                                                                                                                                                                                                                                                                                                                                                                                                                                                                                                                                             Specifies the plotting symbols for corresponding curve.
                                                                                                                                                                                                                            names. The last character is reserved for dollar sign.
                                                                                                                                                                                                                                                                                                                                                                                                                                                                                                                                                                     for symbols and their corresponding sequence numbers
                                                                                                                                                                                                                                                                                                                                                                                                                                                                                                                                                                                                                                     Different curves can have different input files.
                                                                                                                                                                                                                                                                                                                                               corresponding curve. For a value k :
                                                                                                                                                                                                                                                      CHARACTER*8 kparms( 3,20)
                                                                                                                                                                                                                                                                                                                                                                                                                                                                                                                                                                                              CHARACTER*72 kfile(20)
                                                                                                                                                                          CHARACTER*8 kname(20)
                                                                                   start common block xxqcrv
                                                                                                                                                                                                                                                                                                                                                                                                             INTEGER nlabel(20)
                                                                                                                                                                                                                                                                                                                                                                                                                                                                                                                    INTEGER ksmbol (20)
                                                                                                                                       number of curves to plot
                                                                                                                                                                                                                                                                                                                                                                                                                                                                                                                                                                                                                                                                INTEGER kedit(20)
                                                                                                                                                                                                                                                                                                                                                                                                                                                                                                                                                                                                                                                                                                                  INTEGER kline(20)
                                                                                                                                                                                                                                                                                                                                                                                                                                                                                                                              curve plot symbol code
                                                                                                                                                                                                                                                                                                          INTEGER 1mrk(20)
                                                                                                                                                                                                                                                                                                                       line option of curves
                                                                                                                                                                                                                                                                                                                                                                                                                            point label options
         start file mtf.qcrv
                                                                                                                          INTEGER norvs
                                                                                                                                                                                                                                                                                                                                                                                                                                                                                                                                                                                                                                                                            edit plot options
                                                                                                                                                                                                                                                                    parameter id's
                                                                                                                                                                                                                                                                                                                                                                                                                                                     curve points.
                                                                                                                                                                                         curve names
                                                                                                                                                                                                                                                                                                                                                                                                                                                                                                                                                                                                             curve file
 oσ
                                                                          \mathbf{o}\circ\circ\ddot{\mathbf{o}}\mathbf{o}\circ\circ\mathbf{o}0 0 0O
                                                                                                                                                   \circ\mathbf{o}\mathbf{o}\mathbf{o}\circ\mathbf{o}\ddot{\mathbf{O}}\mathbf{o}\mathbf{o}\mathbf{o}\begin{array}{ccc} 0 & 0 & 0 & 0 \end{array}o o
                                                                                                                                                                                                                                                                                                                                                                                                                                                      \circ\begin{array}{ccc} 0 & 0 & 0 & 0 \end{array}υ o
                                                                                                                                                                                                                                                                                                                                                                                                                                                                                                                                                           \mathbf{o}\ddot{\mathbf{O}}\mathbf{o}ပ
                                                                                                                                                                                                                                                                                                                                                                                                                                                                                                                                                                                                                           \ddot{\circ}\circ\circ\sigma \sigmaÓ
Address
                                                                                                                                    22456749787878878885888588888
                                                                                                                                                                                                                                                                                                                                                                                                                                                                                                                                                                                                            a d D L U W 4 IU M<br>0 0 0 1 U W W 4 IU M
                                                                                                                                                                                                                                                                                                                                                                                                                                                                                                                               43\frac{1}{4}44907
```
common /xxqcrv/ ncrvs, kname, kparms, imrk, nlabel, ksmbol, kfile<br>\* , kedit, kline, kstep, kspan, psize, crvz, idxyz c curve interval : specifies the plot interval for curve i.e.,begin,<br>c end, and step size. Times are specified as seconds from base time.<br>c If kstep > 0 then use in time seconds, else use counts  $\ddot{\phantom{0}}$ line type code<br>Specifies the line type option for curve. Option are parameter ids<br>indices of parameters corresponding to each curve begin and end time span (time or count depend) indices of curves considered in current plot specifies the the size of the plot symbols. c these reflect the labels kparms INTEGER idxyz( 3,20) REAL kspan( 2,20) INTEGER Crvz(20) REAL kstep(20) REAL psize(20) 4 Chained dot dash plot symbol size c end file mtf.qcrv<br>c plot curves ids end block xxqcrv Chained dot O connected begin, end step size Dash Dot  $\alpha$   $\alpha$  $\leftarrow$  $\begin{array}{ccccccccccccc} \bullet & \bullet & \bullet & \bullet & \bullet & \bullet & \bullet \end{array}$  $\sigma$   $\sigma$  $\mathbf{o}$ o  $\sigma$   $\sigma$  $\mathbf{o}$  $\circ$  $0<sub>0</sub>$  $0<sub>0</sub>$  $\ddot{\circ}$  $\circ$  $\mathbf{o}$  $\ddot{\circ}$  $\ddot{\mathbf{o}}$  $\mathbf{o}$  $\mathbf{o}$  $\circ$  $\circ$ 

```
Dec 16 14:10 1986 xxqcur Page 1
```

```
CHARACTER*12 kqunit(3)
                                                                        CHARACTER*4 kfid( 3 )<br>parm frame ids
                                                                                              INTEGER kidat( 3)
                                                                                                                                         INTEGER kapmx( 3)
                                                                                                                    REAL kqmmx( 2,3)
                                                                                                                                                                                    REAL kqscal( 3)<br>parm scale factors
                                                                                                                                                               REAL kgoset(3)
    start file mtf.qcur
                                                                                                                                                                                                                                INTEGER kadeln
                                                                                                                                                                                                                                                     INTEGER kanbeg
                                                                                                                                                                                                                                                                                                 INTEGER kanxtn
                                                                                                                                                                                                                                                                           INTEGER kanend
                                                                                                    parm data indices
                                                                                                                                               parm min/max flag
                                                    INTEGER cf1<br>current file id
                                                                                                                                                                                                                parm unit names
                                                                                                                          parm min/max
                                                                                                                                                                     parm offsets
                                                                                                                                                                                                                                     count delta
                                                                                                                                                                                                                                                           start count
                                                                                                                                                                                                                                                                                                      next count
                                                                                                                                                                                                                                                                                 end count
                                                                                                                                                                                                                                                                                                        \circ\mathbf{o} \mathbf{o}\sigma/\sigma\ddot{\mathbf{O}}00000000\circ \circ\circ0<sub>0</sub>0<sub>0</sub>0<sub>0</sub>0<sub>0</sub>0<sub>0</sub>\sigma \sigma \sigma\sigma/\sigma\ddot{\circ}\mathbf{o}\circ\sigma \sigmao.
                                                                                                                                                                                                                                                                                       \sigma \sigma12345678901050年に作りのひとのなんでいいのののであるのであるのはよねんねんよねんもちらのものである
```
positive value indicates that frame ids are not checked specifies cdit option for curve: plot edited points only<br>ignore edit status<br>plot unedited only file i/o packet<br>specifies edit option for curve: plot edited points only<br>ignore edit status DOUBLE PRECISION kqdelt<br>time delta DOUBLE PRECISION katbeg DOUBLE PRECISION katend<br>end time DOUBLE PRECISION kanxtt piot unedited only INTEGER kaiop(50) INTEGER katotn INTEGER kacurn INTEGER katoti INTEGER kqcuri<br>current inclusions INTEGER kaedit INTEGER frmall INTEGER karec total inclusions current record current count frame id flag total count start time edit flag next time zero neg<br>zero neg pos pos  $\mathbf{o}$  $\ddot{\mathbf{o}}$  $\circ$  $\mathbf o$  $\circ$  $\mathbf{o}$  $\mathbf{o}$  $\mathbf{o}$  $\ddot{\circ}$  $\circ$  $\ddot{\mathbf{O}}$  $\mathbf{o}$  $0<sub>0</sub>$  $\sigma/\sigma$ ö  $0<sub>0</sub>$  $0<sub>0</sub>$  $0<sub>0</sub>$  $\mathbf{o}$  $\circ$  $\mathbf{o}$  $\circ$ o o  $\mathbf 0$  $000$  $0\ 0\ 0\ 0\ 0\ 0$ **5 מטמשים של 2000 מטמשים של 2000 מטמשים של 2000 מטמשים של 2000 מטמשים של 2000 מטמשים של 2000 מטמשים של 2000 מט**<br>די מטמשים של 2000 מטמשים של 2000 מטמשים של 2000 מטמשים של 2000 מטמשים של 2000 מטמשים של 2000 מטמשים של 2000 מ

Dec 16 14:10 1986 xxqcur Page 3

COMMON /xxqcur/ cfl, kfld, kldat, kqmmx, kqpmx, kqoset, kqscal,<br>\* kqunit, kqdein, kqnbeg, kqnend, kqnxtn, kqtotn, kqcurn, kqtoti,<br>\* kqcuri, kqdeit, kqtbeg, kqtend, kqnxtt, kqrec, frmall, kqedit,<br>\* kqlop **1111112221223** 

- 
- 
- 
- 
- c end block xxqcur<br>c c<br>c end file mtf.qcur<br>c
	-

 $\mathbb{R}^3$ 

 $\bar{\gamma}$ 

```
COMMON /xxqgen/ apiev, apievi, aperup, aperup, popunt, ndim.
                                     INTEGER ndim<br>dimension of current curve
                                                                                                                                           INTEGER qperup<br>error unit initialization
                                           C Start Common block xxqgen<br>C **************************<br>C
                                                                                                                                                                                                                       REAL sthite<br>standard symbol height
                                                                                                                                                                                                         the default ndim is 2.
                                                               CHARACTER*4 qpdev
                                                                                                                  INTEGER apdvup<br>device initialization
c<br>c start file mtf.qgen<br>c
                                                                                        INTEGER qplev1<br>level of plot
                                                                                                                                                                     INTEGER popunt<br>dispop unit
                                                                                                                                                                                                                                                                                             c end file mtf.qgen<br>c
                                                                      device for plot
                                                                                                                                                                                                                                                                    c end block xxqgen
                                                                                                                                                                                                                                                       * sthite
                                     \circ0<sub>0</sub>\mathbf{o}\circ \circ0<sub>0</sub>\sigma/\sigma\mathbf{o}\sigma \sigma \sigma\sigma \sigma \sigma0<sub>0</sub>\circ\circ \circ\mathbf{o}\circ\mathbf{o}\circ
```
Dec 16 14:10 1986 xxqlbf Page 1

 $\mathbf{r}$ 

 $\begin{array}{c} \begin{array}{c} \begin{array}{c} \begin{array}{c} \end{array} \\ \end{array} \\ \begin{array}{c} \end{array} \end{array} \end{array} \end{array}$ 

 $\begin{array}{c} 1 \\ 1 \\ 1 \end{array}$ 

 $\begin{array}{c} \rule{0pt}{2ex} \rule{0pt}{2ex} \rule{0pt}{$ 

 $\frac{1}{2}$ 

 $\begin{array}{c} \begin{array}{c} \bullet \\ \bullet \\ \bullet \end{array} \\ \begin{array}{c} \bullet \\ \bullet \end{array} \end{array}$ 

```
INTEGER ipkleg( 210 )<br>legend buffer
                                             COMMON /xxqlbf/ ipkleg
                                                 c end block xxqlbf<br>c c<br>c end file mtf.qlbf<br>c
                                    \circ\circ\circ12345678901亿には信付けおやのひみ
```
 $\ddot{\phantom{0}}$ 

```
type of the other parameter is assumed and the time word of
                                                                                                                                                                                                                                                                                                                                                                                                                                                                                                              'time' time word wild card. When referenced by a curve, the frame
                                                                                                                                                                                                                                                                            omit points above minimun, plot points below minimun at min values
                                                                                                                                                                                                                                                                                                          omit points above maximun,plot points below maximun at max values
                                                                                                                                                                                                                                                                                                                                                                                                                                                       specifies the frame type corresponding to the parameter. Only frame
                                                                                                                                                                                                                                                                                                                                                                                                                                                                  c with the specified frame type will be used in obtaining the paramter
                                                                                                                                                                                                                                                                                                                                                                                                                                                                                                                                                                                                                                                                          user defined parameter names. pname(21) is reserved for TIME only.
                                                                                                                                                                                                                                                                                                                                                                                This is where the actual data resides, pword(21) is reserved for
                                                                                                                                                                                                                                                                                                                                                                                                                                                                                                                                                                                                                                                                                                                                                                  specifies the scale factor for parameters as internal units per
                                                                                                                                                                                      The scaled parameter with offset subtracted is compared against
                                                                                                                                                                                                                                                                                                                                                                                                                                                                                                                                                                                                                                                                                           Up to 7 characters can be used for pname. The last character is
                                                                                                                                                                                                                    used in Ascale only. Ascale does not scale this parameter.
                                                                                    specifies whether min/max check is performed for parameter.
                                                                                                                                                                                                                                                                                                                                                                                                                                                                                                                                                            frame id from file must exact match
                                                                                                                                                                                                      the values specified by xmmx, ymmx. Options are:
                                                                                                                                                                                                                                    plot out range value at extremal values.
                                                                                                                                                                                                                                                                                                                                                                                                                                                                                                  '????' wild card: consider all frames.
                                                                                                                                                                                                                                                                                                                                                                                                                                                                                                                                                                                                                   specifies the units names for parameters
                                                                                                                                                                                                                                                                                                                                                                                                                                                                                                                                                                                                                                                                                                                                                                                  display unit. the default scale is 1.
                                                                                                                                                                                                                                                                                                                                                                                                                                                                                                                                             that frame is plotted.
                                                                                                                                                                                                                                                              omit all out range points
                                                                                                                                                                                                                                                                                                                                                                                                                                                                                                                                                                                      CHARACTER*12 punits(21)
                                                                                                                                                                                                                                                                                                                                                                                                                                                                                                                                                                                                                                                CHARACTER*8 pname(21)
                                                                                                                                                                                                                                                                                                                                                                                                                          CHARACTER*4 pfid( 21)
                                                                                                 start common block xxqprm
                                                                                                                                           INTEGER pmxflg( 21)
                                                                                                                                                                                                                                                                                                                                                                                                                                                                                                                                                                                                                                                                                                        c reserved for dollar sign.<br>c
                                                                                                                                                                                                                                                                                                                                                  INTEGER pword( 21)
                                                                                                                                                                                                                                                                                                                                                                                                 time and is set to zero.
                                                                                                                                                                                                                                                                                                                                                                                                                                                                                                                                                                                                                                                                                                                                        REAL pscale( 21)
                                                                                                                                                                                                                                                                                                                                                                                                                                                                                                                                                                                                                                                                                                                                                                                                              REAL pofset( 21)
                                                                                                                                                                                                                                                                                                                                                                                                                                                                                    Special options are:
                                                                                                                                                                                                                                                                                                                                                                 index to data word
            start file mtf.qprm
                                                                                                                                                            min/max options
                                                                                                                                                                                                                                                                                                                                                                                                                                                                                                                                                                                                                                                               parameter names
                                                                                                                                                                                                                                                                                                                                                                                                                                                                                                                                                                                                                                                                                                                                                      scale factors
                                                                                                                                                                                                                                                  no check
                                                                                                                                                                                                                                                                                                                                                                                                                                                                                                                                                                                                      units names
                                                                                                                                                                                                                                                                                                                                                                                                                                           frame id's
                                                                                                                                                                                                                                                                                                                                                                                                                                                                                                                                                             else
                                                                                                                                                                                                                     \mathbf{\tilde{c}}\circ\ddot{\Omega}ကု
                                                                                                                                                                                                                                                               \overline{1}\ddot{\mathbf{o}}\ddot{\mathbf{o}}\sigma \sigma\circ\mathbf{o}\circ\ddot{\mathbf{o}}\ddot{\mathbf{c}}o
Ö
                        \mathbf{o}\mathbf{o}0<sub>0</sub>\mathbf{o}\mathbf{o}\mathbf{o}\mathbf{o}\mathbf{o}\mathbf{o}\circ\ddot{\mathbf{O}}\ddot{\mathbf{O}}\mathbf{o}O
                                                                                                                                                                                                                                                                                                                                                                                                                                            ö
                                                                                                                                                                                                                                                                                                                                                                                                                                                         \mathbf{o}\mathbf{o}0<sub>0</sub>\mathbf{o}0<sub>0</sub>\mathbf{o}\mathbf{o}\mathbf{o}\mathbf{o}\mathbf{o}\mathbf{o}၀ ပ
                                                                                                                                                                                                                                                                                                                                                                                                                                                                                                                                                                                                                                                                             \mathbf{o}\mathbf{o}\mathbf{o}\alpha ស្រុកស្រុកស្រុក ស្រុកអ្នកអ្នកស្រុក ស្រុក ស្រុក អ្នកស្រុកស្រុកស្រុកស្រុកស្រុកស្រុក ស្រុក ស្រុកស្រុកស្រុកស្រុក
```
Dec 16 14:10 1986 xxqprm Page 2

- 0.000 1909 900 900 900 91<br>1909 900 900 900 900 900
- 
- 
- c offset<br>c value that is subtracted from parameter before display.<br>c value that is subtracted from parameter before display.<br>c specified in the units determined by pscale. note that min/max<br>c to the offset
	-
- COMMON /xxqprm/ pmxflg, pword, pfid, punits, pname, pscale, pofset
	- c end block xxqprm<br>c c<br>c end file mtf.qprm<br>c end file mtf.qprm
		-
- 
- 
- 

```
specifies offset between ephemeris time and universal time
                                                                                                                                                                                                                                                                                cdetut(2)= rate of et - ut increase in seconds/second
                                                                                                                                                                                                                                                                                                              base hour angle<br>base hour angle of earth. computed upon initialization
                                                                                                                                                                           c true of date to m50 transformation matrix at base time.<br>c computed by program if abs( rnp0(1,1) )>1.2<br>c else input used
                                                                                                                       specifies time in seconds from base time at which the<br>base rnp matrix is anchored.
                                                                                                                                                                                                                                                                                                                                           COMMON /xxrnpx/ trnp0, rnp0, cdetut, alphah
                                                                                                                                                      DOUBLE PRECISION rnpO( 3,3)
                                                                                                                                                                                                                                                           cdetut(1)= et - ut in seconds
                                                                                                                                                                                                                    DOUBLE PRECISION cdetut
                                                                                                                                                                                                                                                                                                 DOUBLE PRECISION alphan
                                                                                                    DOUBLE PRECISION trnpO
                                                                      start common block xxrnpx
          start file mtf.rnpx
                                                                                                                                                                                                                                                                                                                                                                                                       c end file mtf.rnpx<br>c
                                                                                                                                                                                                                                                                                                                                                                c end block xxrnpx<br>c
                                                                                                                                                                  rnp matrix
                                                                                                                                                                                                                            et offset
                                                                                                               rmp time
          \sigma/\sigma\begin{array}{ccccccccccccc} \bullet & \bullet & \bullet & \bullet & \bullet & \bullet & \bullet & \bullet & \bullet \end{array}\circ\sigma \sigma\sigma \sigma\circ\mathbf{o}\mathbf{o}\mathbf{o}\mathbf{o}\mathbf{o}\mathbf{o}1284567890H2日はほやけおりの122156789の12345678901
```
Dec 16 14:10 1986 xxrpst Page 1

```
antenna angle<br>antenna angle for radar entry in radians
                                                                                                           COMMON /xxrpst/ infil, outfil, antang
                                                                                        DOUBLE PRECISION antang
                                                                   CHARACTER*72 outfil<br>output obs file name
                                               CHARACTER*72 infil<br>input obs file name
c end block xxrpst<br>c c<br>c end file mtf.rpst<br>c
                                                       0<sub>0</sub>\sigma \sigma \sigma0<sub>0</sub>+ 23456789 2 けなけはちちけねりのさなおえひえひみみの
```

```
referenced to the target inertial frame. (similar to Lear inputs)
                                                                                                                                                                                                                                                                                                                                                                                      c a value of 2.5648e-7 m**2/sec**3 corresponds to an uncertainty<br>c of 400 m downrange in the base state per orbit. a value of<br>c .6412e-9 corresponds to an uncertainty of 20 m downrange in the
                                                                                                                                                                                                                                                                                                                                                                                                                                   c relative state per orbit. To increase the downrange error by a<br>C factor of n, multiply the corresponding sncon by n**2.
                                                                                            input option on state covariances UVW<br>iopt = 1 indicates that the input target UVW covariance is
                                                                                                                                                                                                                                                                                                            c base state. rvcov(1,1,2) is the initial position, velocity
                                                                                                                                                                                                                 topt = 0 indicates that the input target UVW covariance is
                                                                                                                                                                                                                                                                                             rvcov(1,1,1) is the position, velocity covariance for the
                                                                                                                                                                                                   c referenced to the base state UVW coordinate frame.
                                                                                                                                                                                                                                                                                                                                                                          constants in the state noise computation
                                                                                                                                                                                                                                                                                                                                                                                                                                                                                COMMON /xxscov/ 1opt, rvcov, sncon
                                                                                                                                                                                                                                                                DOUBLE PRECISION rvcov( 6,6,2)
                                                                                                                                                                                                                                                                                                                           c covariance for the relative state.
                                                                                                                                                                                                                                                                                                                                                         DOUBLE PRECISION sncon( 2)
                                                                                                                                                                                                                                                                               position, velocity covariances
                                                                                                          start common block xxscov
                start file mtf.scov
                                                                                                                                                      INTEGER iopt
                                                                                                                                                                                                                                                                                                                                                                                                                                                                                                                                                                           c end file mtf.scov
                                                                                                                                                                                                                                                                                                                                                                                                                                                                                                              c end block xxscov
               \circ\mathbf{o}\ddot{\mathbf{O}}\ddot{\mathbf{0}}\ddot{\mathbf{o}}\ddot{\mathbf{o}}\ddot{\mathbf{o}}\sigma \sigma\mathbf{o}\mathbf{o}0<sub>0</sub>\mathbf{o}\mathbf{o}\mathbf{o}\mathbf{o}\mathbf{o}\mathbf{o}Ö
                                                                                                                                                                                                                                                                                                                                                                                                                                                                                                                               \ddot{\mathbf{c}}\bulletO
123456789012345678901234567890123158188
```
 $\mathbf{o}$ 

```
Dec 16 14:10 1986 xxsen Page 1
```

```
COMMON /xxsen/ maxobs, maxsen, icoas, iradar, itrky, itrkz, iseni<br>* , isen2, isen3, rsob, qbs
                                                sensor attitude quaternions m50 to sensor
                                                                                                                                                                                                                                                                                                                                                                                                DOUBLE PRECISION rsob( 3,7)
                                                                                                                                                                                                                                                                                                                                                                                                                                  DOUBLE PRECISION qbs( 4,7)
                                                                                                                          maximum number of sensors
                                                       start common block xxsen
                                                                                          maximum number of obs
                                                                                                                                                                                                                                                                                                    ist extra sensor id
                                                                                                                                                                                                                                                                                                                                      2nd extra sensor id
                                                                                                                                                                                                                                                                                                                                                                       3rd extra sensor 1d
                                                                                                                  INTEGER maxsen
                                                                                  INTEGER maxobs
                                                                                                                                                                                              rendevous radar id
                                                                                                                                                                                      INTEGER iradar
c<br>c start file mtf.sen
                                                                                                                                                                                                                      INTEGER itrky<br>y star tracker id
                                                                                                                                                    INTEGER icoas
                                                                                                                                                                                                                                                                 z star tracker id
                                                                                                                                                                                                                                                                                                                                                              INTEGER 1sen3
                                                                                                                                                                                                                                                                                                                             INTEGER isen2
                                                                                                                                                                                                                                                         INTEGER itrkz
                                                                                                                                                                                                                                                                                           INTEGER isent
                                                                                                                                                                                                                                                                                                                                                                                                         sensor offsets
                                                                                                                                                              coas id
                \ddot{\mathbf{O}}\begin{array}{ccc} \circ & \circ & \circ & \circ \end{array}\sigma \sigma\circ\circ\circ0<sub>0</sub>o o
                                                                                                                                                                                                \mathbf{o}\circ \circ\sigma/\sigma\mathbf{o}\circ\mathbf{o}\mathbf{o}\mathbf{o}\circ\circ\circ\circ\mathbf{o}\circ\ddot{\mathbf{o}}\mathbf{o}\circ\mathbf 0\ddot{\mathbf{O}}\circ\mathbf{o}\mathbf{o}\circ \circ45678901位はやはけわけのいいのとものであるのでなのであるであるの中4444440555555
- \alpha \sigma\begin{array}{c} \frac{1}{2} & \frac{1}{2} \\ \frac{1}{2} & \frac{1}{2} \end{array}
```
c end block xxsen<br>c c<br>c end file mtf.sen<br>c n 890 - 99<br>P 890 - 99

 $\frac{1}{1}$ 

 $\bar{\mathbf{v}}$ 

Dec 16 14:10 1986 xxsprm Page 1

```
range and range rate<br>simulation flag (used for data drop out info instead)<br>i = data in tracking intervals (default)
                                                                                                                                      eight character identifier sequence unique to each product file.
                                                  starting sequence number for first file on tape
                                                                                                                                                                                                                                             positive value specifies parameter groups to display
                                                                                                                                                                                                                                                                                                                                                                                      O = data not in tracking intervals
                                                                                                                                                                                                                                                                                                                                                     look angle and rates to target
                                                                                                                                                                                                                                                                                                                   orbiter euler angles to uvw
                                                                                                                                                                                                                                                                                                                           orbiter m50 attitude matrix
                                                                                                                                                                                only one sequence on file
                                                                                                                                                                                                                                                                                                                                                                                              target m50 state<br>target m50 relative state
                                                                                                                                                                                         start of first sequence
                                                                                                                                                                                                                                                                                                orbiter in target lylh
                                                                                                                                                                                                                                                                                                                                   orbiter m50 quaternion
                                                                                                                                                                                                                                                                                                                                                                                                                         target in orbiter lylh
                                                                                                                                                                                                                                                                                                         orbiter in target uvw
                                                                                                                                                                                                                                                                                                                                                                                                                 target in orbiter uvw
                                                                                                                                                                                                                                                                                                                                            orbiter attitude rate
                                                                                                                                                                                                  start of sequence nn
                                                                                                                                                                                                                                                                               ground elased time
                                                                                                                                                                                                                                                                                         orbiter m50 state
                                                                                                                                                                                                                                                                                                                                                                                                                                                            index of record size in header
                                                                                                    generic message in dpf header
                                                                                                                                              contents are 'fnsqsfrv' where<br>fn flight number
                                                                                                                                                                        sequence flag where
                                                         start common block xxsprm
                                                                                                                                                                                                                                                               orbiter gmt
                                                                                  CHARACTER*40 gmsg
                                                                                                                                                                                                             revision number
                                                                                                                                                                                                                            INTEGER spg(20)
                                                                                                                                                                                                                                                                         mcc gmt
                                                                                                                     CHARACTER*8 seq
                                                                                                                                                                                                                                     display group flags
       start file mtf.sprm
                                                                                                                               file sequence id
                                                                                                                                                                                                                                                                                                                                                                                                                                           INTEGER szid
                                                                                                                                                                                                                                                                                                                                                                                                                                                                              INTEGER hing
                                                                                                                                                                                                                                                                                                                                                                                                                                                                                       length of header
                                                                                             generic message
                                                                                                                                                                                                                                                                                                                                                                                                                                                     header length
                                                                                                                                                                                   00 = 59mn = sq01 = sqoptions are
                                                                                                                                                                                                                                                                                                                                                                                                 14561\overline{a}\overline{1}25\sim \sim\pm 10\boldsymbol{\omega}\boldsymbol{\omega}ច្ច<br>ព្
                                                                                                                                                                                                             \tilde{\epsilon}\sigma \sigmao.
0<sub>0</sub>\mathbf{o}\ddot{\mathbf{c}}\mathbf{o}0 0 0Ü
                                                                                                     \bullet\circ\mathbf{o}\circ000\circ \circ\mathbf{o}\circ \circo
                                                                                                                                                                                                                                               \mathbf{o}\mathbf{o}\mathbf{o}o
                                                                                                                                                                                                                                                                                                                                                                       \mathbf{o}\mathbf{o}\mathbf{o}0<sub>0</sub>\mathbf{o}0<sub>0</sub>\bullet\mathbf{o}
```
COMMON /xxsprm/ gmsg, seq, spg, szid, hing, dict, datbuf REAL datbuf( 2 )<br>data buffer<br>data buffer used for creating Univac tape number of integer words in header REAL dict( 3 )<br>dictionary record<br>dictionary record format c end block xxsprm<br>c<br>c end file mtf.sprm<br>c  $\frac{1}{1}$  $\circ$   $\circ$  $\sigma$   $\sigma$   $\sigma$  $\sigma$   $\sigma$   $\sigma$ 

 $\frac{f}{f}$ 

Dec 16 14:10 1986 xxsptm Page 1

```
special times<br>table of special print times as seconds since base time
                                                                                                  tolerance within which special time is printed
                                                                                                                                       COMMON /xxsptm/ pfreq, sptol, sptime
                                                                                                              DOUBLE PRECISION sptime(20)
                                                            DOUBLE PRECISION pfreq
                                                                                      DOUBLE PRECISION sptol
                                                                   print frequency<br>nominal print frequency
c<br>c start file mtf.sptm
                                                                                                                                                                       c<br>cend file mtf.sptm<br>c
                                                                                                                                               c<br>c end block xxsptm<br>c
                                                                                            tolerance
                                                                                                                      0<sub>0</sub>0<sub>0</sub>0<sub>0</sub>\ddot{\mathbf{o}}
```
 $\ddot{\phantom{1}}$ 

```
COMMON /xxsun/ musun, dtsun, tsunO, rvsunO, nsord, ksun, kear,
                                                 specifies time between consecutive points of sun ephemeris
                                                                                                                                                                                                                                             specifies number of points used in interpolation sun state
                                                                                                                                                                   specifies time tag of rysunO as time since base time
                                                                                                                                                                                                   m50 state of earth relative to sun used to generate
                                                                                                                                                                                                                                                                                      solar force on sphere at a distance of 1 au
                                                                                                                                                                                    DOUBLE PRECISION rysun0( 6
                                                                                                   sun gravitational parameter
                                                                                 DOUBLE PRECISION musun
                                                                                                                  DOUBLE PRECISION dtsun
                                                                                                                                                   DOUBLE PRECISION tsunO
                                                                                                                                                                                                                                                                                                                                       DOUBLE PRECISION Kflux
                                                                                                                                                                                                                                                                                                                                                                        DOUBLE PRECISION kealb
                                                                                                                                                                                                                                                                     DOUBLE PRECISION ksun
                                                                                                                                                                                                                                                                                                                       earth reflection constant
                                                                                                                                                                                                                                                                                                      DOUBLE PRECISION Kear
                                                         start common block xxsun
         start file mtf.sun
                                                                                                                           sun eph time step
                                                                                                                                                                                                                             INTEGER nsord
                                                                                                                                                                                                              the sun ehemeris
                                                                                                                                                                                                                                                                              1 au solar force
                                                                                                                                                                                                                                                                                                                                                                                                                 * kflux, kealb
                                                                                                                                                                                                                                      sun intrp order
                                                                                                                                                                                                                                                                                                                                                                                                                                                                   end file mtf.sun
                                                                                                                                                                                             init sun state
                                                                                                                                                                                                                                                       from ephemeris
                                                                                                                                                                                                                                                                                                                                                                                                                                  end block xxsun
                                                                                                                                                           sun base time
                                                                                                                                                                                                                                                                                                               earth reflect
                                                                                                                                                                                                                                                                                                                                                                                        earth albedo
                                                                                                                                                                                                                                                                                                                                                       solar flux
                                                                                           sun's mu
                                                                                                                                                                                                                                                                                                                                                                                 albedo
                                                                                                                                                                                                                                                                                                                                                flux
        \sigma/\sigma\ddot{\mathbf{O}}0<sub>0</sub>\mathbf{o}0 0 0\mathbf{o} \mathbf{o}\circ0<sub>0</sub>0<sub>0</sub>000000000<sub>0</sub>0<sub>0</sub>0<sub>0</sub>0<sub>0</sub>\sigma/\sigma\circ\mathbf{o}\mathbf{o}\mathbf o128456789012日は行わりいけのためなおおおおおおおおおおおおおおいれんねんねんねんのもちほおおおち
```
Dec 16 14:10 1986 xxsun Page 2

 $\circ$ 57

```
DOUBLE PRECISION svbtb( 8,10,2 )<br>bias table for file 1
                                                                                 COMMON /xxsvbi/ psvb, svbtb
                                            INTEGER psvb(2)<br>bias flag for file 1
                                                                                      c<br>c end block xxsvbi<br>c<br>c
                                                                                                            c end file mtf.svbi<br>c
                                                                    \sigma \sigma \sigma\sigma \sigma \sigma12345678901におはちやけほりの123456
```
Dec 16 14:10 1986 xxtimc Page 1

```
INTEGER skewid( 200 )<br>indicates the data record location of the proper skew for this msid
                                                                                         indicates whether the time associated with the msid corresponding<br>with this array position is to be computed from the dow
                                                                                                                                                                                                                                    INTEGER cycnum<br>the indicator of header record present on cct header records
                                                   COMMON /xxtimc/ cmptim, skewid, timdat, rbfdat, cycnum
                                                                                  INTEGER cmptim(200)
                                                        start common block xxtimc
                                                                                                                                                              REAL timdat (200.2)
                                                                                                                                                                                                  REAL rbfdat(16)
                                                                                                                                                                        time data from cct
                                                                                                                                                                                                          time data from cct
       start file mtf.timc
                                                                                                                                                                                                                                                                                                                          c end file mtf.timc<br>c
                                                                                                                                                                                                                                                                                       c end block xxtimc
\sigma/\sigma\begin{array}{ccc} \circ & \circ & \circ & \circ \end{array}\sigma \sigma \sigma0<sub>0</sub>0<sub>0</sub>0<sub>0</sub>\ddot{\mathbf{O}}\circO
                                                                                                                                                                                                                                                                                                                   \mathbf{o}!23456789012345018901284567890123458789
```

```
COMMON /xxtime/ date, dates, tbegin, tend, delta, endopt, endval,<br>* tbase
                                           base date year, month, day, hour, minute, second
                                                                                                                                                    begin time as seconds since base time
                                                                                                                                                                                  end time as seconds since base time
                                                                                                                                      DOUBLE PRECISION thegin
                                                                                                                                                                                                                                                            DOUBLE PRECISION endval
                                                                                                       DOUBLE PRECISION dates
                                                                                                                                                                                                                                                                                         DOUBLE PRECISION tbase
                                                                                                                                                                                                DOUBLE PRECISION delta
                                                                                                                                                                   DOUBLE PRECISION tend
                                                                         INTEGER date( 5)
                                                                                                                                                                                                                                                                           value for termination
                                                                                                                       seconds in base date
      start file mtf.time
                                                                                                                                                                                                                               INTEGER endopt
                                                                                                                                                                                                                                             termination option
                                                                                                                                                                                                                                                                                                                                                                            c end file mtf.time<br>c
                                                                                                                                                                                                                                                                                                                                              end block xxtime
                                                                                                                                                                                                         time step<br>time step
                                                                                  base date
                                                                                                                                                                                                                                                                                                  base time
                                                                                                                                             beg time
                                                                                                                                                                           end time
                                                                                                                base sec
                                                                                                                                                                                                                                        term opt
                                                                                                                                                                                                                                                                    term val
      \begin{array}{ccccccccccccc} \bullet & \bullet & \bullet & \bullet & \bullet & \bullet & \bullet \end{array}\sigma \sigma\circ0<sub>0</sub>0<sub>0</sub>0<sub>0</sub>0<sub>0</sub>0<sub>0</sub>0<sub>0</sub>0<sub>0</sub> 0<sub>0</sub>O
                                                                                                                                                                                                                                                                                                   0<sub>0</sub>\mathbf 01284567890H2日は行作けやりの123456789012345878901244444440551
```
Dec 16 14:11 1986 xxtoff Page 1

```
this is not the same as the microfiche print which is at the same<br>frequency as that specified by delta for the tape.
                                                                                                                                                                      dtbias specifies bias
                                                                                                                                                                                                                           the offset
                                                                                                                                                                                                                                                                                                                                               specifies frequency of print to print unit in terms of records.
                                                                                                                                                                                                                                                                                                                                                                                                                          that are displayed to the terminal. this value is converted to
                    specifies the number of minutes between status messages
                                                                                                                                                                                                                           time bias and drift rate for mcc/shuttle time bias.
                                                                                                                                                                                                                                                                                                     specified by dtdate (offset from base date)
                                                                                                                                                                      date of mcc/shuttle time bias as ymdhms.
                                                                                                                                                                                                                                     is given by<br>gt = st + dtbias(1) + dtbias(2)*(st-tb)
                                                                                                                                                                                                      DOUBLE PRECISION dtbias (2)
                                                                                                                                                                                                                                                                                                                                                                                          DOUBLE PRECISION tlapse
                                                                                                                                                                                                                                                                                                                                                                                                                                                                                                                                                                                          DOUBLE PRECISION t11ft
                                                                                                                                                                                                                                                                                                                                                                                                                                                                                                     DOUBLE PRECISION bjdg
                                                                                                                                                                                                                                                                                                                                                                                                                                                           DOUBLE PRECISION bjds
                                                                                                                                                                                                                                                                                                                                                                                                                                                                                                                                                DOUBLE PRECISION dtsg
                                                                        start common block xxtoff
                                                                                                                                                                                                                                                                                                                                                                                                                                                                     shuttle base julian date
                                                                                                                                                                                                                                                                                                                                                                                                                                                                                                               ground base julian date
                                                                                                                                                INTEGER dtdate( 6)
                                                                                                                                                                                                                                                                                           tb=time tag of bias as
                                                                                                                                                                                                                                                                                                                                                                                                      summary frequency (min)
                                                                                                       INTEGER Idate (6)
                                                                                                                            launch date as ymdhms
                                                                                                                                                                                                                 time bias and rate
                                                                                                                                                                                                                                                                      gt = ground time<br>st = shuttle time
                                                                                                                                                                                                                                                                                                                           INTEGER gafreg
c<br>c start file mtf.toff
                                                                                                                                                                                                                                                                                                                                                                                                                                      seconds internally
                                                                                                                                                                                                                                                                                                                                       ga rec print freg
                                                                                                                                                                                                                                                                                                                                                                                                                                                                                                                                                                                                    time of lift off
                                                                                                                                                                                                                                                                                                                                                                                                                                                                                                                                                           s/g time factor
                                                                                                                                                             time bias date
                                                                                                                   launch date
                                                                                                                                                                                  and rate
                                                                                                                                                                                                                                                           c where
                                                                        0<sub>0</sub>0<sub>0</sub>\begin{array}{ccc} \circ & \circ & \circ & \circ \end{array}\sigma \sigma0<sub>0</sub>0<sub>0</sub>\begin{array}{ccccccccccccc} \circ & \circ & \circ & \circ & \circ & \circ \end{array}\mathbf 0\mathbf 0\mathbf{o}\mathbf{o}\circ0<sub>0</sub>\bullet\mathbf{o}\circO.
                                                                                                                                                                                                                                                                                                                                                                                                                                                                                                                            \mathbf{o}\mathbf{o}\sigma \sigma\circ\mathbf{d}12345678901位付は行わけおもの123456789の12845878901
                                                                                                                                                                                                                                                                                                                                                                                                                                                 29A 4 4 4 4 4 5 6 6 76 76 76 77
```
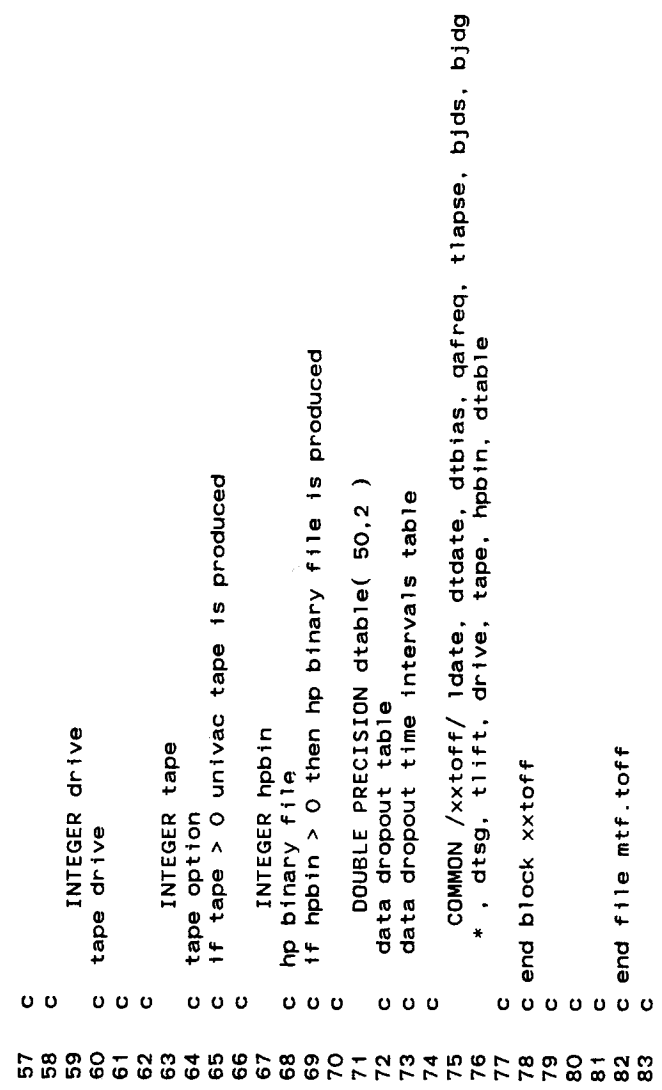

 $\mathcal{L}^{\text{max}}_{\text{max}}$  , where  $\mathcal{L}^{\text{max}}_{\text{max}}$ 

Dec 16 14:11 1986 xxtols Page 1

```
COMMON /xxtols/ ctol, ctol1, invtol, tol
                                                                                                        DOUBLE PRECISION Invtol
                                                                                DOUBLE PRECISION ctol1
                                                                                                              matrix inversion tolerance
                                                        DOUBLE PRECISION ctol
                                                                                                                                DOUBLE PRECISION tol<br>error tolerance for sun
                                                               convergence tolerance
                                                                                       convergence tolerance
C<br>C start file mtf.tols
                                                                                                                                                               C end block xxtols<br>C C<br>C
                                                                                                                                                                                            c end file mtf.tols<br>c
          0<sub>0</sub>\ddot{o} \ddot{o} \ddot{o}\sigma \sigma \sigma0<sub>0</sub>1234567890H2日は行作わけわりの12345678901234561890H150000000000000000000000
```

```
COMMON /xxusys/ usysex, nsystn, usyst, nsciz, usciz
                                                              user specified abbreviation for corresponding unit system
                                                                                                                                                                                                                                                                                                         user specified names for the scale factors in each system
                                                                                                         c positive value indicates that print is to be scaled by<br>c corresponding system of units
                                                                                                                                                                                                                                                                                                                                                            scale factors as internal units per specified unit
                                                                                                                                                                                                                    incut will be substituted to scale input with influence of unit system to scale input with
                                                                                                                                                                                                                                                                                                                                                                                 length (meter default)
                                                                                                                                                                                                                                                                                                                                                                                          angle (radian default)
                                                                                                                                                                                                                                                                                                                                      DOUBLE PRECISION usclz(10,5)
                                                                                                                                                                                                                                                                                                                                                                                                      time (sec default)
                                                                                                                                                                                                                                                                                    CHARACTER*4 nsc1z(10,5
                                                                                                                                                                     no of output unit systems
                                                                                                                                                                                                                                            CHARACTER*4 usyst( 5
                                                                      start common block xxusys
                                                                                                      INTEGER usysex( 5)
                                                                                                                                                                                                             input unit system id
        start file mtf.usys
                                                                                                                                                         INTEGER nsysex
                                                                                                                                                                                                  INTEGER usysin
                                                                                                                                                                                                                                                                                               scale factor names
                                                                                                                                                                                                                                                       unit system names
                                                                                                                                                                                                                                                                                                                                                                                                                                                                                        end file mtf.usys
                                                                                                                                                                                                                                                                                                                                                                                                                                             end block xxusys
                                                                                                                                                                                                                                                                                                                                                 scale factors
                                                                                                                                                                                                                                                                                                                                                                        details are
                                                                                                                                                                                                                                                                                                                    of units.
                                                                                                                                                                                                                                                                                                                                                                                            Ø
                                                                                                                                                                                                                                                                                                                                                                                                      ₹
                    \begin{array}{ccccccccccccc} \circ & \circ & \circ & \circ & \circ & \circ \end{array}o o
                                                                        \ddot{\mathbf{o}}\sigma \sigma\sigma \sigma0<sub>0</sub>\sigma \sigma0<sub>0</sub>\sigma \sigma\sigma \sigma\begin{array}{ccccccccccccc} \bullet & \bullet & \bullet & \bullet & \bullet & \bullet & \bullet \end{array}\mathbf{o}\circ \circ\mathbf{o}\mathbf{o}\mathbf 0\mathbf 0\circ12345678901位やはもやけおやのれなおおなななおおいまでおまあおみあるねれなねよねねね
```
Dec 16 14:11 1986 xxvcx Page 1

```
DOUBLE PRECISION rbarna( 3,2 )<br>actual cg pos rel to nominal cg
                                                                                                                                                                                                                                            DOUBLE PRECISION drgfac( 2)
                                                                                                                                                                                                                                                                                                                                                            DOUBLE PRECISION srflec( 2)
                                                                                                                                                                                                                                                                                                                                                                                         DOUBLE PRECISION solfac( 2)
                                                                                                                           DOUBLE PRECISION chord( 2)
                                                                                                                                                                                                                                                                                                                               DOUBLE PRECISION sarea(2)<br>area for solar rad
                                                                   DOUBLE PRECISION aeroc( 2)
                                                                                                                                                                                                                                                                                                    DOUBLE PRECISION sref( 2)
                                                                                                                                                       DOUBLE PRECISION c( 3,2)
                                                                                                                                                                                    DOUBLE PRECISION d( 5.2)
                                                                                               DOUBLE PRECISION cd( 2)
                                                                                                                                                                                                                DOUBLE PRECISION kd( 2)
                                                                                                                                                              cylindrical fit parameters
                                                                                                                                                                                                                                                    aerodynamic drag factor
                                                                                                                                                                                                                                                                                                           vehicle reference area
                                                                                                                                                                                                                                                                                                                                                                                                solar radiation factor
                                                                                                                                                                                            zutek fit parameters
                                                                                                                                                                                                                                                                                                                                                                    vehicle reflectivity
c<br>c start file mtf.vcx
                                                                                                     drag coefficient
                                                                                                                                                                                                                       drag multiplier
                                                                                                                                   vehicle chord
                                                                          drag numbers
                                                \sigma \sigma0, 0, 0\mathbf{o}\mathbf{o} \mathbf{o}\circ0<sub>0</sub>\mathbf{o} \mathbf{o}0<sub>0</sub>\sigma \sigma\mathbf{o} \mathbf{o}0<sub>0</sub>\mathbf{o}\sigma \sigma\mathbf{o}\mathbf 0\mathbf{o}\mathbf{o}\mathbf{o}\circ\circ\mathbf{o}\mathbf 0\circ\circ\circ\bullet\sigma \sigma
```

```
COMMON /xxvcx/ aeroc, cd, chord, c, d, kd, drgfac, rbarna, sref,<br>* sarea, srflec, solfac, horder, hdgree, sagate
                                                                                                   c accel gate<br>c threshold for sensed accelerations to be included in<br>c propagation. If magnitude of the acceleration does not exceed<br>c this threshold, then the acceleration is omitted.<br>c
                                                           INTEGER hdgree( 2 )<br>maximum degree of harmonics
                  INTEGER horder(2)<br>max order of harmonics
                                                                                                                                                                                                                              c<br>cend file mtf.vcx<br>c
                                                                                                                                                                                                 end block xxvcx
                               \circ \circ \circ\mathbf{o} \mathbf{o} \mathbf{o}\sigma \sigma\ddot{o}o
                                                                                                                                                                                                             \mathbf{o}\mathbf{o}
```
Dec 16 14:11 1986 xxvnt Page 1

```
c vent timeline<br>c two timeline entries based on last index. max of 10 entries<br>c per timeline. Each entry consists of the following<br>c 1 start time of vent<br>c 2 body x force<br>c 4 body z force<br>c 4 body z force
2020<br>2020 - Anti-American Street (1989)<br>2020 - Anti-American Street (1980)<br>2020 - Anti-American Street (1980)<br>2020 - Anti-American Street (1980)<br>2020 - Anti-American Street (1980)<br>2020 - Anti-American Street (1980)<br>2020 - 
                                                                                                          DOUBLE PRECISION vnttab( 4,10,2)
                                                                                                                                                                                                             COMMON /xxvnt/ vnttab
                                                                                                                                                                                                                        C end block xxvnt<br>C C<br>C end file mtf.vnt<br>C
12345678921221221222223234567
```
 $\overline{\phantom{a}}$ 

```
COMMON /xxwrit/ files, recpnt, nfiles, vars, nvars
                                                                                             INTEGER recpnt( 2,10,10)<br>pointers to record numbers in a tile
                                                                       CHARACTER*12 files(10)<br>available Datain files to write to
                                                                                                                  INTEGER nfiles<br>number of available Datain files
                                                                                                                                                             INTEGER nvars(10)<br>number of variables in each file
                                                                                                                                       CHARACTER*12 vars( 10,10)<br>names of variables in the files
                                                  start common block xxwrit
       start file mtf.writ
                                                                                                                                                                                                               C<br>C end file mtf.writ<br>C
                                                                                                                                                                                           c<br>c end block xxwrit<br>c
 \sigma \sigma\sigma \sigma\sigma/\sigma\sigma \sigma\sigma \sigma12345678901におけややわりの1234567890123
```

```
ta abmi / -.2515818000d+02,-.1166693668d-04 ,.9922058998d+04 ,<br>-.2321397100d+02 , -.1625013451d-04 , .7868452330d+06 /<br>ta abm0 / -.1986449600d+00 ,.415299344d-05 , -.3926329360d+05/
                                                         -45000000000004<br>- .989645990000000
                                                                                                                                                         .7986355100d+0013750000000001<br>22223955550+06
                                                                                                                                                                                                                                                                             .8999972860d+05
                                                                                                                                                                                                                   .6018150230d+00
                                                                                                                                                                                                                                                                                      4604986877d-04
                                                                                                                                                                                                                                                                                                                 .1225004738d+01.12066500004+06-5299400000d-10
                                                                                                                                                                                      7949100000d+05
                                                                                                                                                                                               .83325200004+06.1225053499d+01.2590478000d-03
                                                                                                                   1294000000d-07
                                                                                                                                               .840210000d+00
                                                                                                                                     -2046000000d - 01start common data block xxatm
        start file mtf.atm
                                                                                                                                                                           data a76a1 /<br>data a76a2 /<br>data a76a3 /
                                                                                              data a62sc/
                                                                                                                                                                                                         data abmclg
                                                                                                                                                                                                                                                                                                                                                                                      end file mtf.atm
                                                                                                                                                          a76f10a76rh1
                                                                                                                                                                                                                  data abmslg<br>data abmgde
                                                                                                                                                                                                                                     data abmalt
                                                                                                                                                                                                                                                                              abmcda
                                                                                                                                                                                                                                                                                      data abmcbi
                                                                                                                                                                                                                                                                                                 data abmcb2
                                                                                                                                                                                                                                                                                                                   abmrrf
                                                                                                                                                                                                                                                                                                          abmcm2
                                                                                                        a62sh
                                                                                                                   data a62rr
                                                                                                                            data a62rh
                                                                                                                                     a76a /
                                                                                                                                               data a76b /
                                                                                                                                                                                                                                                                                                                                               block xxatm
                                                                                                                                                                                                                                                                 data abm0 /
                                                                                                                                                                                                                                                data abmi
                                                                                                        data
                                                                                                                                                          data
                                                                                                                                                                  data
                                                                                                                                     data
                                                                                                                                                                                                                                                                                                         data<br>data
                                                                                                                                                                                                                                                                             data
                                                                                                                                                                                                                                                                                                                                               end
                            \begin{array}{cccccccccccccc} \bullet & \bullet & \bullet & \bullet & \bullet & \bullet & \bullet & \bullet \end{array}\sigma \sigma\mathbf{o}\mathbf{o}\ddot{\mathbf{o}}\ddot{\circ}\circ\circ \circ\mathbf{o}\mathbf 0\mathbf{o}2345678901234567890123222222890188012545678901
```
Dec 16 14:08 1986 ddbias Page 1

```
data sgbias / 50.d0, 01745d0, 01745d0, 1d0, .0002d0, .0002d0,<br>* .0002d0, .0002d0, .00074d0, .00074d0 /<br>data timcon / 400.d0, 10000.d0, 10000.d0,400.d0, 10000.d0, 10000.d0,<br>* 10000.d0, 10000.d0, 400.d0,400.d0 /
c<br>c end file mtf.bias<br>c
                                                                                             c<br>c end block xxbias<br>c
1234567892122222222222
```

```
data clight / 0.2997925d9 /<br>data pi / .314159265358979324d1 /
c<br>cend block xxcon<br>c end file mtf.con<br>c end file mtf.con
12345678901にははもやけねねの
```
Dec 16 14:08 1986 dddprm Page 1

```
12345678901ねほねはおおけね
```

```
\overline{\phantom{a}}data muerth / .3986012d15 /<br>data req / .6378166d7 /<br>data rpol / .6356784283607107d7<br>data wei / .729211514645921d-4
                                                                      c<br>cend block xxerth<br>cend file mtf.erth<br>cend file mtf.erth
12345678901にははほおけね9012
```
Dec 16 14:08 1986 ddfile Page 1

```
12345678900000000000000
```
 $\hat{\boldsymbol{\beta}}$ 

```
data bugs / 6 /<br>data in / 69 /<br>data term / 6 /<br>data out / 6 /<br>data pbug / 19*0 /<br>data pfatal / 0 /<br>data interm / 5 /
                                                                       c<br>c end block xxgnrl<br>c end file mtf.gnrl<br>c
+ 2345678901セ3456789012322
```
Í

Dec 16 14:08 1986 ddgraf Page 1

```
\overline{\phantom{0}}2.0, 1.5, 0.0, 0.0<br>2*1.0 /<br>11.0, 8.5 /
                                                                                           2*0.03.\overline{5}\begin{array}{ccc} 8.5 & 6.0 \\ + & 2 & \end{array}2* - 1.045.0
                                                                                                \frac{1}{1}8.47data option /<br>data ttlmul /<br>data xygrid /<br>data xypage /<br>data xyhite /<br>data xyang / 4<br>data plegnd /<br>data plegnd /
                                                                                                                file mtf.graf
                                                                                                            coo<br>coo
```
data sterms / 0.d0, -.880523d-06, .280994d-06, -.216784d-06,<br>\*.19946d-06, -.462625d-06, .157940d-06, -.92433d-08,<br>\*.71686d-08, .838408d-07, -.567829d-07, -.286286d-08, .646339d-09,<br>\*-.147513d-08, -.296244d-07, -.4375  $1.082637d - 03$ ,  $-2.539d - 06$ ,  $-1.617d - 06$ ,  $-2.34d - 07$ , data cterms / 0.d0, .155752d-05, .212763d-05, .304690d-06,<br>\* .957d-07, -.502698d-06, .738439d-07, .591298d-07, -.16838d-08,<br>\*-.460853d-07, .99182d-07, -.142322d-07, -.207839d-08,<br>\*.310069d-09, -.778802d-07, .682041d-08, .5 \* - 58076d-09, - - 200713d-09, - . 102636d-10, - . 150544d-11,<br>\* . 175356d-12, - . 986208d-13 \*-.152714d-11, -.170638d-09, 206637d-10, 17670d-06,<br>\* 281935d-07, 285733d-08, -.418909d-09, -.307997d-12,  $+179403d - 10$ ,  $.29525d - 11$ ,  $.214773d - 07$ ,  $.395567d - 08$ , \* 18285d-09, 982345d-10, 11156d-10, 72419d-11,  $\overline{\phantom{0}}$  $-3.48d - 07$ ,  $-2.09d - 07$ start common data block xxgrav .861829d-13 data rgrav / 6378160.0d0 start file mtf.grav  $*$  . 454672d-12, end file mtf.grav end block xxgrav data jterms  $5.55d - 07$ ,  $0\ 0\ 0\ 0\ 0\ 0\ 0\ 0\ 0\ 0$ o o  $\ddot{\mathbf{O}}$  $\mathbf{o}$  $\circ$  $\circ$  $\mathbf{o}$  $\mathbf{o}$ 1234567890H2日は信やけ物もの123456788のおおおおおおおおおおお

Dec 16 14:08 1986 ddinit Page 1

```
12345678907191911978
```
 $\frac{1}{2}$ 

```
data dtmax / 5.0d0 /<br>cata var / 30.d0, ...0027d0, ..0027d0, ..1d0, ..5d-3,.5d-3,<br>* ..5d-4,..5d-4, .45d-3, .45d-3, 10*0.d0 /<br>data ncons / 2400.d0,9000.d0,36000.d0,8.0d0, 15000.d0,93750.d0,<br>*300000.d0,8.0d0, ..1d0,..01d0 /
\ddot{\phantom{0}}c<br>c end block xxkal<br>c
                                                                                                                                         c<br>c end file mtf.kal<br>c
 128999122222222222223
```
Dec 16 14:08 1986 ddmas Page 1

 $\hat{\boldsymbol{\beta}}$ 

```
12345678901ねだれはおやけお
```
 $C - 3$ 

```
data maxveh / 2 /<br>data nveh / 1 /
                                 c<br>c end block xxmax<br>c c<br>c end file mtf.max<br>c
1234567890012234567890
```
Dec 16 14:08 1986 ddmisc Page 1

 $\overline{\phantom{a}}$ 

 $\mathbf{i}$ 

 $\begin{array}{c} \begin{array}{c} \begin{array}{c} \end{array} \\ \begin{array}{c} \end{array} \end{array} \end{array}$ 

 $\frac{1}{2}$ 

 $\begin{array}{c} 1 \\ 1 \\ 1 \end{array}$ 

 $\overline{\phantom{a}}$ 

 $\bar{\mathbb{F}}$ 

 $\frac{1}{4}$ 

 $\frac{1}{2}$ 

 $\frac{1}{2}$ 

 $\overline{\phantom{a}}$ 

```
data jobdes / 2*'no job description given' /<br>data obsrvr / 1 /<br>data target / 2 /
                                                c<br>c end block xxmisc<br>c end file mtf.misc<br>c
123456789012345678901
```
12345678901ねほねはおおけは

 $\hat{\boldsymbol{\beta}}$ 

Dec 16 14:08 1986 ddname Page 1

```
12345678907121245678
```

```
\overline{\phantom{0}}data funit / 21 , 22 , 23 , 24 , 25
                                         data funit / 21<br>C end block xxnflz<br>C end block xxnflz<br>C end file mtf.nflz<br>C
1234567890123456789
```
 $\ddot{\phantom{0}}$ 

 $\hat{\mathcal{A}}$ 

Dec 16 14:08 1986 ddobs Page 1

 $\frac{1}{1}$ 

 $\frac{1}{2}$ 

 $\begin{array}{c} \vdots \\ \vdots \\ \vdots \\ \vdots \end{array}$ 

 $\frac{1}{1}$ 

 $\begin{array}{c} \vdots \\ \vdots \\ \vdots \\ \vdots \end{array}$ 

 $\begin{array}{c} \begin{array}{c} \begin{array}{c} \end{array} \\ \begin{array}{c} \end{array} \\ \begin{array}{c} \end{array} \end{array} \end{array}$ 

```
1234567890000000000000
```
 $\epsilon$ 

```
\begin{array}{ccccc}\n\text{data }1 & \text{page} & / & 0 & / \\
\text{data }1 & \text{edge} & / & 0 & / \\
\text{data }1 & \text{head} & \text{edge} & / & 0 & / \\
\text{data }1 & \text{head} & \text{edge} & / & 0 & / \\
\text{data }1 & \text{format } / & 1 & / \\
\end{array}c<br>c end block xxprnt<br>c<br>c end file mtf.prnt<br>c
12345678901ね付はにやけおおのみみ
```
 $\ddot{\phantom{a}}$ 

 $\ddot{\phantom{a}}$ 

Dec 16 14:08 1986 ddprop Page 1

```
data kspan / 1.,2.d8, 1.,2.d8, 1.,2.d8, 1.,2.d8, 1.,2.d8,<br>* 1.,2.d8, 1.,2.d8, 1.,2.d8, 1.,2.d8, 1.,2.d8, 1.,2.d8, 1.,2.d8,<br>* 1.,2.d8, 1.,2.d8, 1.,2.d8, 1.,2.d8, 1.,2.d8, 1.,2.d8, 1.,2.d8,<br>* 1.,2.d8 /
                                                            start common data block xxqcrv
                                                                                                         data psize / 20*t. /
       start file mtf.gcrv
                                                                                                                c<br>c end block xxqcrv<br>c end file mtf.qcrv<br>c end file mtf.qcrv
                                                                                                                                                               end file mtf.gcrv
 1239456789001222525252525232
```
Dec 16 14:08 1986 ddggen Page 1

 $\frac{1}{2}$ 

```
data qpdev / 'hp' /<br>data sthite / 0.14 /
                                   c<br>c end block xxagen<br>c<br>c end file mtf.qgen<br>c
1234567892122224567222
```

```
12345678900000000000
```
 $\ddot{\phantom{a}}$ 

Dec 16 14:08 1986 ddrnpx Page 1

```
data rnp0 / 1.2d0 , 8*0.d0 /<br>data cdetut / 0.d0 /
                                         c<br>cend block xxrnpx<br>cend file mtf.rnpx<br>cend file mtf.rnpx
12345678901234567890
```

```
data antang / 1.169370564 /
                                c<br>cend block xxrpst<br>cend file mtf.rpst<br>cend file mtf.rpst
123456789000000000000000
```
 $\bar{\psi}$ 

Dec 16 14:08 1986 ddscov Page 1

```
data iopt / 0 /<br>
\star , 3*0.dv) - .94do , 2*0.dv, 1060.do<br>
* , 3*0.dv) - .94do , 2*0.dv, 1060.do<br>
* , 3*0.dv) - .99do , 4*0.dv, 70.do<br>
* , 4*0.dv, - .99do , 0.dv, 31.22dv, 2*0.dv, - .94d0 , 3*0.dv, .13d0<br>
* , 4*0.
                                  c<br>cend block xxscov<br>cend file mtf.scov<br>cend file mtf.scov
1 23456789 2 1 2 2 2 2 5 6 7 2 9 2 2 3 2 3 2 3 2 3 2 3
```

```
start common data block xxsen
                                     \frac{6}{1}4
  start file mtf.sen
                                                        \mathbf{a}\inftydata maxobs /
                                                                                                             c<br>c end file mtf.sen<br>c
                                        data maxsen
                                             data icoas /
                                                data iradar
                                                    data itrky
                                                        data itrkz
                                                                                                 c end block xxsen<br>c<br>c
  0<sub>0</sub>O
                                                                                           \sigma \sigma23456789010345678901232222229933
```
Dec 16 14:08 1986 ddsprm Page 1

```
1234567892122245678
```
 $\bar{\gamma}$ 

```
data pfreq / 4.0d0 /<br>data sptime / 20*1.0d38 /
   start file mtf.sptm
                                         c<br>cend block xxsptm<br>cend file mtf.sptm<br>cend file mtf.sptm
12345678901位ははおおけねねの
```
Dec 16 14:08 1986 ddsun Page 1

 $\begin{array}{c} \begin{array}{c} \begin{array}{c} \begin{array}{c} \end{array} \\ \begin{array}{c} \end{array} \\ \end{array} \\ \begin{array}{c} \end{array} \end{array} \end{array}$ 

 $\begin{array}{c} 1 \\ 1 \\ 1 \end{array}$ 

 $\frac{1}{2}$ 

 $\hat{\mathbf{r}}$ 

```
123456789012345678
```
 $\frac{1}{2}$ 

```
data svbtb / 160*1.020 /
                                 data svbtb / 16<br>C end block xxsvbi<br>C end file mtf.svbi<br>C end file mtf.svbi
12345678901なけはおおけおや
```
 $\bar{\mathcal{S}}$ 

Dec 16 14:08 1986 ddtimc Page 1

```
1234567892122225222
```
```
data date / 1985, 1, 0, 0, 0 /<br>data dates / 0.0 /<br>data tbegin / -1.d30 /<br>data tend / 1.d30 /<br>data endopt / 0 /<br>data endopt / 0 /<br>data endval / 1.d30 /
c<br>c end block xxtime<br>c<br>c end file mtf.time<br>c
1234567890012255555555888888
```
 $\mathord{\downarrow}$  $\begin{array}{c} \begin{array}{c} \hline \end{array} \\ \hline \end{array}$ 

 $\frac{1}{\sqrt{2}}$ 

Dec 16 14:09 1986 ddtoff Page 1

```
+2345678900+255$$$$$$
```
 $\bar{z}$ 

```
12345678901ねだけは行行は
```
 $\boldsymbol{\beta}$ 

Dec 16 14:09 1986 ddusys Page 1

```
data usysex / 1,4*0 /<br>data usystn / 0 /<br>data usyst / 5*' ' /<br>data usclz / 50*' ' /<br>data usclz / 50*1.d0 /
c<br>cend block xxusys<br>cend file mtf.usys<br>cend file mtf.usys
1234567890123は信付付付わりかれたお
```

```
data cd / 2.2 , 2.2 /<br>data sref / 250.0 , 2.926 /<br>data horder / 4 , 4 /<br>data sagate / 0.0001369 , 0.0 /<br>data sagate / 0.0001369 , 0.0 /
                                                                         c<br>c end block xxvcx<br>c c end file mtf.vcx<br>c<br>c
12345678901セには行作におりのひなる
```
 $\bullet$ 

Dec 16 14:09 1986 ddynt Page 1

```
data vnttab / 80 * 1.0d20 /
                                c<br>c end block xxvnt<br>c end file mtf.vnt<br>c end file mtf.vnt
1234567890000000000000
```

```
data files / 'init' , 'time' , 8*' ' /<br>data recpnt / i , i , 2 , 6 , 8 , i , 9 , 6 , 12*0, 7 , i , 8 ,<br>* i , 11 , i , 174*0 /<br>data nfiles / 2 /<br>data vars / 'vehi time' ,'vehi state','veh2 time' ,'veh2 state',<br>* 5*' ','tbeg
 c<br>cend block xxwrit<br>cend file mtf.writ<br>cend file mtf.writ<br>c
       2845678901なりは行わけけはつ12845
```
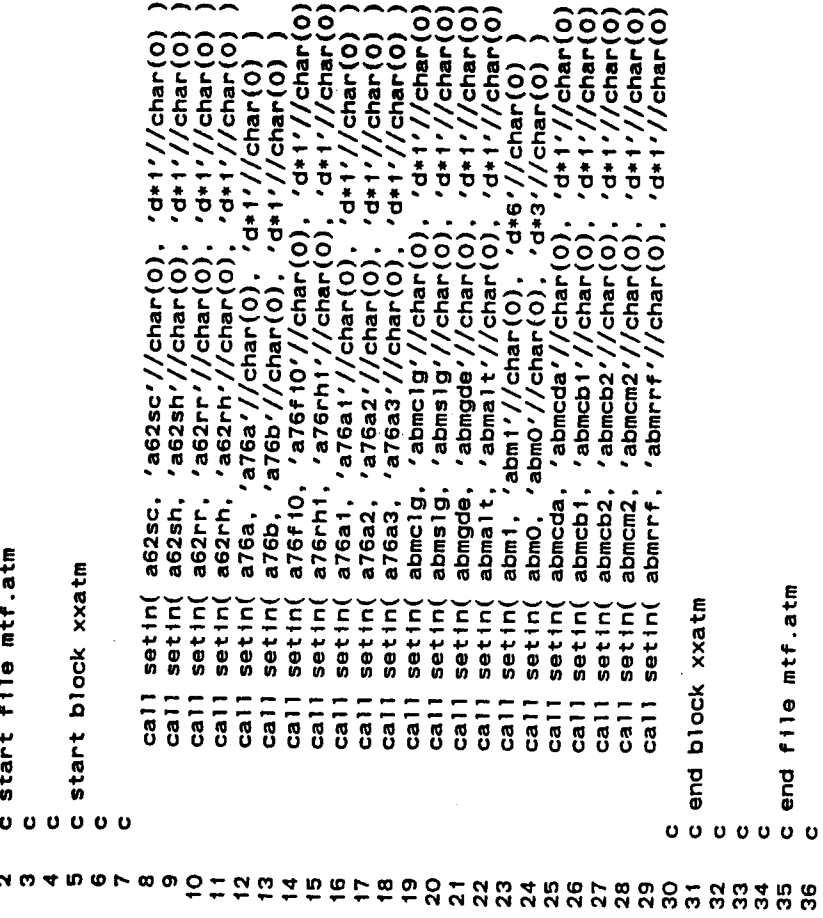

 $\mathbf o$ 

c<br>c end file mtf.atm<br>c

```
call setin( bias, 'bias'//char(0), 'd*10'//char(0) )<br>call setin( sgbias, 'sgbias'//char(0), 'd*10'//char(0) )<br>call setin( timcon, 'timcon'//char(0), 'd*10'//char(0) )
C start file mtf.bias<br>C C<br>C start block xxbias<br>C<br>C
                                                                                      c end block xxbias<br>c c<br>c end file mtf.bias<br>c
1234567890付け222262
```
 $\bar{\boldsymbol{\beta}}$ 

Dec 16 14:09 1986 nncct Page 1

```
call settn( cct, 'cct'//char(0), '++1'//char(0))<br>call settn( lcynum, 'lcynum'//char(0), '++1'//char(0))<br>call settn( o4000, 'o4000'//char(0), '++1'//char(0))
C start file mtf.cct<br>C c<br>C start block xxcct<br>C<br>C
                                                                                  c end block xxcct<br>c c<br>c end file mtf.cct<br>c
12345678901ね付はおおけ
```
 $\overline{\phantom{a}}$ 

call setin( clight, 'clight'//char(0), 'd\*i'//char(0) )<br>call setin( pi, 'pi'//char(0), 'd\*i'//char(0) )  $\ddot{\phantom{0}}$ C start file mtf.com<br>C C start block xxcom<br>C Start block xxcom<br>C c<br>c end block xxcon<br>c end file mtf.con<br>c 1234567890123456

Dec 16 14:09 1986 nndata Page 1

L

```
call setin( dtxcld, 'dtxcld'//char(0), 'i*25'//char(0))<br>call setin( gwbtab, 'gwbtab'//char(0), 'd*50'//char(0))
c start file mtf.data<br>c c<br>c start block xxdata<br>c<br>c
                                                                   c end block xxdata<br>c c<br>c end file mtf.data<br>c
1234567890000000000
```
C start file mtf.dot<br>C start block xxdot<br>C start block xxdot<br>C end block xxdot<br>C end file mtf.dot<br>C 十2845678907284

 $\hat{\boldsymbol{\gamma}}$ 

Dec 16 14:09 1986 nndprm Page 1

i<br>11

```
call setin(spg, 'spg'//char(0), 'i*20'//char(0))
c start file mtf.dprm<br>c start block xxdprm<br>c start block xxdprm<br>c all setin( spg,<br>c end file mtf.dprm<br>c
 123456789つけなおはち
```

```
call setin( muerth, 'muerth'//char(0), 'd*i'//char(0) )<br>call setin( req, 'req'//char(0), 'd*i'//char(0) )<br>call setin( rpol, 'rpol'//char(0), 'd*i'//char(0) )<br>call setin( wei, 'wei'//char(0), 'd*i'//char(0) )
C start file mtf.erth<br>C C<br>C start block xxerth<br>C<br>C
                                                                                                         c end block xxerth<br>c<br>c end file mtf.erth<br>c
12234567892222222222
```
Dec 16 14:09 1986 nnfile Page

start file mtf.file

 $'1*6'/chen(0)$  $'$  + + +  $'/$  / char (0) <br>'s72 + 1' / / char (0)  $'$  + + 1' //char(0)<br>'s72\* 1' //char(0)  $'s72*1'/\text{char}(0)$  $(672*1)/{\text{char}}(0)$  $(0.12*1)/{\text{char}(0)}$  $'s72 * 1'/{\text{char}(O)}$  $572 * 1'/\nChar(0)$  $s72 * 1'/\text{char}(0)$  $7 + 1$  //char(0)  $1 * 1'/\text{char}(0)$  $'$  (1 \* 1' //char(0)  $'$ i \* 1'//char(0)  $1 + 11/1$ char(0)  $'1*1'//char(O)$  $'1 * 1'//char(O)$  $\frac{1}{2}$  's72 \* 1'/(char(0)  $'s72*1'/{\text{char}(0)}$  $1 * 1'/\n{\text{char}(0)}$  $'1*1'//char(O)$  $'1*1'//char(0)$  $1 + 17/$ char(0)  $'$  i \* i '//char(0)  $'1*1'/chen(0)$  $7 + 1 / 7$ char (0) 'unts'//char(0), 'i\*i'//char(0)<br>'uzes'//char(0), 'i\*i'//char(0)  $1 * 1'/chen(0)$  $(0)$   $(0)$  $'f11ds'/char(0)$ , /uzev1'//char(0).  $/$ char $(0)$ ,  $v$ uzev2'//char(0),  $v$ uzea 1'/char $(0)$  $^\prime$ nama $2^\prime$ //char $\dot{\rm (O)}$  $/char(0)$  $/$ char $(0)$  $/char(O)$  $/$ char $(0)$  $'$ namv1'//char(0)  $'$ untv1'//char(0)  $v$ unta $2'/$ /char $(0)$  $/$ char $(0)$  $/char(O)$  $v$ untd1'//char(0) 'uzed1'//char(0)  $'$ namd $2'/$ /char $(0)$  $v$ uzed $2'/$ char $(0)$  $'$ namv2'//char(0)  $'$ untv2'//char(0) 'untai'//char(0)  $'$ untd $2'/$ /char $(0)$  $n$ amai'//char $(0)$  $/char(O)$  $'$ untr $'$ //char $(0)$ .  $v_{\texttt{user}}$ //char(0).  $/$ char $(0)$  $'$ namr $'$ //char $(0)$ /untet<sup>'</sup>/ ///wesz  $'$ name $'$ /  $^\prime$ name $2^{\prime}$  $^\prime$ uzee $2^\prime/$  $^\prime$ namd 1'/ /'uzeet'/ 'unte2',  $^{\prime}$ nams $^{\prime}$ / f111ds, uzev2, nama1, unta1.  $uz$ ea1. uzea2. name1, unte1, uzee1, namd1, uzed1.  $u$ zed $2$ . namv1.  $untv1$ , uzev1, untv2, uzee2. untd1, namv2, unta2. namd2. namr, untr, uzer. nama2. name2. nams, unts, unte<sub>2</sub> untd<sub>2</sub> uzes. start block xxfile file mtf.file block xxfile  $setin($ setin( setin setin setin setin( setin( setin( setin setin setin setin setin setin setin setin setin setin setin setin setin setin setin setin setin setin setin setin setin set in setin  $\overline{c}$ all  $\frac{1}{6}$  $ca<sub>1</sub>1$  $Ca11$  $ca11$  $\overline{a}$  $\overline{c}$ all  $\overline{a}$  $\overline{c}$ all  $\frac{1}{2}$  $\overline{c}$ all  $cali$  $ca11$  $\frac{1}{2}$  $Ca11$  $\frac{1}{2}$  $Ca11$  $\frac{1}{6}$  $\frac{1}{2}$  $Ca11$  $ca11$  $\overline{a}$  $Ca11$  $\overline{a}$  $\overline{a}$  $\overline{a}$  $\overline{a}$  $\overline{a}$  $\overline{a}$ end end<br>6  $\begin{array}{ccc} \circ & \circ & \circ & \circ \end{array}$  $0<sub>0</sub>$ 0000000 

```
'filsta'//char(0), '1*20'//char(0))<br>'frmsze'//char(0), '1*60'//char(0))<br>'datseq'//char(0), '1*60'//char(0))<br>'dbproc'//char(0), '1*20'//char(0))
                                                                                                                          call setin(filsta, '<br>call setin(frmsze, '<br>call setin(datseq, '<br>call setin(dbproc, '
                   start file mtf.fils
                                                                        start block xxfils
                                                                                                                                                                                                                                                                                           end file mtf.fils
                                                                                                                                                                                                                    end block xxfils
    \begin{array}{cccccccccccccc} \mbox{\texttt{U}} & \mbox{\texttt{U}} &12345678901位にはおおけな
```
 $\ddot{\phantom{a}}$ 

 $\bullet$ 

Dec 16 14:09 1986 nngnr1 Page 1

 $\hat{f}$ 

Í,

ĺ

 $\frac{1}{1}$ 

 $\begin{array}{c} \begin{array}{c} \begin{array}{c} \begin{array}{c} \end{array} \end{array} \end{array} \end{array}$ 

 $\bar{\rm I}$ 

 $\stackrel{+}{\mid}$ 

 $\frac{1}{2}$ 

 $\begin{array}{c} \rule{0pt}{2ex} \rule{0pt}{2ex} \rule{0pt}{$ 

 $\frac{1}{2}$ 

 $\frac{1}{2}$ 

 $\frac{1}{\sqrt{2}}$ 

 $\frac{1}{4}$ 

```
call setin( bugs, 'bugs'//char(0), 'i*i'//char(0))<br>call setin( in, 'in'//char(0), 'i*i'//char(0))<br>call setin( term, 'term'//char(0), 'i*i'//char(0))<br>call setin( put, 'out'//char(0), 'i*i'//char(0))<br>call setin( pbu
c start file mtf.gnrl<br>c c<br>c start block xxgnrl<br>c<br>c
                                                                                                             c end block xxgnrl<br>c<br>c end file mtf.gnrl<br>c
12345678921222222222
```
 $\bar{1}$ 

 $'s60*1'//char(O)$  $'$ title2'//char(0), 's60\*1'/char(0)  $'s60*1'//char(O)$  $'s60*1'/char(0)$  $\frac{1}{28*20'}$  //char(0)  $'s60*1'/\text{char}(0)$  $'s60*1'//char(0)$  $560*1'/\text{char}(0)$  $'r*4'//char(O)$  $'1 * 1'/Cnar(0)$  $'1*1'/\n{char(0)}$  $'$  i \*3' //char(0)  $'$ xypage'//char(0), 'r\*2'/char(0)  $\frac{1}{r*2}, \frac{1}{r}$ char(0)<br>'r\*1'//char(0) "xyang" //char(0), "r\*3' //char(0))<br>"plegnd" //char(0), "r\*1' //char(0)<br>"plegnd" //char(0), "r\*1' //char(0)  $'x\overline{y}$  axs  $i$  /  $\overline{C}$  char (0),  $'$  sd  $*$   $2'$  /  $\overline{C}$  char (0)<br>  $'t$  t 1 wd'/ $\overline{C}$  char (0),  $'s$   $4*t$  / $\overline{C}$  char (0)<br>  $t$  1 b l wd'/ $\overline{C}$  char (0),  $'s$   $4*t$  / $\overline{C}$  char (0)<br>  $'xyz$  1 n' $\overline{C}$  cha  $'r*2'//char(O)$  $^{\prime}$ r \* 1  $^{\prime}$  //char (0)  $'r*1'/\text{char}(0)$  $^{\prime}$ r\*3'//char(0)  $(r*3)/char(O)$  $'$ xiabel'//char(0),<br>'ylabel'//char(0),<br>'zlabel'//char(0), 'pframe'//char(0).<br>'xygrid'//char(0).  $'$ title4'/char(0),  $'$ title3'//char(0),  $'$ ttimul'//char(0), 'curves'//char(0).  $'$ porgin'/char(0),  $'$ option'//char(0), 'gmrgin'//char(0). 'xyarea'//char(0) 'frmthk'//char(0) 'xyznch'//char(0)  $'$ xyhite'//char(0)  $'$ title'//char(0),  $z$ label. frmthk, plegnd, ylabel, title4, ttimul. xypage, porgin, gmrgin, xyznch, option, xlabel. title2. curves, xygrid, xyarea. xyhite, lgnpos, pframe, title3 ttlwd, Iblwd, title, xyaxs, xyzln, xyang. start file mtf.graf start block xxgraf file mtf.graf xxgraf setin( setin( setin setin setin setin( setin( setin( setin( setin( setin(  $setin($ setiní setin( setin( setin setin setin setin setin setin setin setin setin setin setin setin setin setin setin **block**  $\frac{1}{2}$  $\overline{ca}$  $Ca11$  $Ca11$  $\overline{c}$ all  $Ca11$  $\overline{c}$ all  $\overline{c}$ all  $Ca11$  $cali$  $Ca11$  $Ca11$  $\overline{c}$ all  $Ca11$  $\overline{c}$ all  $\overline{a}$  $cali$  $\overline{c}$ all  $ca11$ call  $\frac{1}{6}$  $\frac{1}{2}$  $\overline{a}$  $\frac{1}{6}$  $\overline{a}$  $\frac{1}{6}$  $Ca1$  $Ca11$  $\overline{c}$ all  $\overline{a}$ end<br>6 eng  $0<sub>0</sub>$  $\begin{array}{ccc} \circ & \circ & \circ & \circ \end{array}$  $\sigma$   $\sigma$  $\sigma$   $\sigma$ Ō.  $\mathbf{o}$  $\mathbf{o}$ - 23456789012日は伊伊伊伊伊のいた23222222333333333014444

Dec 16 14:09 1986 nngrav Page 1

```
call setin( rgrav, 'rgrav'//char(0), 'd*1'//char(0))<br>call setin( cterms, 'cterms'//char(0), 'd*35'//char(0))<br>call setin( sterms, 'sterms'//char(0), 'd*35'//char(0))<br>call setin( jterms, 'jterms'//char(0), 'd*7'//char(0))
                start file mtf.grav
                                                           start block xxgrav
                                                                                                                                                                                                                                         end file mtf.grav
                                                                                                                                                                               block xxgrav
                                                                                                                                                                                 end<br>6
  \begin{array}{ccccccccccccc} \bullet & \bullet & \bullet & \bullet & \bullet & \bullet & \bullet & \bullet & \bullet \end{array}\begin{array}{cccccccccccccc} \bullet & \bullet & \bullet & \bullet & \bullet & \bullet & \bullet & \bullet & \bullet \end{array}L S & 4 m e L & Q Ö L Ö Ö Ä H Ö Ü Ö Ü Ö
```
call setin( trvint, 'trvint'//char(0), 'd\*14'//char(0) ) C start file mtf.init<br>C C start block xxinit<br>C C ... c end block xxinit<br>c c<br>c c end file mtf.init<br>c end file mtf.init **+2545678900+2545** 

 $\frac{1}{2}$ 

į

Dec 16 14:09 1986 nnkal Page 1

```
\begin{array}{ll} \displaystyle \text{d} t \text{max}, \ \ \text{d} t \text{max} / / \text{char}(0), \ \ \text{d} t + 1 / / \text{char}(0) \ \text{)} \\ \displaystyle \text{edcr1t}, \ \ \text{edcr1t} / \text{char}(0), \ \ \text{d} t \text{S'} / / \text{char}(0) \ \text{)} \\ \text{var}, \ \ \text{var} / / \text{char}(0), \ \ \text{d} t \text{S'} / / \text{char}(0) \ \text{)} \\ \text{1rmod1}, \ \ \text{1rmod1} / / \text{char}(0), \ \ \text{d} t \text{S'} / / \text{C start file mtf.kal<br>C C<br>C start block xxkal<br>C<br>C
                                                                                                                                                                                                                                                                                                                                                                         end file mtf.kal
                                                                                                                                  setin(<br>setin(<br>setin(
                                                                                                                                                                                                                 setin(<br>setin(
                                                                                                                                                                                                                                                       setin(
                                                                                                                                                                                                                                                                                             end block xxkal
                                                                                                                                    \begin{array}{c} \n 71 \\
 \n 74 \\
 \n 75 \\
 \n 76 \\
 \n 77 \\
 \n 78 \\
 \n 79 \\
 \n 79 \\
 \n 79 \\
 \n 79 \\
 \n 79 \\
 \n 79 \\
 \n 79 \\
 \n 79 \\
 \n 79 \\
 \n 79 \\
 \n 79 \\
 \n 79 \\
 \n 79 \\
 \n 79 \\
 \n 79 \\
 \n 79 \\
 \n 79 \\
 \n 79 \\
 \n 79 \\
 \n 79 \\
 \n 79 \\
 \n 79 \\
 \n 79 \\
 \n 79 \\
 \n 79 \\
 \n 79 \\
 \n 79 \\
 \n 79 \\
 \n 79 \\
 \n \begin{array}{ccccccccccccc} \bullet & \bullet & \bullet & \bullet & \bullet & \bullet & \bullet & \bullet \end{array}12345678901に付はでおけれやつか
```
call setin( mastab, 'mastab'//char(0), 'd\*60'//char(0) ) C start file mtf.mas<br>C start block xxmas<br>C start block xxmas<br>C c end block xxmas<br>C end file mtf.mas<br>C **+uwamergodthoth** 

 $\frac{1}{2}$ 

 $\frac{1}{2}$ 

Dec 16 14:09 1986 nnmast Page 1

 $\begin{array}{c} \cdot \\ \cdot \\ \cdot \\ \cdot \\ \cdot \end{array}$ 

 $\frac{1}{2}$ 

 $\begin{array}{c} \begin{array}{c} \bullet \\ \bullet \\ \bullet \end{array} \\ \begin{array}{c} \bullet \\ \bullet \\ \end{array} \end{array}$ 

 $\begin{array}{c} \begin{array}{c} \bullet \\ \bullet \\ \end{array} \\ \begin{array}{c} \bullet \\ \end{array} \end{array}$ 

 $\frac{1}{2}$ 

 $\mathord{\overline{\mathbb{I}}}$ 

 $\hat{\boldsymbol{\beta}}$ 

 $\begin{array}{c} \begin{array}{c} \begin{array}{c} \begin{array}{c} \end{array} \\ \begin{array}{c} \end{array} \\ \begin{array}{c} \end{array} \end{array} \end{array} \end{array}$ 

 $\frac{1}{4}$  $\dot{\dagger}$ 

```
\begin{pmatrix} 1 & 0 & 0 \\ 0 & 1 & 0 \\ 0 & 0 & 1 \\ 0 & 1 & 1 \\ 0 & 0 & 0 \\ 0 & 0 & 0 \\ 0 & 0 & 0 \\ 0 & 0 & 0 \\ 0 & 0 & 0 \\ 0 & 0 & 0 \\ 0 & 0 & 0 \\ 0 & 0 & 0 \\ 0 & 0 & 0 \\ 0 & 0 & 0 \\ 0 & 0 & 0 \\ 0 & 0 & 0 \\ 0 & 0 & 0 \\ 0 & 0 & 0 \\ 0 & 0 & 0 \\ 0 & 0 & 0 \\ 0 & 0 & 0 \\ 0 & 0 & 0 \\ 0 & 0 & 0 \\ 0 & 0 & \begin{array}{l} \texttt{\footnotesize{fhtill}}(\texttt{inifill}) \texttt{if} (\texttt{{\footnotesize{fht}}}(\texttt{char(0)}, \texttt{'}, \texttt{if}(\texttt{inif}(\texttt{inif}(\texttt{in}(\texttt{in}(\texttt{in}(\texttt{in}(\texttt{in}(\texttt{in}(\texttt{in}(\texttt{in}(\texttt{in}(\texttt{in}(\texttt{in}(\texttt{in}(\texttt{in}(\texttt{in}(\texttt{in}(\texttt{in}(\texttt{in}(\texttt{in}(\texttt{in}(\texttt{in}(\texttt{in}(\texttt{in}(\texttt{in}(\texttt{1 setin( htfile, '<br>1 setin( hiunit, '<br>1 setin( maxfil, '<br>1 setin( tcrflt, '<br>1 setin( timoff, '
              start file mtf.mast
                                                              start block xxmast
                                                                                                                                                                                                                                                                                    end file mtf.mast
                                                                                                                                                                                                                       block xxmast
                                                                                                         end
  123456789212222222222
```
call setin( nveh, 'nveh'//char(0), 'i\*i'//char(0) ) C start file mtf.max<br>C<br>C start block xxmax<br>C<br>C call setin( nv<br>c end block xxmax<br>c<br>c end file mtf.max<br>c 

 $\ddot{\phantom{1}}$ 

Dec 16 14:09 1986 nnmisc Page 1

 $\frac{1}{2}$ 

 $\begin{array}{c} \begin{array}{c} \begin{array}{c} \begin{array}{c} \end{array} \\ \begin{array}{c} \end{array} \\ \begin{array}{c} \end{array} \end{array} \end{array} \end{array}$ 

 $\begin{array}{c} \begin{array}{c} \text{if }\\ \text{if }\\ \text$ 

 $\frac{1}{1}$ 

```
call setin( jobdes, 'jobdes'//char(0), 's60+2'//char(0) )<br>call setin( obsrvr, 'obsrvr'//char(0), 'i+1'//char(0) )<br>call setin( target, 'target'//char(0), 'i+1'//char(0) )
C start file mtf.misc<br>C C<br>C start block xxmisc<br>C<br>C
                                                                                                                                                                         c end block xxmisc<br>c c<br>c end file mtf.misc<br>c end file mtf.misc
```
12345678921222567

```
mumoon, 'mumoon'//char(0), 'd+1'//char(0)<br>dtmoon, 'dtmoon'//char(0), 'd+1'//char(0)<br>tmoo0, 'tmoo0'//char(0), 'd+1'//char(0)<br>rvmoo0, 'rvmoo0'//char(0), 'd+6'//char(0)<br>nmord, 'nmord'//char(0), '1+1'//char(0)
           start file mtf.moon
                                              start block xxmoon
                                                                                                                                         c end block xxmoon<br>c c<br>c end file mtf.moon<br>c
                                                                              call settn(<br>call settn(<br>call settn(<br>call settn(<br>call settn(
 \begin{array}{ccccccccccccc} \bullet & \bullet & \bullet & \bullet & \bullet & \bullet & \bullet & \bullet & \bullet \end{array}1234567890123456789
```
Dec 16 14:09 1986 nnmsid Page 1

C start file mtf.msid<br>C start block xxmsid<br>C start block xxmsid<br>C end block xxmsid<br>C end file mtf.msid<br>C 1234567890000000

c start file mtf.name<br>c start block xxname<br>c start block xxname<br>c end block xxname<br>c end file mtf.name<br>c 12345678921224

Dec 16 14:09 1986 nnnf1z Page 1

```
fname, 'fname'//char(0), 's72*5'//char(0))<br>bfopt, 'bfopt'//char(0), 'i*i'//char(0))<br>posx, 'posx'//char(0), 'i*2'//char(0))<br>lordx, 'lordx'//char(0), 'i*2'//char(0))<br>print, 'print'//char(0), 'i*i'//char(0))<br>plot, 'plot'//ch
       start file mtf.nflz
                                   start block xxnflz
                                                                                                                                                                             end file mtf.nflz
                                                                                                                                        block xxnflz
                                                              setin(<br>setin(
                                                                                          setin(<br>setin(<br>setin(
                                                                                setin(
                                                                                                                     setin(
                                                               ---------<br>
and and a<br>
b c c c c c c c c c c
                                                                                                                                          end
\begin{array}{cccccccccccccc} \bullet & \bullet & \bullet & \bullet & \bullet & \bullet & \bullet & \bullet & \bullet \end{array}12345678902122245678924
```
C start file mtf.ntrp<br>C start block xxntrp<br>C start block xxntrp<br>C end block xxntrp<br>C end file mtf.ntrp<br>C end file mtf.ntrp  $-0.040000000077004$ 

 $\mathcal{L}^{\text{max}}_{\text{max}}$ 

 $\mathcal{L}^{\text{max}}_{\text{max}}$ 

 $\frac{1}{2}$ 

 $\sim$ 

## Dec 16 14:09 1986 nnobs Page 1

C start file mtf.obs<br>C start block xxobs<br>C start block xxobs<br>C end block xxobs<br>C end file mtf.obs tuw4morgodtata

 $\frac{1}{2}$ 

÷,

 $\label{eq:2} \frac{1}{\sqrt{2}}\int_{0}^{\infty}\frac{1}{\sqrt{2\pi}}\left(\frac{1}{\sqrt{2\pi}}\right)^{2}d\mu_{\rm{eff}}$ 

C start file mtf.pkt<br>C start block xxpkt<br>C start block xxpkt<br>C end block xxpkt<br>C end file mtf.pkt<br>C 

 $\mathbb{R}^2$ 

ý,

Dec 16 14:09 1986 nnpmmx Page 1

call setin( pmmx, /pmmx'//char(0), 'r\*42'//char(0) ) C start file mtf.pmmx<br>C start block xxpmmx<br>C start block xxpmmx<br>C c end block xxpmmx,<br>C end file mtf.pmmx<br>C end file mtf.pmmx 123456789つけなはねだ

```
\overline{\phantom{0}}call setin( lpage, 'lpage'//char(0), 'i*i'//char(0) )<br>call setin( col80, 'col80'//char(0), 'i*i'//char(0) )<br>call setin( header, 'header'//char(0), 'i*i'//char(0) )<br>call setin( nfrmat, 'nfrmat'//char(0), 'i*i'//char(0)
            start file mtf.prnt
                                                                                                                              c end block xxprnt<br>c c<br>c end file mtf.prnt<br>c
                                              start block xxprnt
  \begin{array}{cccccccccccccc} \bullet & \bullet & \bullet & \bullet & \bullet & \bullet & \bullet & \bullet & \bullet \end{array}
```
 $\bar{\gamma}$ 

 $\bar{\gamma}$ 

Dec 16 14:09 1986 nnprop Page 1

```
n( rvopt, 'rvopt'//char(0), '1+2'//char(0)<br>
n( paero, 'paero'//char(0), '1+2'//char(0)<br>
n( pcb, 'pcb'//char(0), '1+2'//char(0)<br>
n( pdrag, 'pdrag'//char(0), '1+2'//char(0)<br>
n( pharm, 'pharm'//char(0), '1+2'//char(0))<br>
n( p
         start file mtf.prop
                                           start block xxprop
                                                                                                                                                                                                                                                                    file mtf.prop
                                                                                                                                                                                                                     block xxprop
                                                                            setin(<br>setin(
                                                                                                    setin(
                                                                                                               setin(
                                                                                                                           setin(
                                                                                                                                      setin(
                                                                                                                                                 setin(
                                                                                                                                                            setin(
                                                                                                                                                                       setin(
                                                                                                                                                                                  setin(
                                                                                                                                                                                               setin
                                                                            \begin{array}{c} \n\overline{a} \overline{1} \\
\overline{c} \overline{a} \overline{1} \\
\overline{c} \overline{c} \overline{d} \n\end{array}\begin{array}{c} \n\overline{1} & \overline{1} \\
\overline{0} & \overline{0} \\
\overline{0} & \overline{0}\n\end{array}\begin{array}{c} \n\overline{1} & \overline{1} & \overline{1} \\ \n\overline{0} & \overline{0} & \overline{0} \\ \n\overline{0} & \overline{0} & \overline{0} \end{array}\overline{c}all
                                                                                                                                                                                                                                                                    end<br>e
                                                                                                                                                                                                                      end
 0000000
                                                                                                                                                                                                           0000000
12345678901なけはもおけはもの123451
```
```
n( kname, 'kname'//char(0), 's8*20'//char(0))<br>n( kparms, 'kparms'//char(0), 's8*60'//char(0))<br>n( imrk, 'imrk'//char(0), 'i*20'//char(0))<br>n( ksmbol, 'ksmbol'//char(0), 'i*20'//char(0))<br>n( ksmbol, 'ksmbol'//char(0), 'i*20'/
      start file mtf.gcrv
                             start block xxqcrv
                                                  call setin(<br>call setin(<br>call setin(<br>call setin(
                                                                                                                                         block xxqcrv
                                                                               setin(<br>setin(
                                                                                                    setin(<br>setin(
                                                                                              setin(
                                                                                                                    setin(
                                                                                                                           setin(
                                                                               ca<sub>11</sub>\overline{c}all
                                                                                                                           ca11end
o
                                                                                                                                          \begin{array}{cccccccccccccc} 0 & 0 & 0 & 0 & 0 & 0 & 0 \end{array}1234567890123456789012345
```
end file mtf.qcrv

Dec 16 14:09 1986 nnqcur Page 1

I

c start file mtf.qcur<br>c start block xxqcur<br>c start block xxqcur<br>c end block xxqcur<br>c end file mtf.qcur<br>c **+ 2345669967554** 

 $\ddot{\phantom{0}}$ 

call setin( qpdev, 'qpdev'//char(0), 's4\*i'//char(0) )<br>call setin( sthite, 'sthite'//char(0), 'r\*i'//char(0) ) c start file mtf.qgen<br>c<br>c start block xxqgen<br>c<br>c c end block xxqgen<br>c<br>c end file mtf.qgen<br>c 

 $\cdot$ 

Dec 16 14:09 1986 nnq1bf Page 1

C start file mtf.qlbf<br>C start block xxqlbf<br>C start block xxqlbf<br>C end block xxqlbf<br>C end file mtf.qlbf<br>C 122222224524

```
pmxflg, 'pmxflg'//char(0), 'i*21'//char(0))<br>pword, 'pword'//char(0), 'i*21'//char(0))<br>pfid, 'pfid'//char(0), 's4*21'//char(0))<br>punits, 'punits'//char(0), 'si2*21'//char(0)<br>pname, 'pname'//char(0), 'si2*21'//char(0)<br>pscale,
                start file mtf.qprm
                                                                start block xxqprm
                                                                                                                                                                                                                                                                                                                 end file mtf.qprm
                                                                                                                                                                                                                                                  block xxqprm
                                                                                                                \begin{array}{c} \texttt{set} \ \texttt{in} \ (\texttt{set} \ \texttt{in} \ (\texttt{set} \ \texttt{in} \ (\texttt{set} \ \texttt{in} \ (\texttt{set} \ \texttt{in} \ (\texttt{set} \ \texttt{in} \ (\texttt{set} \ \texttt{in} \ (\texttt{set} \ \texttt{in} \ (\texttt{set} \ \texttt{in} \ (\texttt{set} \ \texttt{in} \ (\texttt{set} \ \texttt{in} \ (\texttt{set} \ \texttt{in} \ (\texttt{set} \ (\texttt{set} \ \texttt{in} \ (\texttt{set} \ (\texttt{set} \ (\texttt{set} \ (\textttsetin(<br>setin(
                                                                                                                                                                                                                setin(
                                                                                                                 HELLE<br>GREECE
                                                                                                                                                                                                                                                  end
  \begin{array}{cccccccccccccc} \bullet & \bullet & \bullet & \bullet & \bullet & \bullet & \bullet & \bullet & \bullet \end{array}12345678901にはははおわけおりの1
```
 $\ddot{\phantom{0}}$ 

Dec 16 14:09 1986 nnnnpx Page 1

 $\ddot{\phantom{0}}$ 

call setin( trnp0, 'trnp0'//char(0), 'd\*i'//char(0))<br>call setin( rnp0, 'rnp0'//char(0), 'd\*9'//char(0) )<br>call setin( cdetut, 'cdetut'//char(0), 'd\*i'//char(0) ) c end block xxrnpx<br>c<br>c end file mtf.rnpx<br>c 12345678901ね付はおおけ

```
call setin( infil, 'infil'//char(0), 's72*i'//char(0))<br>call setin( outfil, 'outfil'//char(0), 's72*i'//char(0))<br>call setin( antang, 'antang'//char(0), 'd*i'//char(0))
C start file mtf.rpst<br>C C<br>C start block xxrpst<br>C
        start file mtf.rpst
                                                                                        c end block xxrpst<br>c<br>c end file mtf.rpst<br>c
123456789072252555
```
 $\ddot{\phantom{a}}$ 

 $\overline{\phantom{a}}$ 

Dec 16 14:09 1986 nnscov Page 1

```
call setin( iopt, 'iopt'//char(0), 'i*f'//char(0))<br>call setin( rvcov, 'rvcov'//char(0), 'd*72'//char(0))<br>call setin( sncon, 'sncon'//char(0), 'd*2'//char(0))
C start file mtf.scov<br>C c<br>C start block xxscov<br>C<br>C
                                                                                     c end block xxscov<br>c<br>c end file mtf.scov<br>c
1229456789000000000000
```
 $\bar{z}$ 

j

```
n( maxobs, 'maxobs'//char(0), 'i*i'//char(0)<br>n( maxsen, 'maxsen'//char(0), 'i*i'//char(0)<br>n( iradar, 'iradar'//char(0), 'i*i'//char(0)<br>n( iradar, 'iradar'//char(0), 'i*i'//char(0))<br>n( itrkz, 'itrkz'//char(0), 'i*i'//char(
         start file mtf.sen
                                   start block xxsen
                                                                                                                                                                                                           file mtf.sen
                                                               setin(<br>setin(<br>setin(
                                                                                                 \begin{array}{r} \texttt{set} \ \texttt{in} \\ \texttt{set} \ \texttt{in} \\ \texttt{set} \ \texttt{in} \\ \texttt{set} \ \texttt{in} \\ \texttt{set} \ \texttt{in} \\ \texttt{set} \ \texttt{in} \\ \texttt{set} \ \texttt{in} \\ \texttt{set} \ \texttt{in} \end{array}setin(
                                                                                                                                                                         block xxsen
                                                                                                                                                       setin
                                                              \overline{c}ail
                                                                                                                                                                                                            end
                                                                                                                                                                         end
 0\ 0\ 0\ 0\ 0\ 0\ 01 23456789 2 1 2 2 4 5 4 5 5 5 9 5 6 7 8 9 4 9 4 9 4
```
Dec 16 14:09 1986 nnsprm Page 1

```
call setin( gmsg, 'gmsg'//char(0), 's40*i'//char(0))<br>call setin( seq, 'seq'//char(0), 's8*i'//char(0))<br>call setin( spg, 'spg'//char(0), 'i*20'//char(0))<br>call setin( datbuf, 'dict'//char(0), 'r*3'//char(0))<br>call setin( dat
c start file mtf.sprm<br>c<br>c start block xxsprm<br>c<br>c
                                                                                                                                                                                               end file mtf.sprm
                                                                                                                                                   end block xxsprm
                                                                                                                                         \begin{array}{ccccccccccccc} \bullet & \bullet & \bullet & \bullet & \bullet & \bullet & \bullet & \bullet & \bullet \end{array}
```

```
call setin( pfreq, 'pfreq'//char(0), 'd*1'//char(0) )<br>call setin( sptol, 'sptol'//char(0), 'd*1'//char(0) )<br>call setin( sptime, 'sptime'//char(0), 'd*20'//char(0) )
C<br>C start file mtf.sptm<br>C start block xxsptm<br>C
             start file mtf.sptm
                                                                                                                   c end block xxsptm<br>c c<br>c end file mtf.sptm<br>c end file mtf.sptm
- \alpha \omega \alpha \pi \upsilon \sigma \omega \omega \sigma \tau \pi \omega \pi \pi \pi \tau
```
 $\overline{\phantom{a}}$ 

 $\frac{1}{2}$ 

Dec 16 14:09 1986 nnsun Page 1

```
n( musun, 'musun'//char(0), 'd*i'//char(0)<br>n( dtsun, 'dtsun'//char(0), 'd*i'//char(0))<br>n( tsun0, 'rsun0'//char(0), 'd*i'//char(0))<br>n( rvsun0, 'rvsun0'//char(0), 'd*i'//char(0))<br>n( msord, 'msor//char(0), 'd*i'//char(0))<br>n(
                    start file mtf.sun
                                                                                start block xxsun
                                                                                                                                                                                                                                                                                                                                                                                                                                         end file mtf.sun
                                                                                                                                            \begin{array}{ll} \texttt{set} \, \texttt{in} \, \texttt{(} \\ \texttt{set} \, \texttt{in} \, \texttt{(} \\ \texttt{set} \, \texttt{in} \, \texttt{(} \\ \texttt{set} \, \texttt{in} \, \texttt{(} \\ \texttt{set} \, \texttt{in} \, \texttt{(} \\ \texttt{set} \, \texttt{in} \, \texttt{(} \\ \texttt{set} \, \texttt{in} \, \texttt{(} \\ \texttt{set} \, \texttt{in} \, \texttt{(} \\ \texttt{set} \, \texttt{in} \, \texttt{(} \\ \texttt{set} \, \texttt{in} \block xxsun
                                                                                                                                            \begin{array}{c} \overline{a} \\ \overline{c} \\ \overline{d} \\ \overline{e} \\ \overline{g} \\ \overline{g} \\ \overlineend
   \begin{array}{cccccccccccccc} \bullet & \bullet & \bullet & \bullet & \bullet & \bullet & \bullet & \bullet & \bullet \end{array}0000000
```
 $\bar{z}$ 

 $\sim 10^{-1}$ 

```
call setin( psvb, 'psvb'//char(0), '1*2'//char(0))<br>call setin( svbtb, 'svbtb'//char(0), 'd*160'//char(0))
C start file mtf.svbi<br>C C start block xxsvbi<br>C C C C
                                                                    c end block xxsvbl<br>c c<br>c end file mtf.svbl<br>c end file mtf.svbl
12345678901ねおねはお
```
 $\ddot{\phantom{0}}$ 

 $\gamma$ 

Dec 16 14:09 1986 nntimc Page 1

C start file mtf.timc<br>C start block xxtimc<br>C start block xxtimc<br>C end block xxtimc<br>C end file mtf.timc<br>C **AUGAROPRO CLAGA** 

```
date, 'date'//char(0), 'i*5'//char(0))<br>cates, 'dates'//char(0), 'd*i'//char(0))<br>tbegin, 'tbegin'//char(0), 'd*i'//char(0))<br>tend, 'tend'//char(0), 'd*i'//char(0))<br>delta, 'delta'//char(0), 'd*i'//char(0))<br>endval, 'endval'//ch
                                                                                                                                                         \ddot{\phantom{a}}start file mtf.time
                                                                                                                               c end block xxtime<br>c c<br>c end file mtf.time<br>c end file mtf.time
                                    start block xxtime
                                                               call setin(<br>call setin(<br>call setin(<br>call setin(<br>call setin(<br>call setin(
 1234567890わけ込むはおおけおもの1
```
 $\overline{\phantom{0}}$ 

Dec 16 14:09 1986 nntoff Page 1

```
n( ldate, 'ldate'//char(0), '1*6'//char(0)<br>
n( dtdate, 'dtdate'//char(0), '1*6'//char(0))<br>
n( dtbias, 'dtbias'//char(0), '1*6'//char(0))<br>
n( qafreq, 'qafreq'//char(0), '1*1'//char(0))<br>
n( tlapse, 'tlapse'//char(0), '1*1'/
           start file mtf.toff
                                                      start block xxtoff
                                                                                                                                                                                                                                                                                                      end file mtf.toff
                                                                                                                                                                                                                                            block xxtoff
                                                                                               \begin{array}{r} \texttt{set in} \\ \texttt{set in} \\ \texttt{set in} \\ \texttt{set in} \\ \texttt{set in} \\ \texttt{set in} \\ \texttt{set in} \\ \texttt{set in} \\ \texttt{set in} \\ \texttt{set in} \\ \texttt{set in} \\ \texttt{set in} \\ \texttt{set in} \\ \end{array}setin(
                                                                                                                                                                                                                 setin(
                                                                                               \frac{1}{2}\begin{array}{c} \n\overline{1} \\
\overline{0} \\
\overline{0} \\
\overline{0} \\
\overline{1}\n\end{array}\begin{array}{c} 1 \\ 1 \\ 0 \\ 0 \\ 0 \\ 0 \\ 0 \\ \end{array}end
 \begin{array}{cccccccccccccc} \bullet & \bullet & \bullet & \bullet & \bullet & \bullet & \bullet & \bullet & \bullet \end{array}0 0 0 0 0 0 0+ 2 2 4 5 6 7 8 9 6 7 7 8 7 7 8 7 8 7 8 9 0 1 7 8 9
```
C start file mtf.tols<br>C c start block xxtols<br>C c c end block xxtols<br>C end block xxtols<br>C c c d file mtf.tols **+ 0 0 4 m 0 L m 0 5 L G G 4** 

 $\hat{\mathcal{A}}$ 

 $\ddot{\phantom{0}}$ 

Dec 16 14:09 1986 nnusys Page 1

```
usysex, 'usysex'//char(0), '1*5'//char(0))<br>usystn, 'usystn'//char(0), '1*1'//char(0))<br>usyst, 'usyst'//char(0), 's4*5'//char(0))<br>nsclz, 'nsclz'//char(0), 's4*50'//char(0))<br>usclz, 'usclz'//char(0), 'd*50'//char(0))
          start file mtf.usys
                                           start block xxusys
                                                                                                                                                                                         end file mtf.usys
                                                                          call setin(<br>call setin(<br>call setin(<br>call setin(<br>call setin(
                                                                                                                                             end block xxusys
 \begin{array}{ccccccccccccc} \bullet & \bullet & \bullet & \bullet & \bullet & \bullet & \bullet & \bullet & \bullet \end{array}12345678921222222222
```

```
n( aeroc, 'aeroc'//char(0), 'd+2'//char(0) )<br>n( cd, 'cd'//char(0), 'd+2'//char(0) )<br>n( c, 'c'//char(0), 'd+2'//char(0) )<br>n( c, 'c'//char(0), 'd+6'//char(0) )<br>n( kd, 'kd'//char(0), 'd+10'//char(0) )<br>n( kd, 'kd'//char(0), '
      start file mtf.vcx
                              start block xxvcx
                                                                                                                                                                                                                                 end file mtf.vcx
                                                                                                  setin(<br>setin(
                                                                                                                  setin(<br>setin(
                                                                                                                                           setin(<br>setin(<br>setin(
                                                                setin(<br>setin(
                                                        setin(
                                                                                          setin(
                                                                                setin(
                                                                                                                                                                                               block xxvcx
                                                                                                                                                                     setin(
                                                                                                                                                                              setin(
                                                       cal 11\overline{c}all
                                                                         ca<sub>1</sub>\begin{array}{c} \n\overline{c} = 1 \\
\overline{c} = 1 \\
\overline{c} = 1\n\end{array}\overline{c}ca<sub>1</sub>\overline{c}all
                                                                                                                            \begin{array}{c} 1 \\ 0 \\ 0 \\ 0 \\ \hline \end{array}\frac{1}{2}ca11end
                       \begin{array}{ccc} \circ & \circ & \circ & \circ \end{array}0<sub>0</sub>23456789 2 1 2 2 2 4 5 6 7 2 9 2 2 3 2 3 2 4 5 6 7 8 7
```
Dec 16 14:09 1986 nnvnt Page 1

call setin( vnttab, 'vnttab'//char(0), 'd\*80'//char(0) ) C start file mtf.vnt<br>C start block xxvnt<br>C start block xxvnt<br>C end block xxvnt<br>C end file mtf.vnt<br>C end file mtf.vnt

**TUBAROLOGICIAN** 

```
call setin( files, 'files'//char(0), 'si2*i0'//char(0))<br>call setin( recpnt, 'recpnt'//char(0), 'i*200'//char(0))<br>call setin( nfiles, 'nfiles'//char(0), 'i**'//char(0))<br>call setin( vars, 'vars'//char(0), 'si2*i00'//char(0)
C start file mtf.writ<br>C C<br>C start block xxwrit<br>C<br>C
                                                                                                                     c end block xxwrit<br>c c<br>c end file mtf.writ<br>c end file mtf.writ
 12345678901位には伝わけおけ
```
 $\ddotsc$ 

 $\frac{1}{2}$ 

 $\bar{\psi}$  .

c huver = version of update program (i6characters) c hover = version of program used for creation c hnrec = number of records with data in it  $\frac{8}{3}$  $C*8$ c hodes = job description of creation<br>c 100 characters store as 25 integer words c hspec = file spec block (extra 11 words) c hfrmsz = frame length in integer words c hbdate = start of base date y, m, d, h, m c hbsec = seconds portion of base date parameter (htype=2)<br>c hudate = date of creation yy/mm/dd yy/mm/dd c hudes = description of iast update<br>c 100 characters c hnhrec = number of header records c stored as c16 (4 integer words) hodate = date of creation parameter (hbdate=67) parameter (nudate=35) parameter (hfrmsz=79) parameter (hbsec=72) parameter (hcdate=3) parameter (hnrec=78) parameter (hnhrec=1) parameter (hstop=76)<br>c hstrt = start time parameter (hstrt=74) parameter (hspec=80) parameter (hudes=41) parameter (huver=37) parameter (hover=5) parameter (hcdes=9) c(d header index parameters integer hodate integer hodate integer hfrmsz integer hnhrec integer hudate Integer hosec integer hover integer hodes integer hudes integer hnrec c hstop = stop time integer hstrt c htype =  $f1e$  type Integer hstop integer htype integer hspec integer huver c hdrparm proc  $\circ$ c end o<br>C 4567890129年におけりのいたのはあるであるのであるのであるのであるのは44444499012  $\alpha$ 

.

Dec 16 16:04 1986 1opdefs Page 1

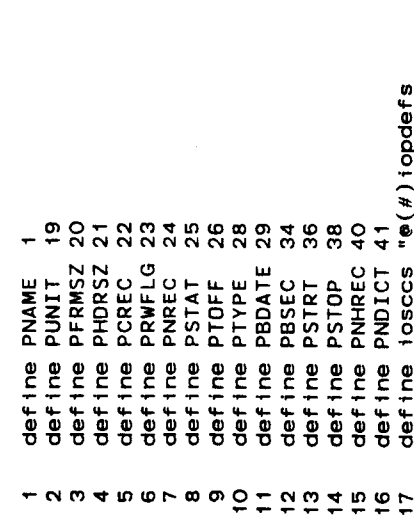

4.1 last update 86/12/12 16:24:32"  $\mathsf{q}_\mathsf{O}$ i dh

 $\bar{z}$ 

c pnrec = total number of records in file c{d i/o packet index parameters<br>c c pbdate = start of base date y,m,d,h,m c phdrsz = header size in integer words c pndict = number of dictionary records c pname = start of file (32 characters) c pbsec = seconds portion of base date c pfrmsz = frame size in integer words c pnhrec = number of header records c  $prwf$  ig =  $read/wr$  ite (uze) flag c pcrec = current record number parameter (pbdate=29) parameter (pfrmsz=20) parameter (phdrsz=21) parameter (pndict=41) parameter (pnhrec=40) parameter (prwf1g=23) parameter (pbsec=34) parameter (pcrec=22) parameter (pnrec=24) parameter (pstat=25) parameter (pstop=38)<br>c pstrt = start time parameter (pstrt=36) integer ptype<br>parameter (ptype=28) parameter (ptoff=26) parameter (punit=19) parameter (pname=1) c ptoff = time offset integer pbdate Integer phdrsz Integer pnhrec c punit = unit number Integer pfrmsz integer prwfig  $c$  pstat =  $1/c$  status integer pndict integer prrec integer pcrec Integer pname c pstop = stop time integer pbsec integer pstop integer pstrt integer ptoff c ptype =  $f1e$  type Integer punit Integer pstat c iopparm proc **Dus** ਰ<br>ਹ 123456789 わけ けいは やけ おけ のれ 23456789の すっち のする あすの よん よん よん よん もち 55

Dec 16 16:04 1986 pktparm Page 1

```
c pktparm proc<br>c{d pktparm parameters<br>c pktparm provides parameters for acces to the i/o packets
                                                                                                                                                                                                                                                                                                                                        c reli = first relative trajectory file.
                                                                                                                                                                                                                parameter (sv11=5)<br>c sv12 = second sensed velocity file.
                                                                                                                                                                                           c svii = first sensed velocity file.
                                                                                                                                                                                                                                                                                        parameter (obs1=7)<br>c obs2 = second observation file.
                                                                                                                                                                                                                                                                 c obsi = first observation file.
                                                                    parameter (eph1=1)<br>c eph2 = second ephemeris file.
                                                                                                                                          parameter (att1=3)<br>c att2 = second att1tude file.
                                   c array packet<br>c eph1 = first ephemeris file.
                                                                                                                    c atti = first attitude file.
                                                                                                                                                                               parameter (att2=4)
                                                                                                       parameter (eph2=2)
                                                                                                                                                                                                                                                   parameter (sv12=6)
                                                                                                                                                                                                                                                                                                                           parameter (obs2=8)
                                                                                                                                                                                                                                                                                                                                                              parameter (reli=9)
                                                                                                                                                                                                                                                                                                                Integer obs2
                                                           integer ephi
                                                                                                                                integer atti
                                                                                                                                                                                                                                          integer sv12
                                                                                                                                                                                                                                                                                                                                                    integer rell
                                                                                              integer eph2
                                                                                                                                                                                                        integer svil
                                                                                                                                                                    integer att2
                                                                                                                                                                                                                                                                              integer obsi
                                                                                                                                                                                                                                                                                                                                                                                        c end
                                                                                                                                                                                                                                                                                                                                                                             ਰ<br>ਹ
123456789 2 1 2 2 2 5 6 6 7 8 9 0 1 2 3 8 9 4 9 6 7 8 9 9 7 8 9 9 7 8 9
```
c sfiltparam proc<br>c(d sfiltparam parameters<br>c(d sfiltparam parameters<br>c nsol = dimension of solution vector<br>integer nsol = 22) c) d  $- \alpha \omega 4 \pi \omega$ 

 $\hat{\mathcal{A}}$ 

 $\hat{\boldsymbol{\theta}}$ 

Dec 16 16:04 1986 zSCCS Page 1

I

1 s.hdrparm

 $\ddot{\phantom{0}}$ 

 $\ddot{\phantom{a}}$ 

# APPENDIX III

 $\bar{\beta}$ 

 $\ddot{\phantom{a}}$ 

 $\tilde{\phantom{a}}$ 

# SUBROUTINE MANUALS

 $\ddot{\phantom{0}}$ 

# **APPENDIX III** SUBROUTINE MANUALS

**This appendix provides** manual **entries for each subroutine file** in the **RELBET System. These serve as a quick** reference \_o the **subroutine function descriptions and provide definitions of** the **calling arguments used. The** manual **entries are organized according** to the **directory names of** the **associated code.**

**The entries follow a format standard** to **UNIX. As appropriate,** they **contain** the **following sections.**

**NAil:** Names **of** all **externally** accessible identifiers **followed by a brief description of** the **package.**

SYNOPSIS: **A quick summary of how** to invoke the relevant **functions and parameters.** Includes types **and arguments.**

**DESCRIPTION: A functiona] description of** what the **functions do and** what the **options are**

**OPTIONS: Description of** the **options** when they **are suitable** for inclusion in the **DESCRIPTION.**

**FILES: The files are used or assumed** by the **application.**

**EXAMPLE: Annotated examples of how** to **use** the **application.**

**COI\_ENTS: Miscellaneous coments. For example,** rationales **for** the **design or functions** may **appear here.**

**BUGS: Known problems.**

**DIAGNOSTICS:** Warning **and error** messages, **debug options.**

**SEE ALSO: References** to related **applications.**

**AUTHOR: The name of** the responsible **programmer.**

III-1

### ROUTINE CROSS REFERENCE

 $\sim$ 

 $\overline{\phantom{a}}$ 

 $\frac{1}{2}$ 

 $\mathcal{A}^{\pm}$ 

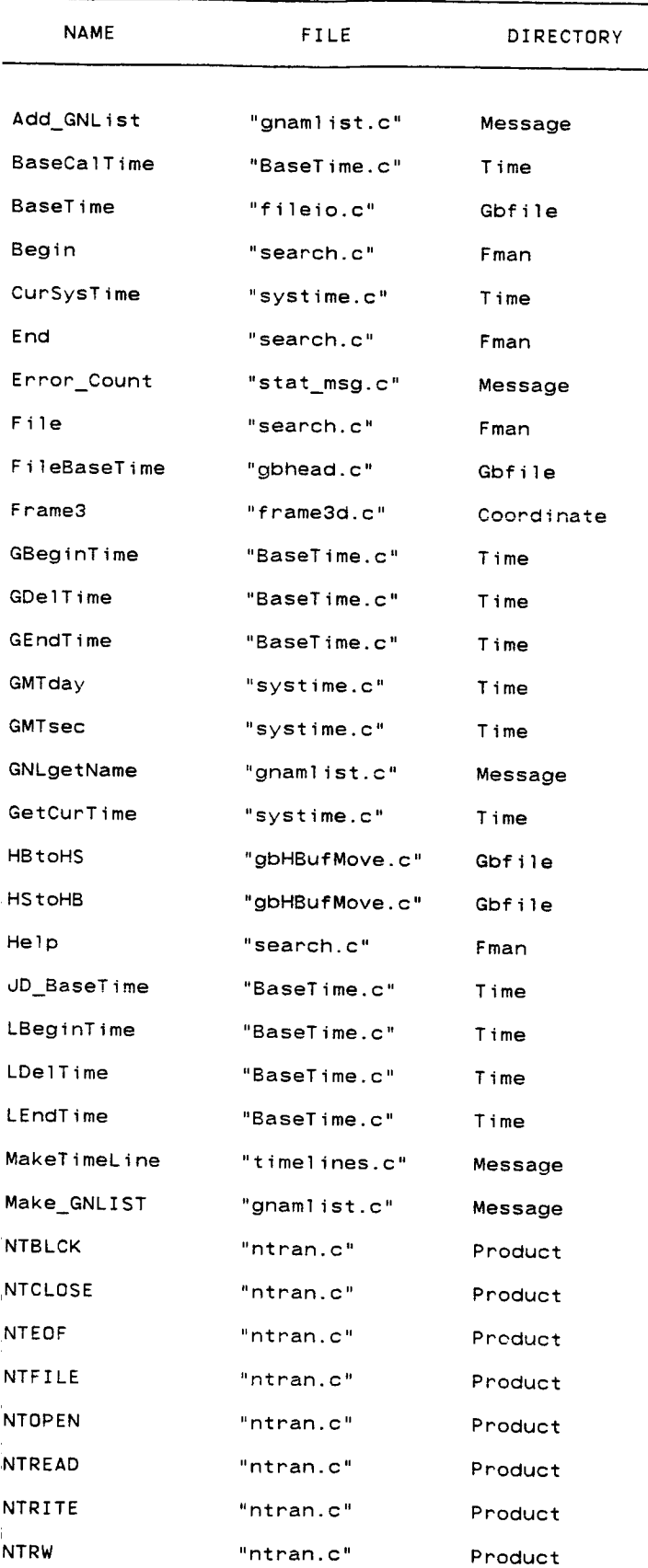

 $\hat{\mathcal{L}}_{\text{max}}$  and  $\hat{\mathcal{L}}_{\text{max}}$ 

 $\label{eq:1} \mathcal{L}(\mathcal{L}^{\text{max}}_{\mathcal{L}}(\mathbf{X}^{\text{max}}_{\mathcal{L}}),\mathcal{L}^{\text{max}}_{\mathcal{L}}(\mathbf{X}^{\text{max}}_{\mathcal{L}}))$ 

 $\sim 10^{-1}$ 

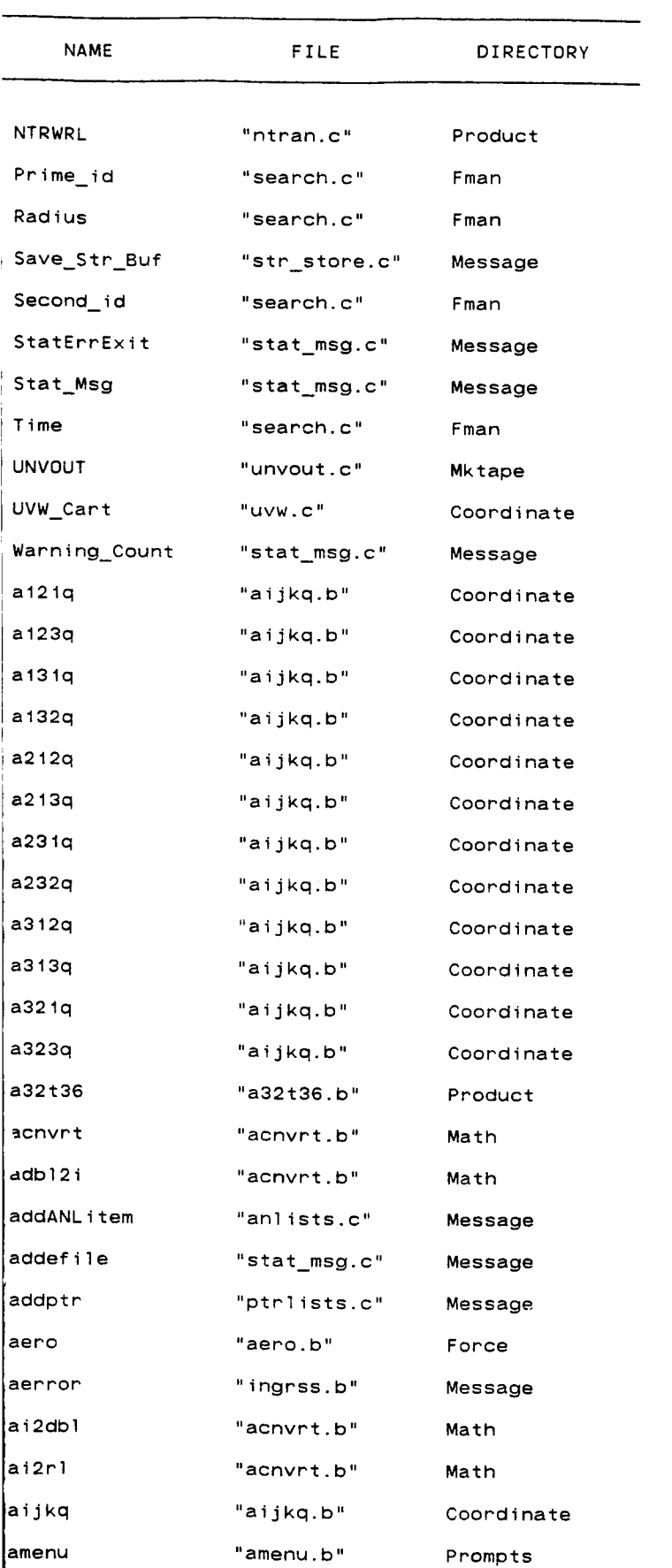

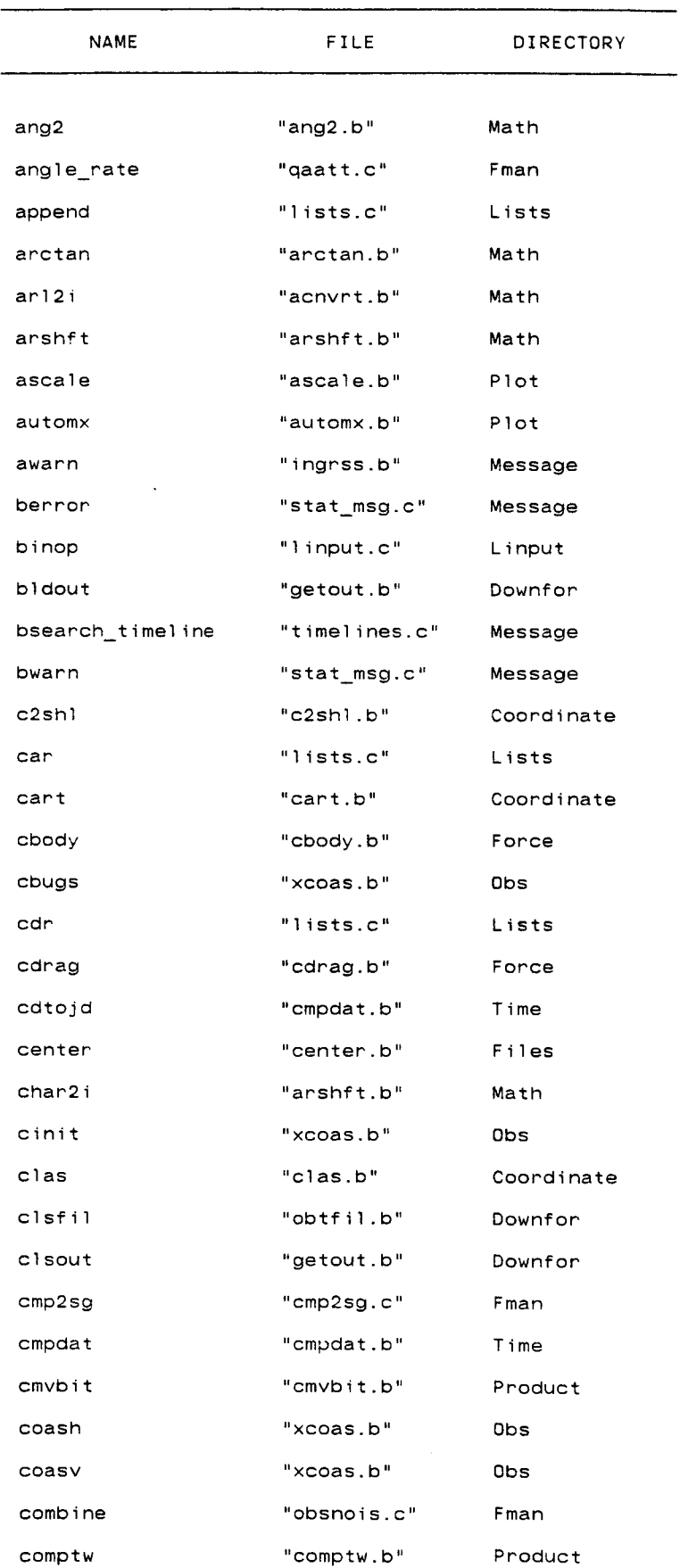

 $\sim$ 

 $\sim$ 

 $\langle \cdot, \cdot \rangle$ 

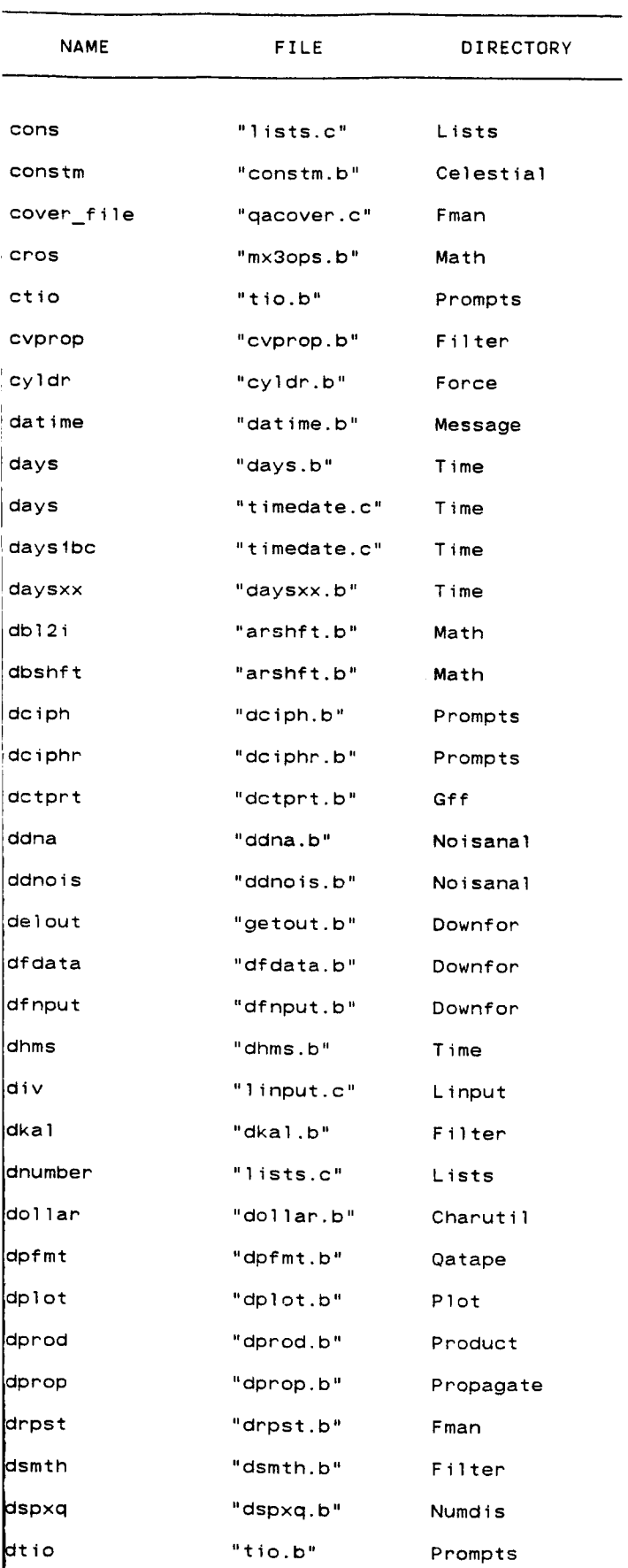

|<br>|<br>|<br>|

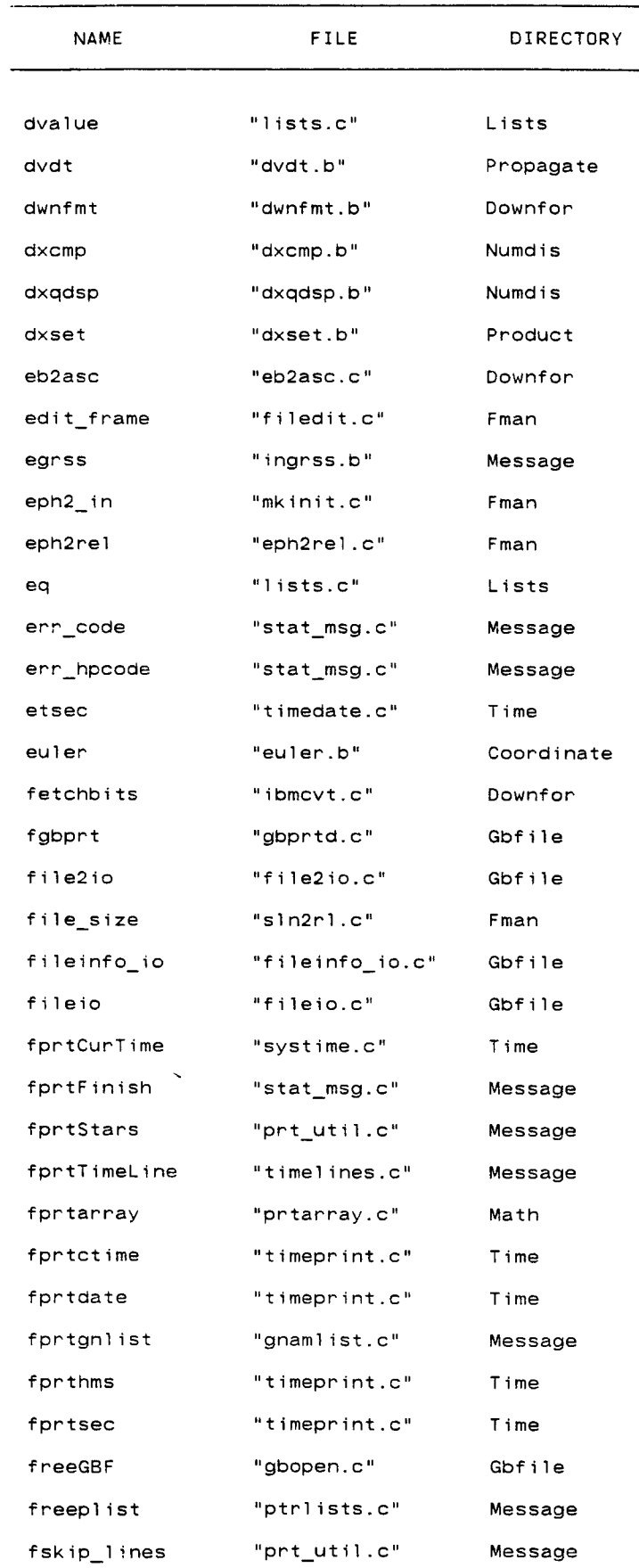

 $\ddotsc$ 

 $\sim$ 

 $\cdots$ 

----

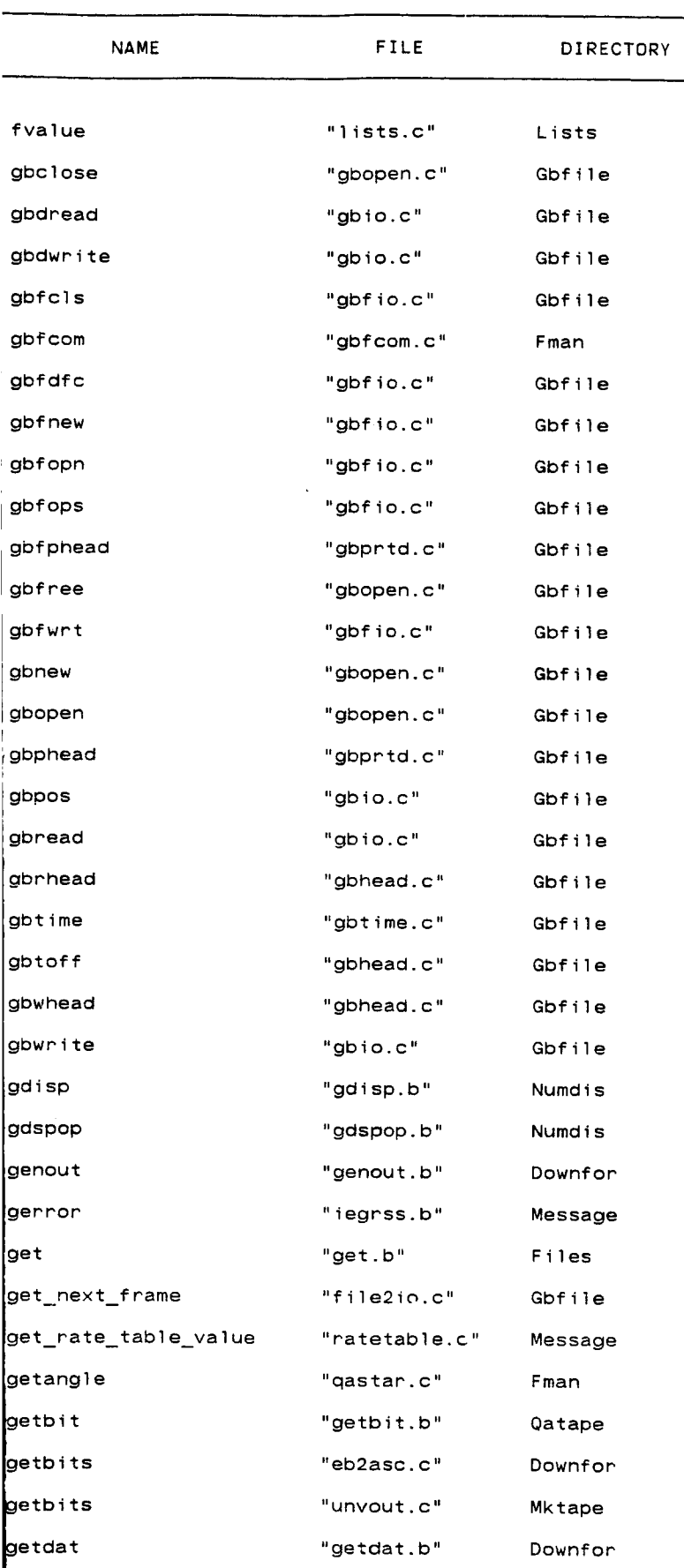

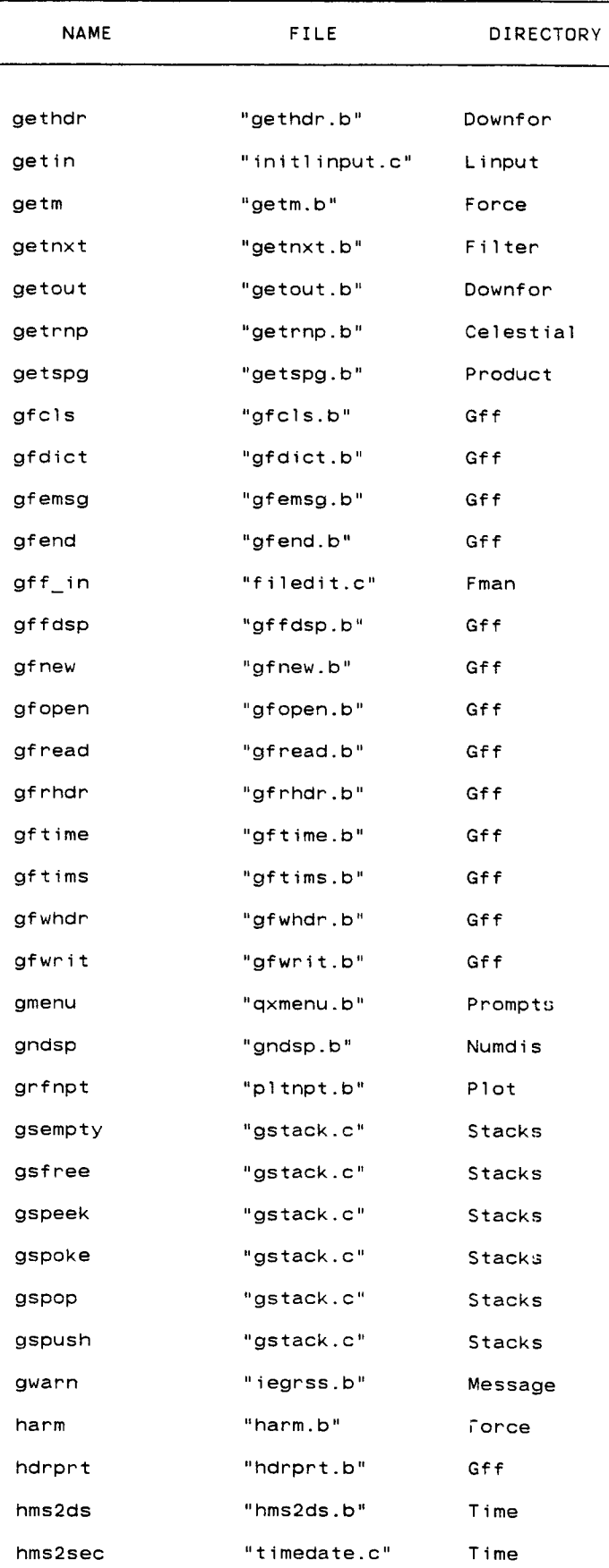
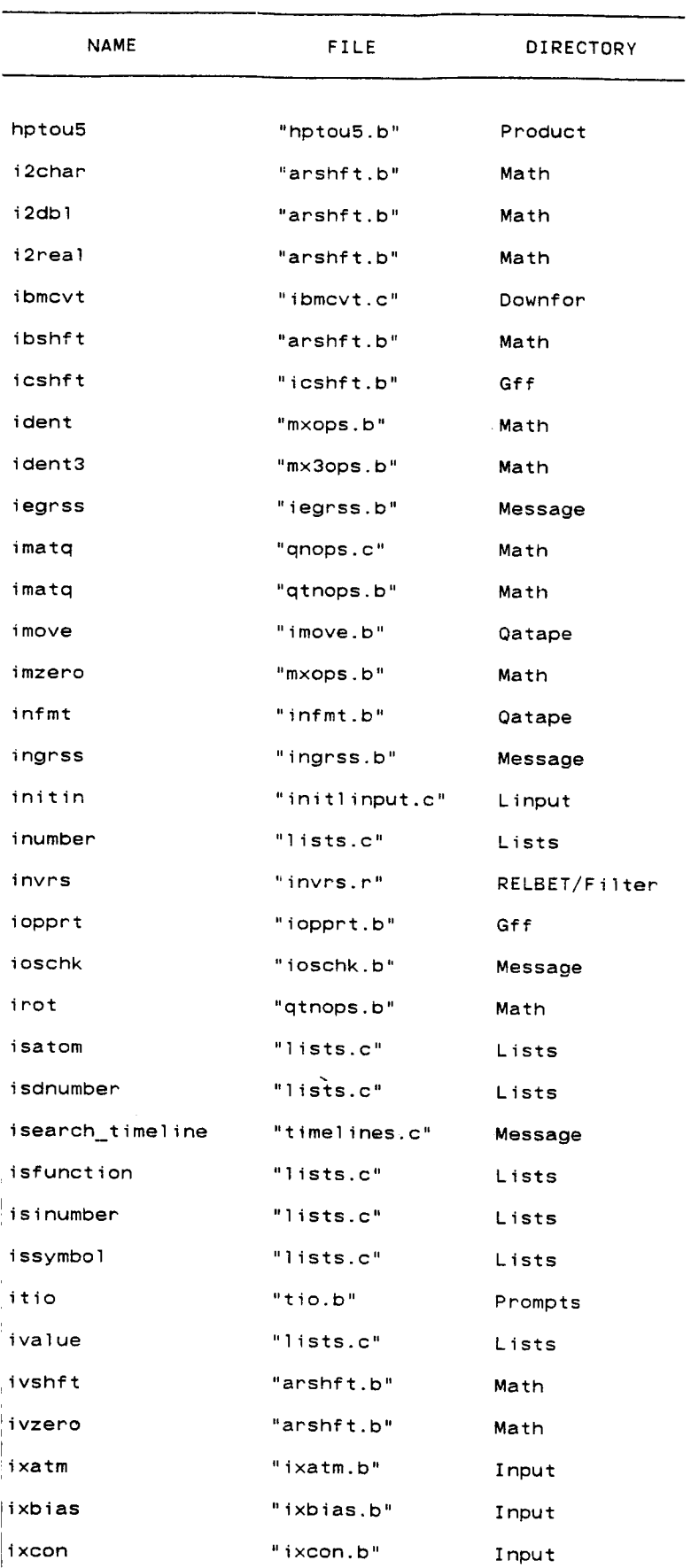

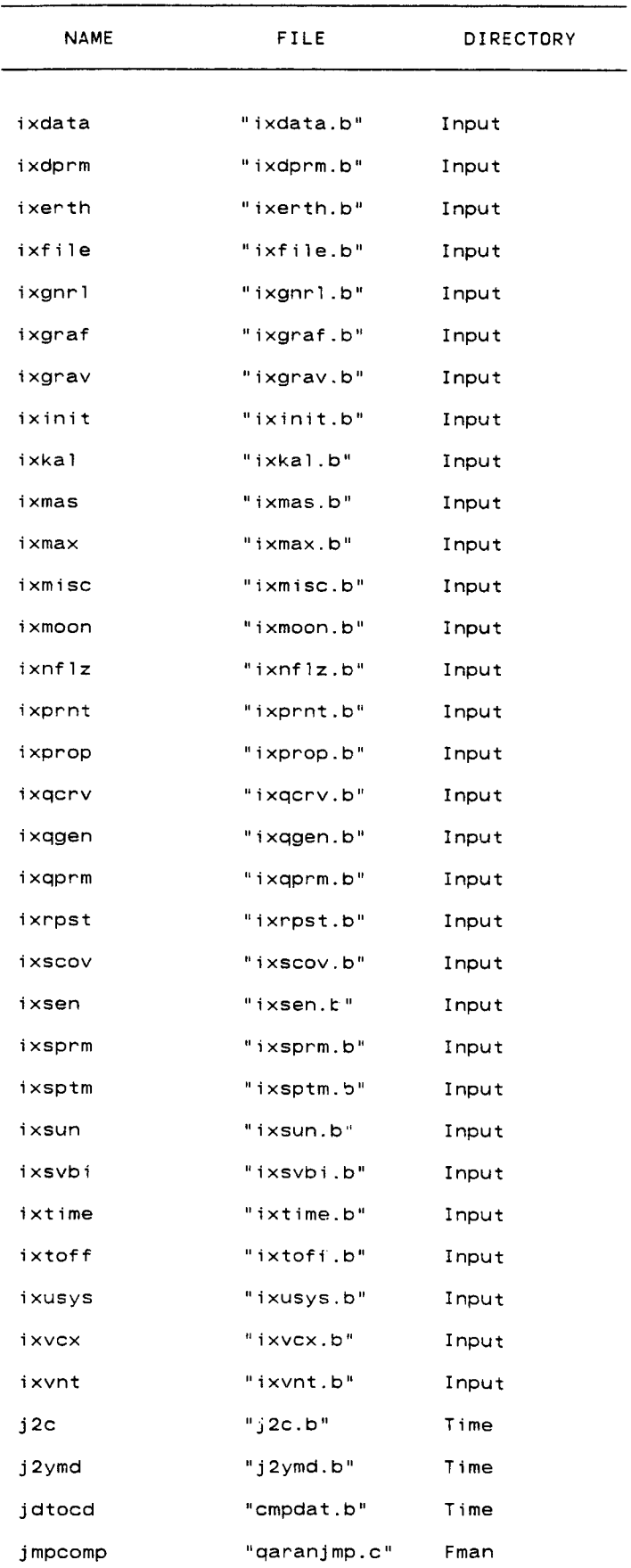

- 7

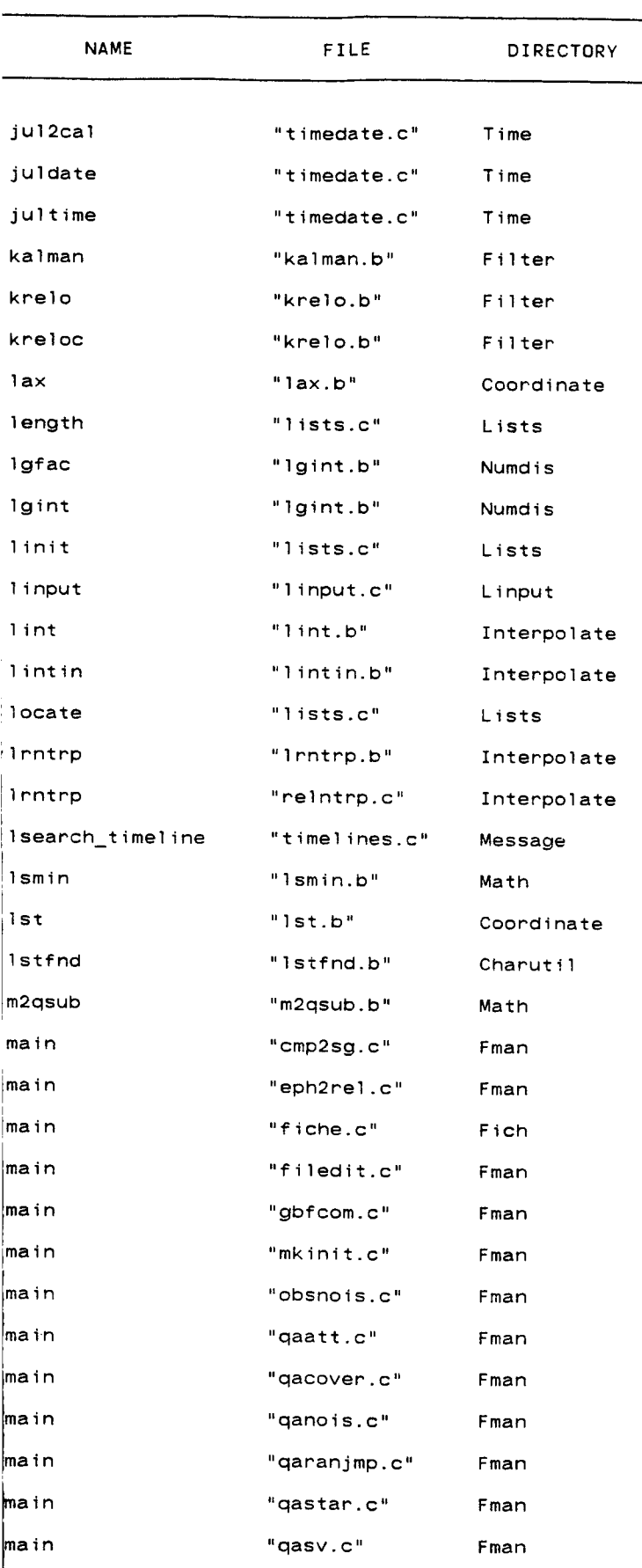

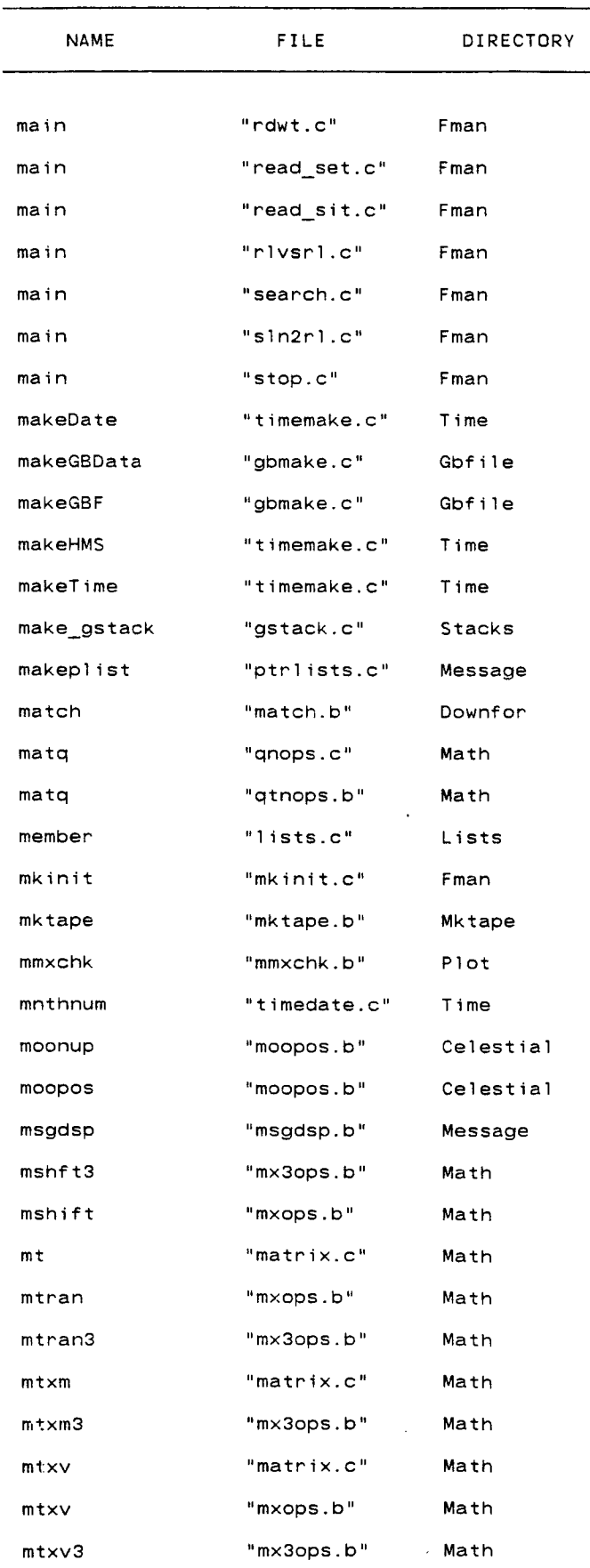

 $\overline{\phantom{a}}$ 

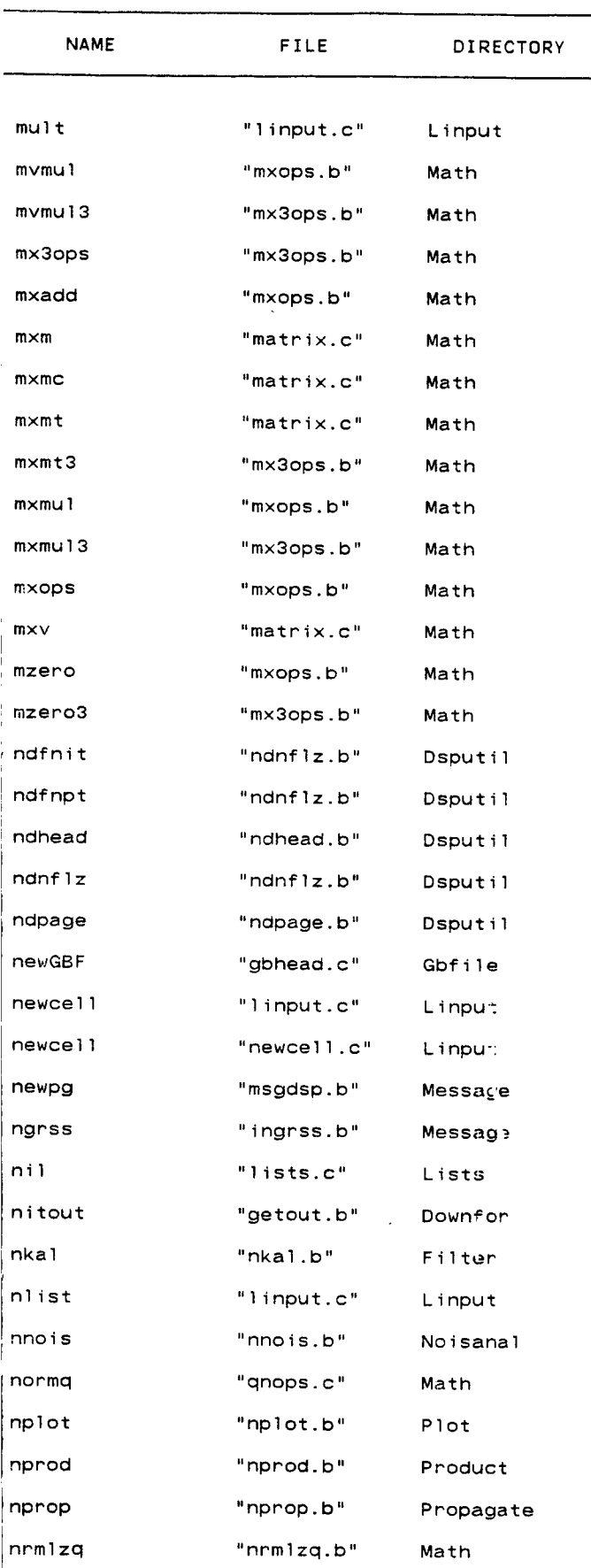

 $C - 1$ 

 $\ddot{\phantom{a}}$ 

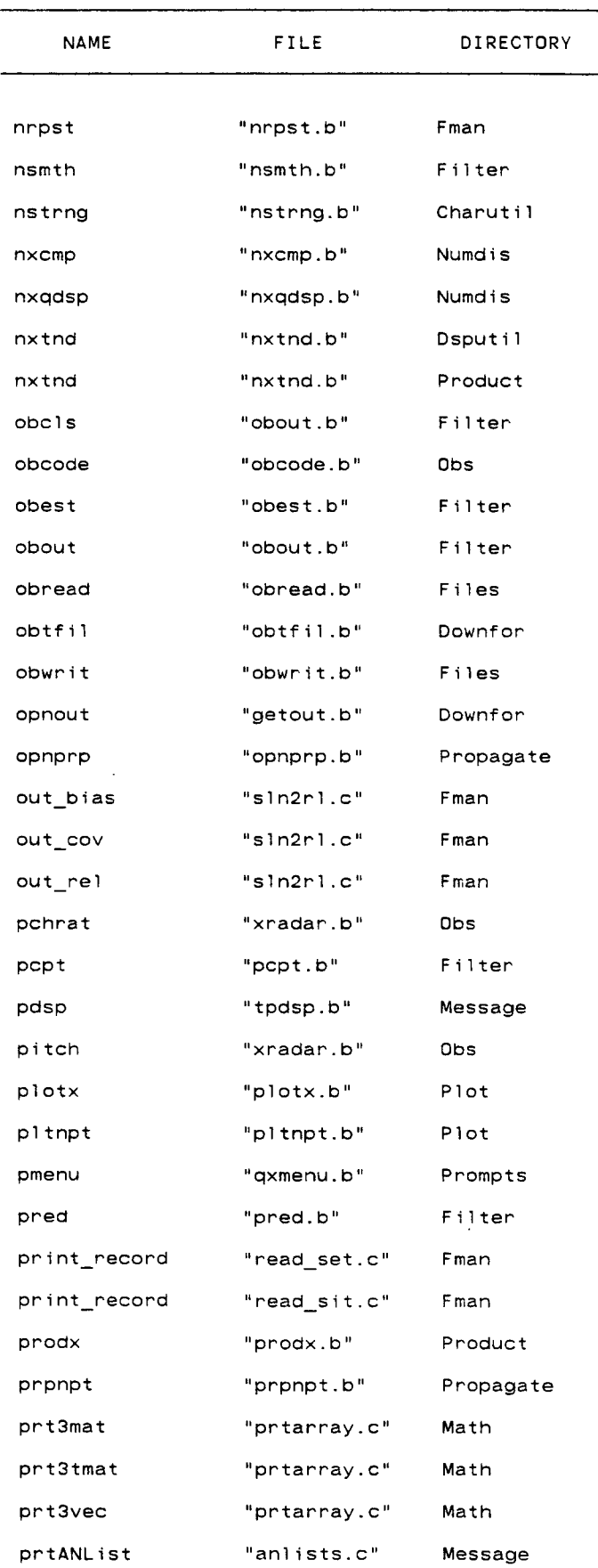

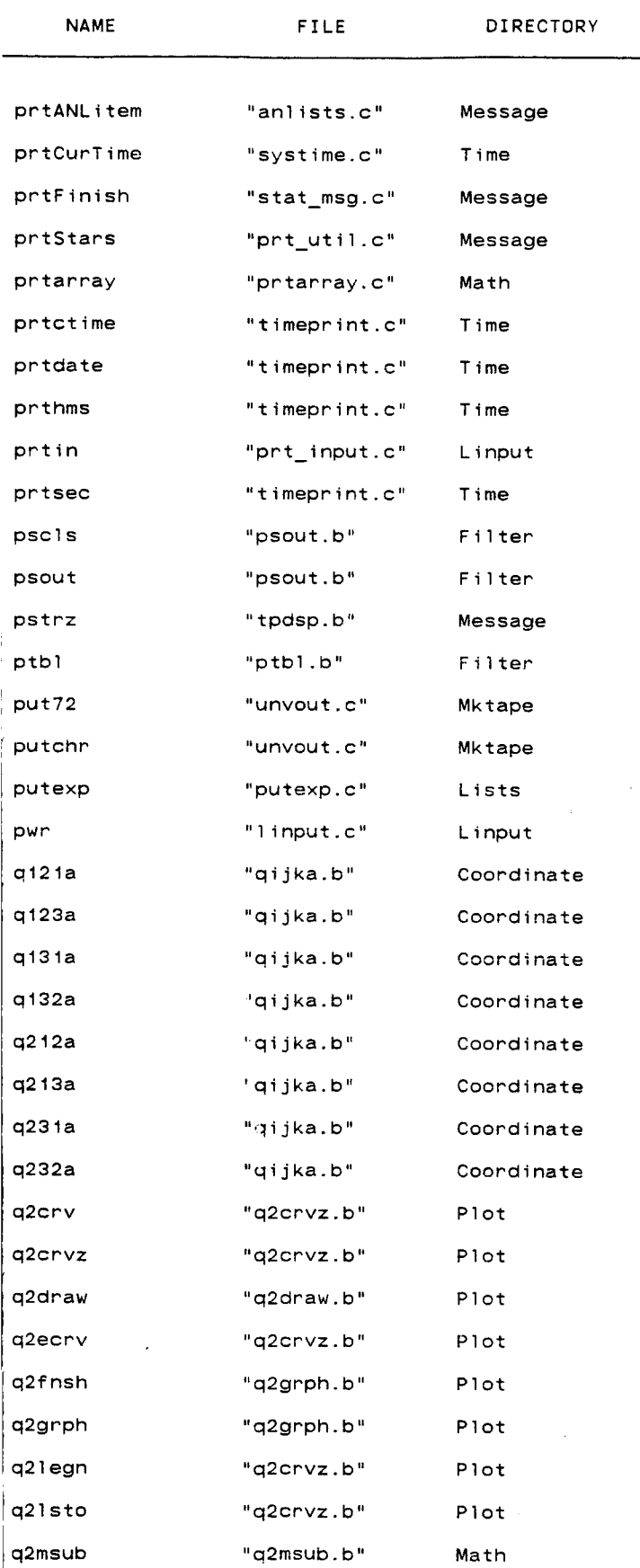

 $\ddot{\phantom{1}}$ 

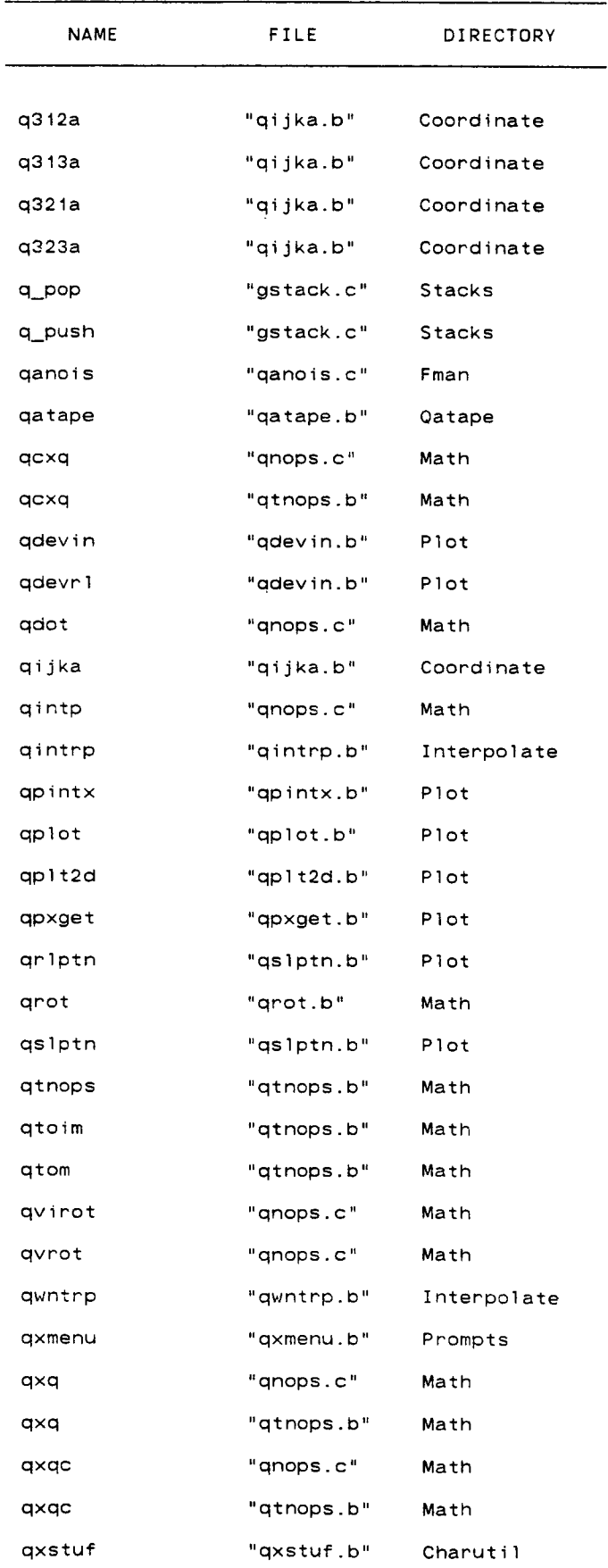

 $\cdot$ 

 $\sim$ 

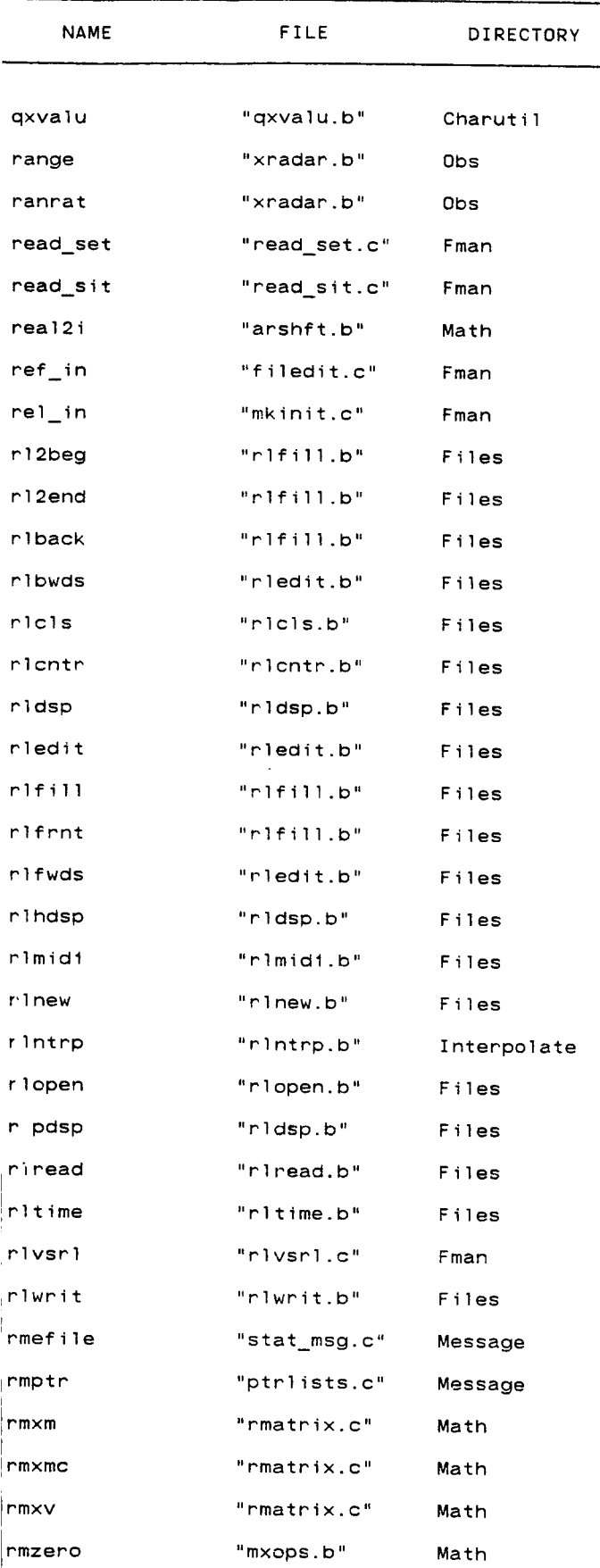

**I**

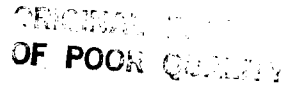

 $\sim$   $\sim$ 

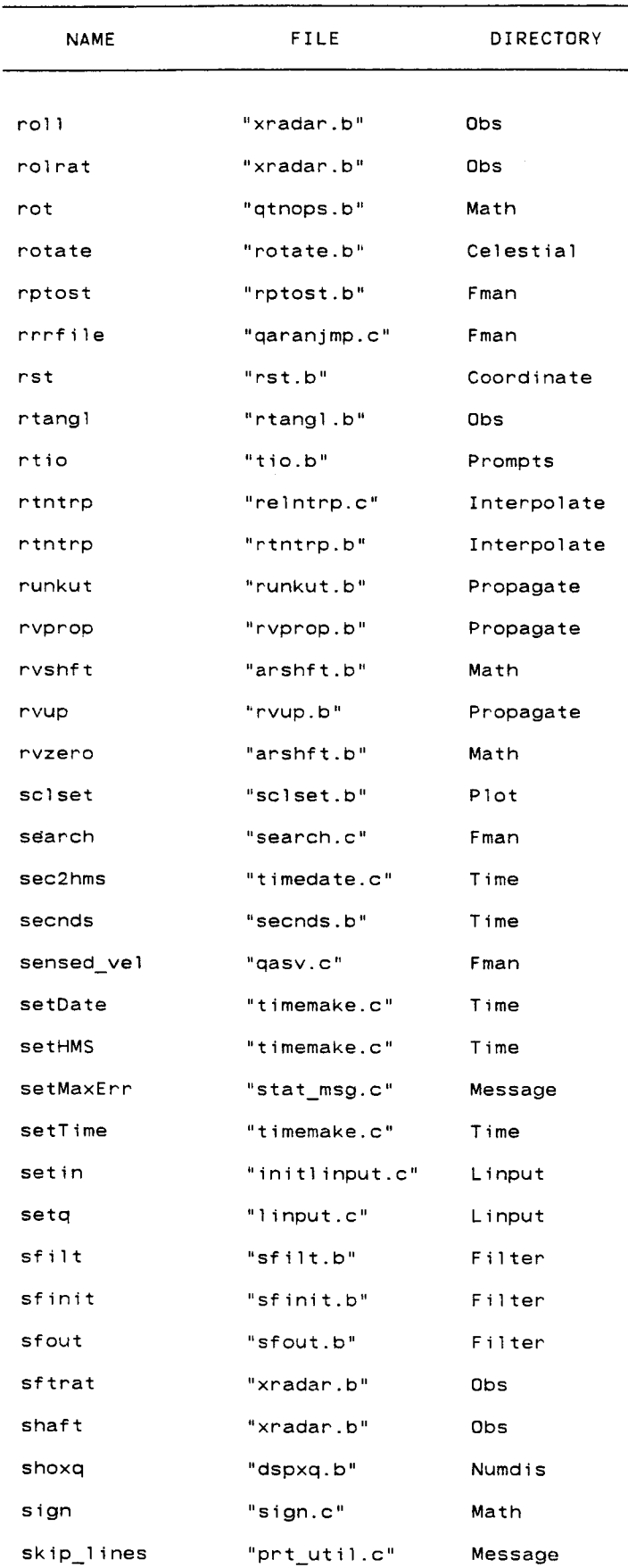

 $\sim$ 

 $\sim$   $\sim$ 

 $\epsilon$ 

. . . . .

 $\sim 100$ 

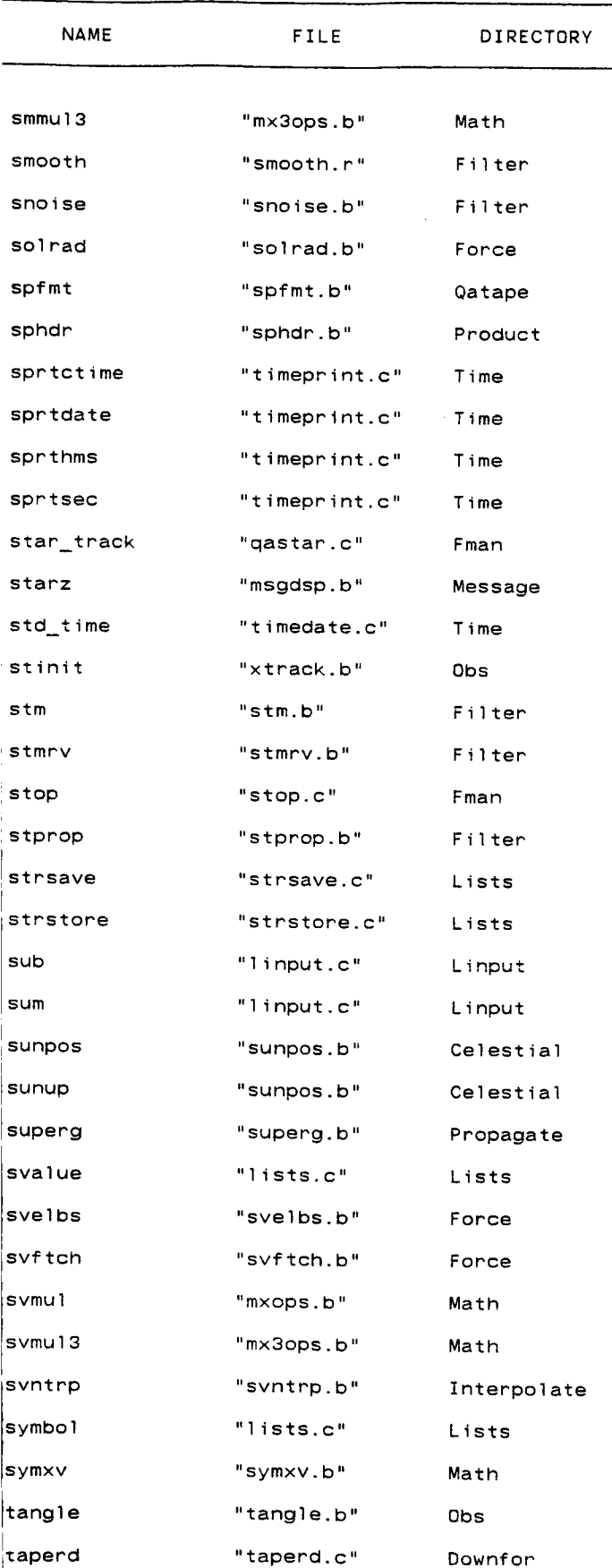

CRICIDAL CONSUM

 $\sim 10^{-10}$ 

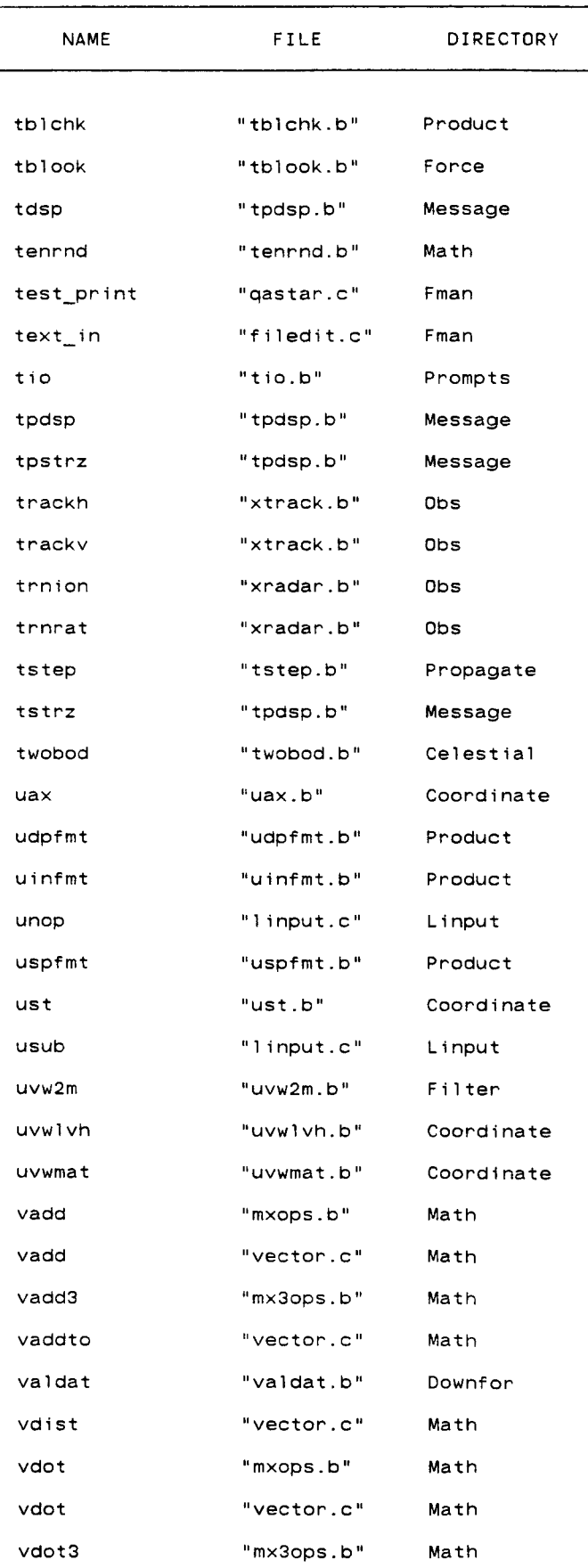

المتقاط والمنادي والمتواطئ والمساري

 $\sim$ 

 $\mathcal{O}(\mathcal{O})$  and  $\mathcal{O}(\mathcal{O})$ 

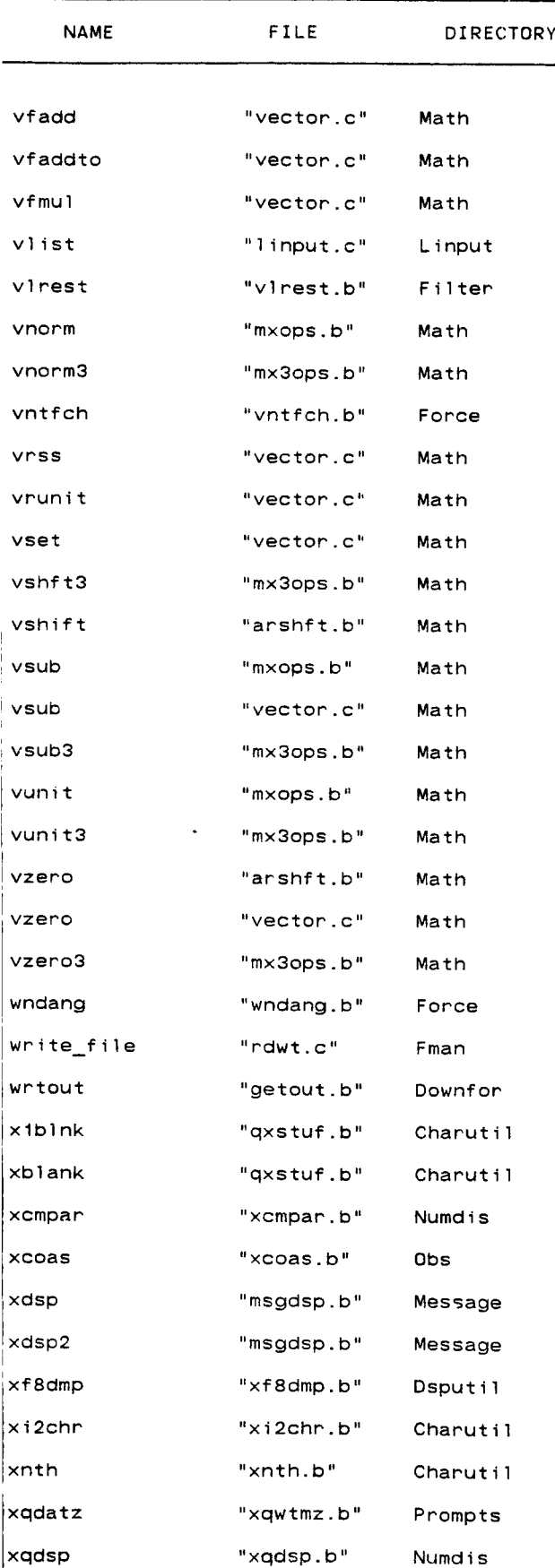

# ORIGINAL PAGE IS OF POOR QUALITY

 $\sim 10^{-1}$ 

 $\bar{\mathcal{C}}$ 

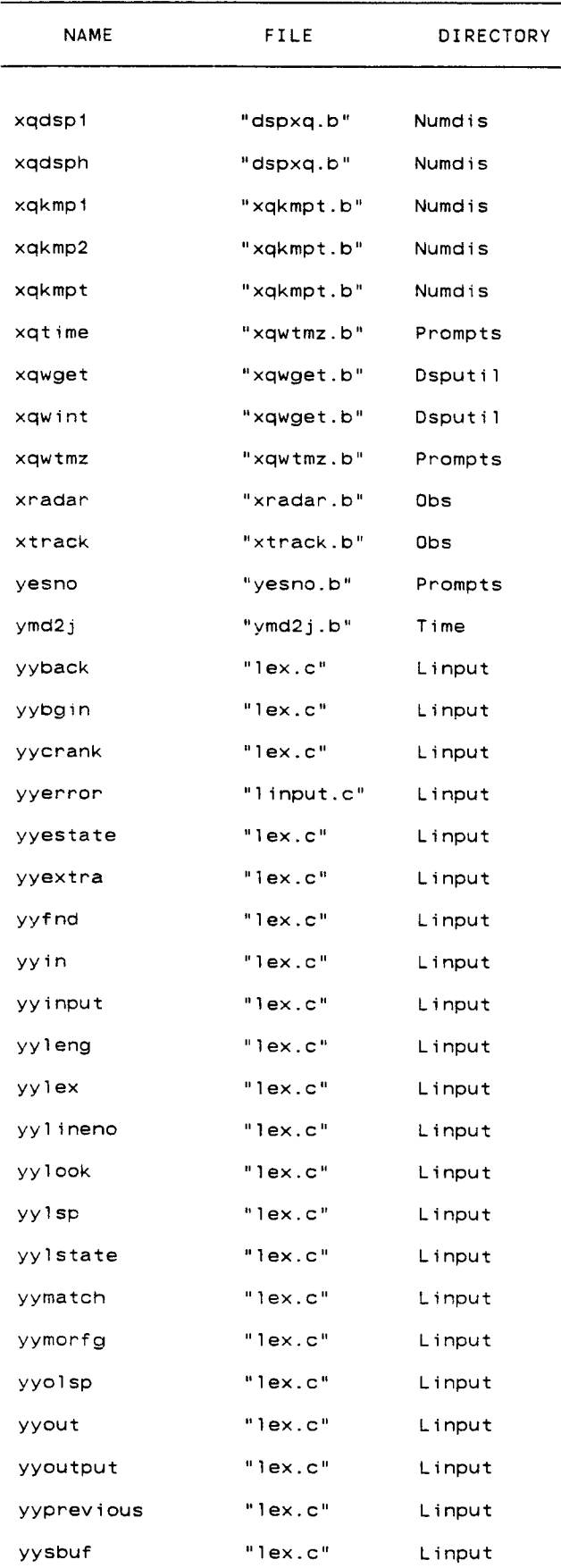

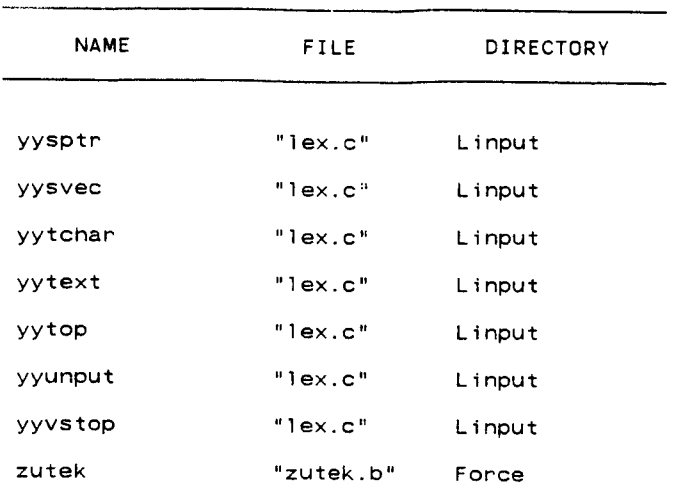

 $\sim 10^{-11}$ 

 $\sim 10^{-1}$ 

TRW Houston System Services  $-1$  -  $(printed 12/18/86)$ 

 $\mathcal{L}^{\text{max}}_{\text{max}}$ 

 $\hat{\boldsymbol{\cdot} }$ 

 $\mathcal{L}^{\text{max}}_{\text{max}}$  , where  $\mathcal{L}^{\text{max}}_{\text{max}}$ 

 $\sim$ 

 $\mathcal{L}(\mathcal{L}^{\mathcal{L}})$  and  $\mathcal{L}(\mathcal{L}^{\mathcal{L}})$  and  $\mathcal{L}(\mathcal{L}^{\mathcal{L}})$ 

constm.b(3) (Celestial) constm.b(3)

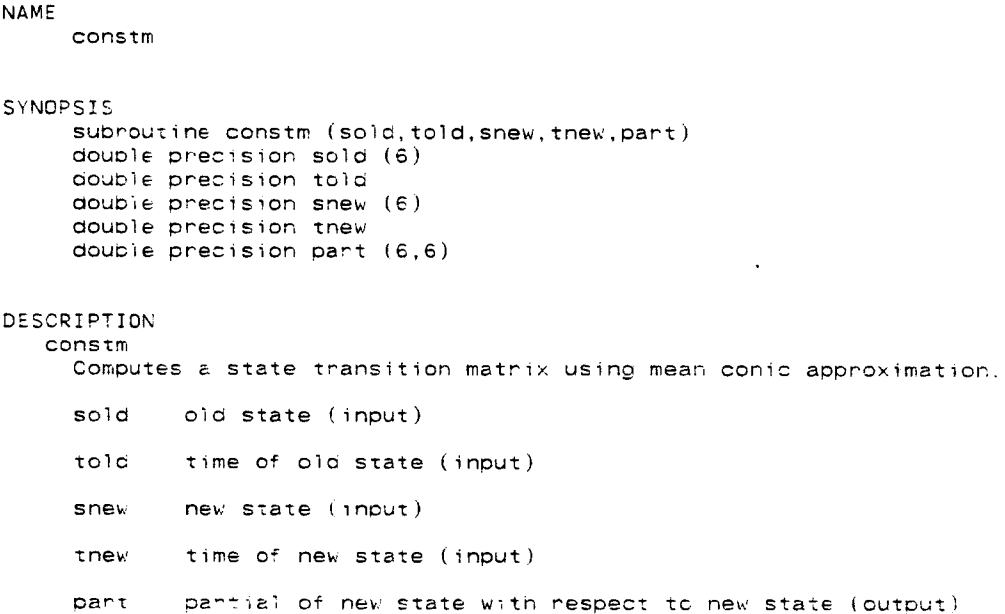

TRW Houston System Services **1** - **1** - **(printed** 12/18/86)

 $\frac{1}{2}$  and  $\frac{1}{2}$ 

 $\sim$   $\sim$   $\sim$ 

 $\overline{\phantom{a}}$ 

 $\mathcal{L} = \mathcal{L}(\mathcal{L}^{\text{max}}_{\text{max}})$  , where  $\mathcal{L} = \mathcal{L}(\mathcal{L}^{\text{max}}_{\text{max}})$  , where  $\mathcal{L} = \mathcal{L}(\mathcal{L}^{\text{max}}_{\text{max}})$ 

 $\sim$ 

getrnp.b(3) (Celestial) getrnp.b(3)

 $\mathbb{R}^2$ 

#### NAME

getrnp

 $\ddot{\phantom{a}}$ 

```
SYNOPSIS
     subroutine getrnp (date, dates, cdetut, trnp, rnp, hangle)
     integer date (5)
    double precision dates
    double precision caetut (2)
    double preo;sion trnp
    double precision rnp (3,3)
    double precision bangle
DESCRIPTION
  getrnp
    Computes rnp matrix at given calendar date.
    date
    dates
     cdetut julian ephermis to julian universal conversion constants (inp
     trnp
    rnp
            year-month-day-hour-minute of base date (input)
             seconds of base date (input)
            time after base date (in seconds) for rnp matrix (input)
           rotation nutation precision matrix (output)
     hangle hour angle (output)
```
TRW Houston System **Services** - 1 **-** (printed 12/18/86)

### NAME

moopos, moonup

#### SYNOPSIS

subroutine moopos (t,r) **Ooubie** precision t doubie precision r (3

entry moonup

#### DESCRIPTION

moopos

Computes the moon position by interpolation from the ephemeris file created by moonup.

t current time (input)

r moor, position at current time (output)

moonu\_

Creates moon ephemeris **Dased** om xxmoon parameters.

 $\sim$   $\sim$   $\sim$ 

ORIGINAL PAGE IS OF POOR QUALITY

 $\sim$ 

 $rotate.b(3)$ 

 $(Ce)$ estial)

 $rotate.b(3)$ 

 $\ddot{\phantom{a}}$ 

#### **NAME**

rotate

#### **SYNOPSIS**

subroutine rotate (bjd, deltat, cdetut, np, rnp, rascm) double precision bjd double precision deltat double precision cdetut (2) double precision np (3.3) double precision rnp (3,3) double precision rascm

#### DESCRIPTION

rotate

Analytically generates the true hour angle of greenwich, the precession, number of the second interesting and decographic transformation matrices for<br>the earth. All matrices are referenced to a base coordinate frame defined by the mean equator and vernal equinox of the earth at the epoch 1950.0.

- $D \nI$   $C$ bjd = base julian date
- deltat delta in hours from base julian date
- odetut annay of constants used in determining the difference between ephemenis time and universal time
- no nutation-precession matrix
- notation-nutation-precession matrix **nno**
- rasom greenwich mean hour angle

 $\bullet$ 

NAME sunpos, sunup SYNOPSIS subroutine sunpos  $(t, r)$ double precision t aoubie precision  $r$  (3) entry **sunup** DESCRIPTION sunpos Computes the sun position by interpolation from the ephemeris file  $\,$  created by  $\,$ **by** sunup. t current time [input) r sun position at current time (output) **sunup Creates SUm** ephemeris b\_sed on **xxsun** paramesers.

## TRW Houston System Services **1 - 1 -** (printed 12/18/86)

. The company of the set of the contract of the set of the contract  $\alpha$  , where  $\alpha$ 

 $\sim$ 

المتعلقات والمستقف والأناسية

# **ORIGINAL PAGE IS OF POOR QUALITY**

twobod.b(3) **(Celestial)**

twobod.b(3)

#### NAME

twobod

#### SYNOPSIS

```
subroutine twobod (mu,tau,v)oouole precision mu
double precision tau
doubte precision x (6)
aouble precision y (6)
```
#### DESCRIPTION

twobod

Propagates a vector using Goodyear's two universal variable scheme.

mu gravitational parameter **(input)**

- tau time step (input)
- initial state (input)  $\times$
- final state (output)  $\mathbf{y}$

 $\bullet$ 

 $\mathbf{r}$ 

 $\ddot{\phantom{a}}$ 

NAME

dollar

#### SYNOPSIS

```
subroutine dollar (x, ix)integer i>:
character*1 \times (1x)
```
#### DESCRIPTION

dollar

Fills final blank characters of input string with dollar signs. Input lx is \_nae× of character to start at, **returns** 1st nonDiank or non dollar **sign** index in  $1\times$ . Note that last character is always a oollar sig

1x length of string (input/output)

 $\mathbf{x}$ character string (input/output)

المسامين السابية

 $\tau$  ,  $\tau$  ,  $\tau$ 

# **ORIGINAL PAGE IS OF POOR QUALITY**

lstfnd.b(3) (Charuti]) lstfnd.b(3)

 $\lambda$ 

NAME

lstfnd

#### SYNOPSIS subroutine lstfnd (x.list.lx,ilist) \_nteger ilist  $integer  $l \times$$ character\*1  $\times$  (1 chaPacter\*l list (lx,i] ist)

**D\_SCRIPTION** lstfnd

 $\ddot{\phantom{a}}$ 

searches list for entry x. The search begins at the end (entry ilist), and continues to the beginning. On return ilist is thus the last index of the list with the name  $x$  or else 0, in which case there were no entries found.

- ilist length of list on input, index of item on exit(input/output)
- ix length of an entry in Dytes (input)
- search item (input)  $\mathsf{x}$
- list list to search (input)

## NAME

nstrno

### SYN0PSIS

```
subroutine nstrng (number, string)
integer numb
character*7 str
```
#### DESCRIPTION

nstrng

Converts an integer to a character string with the proper suffix.

number input integer

string output string

#### COMMENTS

The number is limltec **oy** 0 **<** numDer **<** 32687.

 $\overline{\phantom{0}}$ 

# ORIGINAL PACE IS OF POOR QUALITY

 $q\times$ stuf.b $(3)$ 

 $(Charutil)$ 

 $q\times$ stuf.b $(3)$ 

**NAME** 

I.

 $\mathcal{A}$ 

qxstuf, xblank, xibink

#### SYNOPSIS

```
subroutine qxstuf (1,p,ii)
integer 1
character *1 p(1)integer ii
entry xblank (1, p)
```
entry  $x1b1nk$   $(3, p, i1)$ 

#### DESCRIPTION qxstuf

Sets character array to blanks and finds first nonblank in string.

- $\mathbf{1}$ length of character string
- $p \rightarrow$ character string to be blanked
- $11$ index to non blank

xblank

Sets character array to blanks.

 $x$ tbink

Finds 1st non blank in string.

(printed 12/18/86)

 $qxvalu.b(3)$ 

```
NAME
    axvalu
SYNOPSIS
    subroutine qxvalu (1,p,ii)
    integer i
    character*i p_{(1)}integer it
DESCRIPTION
   qxvalu
    Convents string to integen.
     1length of character string (input)
     pcharacter string to be deciphered (input)
     \mathbf{1.1} .
            index to non blank (output)
```
TRW Houston System Services - 1 -

# ORIGINAL PAGE IS OF POOR QUALITY

 $x$ i2chr.b $(3)$ 

 $(Charutil)$ 

**xi2chr.b(3)** 

**NAME** 

 $x$ i2chr

#### SYNOPSIS

subroutine  $xi2chr (1.p)$ integer 1  $character*12 p$ 

# DESCRIPTION<br>xi2chr

zonr (1.p) and (1.p) and (1.p) and (1.p) and (1.p) and (1.p) and (1.p) and (1.p) and (1.p) and (1.p) and (1.p) and (1.p) and (1.p) and (1.p) and (1.p) and (1.p) and (1.p) and (1.p) and (1.p) and (1.p) and (1.p) and (1.p) a

*i*onver ts

1 length of character string (output)

 $\mathsf{p}$ character string to be blanked (input)

 $\ddot{\phantom{1}}$ 

# NAME

Ē,

i.

É,  $\vert$ 

Ĺ

 $\hat{\mathbf{r}}$ 

 $\hat{\mathcal{A}}$ 

ţ.

Ť.

 $\hat{\boldsymbol{\theta}}$  $\hat{\mathcal{A}}$ 

 $\|$ 

 $\|$ 

 $\mathbb{I}$ 

 $x$ nth

#### SYNOPSIS

```
subroutine xnth (i,ntn)_nteger i
character*2 nth
```
#### DESCRIPTION

xnth

Obtains 2 character ordinal string from an integer.

 $\Lambda_{\rm{max}}$ integer (\_nout)

nth ordinal string (output)

TRW Houston System Services 1 - 1 - (printed 12/18/86)

# oRIGINAL **PAGE** IS **OF PoOR QUALITY**

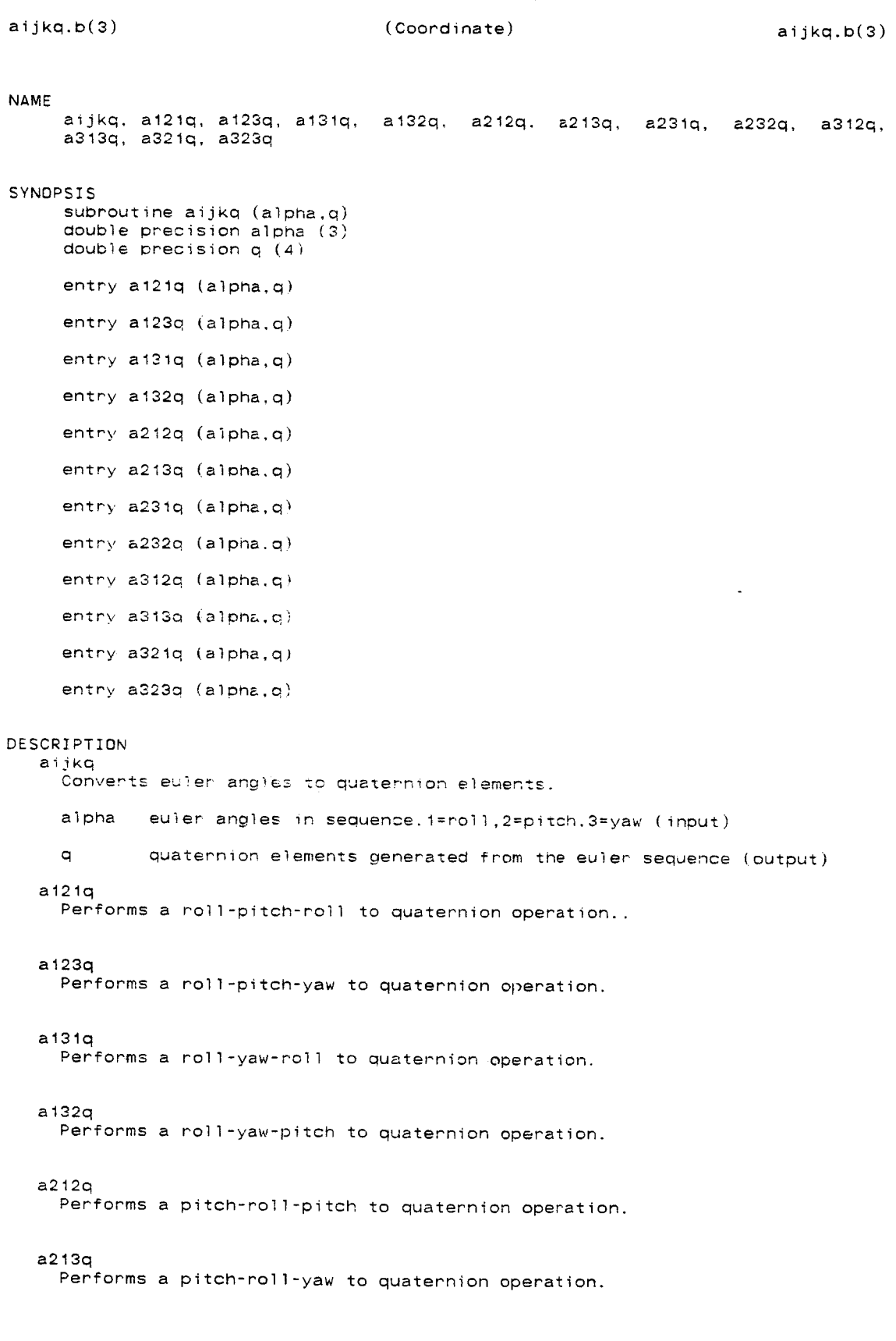

TRW Houston System **Services** 1 - **(printed** 12/18/86)

### aijkq.b(3) (Coordinate) aijkq.b(3)

a231q Performs a pitch-yaw-roll to quaternion operation. a232q Performs a pitch-yaw-pitch to quaternion operation. a312q Performs a yaw-roll-pitch to quaternion operation. a313q<br>Performs a yaw-roll-yaw to quaternion operation. a321q Performs a yaw-pitch-roll to quaternion operation.

a323q

Performs a yaw-pitch-yaw to quaternion operation.

TRW Houston System Senvices 2 - (printed 12/18/86)

 $\ddot{\phantom{a}}$ 

 $\Delta$ 

# **ORIGINAL PAGE** IS **OF POOR QUALITY**

c2shl.b(3) (Coordinate)

 $c2sh1.b(3)$ 

NAME

c2shl

SYNOPSIS

```
subroutine c2\text{shl} (x, y, s)double precision x (6)
double precision y_{-}(6)double precision s (6)
```
# DESCRIPTION

c2shl

Obtains modified shell coordinates from two cartesian vectors.

- $\pmb{\times}$ reference vehicle state (input
- $\mathbf{y}$ target vehicle state (input)
- $\mathbf{s}$ modified shell coordinates in order of  $x,y,z.x$ oot (output)

TRW Houston System **Services** 1 - (printed 12/18/86)

 $cart.b(3)$ 

# **NAME** cart SYNOPSIS subroutine cart  $(mu, c, x)$ double precision mu double precision  $c$  ( $\epsilon$ ) double precision  $x$  ( $6$ ) DESCRIPTION cart Converts clasical elements to cartesian elements.  $mu$ gravitational parameter (input)  $\mathbf{c}$ classical elements in following order 1. semimajor axis or semilatus rectum (if parabolic)<br>2. eccentricity<br>3. inclination 4. ascending node 5. arguement of perigee<br>6. true anomaly (input)  $\bar{\mathsf{x}}$ cartesian position and velocity (output)

 $\sim$ 

#### **COMMENTS**

If eccentricity is one, the orbit is assumed to be parabolic and the first element is treated as the semilatus rectum rather than the semimajor axis.

TRW Houston System Services - 1 -

 $\frac{1}{2} \frac{1}{2} \frac{$ 

 $\sim$   $\sim$   $-$ 

 $\sim 1000$ 

 $(printed 12/18/86)$ 

# **ORIGINAL PAGE IS** OF **POOR QUALITY**

clas.b(3) (Coordinate)

clas.b(3)

NAME

clas

SYNOPSIS

```
subroutine clas (mu, x, c)
double precision mu
double precision c (6)
double precision x(6)
```
DESCRIPTION **clas**

Converts cartesian elements into classical elements.

mu gravitational parameter (input)

 $\mathbf{c}$ classical elements in order:

- 1. **semimajor** axis Or semilatus rectum
- 2. eccent<br>3. inclin
- 
- 4. ascendinding node
- 5. arguement of **perigee**
- 6. true **anomaly** (output)

 $\times$ cartesian state (input)

TRW Houston System Services **1** - 1 - (printed 12/18/86)

 $\sim 10$ 

 $euler.b(3)$ 

(Coordinate)

**NAME** euler SYNDPSIS subroutine euler (kop, n, alpha. q, rmat) integer kop integer r double precision alpha (2) double precision  $q(4)$ double precision rmat (3,3) DESCRIPTION euler Expresses a rotation as a sequence of euler angles, a set of quaternion<br>elements, and a set of transformation matrix elements. Given one of these, euler generates the other two. It must be told the input type and the required euler angle sequence. kop the input type ...  $1 =$  euler angles  $2 =$  quaternion  $3$  = transformation matrix  $\mathsf{r}$ the euler sequence (three digits), where ...  $1 = \text{roll}$  $2$  = pitch  $\theta = y$ aw e.g.  $132 = \text{roll}$ , vaw. pitch alpha the euler angles which describe the rotation. they may be either the input or an output. q the quaternion which describes the rotation. it may be either the input or an output nmat the transformation matrix which describes the rotation. it may be either the input or an output.

TRW Houston System Services - 1 -

 $\overline{\phantom{a}}$ 

المنابي المترابطي

 $\mathcal{L}^{\mathcal{L}}$  and  $\mathcal{L}^{\mathcal{L}}$  . The contract of  $\mathcal{L}^{\mathcal{L}}$ 

 $\sim 10^{-11}$  $\sim$   $\cdots$ 

 $(printed 12/18/86)$ 

# **ORIGINAL PAGE IS OF POOR QUALITY**

## frame3d.c(3) **(Coordinate)** frame3d.c(3)

#### **NAME**

Frame3 - forms orthoganal frame from 3 dimensional vectors x,y,z.

#### SYNOPSIS

lnt Frame3(frame.×.y) double  $*frame, *x, *y;$ 

# DESCRIPTION

Frame3

forms orthoganal frame from 3 dimensional vectors x,y,z. The X axis is along x, the Z **axis** along x cross y and the Y completes the triad. A ! is returned if x and y are not perpendicular and the frame is trivi **Else** a 0 is returned. The axes vectors are stored in-order-X,Y Interpreted **as** a matrix stored **by** rows, the frame ts thus the transformation that takes coordinates in the frame defining the vectors x and y to the coordinates in the frame they define.

 $\sim$
NAME lax SYNOPSIS subroutine lax (s,m,omega) double precision s (6) double precisiom m (3,3) aoubie precision omega (3) DESCRIPTION lax Computes LVLH axes given a geocentric cartesian state as s input state vector in geocentric cartesian coordinates m rotation matrix. This rotates inertial to **LVLH** (output) fowl **:** unit (V x **R)** × Z row2 **=** Z x X row3 = - unit **(R)** omega velocity correction vector (Vel x Pos/(r x r))(output)

TRW Houston System Services 1 **(printed** 12/18/86)

 $\ddot{\phantom{a}}$ 

**]st.b(3) (Coordinate)**

**]st.b(3)**

**NAME** 

lst

#### SYNOPSIS

```
subroutine 1st (xi,xo,lm,omega}
aouble precision xi (6)
_ouble precision xo (6)
double precision ]m (3,3)
double precision omega (3)
```
#### DESCRIPTION

1st

Computes lylh state given inertial state and inertial to lylh matrix.

xi input inertial state

xo output Ivih state where PosO **=** In • Posi  $\overline{v}$ elo =  $\overline{1m}$  \* ( $\overline{V}$ eli + Posi × omega)

lm transformation matrix from inertial to lvlh coordinates

omega velocity correction vector (input)

ļ

qijka, a121a, q123a, q131a, a132a, g212a. q213a, q231a, q232a, q312a, q313a, q321a, q323a

SYNOPSIS

subroutine qijka (q,aipha) double precision q (4) double precision atpne (3] entry q121a **(q,alp\_a)** entry q123a (q,alpha) entry q131a (q,alpha) entry q132a (q,alpha) entry  $q212a$   $(q, a)$ pha) entry q213& (q,alpha) entry a231a (q,alona) entry G232a (g.a)phal entry  $a312a$   $(a, a1pha)$ **entry** a313a (q.aiphz \_ entry q321a **(q,a]pna)** entry O323a **(q,a]pha)**

#### DESCRIPTION qi3ka

Converts quaternion elements into euler angle elements.

q quaternion (input)

alpha euler angles (output) 1=roll,2=pitcn,3=yaw generated from th quaternion

q121a

Performs a roll-pitch-roll operation.

```
q123a
```
Performs a **roll-pitch-yaw** operation.

 $\cdot$  $q131a$ Performs a roll-yaw-rcll operation.

#### q132a

Performs a roll-yaw-pitch operation.

q212a

Performs a pitch-roll-pitch operation.

#### q213a

Performs a pitch-roll-yaw operation.

TRW Houston System Services 1 - 1 - (printed 12/18/86)

qijka.b(3) (Coordinate) qijka.b(3)

Q231a

Performs a pitch-yaw-roll operation.

q232a

Performs a pitch-yaw-pitch operation.

q312a

Performs a yaw-roll-pitch operation.

### q313a

Performs a yaw-roll-yaw operation.

 $\sim$ 

#### q321a

Performs a yaw-pitch-roll operation.

#### q323a

Performs a yaw-pitch-yaw operation.

 $\langle \cdot \rangle$ 

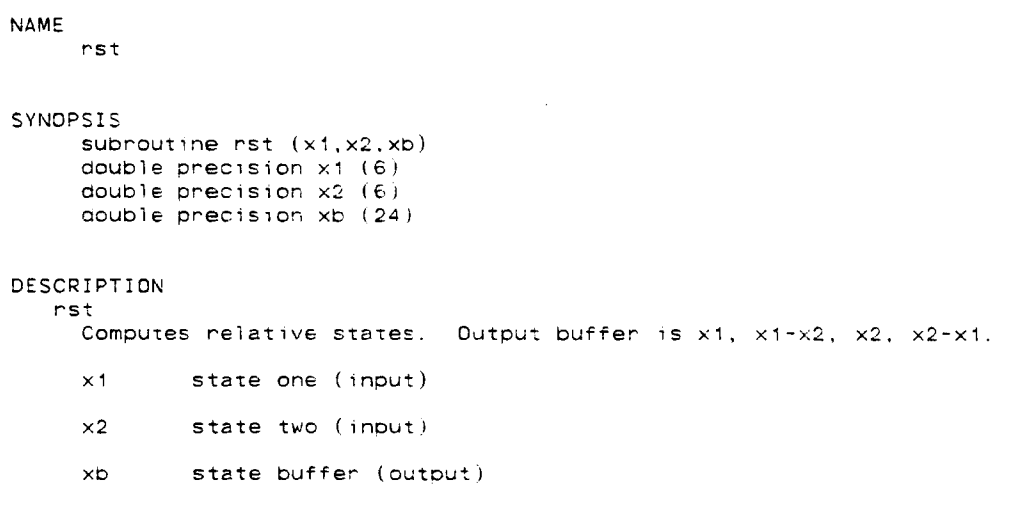

TRW Houston System Services **1** - 1 - **(printed 12/18/86)** 

 $\mathcal{L}^{\mathcal{L}} = \mathcal{L}^{\mathcal{L}} = \mathcal{L}^{\mathcal{L}}$  , where

 $\sim 10^{-1}$  and

 $\frac{1}{2}$ 

 $\ldots \ldots \ldots \ldots$ 

uax.b(3) (Coordinate)

 $uax.b(3)$ 

NAME

uax

#### SYNOPSIS

```
subroutine uax (s,m)
double precision s (6)
double precision m (3,3)
```
#### DESCRIPTION

uax

Computes u, v, w axes, given a geocentric cartesian state.

s input state vector in geocentric cartesian coordinates

m rotation matrix. This rotates cartesis to UVW (output) rowl = unit  $(Pos)$ row $2 = W \times U$ row3 = unit (Pos  $\times$  Vel)

 $\epsilon$ 

 $\ddot{\phantom{a}}$ 

#### NAME

us\_

#### SYNOPSIS

subroutine ust  $(x_i, xo, um)$  $\phi$  double precision  $x_i$  (6) oouble precision xo (6) double precision um (3,3)

#### DESCRIPTION

ust Computes uvw state given relative inertial state and inertial to uv matrix,

- xi inertial state (input)
- xo uvw state (output)
- um transformation matrix from inertial to uvw coordinates (in

uvw.c(3) **(Coordinate)** uvw.c(3)

 $\ddot{\phantom{a}}$ 

#### **NAME**

UVW Cart - UVW coordinates

#### SYNOPSIS

oouble \*UVW Cart(UVW.Xtrgt.Xbase ) double \*UVW,\*Xtrgt,

#### DESCRIPTION

UVW Cart

Returns pointer to UVW position and velocity of target with respect to a base state (position, velocity). If UVW is null, a local buffer is use for the coordinates, otherwise the space indicated by UVW is used.

uvwlvh

#### SYNDPSIS

subroutine uvwlvh (xu,w,xl) double precision xu (6) doubie pmecisior, w double precision xl (6)

#### DESCRIPTION uvwlvh

Computes lvlh coordinates from uvw info.

xu **uvw** COOrdinates (input)

w angular rate of local vertical frame (input)

 $x$ l lvlh state (output)

TRW Houston **System** Services 1 - **(printed** 12/18/86)

uvwmat.b(3) (Coordinate) uvwmat.b(3)

 $\ddot{\phantom{a}}$ 

#### NAME

**uvwmat**

#### SYNOPSIS

```
subroutine uvwmat (x,m,r,w)double precision \times (6)
oouble precision m (3,3)
Oouble precision r
double precision w
```
#### DESCRIPTION

uvwmat Computes uvw to inertial matrix. x inertial state (input) m uvw to inertial metmix **(output) coll:** unit(Pos)  $col2 = col1 \times col3$  $col3 = unit(Pos \times V)$ 

r radius of vehicle(input)

w **angular rate of local vertical frame norm(Pos x Vel)/(r \* r** (output)

dfdata

SYNOPSIS block data dfdata

DESCRIPTION dfdata

Intializes common blocks.

L.

 $\omega$  and  $\omega$  are  $\omega$  and  $\omega$ 

 $\sim$   $\sim$ 

dfnput.b(3) **(Downfor)** dfnput.b(3)

#### NAME

 $\bar{\mathcal{S}}$ 

dfnDut

#### SYNOPSIS

subroutine dfnput (sta integer sta

#### DESCRIPTION

dfnput processes the inputs

status the input processing error flag

TRW Houston System **Services** 1 **(printed** 12/18/86)

 $\mathcal{L}$ 

dwnfm\_

SYNOPSIS program awnfmt

DESCRIPTION dwnfmt

Drives the eownlist processing.

awnfmt < Input file > Output\_fiie

Files BUGS and OUTPUT are also created at execution level to contain -deb and additional summary print.

 $\sim 10^{-10}$ 

TRW Houston System Services - 1 - 1 - (printed 12/18/86)

 $\overline{\phantom{a}}$ 

 $\sim$ 

eb2asc.c(3) (Downfor) (Downfor) eb2asc.c(3)

NAME

eb2asc,getbits **-** routine to convert ebcdic to ascii

#### SYNOPSIS

eb2asc(strng1,strng2,m) int \*str int \*str int \_m; getbits(w,s,n) int n; int s; unsigned w;

w ,working\_puffer (output)

#### DESCRIPTION

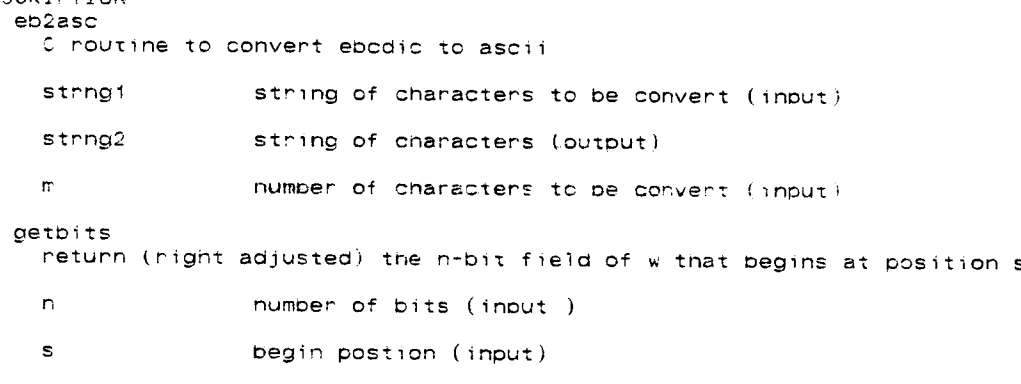

genout

#### SYNOPSIS

```
subroutine genout (file)
integer file
```
#### DESCRIPTION

#### genout

Builds the nominal file frames and recor¢ buffers and directs the output file construction.

file the output file designation used for looping

#### COMMENTS

- 1. All data frames to all output files depend on the organization of the data ids.
- $2.1$ The data is expected to be contained on the CCT in eitner 36 pit or 72 bit word lengths.
- 5. Only data for which the CCT address table has non-zero entries will be processed.

الدامسة

 $\overline{\phantom{a}}$ 

المستورة والمنادي

 $\sim$ 

 $\bar{\mathbf{x}}$ 

 $getdat.b(3)$  (Downfor) getdat.b(3)

 $\bar{z}$ 

NAME

getdat

SYNOPSIS

subroutine getaat (recfnd) integer recfnd

#### DESCRIPTION

getaat

Obtains parameters for orbiter CCT aown]ist tape **and** cal]s a **subroutine** to reformat into the internal files.

recfnd flag indicationg data scan records found(output)

#### COMMENTS

- 1. The subroutine gethdr will have already found the first record of the first data scan so that the cot is currently positioned at th<br>beginning of the second record.
- 2. The begin scan will be determined by the input timbeg which will be compared to the time-tag values found in each scan in order to find the scan from which data processing may begin.
- $S_{+}$ The end scan will be determined by the input timend which will be compared to the time-tag values found in each scan in order to fi the scan in which data processing will end.

gethdr

#### SYNOPSIS

subroutine aethdr (rec integer recfnQ

#### DESCRIPTION

getndr

Reads the headers off of the downlist CCT to obtain information on th msid's to De processed.

recfnd the record status flag

#### TRW Houston **System** Services 1 - **(printed** i2/18/86)

getout.b(3) **(Downfor)** getout.b(3) NAME getout, opnout, nitout, bldout, delout, wrtout, clsout SYNOPSIS subroutine getout (datid,file,fnam,frmid.frmsta.hdrid,  $recsta, unitid, wrdfrm)$ OouDle **orecision** dtim integer datid integer file character fnam **character\*4** frmid integer frmsta character hdrid integer **recsta** integer unitid integer wrdfrm entry opnout (file.fnam, hdrid.wrdfrm, recsta) entry nitout (frmid,file) entry bldout (datid, file, frmsta) entry delout (datid.file) entry wrtout (file, recsta) entry clsout (file, recsta) DESCR!PTION getout Builds frames, deletes frames, collects frames linto records and wri records to file. dtim data scan time datid loop counter on the data id relative current file flie the output file designation fnam the character file name of the output file frmid dummy variable frmsta the frame status flag  $\ddot{\phantom{0}}$ hdrid the character type of output file recsta the **record** status flag unitid the unit number associated with current file wrdfrm the number of words per frame-excluding the 4 heaaer words opnout Opens all output files amd writes header recoras. Stores copy of i/o packet for each output file. nitout Initializes frame buffer. bldout TRW Houston System Services 1 **(printed** 12/18/86)

Builas frame buffer.

#### aelout

Deletes current frame locates next valid entry in data sequence.

wr%out

Writes frame to recora.

#### clsout

Closes output files.

#### **COMMENTS**

- 1. All data frames to all output files depend on the organization of the data ids.
- $2.7<sub>2</sub>$ The data is expected to be contained on the CCT in either 36 bit or 72 pit wore lengths.
- 3. Only data for which the CCT address table has non-zero entries will be Dr'ocessed.

Ť

Ť

 $\mathbf{I}$ 

ibmcvt.c(3) (Downfor) ibmcvt.c(3)

### NAME

ibmcvt, fetonbits - routine to convert IBM DP data to HP DP data

#### SYNOPSIS

ibmcvt(buf,n,type) int \*bu int \_n; int **\*type;**  $f$ etchbits $(x, p, k)$ unsigned x: int p;

int k;

### DESCRIPTION

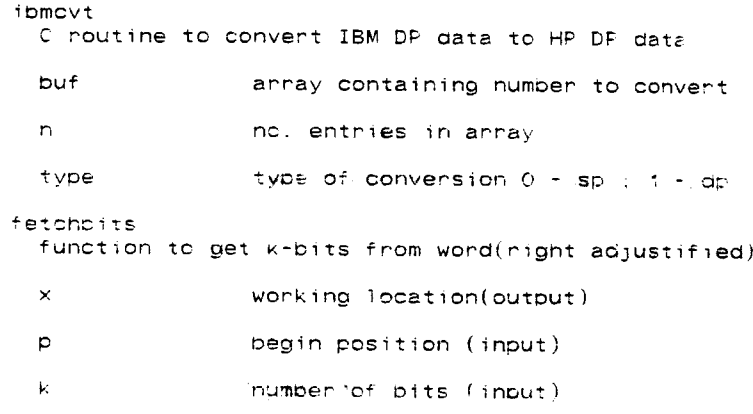

# ORIGINAL **PAGE** IS **OF POOR** QUALITY

- -

<u>.</u> . . . . . . . . . . .

the comment of the state of the

NAME<br>match

#### SYNOPSIS

subroutine match (msfnd} integer msfnd

#### DESCRIPTION

match

Matches msid's from the current header record to the namelist inpu associated with desired output file. For each matched msid fill in a table indexed by internal ordering to provide the number of data samples, addr relative the data scan of the first sample in the sca

msfnd current count of matched m/sid's

 $\mathbf{I}$ 

obtfil.b(3) (Downfor) (Downfor) obtfil.b(3)

**NAME**

obtfil, clsfil

# **ORIGINAL PAGE IS OF POOR QUALITY**

#### SYNOPSIS

subroutine obtfil

entry clsfi!

#### DESCRIPTION obtfil

Drives the process which will accumulate the data- for -output- frames -an write them to files.

#### clsfil

Closes all files.

#### COMMENTS

- 1. All data frames to all output files depend on the organization of the data ids.
- $2.7$ The data is expected to be contained or the CCT in either 36 bit or 72 bit word lengths.
- $\beta$ . . Only data for which the CST.address table has non-zero entries will be processed.

### TRW Houston System Services  $-1$  -  $(printed 12/18/86)$

taperd.c(3) (Downfor) (Downfor) taperd.c(3)

NAME taperd - buffer input routine for tape SYNOPSIS

taperd(buf,n,unit) int \*buf; int \*n; int **\*unit;**

DESCRIPTION taperd read tape info routine buf buffer(output) n number of words(input) unit tape drive unit(input)

TRW Houston System Services 1 - 1 - (printed 12/18/86)

 $\sim$   $\sim$ 

 $\mathcal{L}_{\mathcal{A}}$  , and  $\mathcal{L}_{\mathcal{A}}$  , and the continuum components

 $\alpha\in\mathbb{R}^{n\times n}$ 

 $valdat.b(3)$ 

#### (Downfor)

**OF POOR QUALITY**

 $\bullet$ 

 $\ddot{\phantom{a}}$ 

## valdat.b(3) **(Downfor)** valdat.b(3)

#### SYNOPSIS

```
subroutine valdat (relcyc,pointr)<br>integer pointr<br>integer relcyc
```
#### DESCRIPTION

valdat

Finds data associated with various msid's at addresses specified in the table constructed in match. Converts data to internal units and constructs table.

valdat Finds die position to the current scaling in HDUT

 $t_{\rm eff}$  match. Construction and converts data to internal units and constructs and constructs and constructs and constructs and constructs and constructs and constructs and constructs and constructs and constructs and co  $\sim$ 

- comments<br>1. All data frames to all output files depend on the organization of the
- The data is expected to be contained on the CCT in either 36 bit or 72 COMMENTS bit word lengtns.
	- Only data for which the CCT address table has non-zero-entries will be  $S_{+}$  $T_{\text{c}}$  as ts is expected.

ndhead.b(3) (Dsputil) (Dsputil) ndhead.b(3)

NAME

ndhead

```
SYNOPSIS<br>subroutine ndhead (u,ir,t,x,e)
      integer u
   integer<br>integer
   double precision<br>double precisio
      character*4 x
      integer e
```
DESCRIPTION mdhead Prompts input of format page layout.

- $\cup$ display unit
- $\mathop{\rm tr}\nolimits$ current recora (output)
- $t$ time tag (input/output)
- $\bar{\mathbf{x}}$ frame ia (output)
- edit flag (output)  $\mathsf{e}$

TRW Houston System Services - 1 - (printed 12/18/86)

 $\alpha$  ,  $\beta$  ,  $\beta$ 

 $\omega$ 

- - -

ndnflz.b(3) **(Dsputil)** ndnflz.b(3)

**NAME**

ndnflz, ndfnpt, ndfnit

#### SYNOPSIS

**subroutine** ndnflz **(nf,stat,tbegin,tend,t,dt)** integer nf integer stat double precision tbegin double precision tend double precision t double precision dt entry ndfnpt (nf,stat)

entry ndfnit (nf,tbegin,tend,dt,t,stat)

#### DESCRIPTION  $n$ dnf $x$

Sets up input files for numeric display.

nf number of files needed (input)

stat status flag - set negative if error encountered (output)

toegin begin time (input)

tena end time (input)

t time tag (input)

dt time step (input)

#### ndfnpt

Sets up input files for numeric display.

#### ndfnit

Inititializes input files to begin time and sets base file options.

#### COMMENTS

File 3 is assumed to be an attitude file.

 $\cdot$ 

ndpage

#### SYNOPSIS

subroutine napage

#### DESCRIPTION

ndpage<br>Checks if new page is needed, if so then new page number written.

 $\sim$   $\sim$ 

 $\bullet$ 

للداميات

 $\overline{\phantom{a}}$ 

 $\sim$  .  $\sim$ 

nxtnd.b(3) (Dsputil) nxtnd.b(3) nxtnd.b(3)

NAME

nxtn¢

SYNOPSIS subroutine nxtnd (t,dt,nstep,tend,done) double precision t  $\mathcal{L}_{\mathcal{A}}$ oouble precision dt integer nstep douD]e precision tend integer done DESCRIPTION nxtnd Sets next output time either from a base file (bfopt non-zero), or Dy specified time step dt (bfopt=0), done is set to 1 if past end time ter $\,$ else set to O. if nstep > O, then edit status is not checked. If bfopt >  $O$ , then base file is position to next unedited poi next time (input/output) t at step size (input) step for running off base file (input} nstep tend stop time (input) done flag (output) Oone

#### COMMENTS

Base file data must be less than 100 words.

(printed 12/18/86)

NAME xf8dmp SYNOPSIS subroutine xfSdmp (pfmt,u,iop,ir) integer pf integer u integer ioD (40) integer i DESCRIPTION xfBdmp Provides octal dump of standard file format record in 80 or 130 col format. pfmt format flag: - means 130 col, else 80 (input)  $\mathsf{u}$ display unit (input) \_op i/o packet [input/output) ir current record **(input)**

 $\mathcal{L}_{\mathcal{A}}$ 

 $\omega_{\rm{max}}$ 

 $\sim 10^{-1}$ 

 $\mathcal{L}_{\text{max}}$  and  $\mathcal{L}_{\text{max}}$  . The  $\mathcal{L}_{\text{max}}$ 

 $\bullet$ 

xqwget.b(3) **(Dsputil)** xqwget.b(3)

NAME xQwget, xqwint SYNOPSIS subroutine xQwget **(t,xl,x2,Q,w,s)** OouDie precision t aouble precision xl (6) double precision x2 **(6)** double precision q \_4) oouble precision w (3)  $\sim$ integer s entry xqwint DESCRIPTION xqwget Entry xqwin't Obtains trajectory and attitude information from fil \_nttiaiize time buffer ana snouia be ¢alieO upon emtry. t oesired time (input) first **state** (output) xl x2 2no state (output)  $\mathbf{c}_i$ attitude quaternion (output) **W** angular velocity (output) s status word: set to -1 if error encountered (output) xqwint

Initial izes time buffer.

 $\mathbf{r}$ 

#### NAME

main- generatea tape which**can** be read by the fich reader

#### SYNOPSIS

```
void main(argc,argv)
int argo;
char *argv[];
```
#### DESCRIPTION

main

generate a tape which can be read by the fich reader. The format of the tape is **9-track,** 1600 bpi, ASCII, 132 character fixed length records. The program fiche can generate a multi-reel file. However, the fiche proce will treat each tape as an individual file. It requires three user inpu which are put on the command line.

usage : fiche file run\_id tape\_drive where file - name of print file to put on the tap runid - Univac type runid 660? taoe drive - C, or 1

TRW Houston System Services - 1 - (printed 12/18/86)

 $-$ 

 $\sim 100$ 

 $\sim$   $\sim$ 

and a substant

center.b(3) **(Files)** center.b(3)

NAME

center

SYNOPSZS subroutine center (iop,tget,t,x,n,nrec,status) integer iop  $(*)$ double precision tget **CouPle** precision t (2) double precision  $x(n,2)$ integer n integer nrec integer status

DESCRIPTION center

Returns data bracketing a given time.

lop i/o packet (input/output).

tget given time (input).

 $\ddot{\tau}$ bracketing times (input/output),

data associated with t (input/output).  $\pmb{\times}$ 

number of double precisson data words per frame (input).  $\mathsf{m}$ 

\_rec record number (input/output).

status *i/c* status flag (output).

**TRW** Houston System Services - 1 - **1** - **(printed** 12/18/86)

 $------$ 

 $\ddot{\phantom{a}}$ 

```
NAME
    get
SYNOPSIS
     subroutine get (iop, fintrp, tget, t, x, status)
     integer \mathrm{i}op (*)oouoie precision tget
     double precision t (2)
    double precision x (*)integer status
DESCRIPTION
   get
     Interpolates data to desired time using routine fintrp. The linterpo
     routine must be of the form:
         fintrp(t1, x1, t2, x2, t, x)wnene
          t! = first time
          xl = data associated with tl
          t2 = second time
          x2 = cata associated with t2t = desired time
          x = interpolated data at t (output)
     iop i/e packet ( input/output)/
     tget time tag of desired pos..vel. (input).
     t oracketing time tags used (output).
     x data interpolated to desirea time (output).
     status i/o status (output).
```
 $\bullet$ 

**thread.b(3) (Files)**

obread.b(3)

NAME

**obread**

SYNOPSIS subroutine obread (iop.nrec,t,id,ed,obias,obs,res,status) integer iop (\_) integer nr double precision t character id integer **ed** double precision obias double precision obs double precision res integer **Status**

DESCRIPTION opread

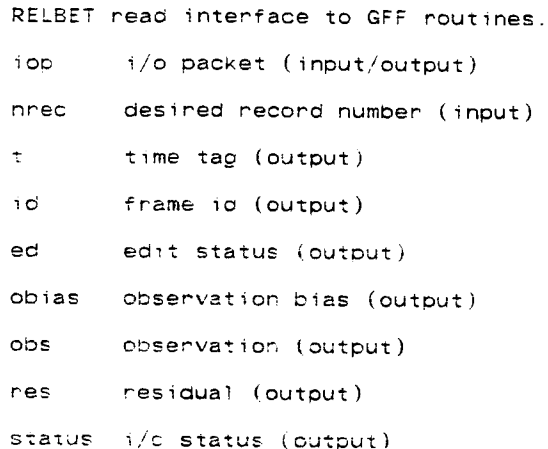

obwrit

```
SYNOPSIS
     subroutine obwrit (iop,nrec,t,id,ed,obias.obs,res.status)
    integer iop (*)<br>integer nrec
     double precision t
    character id
     integer ed
     double precision obias
    double precision obs
     double precision res
     integer status
DESCRIPTION
   obwrit
     RELBET write interface to GFF routines.
     iop
     nrec
     t
     id
     ec
     obias
     ODS
     res
             i/o packet (input/output)
             desired record number (input)
             time tag (input)
             frame id (input)
             edit status (input)
            observation bias (input)
            observation (input)
            residual (input)
```
status i/o **s**tatus (ou

TRW Houston System Services **(printed** 12/18/86)

 $\sim$   $\sim$ 

--- - - -

 $\ddot{\phantom{0}}$ 

 $-$  . . .  $-$ 

rlcls.b(3) (Files) rlols.b(3)

#### NAME

rlcls

### SYNOPSIS

```
subroutine ricls (iop, status)
 integer iop (*)
 integer sta
```
#### DESCRIPTION

rlcls Closes GFF file of standard RELBET type.

iop i/o packet (input/output).

 $\sim 10^7$ 

status i/o status (output)

TRW Houston System Services - 1 - (printed 12/18/86)
rlcntr.b(3) (Files) (Files) rlcntr.b(3)

NAME rlcntr SYNOPSIS subroutine rlcntr (iop,tm,n,rec,t,e.stat) integer iop  $(*)$ **ORIGINAL PAGE IS** double precision tm integer n **OF POOR QUALITY** integer rec (n) oouble precision t (n) double precision  $e(x)$ integer stat DESCRIPTION rlcntr Centers array of unedited points from RELBET GFF about a desired time tm. The fimes and records of the points are returned. Warning messages are issued if the array cannot be centered because an end of file is encountered. Error Messages are issued if not enough points are found. The<br>routine assumes that the times have been initialized on the first call so that the last time in the array is less than the first time, or was initialized by first calling rlmidi. iop i/c package for file (input) tm desired time (input)  $n_{\perp}$ number of frames in output array(input) rec recoros corresoonding to entries in e (input/output)  $\mathbf t$ array of time tags for entries [input/output)  $\epsilon$ array buffer for entries (input/output) stat status flag: >=0 is good, -1 is eof. e is error Ioutput)

**TRW** Houston System Services - 1 **- (printed** 12/18/86)

 $r \cdot b(3)$  (Files) rlasp.b(3)

NAME

rldsp, rtpdsp, rlhdsp

#### SYNOPSIS

```
subroutine ridsp (p, u)
    ibroachie Frasp<br>steger p (45)
    iteger pri<br>iteger u
```
entry rlpdsp (p,u)

entry rlhdsp (p,u)

#### DESCRIPTION

rldsp Displays input/output packet to specified unit.

 $\mathbf{p}$ i/o packet (input)

 $\mathbf{u}$ display unit number (input)

 $\bar{\mathbf{v}}$ 

rlpdsp

Displays i/o packet info such as unit, type, name, size and time span.

 $\mathbb{R}^2$ 

hdsp<br>Displays i/o packet information such as unit. type, hame, header, time span, size. creation and update dates.

 $rledit.b(3)$ 

 $(Files)$ 

NAME rledit, rlfwds, rlbwds SYNOPSIS subroutine riedit (iop, rec, t, fid.e.stat) integer  $i$ op  $(*)$ integen rec double precision t character fid double precision  $e^{-x}$ integer stat entry rifwds (iop, rec, t, fid, e, stat) entry ribwds (iop, rec, t, fid, e, stat) DESCRIPTION rledit Entries to obtain next unedited frame. Note that status:  $-1$ <br>file +1 edit value for okay < -10 for error for end of iop i/c package for file (input) records corresponding to entries in e (input/output) nec.  $\tau$  . array of time tags for entries (input/output) fid. frame id (input/output) array buffer for entries (input/output)  $\epsilon$ status flag: >=0 is good, -1 is eof, e is ennor (output) stat  $r1fwds$ Reads forward to the next frame or the end of file. ribwds Reads backward to the next frame or the begining.

> ORIGINAL PAGE IS OF POOR QUALITY

TRW Houston System Services

 $-1 -$ 

# ORIGINAL PAGE IS **OF POOR** QUALITY

 $r1f11.b(3)$ 

.b(3) **(Files)** rlfill.b(3)

**NAME**

rlfill, rl2end, rlbaok, rl2beg, rlfrnt

#### SYNOPSIS

subroutine rlfill (iop,n. iep, fnd, rec, t.e, stat) double precision  $e (+)$ integer fno integer ie integer iop **(\*)** integer n integer rec (n) integer stat double precision t (n) entry rl2end **(iop,n,** iep,fnd,rec,t,e,stat) entry riback (iop,n,fnd,rec,t,e,stat) entry rl2beg (iop, n, iep, fnd, rec, t.e, stat) entry rlfrnt (iop, n, fnd, rec, t, e, stat)

#### DESCRIPTION

rlfi:]

Entry points for filling up frame arrays of unedited points: rlback and rl2eno attempt tc fi]l entries ir\_ array after **sDecified** inoex. I{ unsuccessful rifrnt and mlpack error exit. If unsuccessful r!2enc an r12beg move the array all the way to the end or front respectively ano reset the index iep to the new start or end index note that the number of length of each entry in the array must be the same as the frame length or. an error will occur. Index use and start is as follows: Input ri $2\epsilon$ iep=start of data, filling starts at lep+fnd+1 rl2peg: iep=current is<br>index, filling starts:at iep-1 output rl2**e**nd iep=current ist index, fille from iep to n rl2beg iep=current last index, filled from i to iep rlfrnt filled from n to n-fnd riback filled from 1 to fnd

- s array Duffer for entries (input/output)
- fnd number of points found (input/output)
- iep pointer to end of e **(input)**
- iop i/o package for file (input)
- n number of entries to be found (input)
- rec recoras corresponding to entries in e (input/output)
- stat -status flag: **>:O** is good, -1 is eof, e is error (output)
- t array of time tags for entries (input/output)

**rl2end**

Attempts to fill entries in array from iep to n.

#### rlback

Attempts to fill entries in array at fnd+l.

#### rl2Peg

Attempts to fill entries in array from 1 to iep.

TRW Houston System Services - 1 - **(printed** 12/18/86)

rlfrnt Attempts to fill entries in array from n to n-fnd

 $\mathcal{L}^{\pm}$ 

 $\mathcal{L}^{\text{max}}_{\text{max}}$  and  $\mathcal{L}^{\text{max}}_{\text{max}}$ 

TRW Houston System Services <sup>2</sup> - (printed 12/18/86)

 $\sim 10^{-10}$  and  $\sim 10^{-10}$ 

 $\sim$   $\sim$ 

 $\frac{1}{2}$ 

 $\sim$ 

 $\bar{\mathbf{v}}$ 

# ORIGINAL PAGE IS OF POOR QUALITY

 $rlmid1.b(3)$ 

 $rlmid1.b(3)$ 

**NAME** 

rlmidi

SYNOPSIS subroutine rlmid; (iop, tm, n, fnd, rec, t, e, stat) integer  $top (*)$ aouple precision tm integer n integer fnd integer rec (n) double precision  $t(n)$ double precision  $e^{-x}$ integer stat

DESCRIPTION  $r1mid1$ 

Centers an array of frames about a desired time from scratch.

 $(f i le s)$ 

iop i/o package for file (input)

desired time (input) tm

 $\mathsf{D}$ number of entries to be found(input)

number of points found(input/output)  $\operatorname{\textsf{find}}$ 

records corresponding to entries in elimput/output; nec

array of time tags for entries(input/output)  $\mathbf{t}$ 

array buffer for entries (input/output)  $\epsilon$ 

stat status flag: >=0 is good, -1 is eof, e is enror(output)

TRW Houston System Services

 $-1 - 1 -$ 

(printed 12/18/86)

 $\begin{array}{ccccccccccccc} \multicolumn{2}{c}{} & \multicolumn{2}{c}{} & \$ 

 $\mathcal{A}^{\mathcal{A}}$ 

NAME

```
rlnew
SYNOPSIS
    subroutine rlnew (iop, name, type, unt, ndata, status)
    integer iop (*)character name
    character type
    integer unt
    integer ndata
    integer status
DESCRIPTION
  rlnew
    Opens a new GFF file in accordance with the standard RELBET usage.
     lOP
    name
    type
    unt
     ndata – number of double precision data items in frame (input)
            io packet (output).
            file name (input).
            file type (input).
            unit number (input).
     status i/c status (output).
```
# ORIGINAL PAGE IS OF POOR QUALITY

 $r1open.b(3)$ 

 $(Files)$ 

 $rlopen.b(3)$ 

**NAME** 

rlopen

SYNOPSIS

subroutine riopen (iop, name, unt, uze, status) integer  $i$ op  $(*)$ chanacter name integer unt<br>integer unt integer status

DESCRIPTION rlopen

Opens a old GFF file in accordance with the standard RELBET usage. iop i/o packet (output). name file name (input). unt. unit number (input). use flag (input). uze status 1/0 status (output).

TRW Houston System Services

 $-1 -$ 

 $\sim$   $\sim$ 

(printed 12/18/86)

 $\bar{\mathbf{v}}$ 

NAME riread SYNOPSI\_ subroutine rlread (iop, nrec, t, id, ed, data, status) integer iop  $(*)$ lnteger nrec double precision <sup>.</sup> character id integer ed double precision data (\*) integer status DESCRIPTION rlread RELBET read from GFF files. IOD i/o packet (input/output). nrec aesired record number (input).  $t$ time tag (output). id frame id (output). ed edit status (output). data output data from frame (output). status i/o status (output).

TRW Houston System Services 1 - 1 - (printed 12/18/86)

 $\bar{z}$ 

 $\mathcal{L}_{\text{max}}$  , and the maximum contract of the state of the state maximum contract of

# **ORIGINAL PAGE IS OF POOR OUALITY**

rltime.b(3) (Files)

rltime.b(3)

NAME

rlt me

SYNOPSIS subroutine rltime (iop,t,nrec,status) integer iop  $(*)$ 

```
double precision t
integer nrec
integer status
```
DESCRIPTION

rltime **RELBET** interface to GFF routine gftime. **Returns** record  $f$  instrecord or end of file and big time tag  $(f + - 4a30)$ .  $b^{\text{total}}$ 

- lop i/o **Packet** (input/output).
- $t$ time tag (output).
- nrec **oesireo** recoro number **(input),**
- status  $1/0$  status (output).

 $\sim$ 

TRW Houston System Services - 1 - **(printed** 12/18/86)

------

NAME rlwrit SYNOPSIS subroutine rlwrit (iop, nrec, t, id.ed.data.status)  $integer$  iop  $(*)$ integer nrec aoubie precision t character 1d integer ed aouble precision data  $(*)$ integer status DESCRIPTION rlwrit RELBET write to GFF files ioo 1/o packet (input/output). nrec desired record number (input).  $\mathbf t$ time tag (input).  $ic$ frame id (input). ed edit status (input). data data from frame (input). status i/o status (output). COMMENTS

Differs from gfwrit in that writing past the end of the file is not an error, even if append mode is not specified and cannot write to header.

 $\mathcal{L}_{\mathcal{A}}$  , and the same space  $\mathcal{L}_{\mathcal{A}}$ 

السامين المناسب

 $\sim$  .

 $\mathcal{L}_{\text{max}}$  and  $\mathcal{L}_{\text{max}}$ 

 $\sim$   $\sim$   $\sim$   $\sim$   $\sim$   $\sim$ 

 $\mathcal{L}_{\mathcal{A}}$  , and  $\mathcal{L}_{\mathcal{A}}$  is a subsequently denoted by

## **ORIGINAL PAGE IS ,OF POOR QUALITY**

Cvprop.b(3) **(Filter)** cvprop.b(3)

 $\sim$ 

### **NAME**

cvprop

### SYNOPSIS

subroutine cvprop (told, xold, tnew, xnew, cov) double precision told double precision xold (nsoi) double precision tnew double precision xnew (nsol) double precision cov (nsol,nsol)

### DESCRIPTION

predict covariance

### cvprop

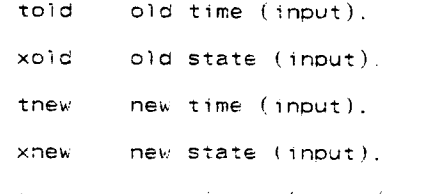

cov covariance (input/o

## TRW Houston System Services **(printed** 12/18/86)

 $\sim 10^{-1}$ 

المسترددة والمرابط وسيستحققها

### NAME

dka!

### SYNOPSIS

block data dkal

#### DESCRIPTION

dkal

This block data routine initializes the common used by this program

 $\sim$   $\sim$ 

<u> 2002 - Andrea Albert Albert Albert Albert Albert Albert Albert Albert Albert Albert Albert Albert Albert Alb</u>

 $\sim$   $\sim$   $\sim$   $\sim$ 

 $dsmth.b(3)$ 

 $(Filter)$ 

 $dsmth.b(3)$ 

- - -

NAME

 $\ddot{\phantom{0}}$ 

dsmth

SYNOPSIS

block data dsmth

 $\mathbb{Z}^2$ 

DESCRIPTION

dsmth

This block data routine initializes the common used by this program

 $(printed 12/18/86)$ 

### getnxt.b(3) (Filter) getnxt.b(3)

 $\ddot{\phantom{a}}$ 

## NAME getnxt SYNOPSIS subroutine getnxt (tnxt,pob,ob,obtyp,obsig,pstop) Oouole **precision** OP character\*4 obtyp double precision obsig double precision tnxt DESCRIPTION ge\_nxt get next time for sequential filter. ob obtyp observation type (out obsig observation sigma (output). flag to te tnxt observation (output). (output). flag to tell if stop time (out time of observation (output). of observation til

**TRW** Houston System Services - 1 - **1** - **(printed** 12/18/86)

# ORIGINAL PAGE IS **OF pOOR** QUALITY

kalman.b(3) (Filter)

kalman.b(3)

NAME

kalman

SYNOPSIS subroutine kalman (t,x,c,ob,y,dydx, double precision t double precision x (nso double precision c (nsol,n double 3recision ob double precision y double precision dvdx (ns double precision v double precision edcr aouble precision r double precision uwte DESCRIPTION kalman kalman fi t current time (input). x state vector (input). c covariance (input/output). o\_ true observation (input). computed observation (input). Y \_ydx partials of observation w.r.t, state (input). v residual variance (input). edcrit edit criterion (input).  $\sigma_{\rm{max}}=0.1$ residue; **(output).** residual edit flag (output).

uwterm the uderweighting term

 $\bullet$ 

```
NAME
   krelo, kreloc
SYNOPSIS
    subroutine krelo (t,x)
    double precision t
    double precision \times (12)
    entry kreloc
                                                       \sim 100 km s ^{-1}DESCRIPTION
  krelo
    kalman relative filter traj output routine for sequential filter
    t filter time (input).
    x filter state (input).
   kreloc
    close output file
```
السوابل المنافسي المنافس الموارد المنافسية المنافسية

 $\sim$ 

 $\cdots$ 

 $\overline{\phantom{a}}$ 

 $\ddot{\phantom{a}}$ 

## NAME

invrs

 $\mathcal{L}^{\mathcal{L}}$ 

### SYNOPSIS

```
subroutine invrs (n.a.ai,eps)
integer n
double precision a(n,n)doubie precision ai(n.n)
double precision eps
```
### DESCRIPTION

invr\$ matrix convert routine for smooth n dimension of matrix  $\mathbf{a}$ matrix to **De** inverted (input). ai(n.n) inverted matrix (output). eps threshold for singularity (input).

TRW Houston System Services  $-1$  -  $(printed 12/18/86)$ 

### NAME

nkal

### SYNDPSIS

subroutine nkal

## DESCRIPTION

nkal

This subnoutine fetches the user inputs for the common blocks needed by this program

 $\sim$ 

a la

للمحمد أعادت

 $\hat{\beta}$  is a set

 $\ddot{\phantom{a}}$ 

nsmth.b(3) (Filter) (Filter) nsmth.b(3)

 $\ddot{\phantom{1}}$ 

### NAME

nsmth

### SYNOPSIS

subroutine nsmth

#### DESCRIPTION

nsmth

Ints subroutine fetches the user inputs for the common blocks needed b this program

obest.b(3) (Filter) (Filter) obest.b(3)

 $\mathbf{r}$ 

NAME

obest

```
SYNOPSIS
     subroutine obest (t, x, \text{obtyp}, \text{obsig}, y, \text{dydx}, v, e, \text{nob})double precision e
     double precision t
     Ooubie precision x (nso])
     character*4 oDtyp
     double precision obsig
     double precision y
     double precision dydx tnsol)
     double precisiom v
     integer nob
```
### DESCRIPTION

obest observation estimate for sequential filter.

- $\epsilon$ edit criterion (output)
- t time (input).
- $x$  state (input).
- **obryD observatiom** tyoe (input).
- obsig observation sigma (input).
- estimated observatiom (output).  $\mathsf{y}$
- dydx partials of observations w.r.t. state (output).
- $\mathsf{V}$  .  $\mathsf{V}$ variance of observation (output).
- nob **observation** number.

 $\alpha$  ,  $\beta$  ,  $\alpha$ 

 $\sim$ 

 $obout.b(3)$ 

 $(Filter)$ 

#### **NAME**

obout. obcls

## SYNDPSIS

```
subroutine obout (t, obtyp, redit, ob, r, v, b, bv)
double precision t
character*4 obtyp
double precision ob
double precision r
double precision v
double precision b
double precision by
```
entry obcls

### DESCRIPTION

#### obout

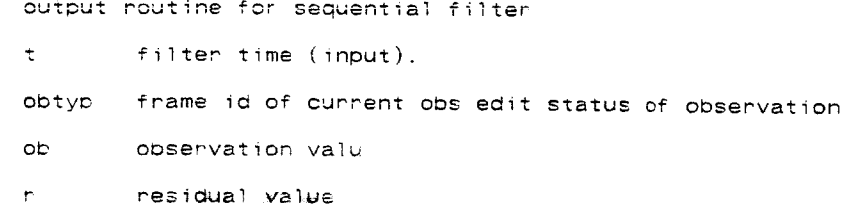

value of residual variance  $\mathsf{v}$ 

 $\mathbf{b}$ solution bias

bv bias variance

#### $obcls$

close output file

 $\sim$ 

 $\mathcal{A}$ 

 $\ddot{\phantom{a}}$ 

pcpt.b(3) (Filter) pcpt.b(3)

### NAME

pcpt

### SYNOPSIS

subroutine pcpt (p, double precision p (nsol, doubie precision c (nsol,

#### DESCRIPTION

pcpt

perform operation phi\*c\*phitranspose.

p state transition matrix [input).

 $\Delta$ 

c covaraince (input/output).

 $\bar{\mathbf{r}}$ 

pred.b(3) **(Filter) pred.b(3) pred.b(3)** 

#### NAME

pred

#### SYNOPSIS

```
subroutine pred (t, x, c, tnxt)
double precision t
double precision \times (nsol)
double precision c (nsol,nsol)
double precision tnxt
```
## DESCRIPTION

pred

predict state, covariance **at** next time for sequential filter.

- t old time (input/output).
- x state (input/output).
- c covariance (input/output).

tnxt next time (input).

```
NAME
   psout, pscls
SYNOPSIS
    subroutine psout (t, x)aoubie precision t
    double precision x (12)
    entry pscis
DESCRIPTION
  psout
    output routine for sequential filter
    t filter time (input).
   × filter state (input).
   pscls
   clost output file
```
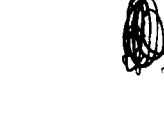

### TRW Houston System Services 1 - 1 - (printed 12/18/86)

 $\cdots$   $\cdots$ 

المستناد المرادي المستند المت

 $\ddot{\phantom{1}}$ 

 $(Filter)$ 

 $ptb1.b(3)$ 

### **NAME**

ptb!

#### SYNOPSIS

```
integer function ptbl (t, tbl)
aouple precision t
double precision tbi (*)
```
DESCRIPTION

ptb1

Returns a pointer to a time increasing table to the entry with the maximum time tag at or before a given time. Sentinal time tags are expected at the beginning and end of the table, less than and greater than, respectively, any expected time tag.

 $\sim$   $\sim$ 

 $\pm$ desired time (input).

 $tb1$ time increasing table (input).

TRW Houston System Services

 $-1.5$   $-1.5$ 

(printed 12/18/86)

 $\sim 10^{11}$ 

# NAME<br>sfilt

#### SYNOPSIS

```
program sfilt
```
## DESCRIPTION

sfilt RELBET Kalman filter ariver

TRW Houston System Services - 1 - (printed 12/18/86)

 $\label{eq:2.1} \omega_{\rm{max}} = \omega_{\rm{max}} + \omega_{\rm{max}} = \omega_{\rm{max}}$ 

## sfinit.b(3) (Filter) sfinit.b(3)

 $\sim 10$ 

 $\bar{\mathbf{v}}$ 

### NAME

sfinit

#### SYNOPSIS

```
subroutine sfinit (t,x,c)double precision t
double precision \times (nsol)
double precision c (nsol, nsol)
```
#### DESCRIPTION sfinit

initialize sequential filter

- t initial time (output).
- x initial state (output).
- c initial covariance (output).

TRW Houston System Services  $-1$  - (printed  $12/18/86$ )

# NAME sfout SYNOPSIS subroutine sfout (t,x,c,pstop) oouble precision t aouole precision x (nsol) double precision c (nsol.nsol) DESCRIPTION sfout output routine for sequential filter t filter time (input). x filter state (input). c covariance matrix (input). stop flag (input).

TRW Houston System Services (printed 12/18/86)

 $\frac{1}{2}$  ,  $\frac{1}{2}$  ,  $\frac{1}{2}$ 

 $\sim$   $\sim$ 

 $\sim$   $-$ 

 $\sim$   $\sim$ 

للمحامد

 $\frac{1}{2} \sum_{i=1}^{n} \frac{1}{2} \sum_{j=1}^{n} \frac{1}{2} \sum_{j=1}^{n} \frac{1}{2} \sum_{j=1}^{n} \frac{1}{2} \sum_{j=1}^{n} \frac{1}{2} \sum_{j=1}^{n} \frac{1}{2} \sum_{j=1}^{n} \frac{1}{2} \sum_{j=1}^{n} \frac{1}{2} \sum_{j=1}^{n} \frac{1}{2} \sum_{j=1}^{n} \frac{1}{2} \sum_{j=1}^{n} \frac{1}{2} \sum_{j=1}^{n} \frac{1}{2} \sum_{j=1}^{n$ 

 $\sim$   $\sim$ 

```
NAME
```
smooth

```
SYNOPSIS
      subroutine smooth (infil,outfil,cpfre
      cheracter*T2 infil
     character - 72 outfil
      character*72 cpf<br>character*72 cnre
```
### DESCRIPTION smooth

relbet smoother

infil input file name outfil output file name cpfreq print frequency cnrec number of recoras

TRW Houston System Services - 1 - (printed 12/18/86)

 $\sim$  100  $\sim$ 

 $\frac{1}{2}$ 

snoise.b(3) (Filter) snoise.b(3)

Ť

 $\overline{\phantom{a}}$ 

 $\begin{array}{c} \begin{array}{c} \text{1} \\ \text{1} \end{array} \end{array}$ 

 $\bar{z}$  $\overline{\phantom{a}}$ 

 $\bar{\bar{1}}$ 

 $\mathbf{I}$ 

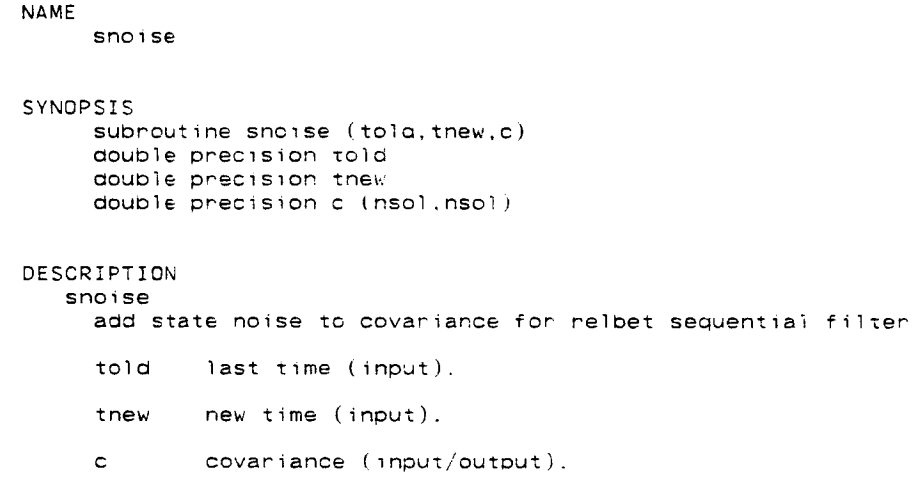

## TRW Houston System Services  $-1$  -  $(printed\ 12/18/86)$

 $\sim$ 

 $C - 5$ 

stm.b(3) (Filter) stm.b(3)

### NAME

**stm**

### SYNOPSIS

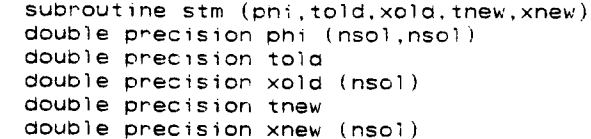

## DESCRIPTION

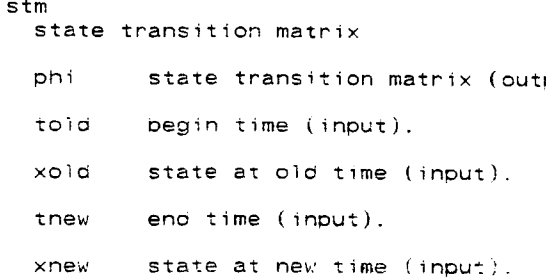

**ORIGINAL PAGE IS ,OF' POOR " QUALITy**

#### **NAME**

stmrv

### **SYNOPSIS** subroutine stmrv (phi,dt,xold,xnew) double precision dt double precision phi<sup>(6,6)</sup> double precision xnew (6) double **DPecision** xolo (6)

DESCRIPTION stmrv state transition matrix for position and velocity in orbital motion dt phi xnew xold last **position** and velocity (input). delta time (input). state transition matrix (output). next position and velocity (input).

 $\bar{z}$ 

TRW Houston System Services **-** 1 **-** 1 **(printed** 12/18/86)

 $\mathbf{I}$ 

 $stprop.b(3)$ 

 $(filter)$ 

 $stprop.b(3)$ 

### **NAME**

stprop

### SYNOPSIS

```
subroutine stprop (tola, t, x)double precision told
double precision t<br>double precision x (nsol)
```
### DESCRIPTION

stprop .<br>Ctate preparation \_ouble orecisloN t

- toid old time (input).
- new time (input). DESCRIPTION
	- $\times$ new state (input/output).

TRW Houston System Services - 1 -

 $\sim 10$ 

 $(printed 12/18/86)$ 

 $\sim 10^{11}$ 

 $\mathcal{L}$ 

## NAME

uvw2m

### SYNOPSIS

```
subroutine uvw2m (c)
aouple precision c (nsol,nsol)
```
### DESCRIPTION

uvw2m this routine rotates uvw coordinates to m50

c the full solution state covariance

TRW Houston System Services 1 - 1 - (printed 12/18/86)

مستشف معاديات المدار

 $\sim$ 

\_\_\_\_\_\_\_\_\_\_\_\_\_\_\_\_\_\_

# ORGOVE PART 15 OF POOR QUALITY

 $V1rest.b(3)$ 

 $v$ lrest.b $(3)$ 

**NAME** 

 $v$ lrest

SYNOPSIS subroutine vlrest (t, obtyp, ob, v) double precision t character\*4 obtyp<br>double precision ob double precision v

DESCRIPTION virest

 $\mathcal{L}$  obtype  $\mathcal{L}$  obtype  $\mathcal{L}$ mbeto variante e and range bias

 $\ddot{\phantom{a}}$ 

 $(Filter)$ 

 $t$ time (input). DESCRIPTION

observation type (input). vlrest

and range bias

 $\mathbf{v} = \mathbf{v}$ variance of observation (output).

TRW Houston System Services
NAME main. cmp2sg - compare relative difference to computed sigmas SYNOPSIS main(argc,argv) int argo; char \*\*argv; char \*cmp2sg(frame1,frame2a,frame2b) char \*frame1; char \*fra char \*fram DESCRIPTION main cmp2sg reads in two files including a relative trajectory difference file and a file containing the computed sigmas associated with some filtering process in the same frame format as a relative trajectory file -r\_ indicates file name of relative traj fil -c\_\_ indicates file name of sigma data file<br>-t is the threshold of comparison ( default ): S indicating that 3-sigma is a go oomoarison) NOTE: Output text files **are** CMP\_POS for position info and CMP\_VEL for velocity info cmp2sg framel the current frame from Relative difference file 1 frame2a the frame from relative sigma file 2 <= time of frame1 frame2b the frame from relative sigma file 2 > time of frame1

TRW Houston System Services 1 **(printed** 12/18/86)

المستشامات المالية

 $\sim$   $\sim$   $\sim$ 

 $\overline{\phantom{a}}$ 

 $\mathcal{L}^{\text{max}}_{\text{max}}$  ,  $\mathcal{L}^{\text{max}}_{\text{max}}$ 

drpst.b(3) (Fman) (Fman) drpst.b(3)

#### NAME

.<br>| drpst

### SYNOPSIS

block **aata** drpst

#### DESCRIPTION drpst

This block aata routine initializes the common used by this program

main, eph2rel – reads two ephemeris files and creates relative traj file as output

#### **SYNOPS[S**

main(argc,argv) int argc; char  $**$ argv; char \_eph2rel **(framei,frame2a,frame2b)** double \*frame1; oouble \_frame2a; double \*frame2b;

#### DESCRIPTION main

eph2rel reads two ephemeris files and creates a relative trajectory file output. The first ephemeris file is tne **Oase** file name. The **second** ephemeris\_file2 is the file to be interpolated for the relative portion of the frame. The output relative trajectory file is assigned the name of ephemeris file REL.

and the state of the

 $\begin{array}{cccccccccc} - & \cdot & \cdot & \cdot & \cdot & \cdot & \cdot & \cdot \end{array}$ 

 $\ddot{\phantom{a}}$ 

 $\mathcal{L}(\mathcal{L}^{\mathcal{L}})$  and  $\mathcal{L}^{\mathcal{L}}$  and  $\mathcal{L}^{\mathcal{L}}$  and  $\mathcal{L}^{\mathcal{L}}$ 

 $\sim$   $-$ 

 $\mathcal{L}^{\text{out}}$ 

filedit.c(3) (Fman) filedit.c(3)

NAME

main, text\_in, gff\_in, ref\_in, edit\_frame - gff file editor

SYNOPSIS

```
int main(argc,argv)
     int argc:
     char **argv;
     char *text_in(inframe,infile)
     char *inframe;
     char *infile;
     char *gff_in(inframe,reference,end)
     char *inframe;
     char *reference;
     char *end:
     char *ref_in(reference,infile)
     char *reference:
     char *infile;
     char *edit_frame(imframe,reference)
     char *inframe:
     char *reference:
DESCRIPTION
     the following parameters are set by command line arguments
   main
     Filedit reads in one of two edit sources to be used to edit a
          specified file depending upon certain program dependent
          chiterion.
        Multiple frame ids can be specified to indicate the frames
          to be edited
        USAGE:
        filedit <-a__><-c><-t__><-c__><-p__><-f__><-o__><-h__><-i__><-j__>
               where
                     -a<sub>__</sub> Provides the edit value to be applied.
                       Zero is the same as default.
                       Negative input indicates editted frames
                       are to be uneditted.
                       Positive input indicates uneditted
                       frames are to be editted.
                      .When used with -c indicates that only
                       frames bearing the specified edit value
                       are effected.
                       Default is 999
                     -t. Indicates file name wherein edit intervais
                       are specified by two text fields :
                       The first field should be begin time
                       The second field is an end time of edit
                       interval
                       Frames associated with specified (<-p \t >)frame_ids are editted within text input
                       time intervals
                       Default is to process whole file
                     -c Indicates that the edit process will
                       change the edit status of all frames
```
TRW Houston System Services - 1 - (printed 12/18/86)

possessing the desired edit value input using the <-a> option or defaulted to 999.<br>For example in the default case frames with 999 receive -999 if the proper edit criterion are met. In this usage negative values may be used with <-a>. The object is to undo a previous edit operation or redo a previous operation. This option can be used with both <-t> and <-f> options and has the same purpose

-o  $\,$  indicates file name of gff file to be edi If unused or same as the reference file nam tnen the reference file is to be edited.

-p\_\_ indicates list of frame\_ids to be effected on the file to be editted

indicates file name of reference gff file whose frames are used in edit criterion of input fiie frames. If same as the file to be edited file name then the reference file is to be edited.

-h<sub>-1</sub> indicates criterion for edit to be determined from frames on the reference file necessary only if  $-i$  option specified in which case a double precision value is expected which is treated as a sort of threshold to be interperted as ignored if -i **option** not used

indicates frame pos source of edit criterion for frames on the reference file. if not specified edit status portion assumed and target frames will be editted if the edit **status** is set to edit of the specified frame of input file integer input expected which indicates aoubte

precision location on data portion of frame

**g\_\_** indicates frame id source of edit criterion.<br>for frames on the reference file (only one allowed). Ignored if reference file is to be edited.

-j $\_$  indicates the type of test used to compa input thresho.d with reference file frame information as criterion for edit, :0: aDs(frame info) **>: aDs(threshold) >0:** frame info **>:** threshold <0: frame info <= threshold ignored if -i option not used NOTE: if the frame being tested was a valid frame **before** the test then the results of the test will change the value of the edit status flag in some cases even if the result shows valid data, however in this case the frame will still be valid.

gff\_in inframe

÷

Ť

 $\frac{1}{2}$ 

 $\frac{1}{2}$ 

current frame from file 1 the file to be editted

TRW Houston System Services - 2 - **(printed** 12/18/86)

#### filedit.c(3) (Fman) filedit.c(3)

reference the comparison frame from file 2 <= inframe

end not used

this function edits the input frame on the basis of reference file which has the greatest timetime\_tag and returns the output frame. the frame from the **<=** to the input frame

#### ref in

reference the input frame from the reference file

infile unused

this functiop edits the reference frame based on info in the reference frame **and** returns the output frame

#### edit frame

inframe

input frame to be editted

reference the reference frame

this function examines the reference frame to **Oetermine** the edit status of the input frame and returns the output frame

 $\mathcal{A}$ 

main. gbfcom - merge files

#### SYNOPSIS

main(argc,argvi int argc; char \*\*argv;

void gbfcom(out\_name,base\_name,merge\_name) char \*out\_name.\*base\_name,\*merge\_name;

#### DESCRIPTION

main gbfcom reads two files and performs a merge using the first input file as a base file and the second file as a merge file ie., if two frames with identical frame ids occur at the same time then the base file frame is discarded and the merge file frame used the new file is created in the first argument Usage: gbfcom out ini in2

TRW Houston System Services - 1 - 1 (printed 12/18/86)

# ORIGINAL PAGE IS OF POOR QUALITY

 $m$ kinit.c $(3)$  $(Fman)$  $m$ kinit.c $(3)$ **NAME** me i tin<br>. SYNOPSIS  $main(\text{argc}, \text{argv})$ int argc; char  $*\ast \text{arg}v$ ; char \*rel\_in(frame1,p<sub>i</sub>char)<br>char \*frame1; char \*eph2\_in(frame1,frame2a,frame2b) double \*frame1; double \*frame2a; double \*frame2b: char \*mkinit(time, base, target)<br>double \*time, \*base, \*target;

 $\mathbf{r}$ 

DESCRIPTION main mkinit reads two trajectory files or one relative trajectory file and writes out text to be used for init linput input

TRW Houston System Services

 $- 1 -$ 

 $(printed 12/18/86)$ 

nrpst

### SYNOPSIS

subroutine nrpst

#### DESCRIPTION

nrpst

This subroutine fetches the user inputs for the common blocks needed by this program

a nas

 $\sim 100$ 

main, combine – obsnois merges the obs data with the noise data into or fiie

SYNOPSIS

```
int main(argc, argv)
int argc:
char **argv;
char *combine(frame,frame2,frame3)
char *frame;
char *frame2;
char *frame3;
```
DESCRIPTION main

> obsnois merges observation data and noise data into one file. The noi data is stored in the first location of obs data. **Usage:**

obsnois obsfile noisefile

The output file is a binary file with ON attacned to the first input file (obsfile). If any of tne input files is unavailable, an error message is generated.

Note: User needs to run obsnois repeatly for each frame id until all of the desirable types are completed. The output file is the input file for the next run. For example: We have the following :

obsnois fBobs Obs ddnois Na

The output file is f8obs\_ON. For the next run, we will have

obsnois f8obs\_0N 0bs\_ddnois\_Nb

Now the output file is feob5 ON ON.

### combine

frame

the current frame

frame2 the beginning of the bracket frame

frame3 the.end of the bracket frame

merges the obs data with the noise data. The noise data is stored in the first location of the data portion.

TRW Houston System Services **1** - 1 - (printed 12/18/86)

NAME main, angle\_rate – Generates angular acceleration magnitude text summa<br>and gff file. SYNOPSIS int main(argc, argv) int argo; char \*\*argv; char \*angle\_rate(frame,ptr) char \*ptr;<br>char \*fra DESCRIPTION main Qaatt provides output te stdout documenting attitude files Usage: qaatt <-e><-b > file1,. where  $\texttt{-e}$  is the maximum acceptable angular acc magnitude where  $-e$  is the maximum is the maximum of  $\frac{1}{2}$  (default .10) - $\mathfrak b$  is the mimimum angular acc to determine an eve \_aefault .OO05\_ The options are parseo and the appropriate variables are set. If a file is unavailable, an error message is generated. qaatt creates an output gff with the angular acceleration vector and magnitude between the two input angular rate the frame id for this file is "attr." Also, for any point  $\geq$  e and an point > D, a record is written to stdout containing time,"attr","valid" or "edit", duration .and magnitude.  $angle$ computes angular rate and documents ptr character pointer, not used frame current frame of data

TRW Houston **System** Services <sup>1</sup> **- (printed** 12/18/86)

متعاديات المراجع

# **ORIGINAL PAGE IS OF POOR QUALITY**

qacover.c(3) (Fman) (Fman) qacover.c(3)

NAME

maim, cover file **- Generates** a coverage history **summary**

SYNOPSIS

int main(argc,argv) int argo; char \*\*argv; char **\*cover\_file(frame.ptr)** char **\*ptr;** char \*frame;

DESCRIPTION

main qacover provides output to **stdout** summari\_in@ the coverage of a specifieo data type from a gff file, Usage: qacover **<-I ><-f >** file1 ..... where  $\tau_{\rm max}$  is the minimum time gap for lost data(default 30s) **-f** frame id [default no Check on frame id) Ine options are parsed and the appropriate variables are set. The fil are parsed and output text is written until the last file has been processed. It a file is unavailable, an error message is generated an the next file is processed. The output text contains the starf fime  $\alpha$ the interval, the frame id, data indicator ( valid, lost or edit), the ouration of the interval and the number of points in the interval.

cover file

generates coverage history

ptr character pointer, not used

frame Current data frame

**TRW** Houston System Services - 1 - (printed 12/18/86)

qanois.c(3) (Fman) qanois.c(3)

NAME main, qanois – generate textfile for noise statistic and binary file fo graphic SYNOPSIS int main(argc,argv) int argc: char \*\*argv; char \*qanois(frame,ptr) char \*frame; char \*ptr; DESCRIPTION main qanois provides output to stdout documenting noise statistics for obs gff file and binary file for graphic. The input is from ddnois. Usage : qanois <-t\_\_\_><-i\_\_\_><-q\_\_\_><-m<sub>\_\_\_\_</sub>>inputf<br>where -f is the frame id -i is the index tc difference table to use for noise source(default 6th number ) is the quantization value oefault see above<br>oefault see above -\_ is the m\_nin, um number of **points** acceotabie for noise consideration (default see abov The options are parsed and the appropriate variables are set. If a file is unavailable, an error message is generated. The output text has the following format: Begin\_time Data type "noise" duration quantized average\_obs number of of\_noise value measurement points interval Ex: 1000.0 aran noise 384.0 .01 50.0 90 1384.0 dram noise 768.0 .02 90.C; 180 Interpretation: At 1000.0 Range date noise average .01 meters for 384.0 seconds with an average range measurement of 50 meters and a total of **90** observation marks etc... The output binary file used the following naming convention : Inputfile name plus suffix N plus first letter of the frame  $i\overline{d}$  desired **The** frame **of** the **output** binary file is described **as** follows Standard header where edit status indicates number of points in the noise interval The data portion of frame provides the following info End time of noise interval Average value of observation Computed noise selected by Index Note: User needs to run qanois repeatly for each frame id until all of the desirable types are finished. the following defines depend on the format of the input frame qanois TRW Houston System Services - 1 - (printed 12/18/86)

 $\sim$   $\sim$ 

 $\langle \cdot, \cdot \rangle$ 

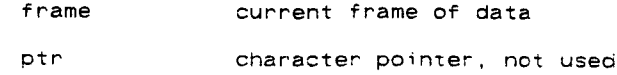

main, rrrfile, jmpcomp – Generates a radar range versus range ra difference history

SYNOPSIS

```
int main(argc,argv)
     int ergo;
     char **argv;
     char *rrrfile(frame)
     char *frame:
     char *jmpcomp(frame,ptr)
     char *ptr;
     char *frame;
DESCRIPTION
   main
     qaranjmp provides output to stdout documenting jumps in range compared wit
         range computed from range rate. The following intervals are documen
        If range is <= Rbound; 15 <= diff < 30
                          30 \leq x diff
                  > RPound: 30 <: _f_ < 70
                         70 <= di_f < 100
                            10C' <: di_f
          Usage:
           qaranjmp <-r___><-g__> file1,....<br>where:        -r      is Rbounc (default 6000 mete
                       \sim \mu is maximum allowable gap for computation of
                      of jump in range (default 50 seconds)
        The options are parsed and the appropriate variabies are set.
        If a file is unavailable, an ennor message is generated.
        An interim gff file is created with the same name as the input file suffixed with RJ. This file contains a record with the range a
                                This file contains a record with the range and
        range rate in one record and no other observations. This file can be
         removed after program execution: it has a frame io of "rand".
         For each point that falls ir, the previously defined interval a record
        is written to stdout containing start time of interval, "jump", "range"
        duration of interval, and magnitude of the jump.
   rrrfile
     creates a range and range rate obs file
     frame current frame of data off obs file
   jmpcomp
     computes interval of range jump
     otr character pointer, not used
```
frame current frame of data from r/rr file

TRW Houston System Services 1 - **(printed 12/18/86)**

 $\ddot{1}$ 

qastar.c(3) (Fman) (Fman) qastar.c(3)

NAME main, star\_track, getangle, test\_print - Star Tracker obs history SYNOPSIS int main(argc.argv) int argo: chan \*\*argv; char \*star\_track(frame,frame1,frame2) char \*frame: char \*frame1.\*frame2; char \*getangle(frame, infile) char \*frame; char \*infile; double \*now; double angle; double \*end; void test\_print(now,angle,end) DESCRIPTION m\_in qastar provides output to stdout summarizing the star observations on an observation file. Usage:<br>an observation file. Usage:<br>gastar <-p><-y><-i\_\_><-u\_\_ ><-t qastar <-p><-y><-i\_\_\_><-u\_\_\_><-t\_\_\_><-q\_\_> obsfile <att<br>where -p use the gff created from previous run of aastar {name input via obsfile) to recompute printed output (attfile not used). where **-y** use the Y star tracker instead of the Z. where  $\sim$   $\mu_{\rm max}$  defines the delta angle reflecting the lo noise threshold setting for spotting stars<br>where  $\sim$  defines the delta angle reflecting the defines the oelta angle reflecting the nigh noise threshold setting for spotting stars where **-t oefines** maximum time difference allowable **Detween input quaternions and observations** An input observation file( opsfile) and attitude file( attfile) are required inputs **(except** when using the **<-p>** option, see above. The Z **star** tracker is assumed unless the **-y** option is **requested.** The options are parsed and the appropriate variables are set. Output text is written for each interval where two consecutive observations are fixed on the same inertially fixed object. This interval is accumulated. The text includes the following information: time of beginning, "star","edit",duration of inter **average angle** over the interval. An output gff file is created with the name the same as the input obs file plus the suffix ST. The data on the file is:time of the end of interval, "star", mode, azimuth, elevation and angle. NOTE: The angle placed on each frame is the angle between the pointing vectors represented by the previous valid frame and the current frame. star\_track determines star obs frame current data from obs file

TRW Houston System Services 1 - 1 - (printed 12/18/86)

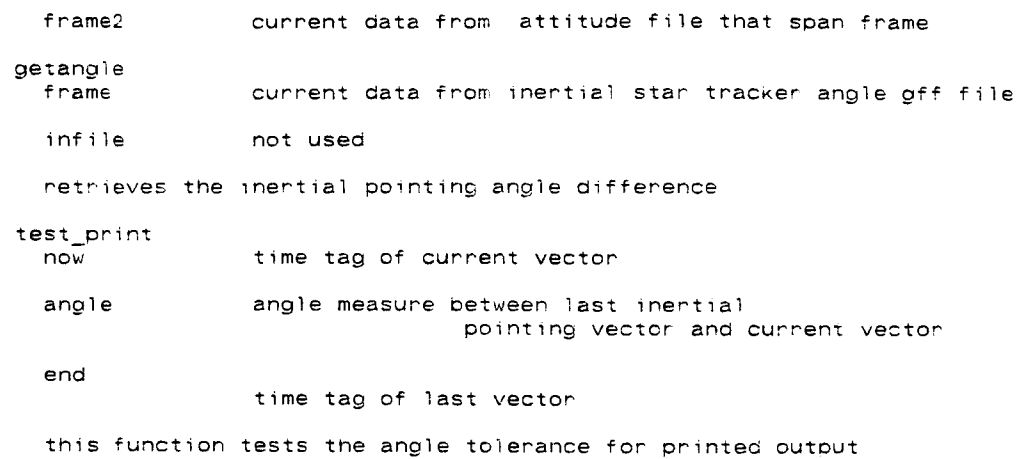

TRW Houston System Services <sup>2</sup> - (printed 12/18/86)

# **ORIGINAL PAGE IS OF POOR QUALITY**

qasv.c(3) **(Fman)** qasv.c(3) NAME main, sensed\_vel - Summarizes the **sensed** velocity file and creates a **sensed** acceleration file SYNOPSIS int main(argc.argv) int argo; char \*\*argv; char \*sensed\_vel(frame,ptr) char \*ptr: char \*frame; DESCRIPTION \_ain qasv provides output to stdout documenting edited sensed velocities and **DuPn** interva!s. **Usage:** qasv <-e ><-b > file1... where  $-e$  is the  $m = 100$ . where -e<sub>----</sub> is the maximum acceptable sensed acceler (default **,OO3S9)** is the mimimum burn sensed acceleration The options are parsed and the appropriate variables are set. The files are parseo and output text is written until the last file has been processed. If a file is unavailable, an ennor message is generated and the next file is Drocessed. A gff file is generated containing the sensed acceleration vectors and the magnitude of the sensed acceleration at limes of events. **•** The frame id for this file is "sacc." For each point >e or >b a **record** is written to stdout containing start time. "valid" or "edit", "sacc", delta time, and magnitude of the sensed acceleration. The intervals are not accumulated sensed\_vel computes sensed accel. & documents interval ptr pointer, not **used** frame current data for file  $\ddot{\phantom{0}}$ 

TRW Houston System Services - **1** - (printed **12/18/86)**

 $\sim$ 

main, write file – write a subset of a file with user specified frame i and time

SYNOPSIS

```
ink maim(argc.argv)
int argc;
char **argv;
char *write_file(frame,ptr)
char- *ptr;
char ,frame;
```
#### DESCRIPTION

main kowt read in a file and write to the file with user specified frame ar time. Usage:

rdwt **<-f ><-b\_\_><-e>** file where -f frame io iaefault no cneck on frame Id -b oegin time (def&ult to file begiq time} -e end time (default to file end time

The options are parsed and the appropriate variables are set. The fi is parsed and output binary file is written. If input file is unavailable, an error message is generated.

 $write_file$ 

ptr pointer, not used

```
frame the current frame write to a file with user specified time and
             frame io
```
 $\frac{1}{2} \left( \frac{1}{2} \right) \left( \frac{1}{2} \right) \left( \frac$ 

 $\omega_{\rm{max}}$  .

**read\_set.c(3)** (Fman) **read\_set.c(3)**

NAME

iain, read\_set, print\_record – reads SET file which is output from sens tape output processor

SYNOPSIS

main(argc.argv) int argc; char \*\*argv; void read\_set() char \*print\_record(time,count) double time; int \*count;

DESCRIPTION

main read\_set reads in a binary file created by the stop processor and provides a printed output option over a specified time span

> -f indicates file name of SET fiie b indicates begin time in omt second e\_\_ indicates last time in gmt second p\_\_ indicates print frequency optio The indicates print trequency operation.<br>Nonpositive means first and last only

TRW Houston System Services **1** - 1 - (printed 12/18/86)

main, read\_sit, **print\_recoro** - Pead the SIT Oat8 output by **stop**

SYNOPSIS

```
main(argc,argv)
int argc:
char **argv;
```
 $void read\_sit()$ 

```
char *print_record(time,count)
double time;
int *count;
```
DESCRIPTION main

> read\_s\_t reads in a binary file **create\_ oy** the **stoo** processor and provides a printed output option over a specified time span

> > -f in¢icates file nnme of SIT file -b\_\_ indicates begin time in gmt seco -e indicates lest =\_me in gm: seconcs -S irlolcetes **Driqt** freauencv OO\_lor: -p\_\_ indicates print trequency opens.<br>Nonpositive means first and last only

TRW Houston System Services - 1 - 1 - (printed 12/18/86)

rlvsrl.c(3) (Fman) rlvsrl.c(3)

#### NAME

main, rlvsrl

#### SYNOPSIS

```
mai n(argc, argv)
int argc;
char **argv;
char *rlvsrl(frame1,frame2a,frame2b)
double *frame1;
double *fram
double *fram
```
### DESCRIPTION

main rlvspl reaos two relative trajectory files and determines the diference between states in **UVW** coorainates

```
TRW Houston System Services 1 - 1 - (printed 12/18/86)
```
**rptost**

#### SYNOPSIS

program rptost

#### DESCRIPTION

rptost

Converts roll/pitch to shaft/trunnion reference.

TRW Houston System Services - 1 - (printed 12/18/86)

 $\mathcal{L}$ 

File, Time, Radius, Begin, End. Prime\_id, Second id, HelD. main, search gff fiie procor

SYNOPSIS

FILE \*File;

double Time,Radius,Begin,End;

char \*Prime\_id[],\*Second\_id[];

int Help;

```
int main(argc,argv)
int argc;
char **argv;
```
void search()

DESCRIPTION

main

this program extracts intervals of Oesired info frames from the text files produced by the relbet qa processors where the frames have the general form as follows:

time-tag(number) ID(string) INFO\_TYPE(string) ouration(number) number ... the information used on each frame comes from the first three fields out the complete frame is read in and output if applicable

invoke this function:

**searcr\_** -\_ -\_ -\_ -r -b -e -P . **.** . -s **..**

where:

-h - indicates help option which displays primary and **oependent** labels available for extraction The use of this option precludes all others **-f -** indicates the fie name **of** the input text file -t - is the origin tine of interest -r - is the radius about the origin which encioses the time interval of interest -b - is the begin time of the specified interval of interest -e - is the end time of the specified interval of interest

- -p indicates the lis: of frame IDs desired
- **-s -** indicates the 1 is: **of** INFO **TYPEs** desired associated with the list of /Ds

main, out\_rel, out\_cov, out\_bias, file size

#### SYNOPSIS

```
int main(argo.argv)
     int argc;
     char **argv;
    char *out_rel(inframe)
    char *inframe;
    char *out_cov(inframe)
     char *inframe;
     char *out_bias(inframe)
     char *inframe;
     int file_size(file_id)
     char *file_id;DESCRIPTION
  main
     \mathbf{s}] reads an arbitrary sized (nsol) solution file output by
        either the kalmar or smoothing filter and genera
            relative trajectory files for soiutlOr s_ales
          - Covarianoe file in tne form of UVW relative trajectory files
               where the noise sigmas representing the base sta
               solution and relative state solution in UVW or
               the base solution state are presenteo as a 12- element
               vector and the bias sigmas follow
          - bias solution file containing the bias solution for as many
               obs solved for per frame
          sin2ri <-r > fiiel <-c > file2 <-D > file3 <-n > nsol
                  <-s > file4
               where \lnot r indicates create the rel tr
                      -c indicates create the covariamce soln file
                      -b indicates create the bias soln fil
                      -n is the size of the solution vector
                          (default 16)
                      -s<sub>-c</sub> is the input solution file
```
TRW Houston System Services - 1 - (printed 12/18/86)

stop.c(3) (Fman) stop.c(3)

NAME

main, stop **-** sensor tape output processor

**SYNOPSIS**

```
main(argc,argv)
int argc;
char **argv;
char *stop(frame1.frame2a,frame2b)
char *frame1;
char *frame2a;
char _frame2b;
```
DESCRIPTION

main stop reads in two files including a relative trajectory fil and a **sensor** data file which is created by the downlist program specificatly for the purpose of writing tw binary files of SENSOR input data called SIT and SET

> -r **\_** inoicates file name of relative zraj f3]e -S\_\_ indicates file name of sensor oata file

#### stop

frame?

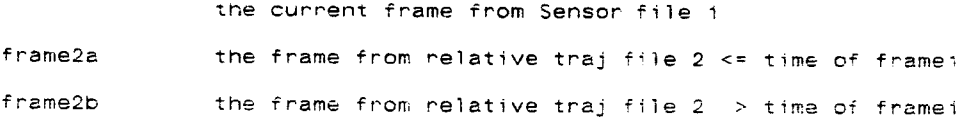

TRW Houston System **Services** - 1 - (printed 12/18/86)

 $\mathcal{L}^{\mathcal{L}}$ 

 $\sim$ 

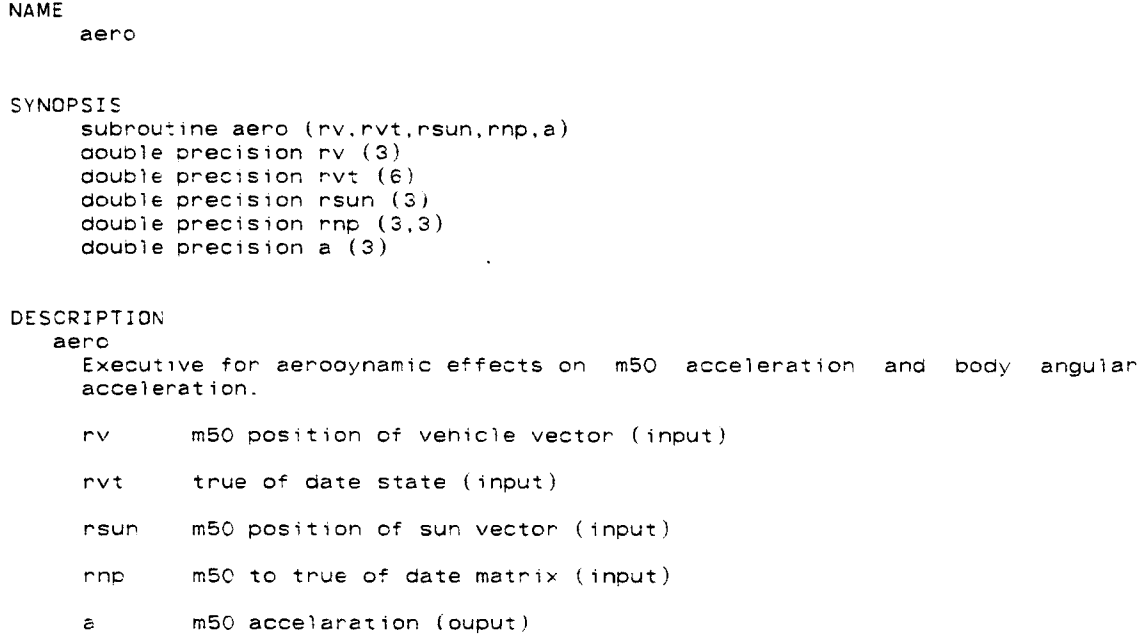

 $\sim 10^{-11}$ 

 $\sim 10^{-11}$ 

TRW Houston System Services - 1 - (printed 12/18/86)

cbody.b(3) (Force) (Force cbody.b(3)

#### NAME

cbody

## SYNOPSIS

```
subroutine cbody (mu, r, a)
double precision mu
double precision r (3)
double precision a(3)
```
#### DESCRIPTION

cbody Computes central body acceleration.

mu gravitational parameter (input)

 $\mathsf{r}$  . position relative to central **Dory** input)

 $\mathbf{a}$ accelaration (output)

# TRW Houston System Services **-** 1 - (printed 12/18/86)

\_\_\_\_\_\_\_\_\_\_\_\_\_\_\_\_\_\_\_

cdrag.b(3) (Force) (Force cdrag.b(3)

#### NAME carao

```
SYNOPSIS
    subroutine cdrag (w,ad,f)double precision w(3)double precision ad
    double precision f (3)
```
#### DESCRIPTION cdra9

ť,

İ.

j.

Ŷ.

 $\begin{array}{c} \hline \end{array}$ 

 $\frac{1}{4}$ 

 $\frac{1}{2}$ 

 $\mathbb{C}$ 

 $\frac{1}{4}$ 

 $\bar{1}$ 

 $\overline{\phantom{a}}$ 

Ť

 $\pm$ 

 $\hat{\boldsymbol{\tau}}$ 

 $\ddot{\mathrm{i}}$ 

 $\mathfrak j$ 

Computes constant area drag force.

- w wind in body coordinates (input)
- ad density of atmosphere (input)
- f drag force (output)

¢ylar.b(3) (Force) cyldr.b(3)

#### NAME

cylar

#### SYNOPSIS

subroutine cyldr (wb, rho, fb) double precision  $fb(3)$ double precision rho \_ouble precision wb (3)

#### DESCRIPTION cyldr

compute force and torque due to aerodynamic forces on a cylinder

 $\mathcal{L}$ 

fb drag force in body coordinates

- rho atmospheric density
- wb wind velocity in body coordinates

# TRW Houston System Services  $-1$  -  $(printed 12/18/86)$

 $\mathcal{A}^{\mathcal{A}}$ 

 $\mathbb{R}^2$ 

 $\ddot{\phantom{a}}$ 

### NAME

getm

#### SYNOPSIS

```
subroutine getm (t.m)
 double precision t
 double precision
```
# DESCRIPTION<br>getm

Fetches mass from mass table.

- t time massis desired (input)
- m vehicle mass(output)

TRW Houston System Services - 1 - 1 - (printed 12/18/86)

 $\sim$ 

 $\mathcal{L}_{\mathcal{C}}$ 

 $\sim$   $-$ 

harm.**D(3)** (Force) harm.b(3)

 $\sim 10^4$ 

#### NAME

marm

# **ORIGINAL PAGE IS DE POOR qUALITY**

SYNOPSIS

subroutine harm (rg.gg) **Oouble** preclsion rg (3) double precision gg (3)

#### DESCRIPTION

harm

Computes acceleration due to harmonic expansion terms in gravitational field of central body.

rg position vectcr of reference vehicles id earth-fixed **COOrdinates** (input)

gg acceleration in earth-fixed coordinates **(output)**

#### COMMENTS

Maximum 8th degree, 8th order.

والمرادي والمواصف ومستنبذ

 $\hat{\boldsymbol{\epsilon}}$ 

**solra\_**

#### SYNOPSIS subroutine solrad (rv,rs,acc) double precision rv (3) aoubie precision rs (3) oouDie precision ac\_ (3)

# DESCRIPTION solraa Computes acceleration due to solar radiatior, pressure. **rv** mSO position of vehicle (input rs mSO position of sun (input) acc acceleration (output)

**TRW** Houston System Services 1 - 1 - 1 - (printed 12/18/86)

 $\sim 100$ 

 $\ddot{\phantom{a}}$ 

**svelbs.b(3)** (Force) svelbs.b(3)

#### NAME

**svelbs**

#### SYNOPSIS

```
subroutine svelbs (v,t,m,as)
integer v
_ouble brecision t
double precision m(3,3)double precision as (3)
```
#### DESCRIPTION

svelbs

computes bias and unbias of sensed acceleration.

- vehicle id (input)  $\mathsf{v}$
- desired time (input)  $t$
- $\mathfrak{m}$ body to inertial matrix (input)
- as sensed acceleration (input/output)

الرابات بالبيار الممت بمنبوسي

svftch

```
SYNOPSIS
     subroutine svftch (ivloc, inc, tc, tnew)
      _ntegerivloc
      _nteger_= doubleorecision tc
     double precision tnew
```

```
DESCRIPTION
  svftch
    Computes sensed acceleration.
    ivloc vehicle id (input).
    inc step direction (input).
    tc current time (input).
    tnew next time (output).
```
TRW Houston System Services 1 - 1 - (printed 12/18/86)

 $\sim$ 

 $\overline{\phantom{0}}$ 

 $\sim$   $\sim$   $\sim$ 

tblook

```
SYNOPSIS
     subroutine tblook (imx, ltb, tb, t, i)
     integer imx integer ltb
     double precision tb (ltb, imx)
     double precision t
     integer i
DESCRIPTION
```
tblook

Finds first entry in a time increasing table that is at or before a given time. The table is double precison with the first slot the time. If all entries are after the time, an index of zero is returned.

- imx max index to table (input)
- ltm aouole word length of taole entry (input)
- $\overline{\mathbf{t}}$ table (input)
- t desired time (input)
- i index to table (input/output)

#### COMMENTS

ine index must be initialized to a value less than or equal to the maxim index value.
vntfch

# SYNOPSIS subroutine vntfch (v,tc,tnew)

integer v double precision to double precision tnew

# DESCRIPTION

vntfch Fetches vent force of each vehicle,

 $\bar{\mathbf{v}}$  . vehicle id (input)

tc current time (input)

tnew newtime **(input/output)**

# TRW Houston System Services 1 - 1 - (printed 12/18/86)

wildang.b(3) (Force) (Force) wndang

# NAME

wndang

### SYNOPSIS

subroutine wndang (w,ws,sb,cb,sa,ca) double precision  $w(3)$ double precision ws \_ouble precision sb double precision cb double precision sa double precision ca

# DESCRIPTION

wndang

Computes sines and cosines of **sideslip** and attack angles.

- w wind in body coordinates(input)
- ws wind speed(output)
- sD sine of side siip angle(output)
- cb cosine of side slip angle(output)

 $\bar{\mathbf{v}}$ 

- **Sa** sine of angle attack(output)
- **Ca** cosine of angle attack(output)

# TRW **Houston** System **Services** - 1 - **(printed** 12/18/86)

zutek

# SYNOPSIS

```
subroutine zutek (wb,rho,fb)
double precision wb (3)
couple prec_slon rno
double precision fb (3)
```
# DESCRIPTION

zutek Computes aerodynamic force and torque using zuteck curve fit. wb wind velocity in body coordinates (input) rho atmospheric density **(input)** fb Orag force in pody coordinates (output)

# **ORIGIMAL PAGE IS** OF POOR QUALITY

 $f(x) = f(x)$  (Gb)

file2io.c(3)

NAME

file2io, get\_next\_frame - function for creating bracket times from **second** file.

SYNOPSIS

```
char-*file2io(inframe,file_info)<br>char-*inframe;
char _inframe;
```
double \_get\_next\_frame()

# DESCRIPTION<br>file2io

inframe data frame of previouslly read gff

file infc file information of input gff

file2io sends the data frames which nave times **Dracketting** the time of t\_e input frame time to the function specifiea in the input file structure. nece interval available then nulls are sent. Warning: The sense of the sented available then nulls are sent. Warning: presence of static variables makes this function am unlikely canaiaate for is to open and manipulate one file per-execution in response to be invoked by fileio

get the next frame, check first for end of file, check next for prop<br>frame id abook next for additional control of frame id check pour for edit the state of  $\epsilon$ . Che frame is the state of the state of necessary

 $T<sub>1</sub>$  (printed 12/18

fileinfo\_ic - a gbf input/output routine for recursive FILE\_INFO structures

### SYNOPSIS

char \*fileinfo\_io(frame,file\_infol char \*frame: char \*file info:

# DESCRIPTION

- fileimfc io
	- frame current frame from driver file
	- file\_info FILE\_INFO structure pointer see fileio.h

This routine enables the programmer to utilize the fileio process to obta each frame from some input file and perform a multiple set of functio each of which result in a frame output tc \_a\_ specific \_file. The \_outp process of filelo is not invoked. The power-of-this-process is in th recursive data structure FILE\_INFO (see fileio.

TRW Houston System Services - 1 - **(printed** 12/18/86)

 $\equiv$  and  $\dots$ 

للمستعمل المساويات والمناوي

an dia

fileio.c(3) (Gbfile) (Gbfile) fileio.c(3)

NAME

BaseTime,fileio - gff file input **and** output routine

# SYNOPSIS

CALTIME BaseTime:

```
int fileio( in file,out suffix,out size)
struct FILE INFO *in fi
char *out suffix;
int out_size;
```
# DESCRIPTION

fi!eio in file  $out\_suffix$  $out\_size$ structure aefining input file suffix to be cateneated to input file name for new file size of output data record: if <0, same as input; it **=0,** no output fiie; if >0, output size. fileio reads a gff file and creates a new gff file with data

that is a function of the input file at a subset of the tim<br>points on the input file.

TRW Houston System Services - 1 - **(printed** 12/18/86)

HStoHB, HBtoHS - move gbf header infor to and from buffer

SYNOPSIS

void HStoHB(hdrbuf,abf) GBFILE \*gbf; char \*ndrbuf; void HBtoHS(gof,hdrbuf GBFILEPTR gbf; char \*hdrbuf;

DESCRIPTION

HStoHB

shifts information from header structure to buffer. The update date field is set to the current date in both structures.

HBtoHS

 $\sim$   $\sim$ 

shifts information from buffer to header structure. The time offs record size, origin, and time word pointer are also computed

TRW Houston System Services 1 - 1 - (printed 12/18/86)

 $\overline{\phantom{a}}$ 

 $\frac{1}{2}$  , and  $\frac{1}{2}$  , and  $\frac{1}{2}$ 

<u>and</u> and a series

 $\sim$ 

 $\overline{\phantom{a}}$ 

 $\overline{\phantom{a}}$ 

# **OF POOR QUALITY**

- - - $-$ 

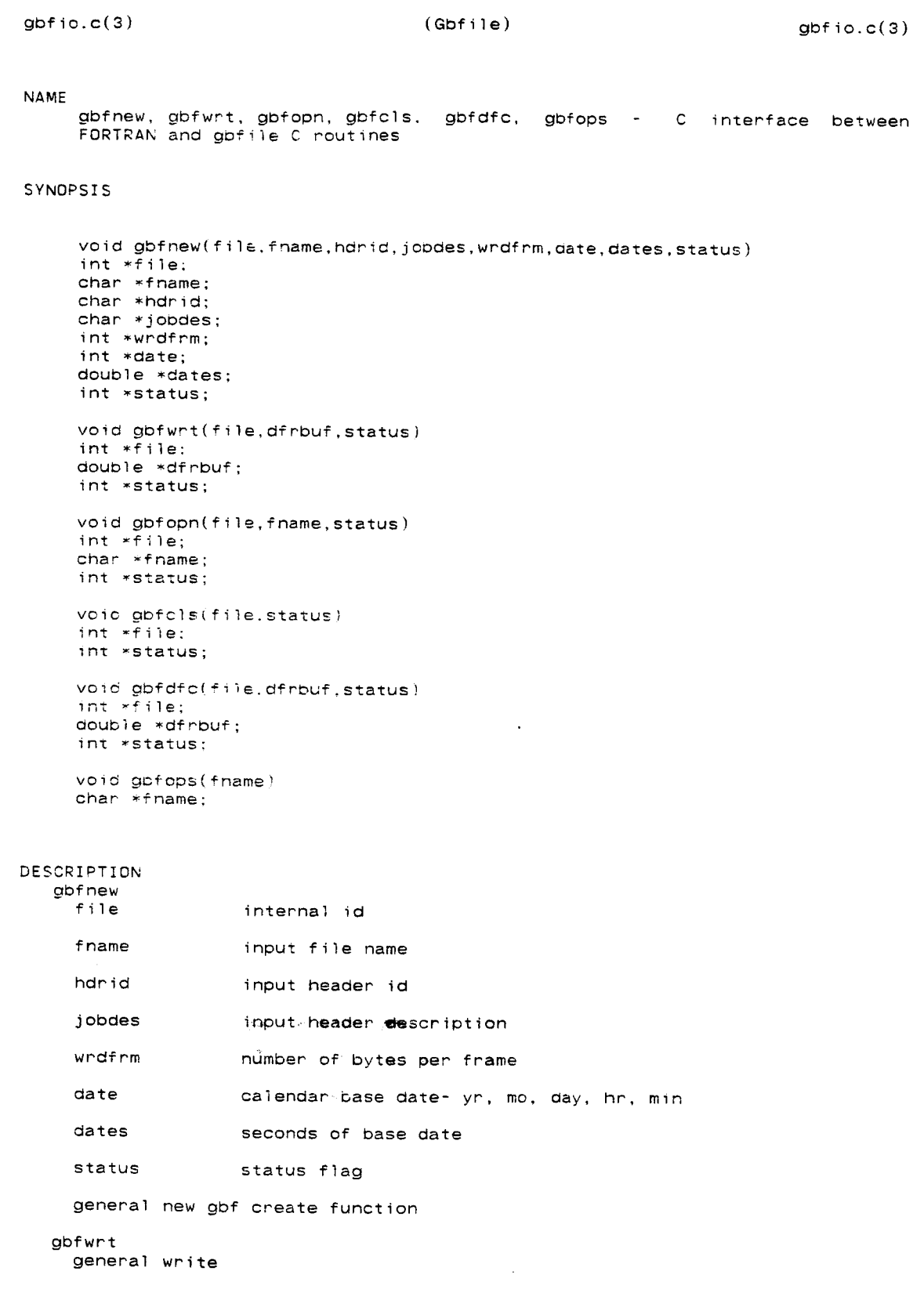

TRW Houston System Services - 1 -

**(printed** 12/18/86)

 $\bar{\mathcal{S}}$ 

gbfopn

general open

gbfcis

general close

gbfdfc

close function for use with downlist processor to close files then reop and display header and return begin/end times

gbfoDs

open the file name for output display in place of stderr **used** if accessing the function gbfdfc above

. . . . . . . . .

 $\mathcal{L}^{\mathcal{L}}(\mathcal{L}^{\mathcal{L}})$  . The contract of the contract of  $\mathcal{L}^{\mathcal{L}}$ 

 $\sim$   $\sim$ 

 $\Delta\omega_{\rm{eff}}$  , which is a simple power of  $\omega_{\rm{eff}}$ 

# **ORIGINAL PAGE IS OF POOR QUALITY**

gbhead.c(3) **(Gbfile) (Gbfile)** gbhead.c(3)

NAME

FileBaseTime, newGBF, gD\_off, gbwhead, gbrhead gbfi]e structure and header operations

SYNOPSIS

CALTIME FileBaseTime;

GBFILE \*newGBF(name,size,tbyte,tbase,story,format) int size,tbyte; CALTIME \*tbase; **char** \*name,\*story,\*format;

gbtoff(gbf)  $GBFILE * gbf;$ 

gbwhead(abf) **GBFILEPTR** gbf;

gbrhead(gpf) **GBFILEPTR** gDf;

DESCRIPTION newGBF

> forms new gostructure and sets input fields, Returns null pointer is lerr encounted

gbtoff

set time offset for gorlie if reference basetime is not set, it is set t file basetime and the time offset is null

gbwhead

writes header information stored in current buffer to file record

gbrhead

reads header recoro

TRW Houston **System Services** 1 **- (printed** 12/18/86)

-------

 $\overline{\phantom{a}}$  .  $\overline{\phantom{a}}$ 

. . . . .

```
NAME
```
gbpos, gbread, gbwrite, gbdread, gbdwrite – i/o of gbfi

```
SYNOPSIS
```
gopos(gbf.rec)

```
GBFILE *gbf;
unsigned rec;
char *gbread(gbf)
GBFILE<sup>-</sup>*gbf;
int gowrite(gbf,data)
GBFILE *gbf;char *data;
char *godread(gbf,rec)
GBFILE *gbf;
unsigned rec;
int gbdwrite(gbf,rec.data)
GBFILE *gbf;
unE_gne_ rec:
char *data;
```
# **DESCRIPTION**

gbpos

positions file pointer to desired record of referenced gbfile

goread

reads current record of referenced gbfile and returns pointer, to data in record. Pointer should be recast by caller to desired record type. Errors result in invalid pointer value (0)

gbwrite

writes to current record of referenced gbfile returning the number of the bytes whitten. Note that the file is posed at the next record, errors result in negative return values.

gbdread

reads desired record of referenced gbfile and returns pointer to data in record. pointer should be recast by caller to desired reocrd type. errors result in invalid pointer value (0)

gbdwrite

**like** gbwrite but the file is first positioned to the specified **record.**

TRW Houston System Services <sup>1</sup> - **(printed** 12/18/86)

gbmake.c(3) (Gbfile) gbmake.c(3)

NAME

makeGBF, makeGBData - gbfile structure allocations

 $\bar{\mathcal{A}}$ 

SYNOPSIS

GBFILE \*makeGBF(name) char \*name;

char \*makeGBData(gbf)  $GBFILE * gbf;$ 

# DESCRIPTION

makeGBF

allocate space for GBFILE structure and set specified fields. Errors result in null pointer being returned. Fields are not set if pointers are null

makeGBData

allocate space for GBFILE data buffer. The size of a record is al computed. If size is not a multiple of sizeof(int), the fields are reset so that rsize = sizeof(int)\*int\_rsize. Errors result in null pointer bei<br>returned. Fields are not set if pointers are null

gbclose, freeGBF, gpfree, gbopen, gbnew - open, close and free of gbfiles

SYNOPSIS

void gbclose(gbf) GBFILEPTR gbf; void freeGBF(gbf GBFILEPTR gbf; void gbfree(gbf) GBFILEPTR gbf; GBFILE \*gbopen(name.mode) char \*name; char \*mode; GBFILEPTR gbnew(name,size,tbyte.tbase,story,format,mode) char \*name; char \*mode: int **size;** int tey char \*story, CALTIME \*tbase; DESCRIPTION gbclose closes file and updates header if file had a write key set freeGBF frees all space allocated to gbfstructure. WARNING dire things may happen if file was not opened with gbopen since it is assumed that malloc was used tc allocate space. gDfree closes file and frees all space allocated to it. WARNING dire things may nappem if file was not opened with gbopen **since** it is assumed that ma!loc was used to allocate space. gbopen name file path name opens file specified by name with designated mode: read only read/write, or append. File nust previously exist or error will result, returns pointer to file **Structure** and **assigns** necessary **Space such** as buffer space and space for the file packet. Read/write modes are: r, R =read only (default) b, B = read and write a, A =append errors return invalid pointer value **(0) and** are as follows: bad read/write mode. unable to open file, unable to assign enough buffer space. note that the file is positioned to the first record (record 0) and the input buffer contains this record. NOTE only the first character of the mode is considered and the default is **read** only.

NOTE: mode is type (char  $*$ ) not char, a null value (0) selects the default.

gbnew

name file path name

size record size in bytes

opens file specified by name with designated mode: read only read/write, or append, file must **oreviously** exist or error will result, returns pointer to file structure an¢ assigns necessary space such as buffer space and space for the file packet. read/write modes are:

 $b, B$  =read and write (default)  $w, W = w$ rite only (causes error with  $gbclose$ )

errors return invalid pointer vaiue (0) and are as follows: bad read/write mode, unaole to opem file, unable to assign enough buffer space,

note that the file is positioned to the first record (record 0), and th input buffer contains this record. NOTE only the first character of the mode is considered and the default is read/write.

NOTE: if the write on!y option is used, header records are not correoly updated on closing the file. Invoking gbclose or gbfree to close to will result in am error.

TRW Houston System Services 2 **- (printed** 12/18/86)

 $\ddot{\phantom{a}}$ 

 $\hat{\mathbf{r}}$ 

NAME gbfphead, fgbprt, gbphead – display of gbfile struc SYNOPSIS vcid gbfphead(file FILE -file; GBFILEPTR gbf; void fgbprt(file,gbf) GBFILEPTR gpf; FILE \*file; void gbphead(gbf) GBFILEPTR gbf; DESCRIPTION gbfphead displays current header structure to specified file fgbprt aisplavs current header structure to specifiea file gbphead displays neader to standard out

TRW Houston System Services - 1 - 1 (printed 12/18/86)

 $\sim$   $-$ 

 $\alpha = 1, \ldots, n$ 

gbtime.c(3) **(Gbfile)** (Gbfile) gbtime.c(3)

 $\ddot{\phantom{a}}$ 

NAME

gbtime - gb time

### SYNOPSIS

char \*gbtime(gbf,time) GBFILE \*gbf; double time;

# DESCRIPTION

gbtime

positions file to last time before designated time **and** return pointer, to data in purfer. If time before start of file, the first record is selea (record number **O)** and if after **the** end time of the file, the last record is selected. Errors result in **an** invalid data data pointer **(0).** The output pointer snouio **De** recast to the data structure type by the calling function, file search consists of binary search **after** checking that the time is within file bounds and an initial estimate of the desired record record is obained by linear interpolation

 $\mathcal{A}^{\pm}$ 

 $\sim$ 

NAME dctprt

ţ.

 $\mathfrak{f}$ 

 $\frac{1}{4}$ 

 $\mathbf{i}$ 

 $\mathcal{I}$  $\bar{1}$ 

 $\hat{\mathbf{r}}$ 

 $\bar{1}$ 

 $\hat{\mathbf{r}}$ 

 $\mathbf{1}$ 

```
SYNOPSIS
     subroutine dctprt (iop, frame, out)
      intege_ ioo (_)
      integer frame (_)
     integer out
```

```
DESCRIPTION
  dotprt
    Prints the dictionary from a GFF file.
    iop i/o packet (input/output)
    frame record buffer (input/output)
    out print file unit number (output)
```
TRW Houston System Services 1 - **(printed** 12/18/86)

 $\ddot{\phantom{a}}$ 

NAME gfcls SYNOPSIS sio<br>subroutine gfcls (iop.stdout.filout,fram integer  $\text{ion}^-(*)$ integer sta integer fil integer frame (\_) character **dscrpt** character prgver integer status DESCRIPTION gfcls Closes a GFF file iop i/o packet stdout standard output unit number filout file output unit number frame frame buffer dsorpt upaate **oescripzion** prgver program name **and** version status i/o status

TRW Houston System Services **1** - 1 - (printed 12/18/86)

gfdict

### SYNOPSIS

```
subroutine gfdict (iop, frame, dict)
 inteaer iop (<sup>-</sup>
 integer frame (*)<br>character*20 dict (*
```
# DESCRIPTION gfdict

Returns the dictionary from the GFF file in a usable form.

- iop i/o packet
- frame recora buffer (input/output)
- diet dictionary (output)

TRW Houston **System** Services - I - **(printed** 12/18/86)

-

 $\sim$  0.000  $\sim$ 

 $\sim$   $\sim$   $\sim$   $\sim$ 

 $\alpha = \alpha$  , and  $\alpha$  and  $\alpha$ 

المناسب المستنبذ

 $\sim 10^{11}$ 

gfemsg.b(3) (Gff) gfemsg.b(3)

 $\ddot{\phantom{a}}$ 

 $\ddot{\phantom{a}}$ 

# **NAME**

gfemsg

# SYNOPSIS subroutine gfemsg (xx,p,stdout,filout) inteaer x integer p (\_) integer sto integer fi

# DESCRIPTION gfemsg

Displays error messages to the output file.

 $xx$  error type (inpput)

p i/o packet

stdout standard output unit number

filout file output unit number

 $\ddot{\phantom{a}}$ 

# NAME

gfenQ

```
SYNOPSIS
     subroutine gfend (iop, stdout, filout, frame, status)
     integer \text{ion}^-(*)integer stdc
     integer fil
     integer frame (*)integer Status
DESCRIPTION
   gfend
     Updates the file header and append the *end frame to the GFF file.
     iop i/o packet(input/output)
     stdout standard out unit number(input)
     filout print file unit number(input)
     frame frame buffer(input)
     status i/o status(output)
```
TRW Houston System Services - 1 - (printed 12/18/86)

 $\equiv$  and  $\equiv$ 

NAME<br>gffdsp

```
SYNOPSIS
     subroutine gffdsp (iop, out, frame.dict)
     interder \in (\ininteaer o
     integer frame (
    character dict (*)
```
# DESCRIPTION

gffdsp Displays file information.

dict dictionary

ioo i/o packet out unit number of the output file frame record buffer

 $TRW$  Houston System Services  $-1$  -  $(printed 12/18/86)$ 

and the same and

 $\ddot{\phantom{a}}$ 

gfnew

```
SYNOPSIS
    subroutine gfnew (1op,stoout,filout,name,unit,type,dscrpt,
    prgver,faate,fsec.pdate,psec,frmsz,frame.spcblk.dict,status)
    integer top (*)integer stoout
     integer filout
    character name
    integer unit
    character type
    character dscrpt
    character prgver
    integer foate (5)
    double precision fsec
    integer pdate (5)
    oouble precision psec
    integer frmsz
     integer frame (frmsz)
    integer spoolk (11}
    character dict (frmsz)
    integer status
DESCRIPTION
   gfnew
    Creates a new GFF file by doing the following: 1) Creates the i/c packet
     for GFF inter-library communications. 2) Creates the file header ano write
    it to the GFF file. 3) Creates the *beg frame and write it to the GFF
     file.
     iop i/o packet (input/output)
     stdout standard output unit number (input)
     filout print file unit number (input)
     name file name (input)
     unit GFF file unit number (input)
     type file type (input)
     dscrpt file description (input)
     prgver program name and version
     fdate file base date - ymdhm (input)
     fsec file base date - sec (input)
     b_ate program base date - vmdhm (input)
     psec program base date - sec (input)
     frmsz frame size (input)
     frame output record (file output)
     spcblk block of information particular to the file type (input)
     diet input dictionary (input)
     status i/o status (output)
```
gfnew.b(3)  $(6ff)$  gfnew.b(3)

 $\mathbf{v}$ 

TRW Houston System **Services -** 2 **- (pPinted** 12/18/86)

gfopen

```
SYNOPSIS
     subroutine gfopen (iop, stdout.filout, name, unit, pdate, psec, rwflg,
     frame, status)
     integer iop (_)
      integer std
     integer filout
     character name
     integer unit
     integer frame (*)
     integer pdate (5)
     double precision psec
     integer rwflg
     integer status
```
# DESCRIPTION gfopem

Opens an existing GFF file and set up tne  $i$ /o packet.

- i0\_ \_/o packet
- stdout standard output unit numb
- filout orint file unit numb
- name name of GFF file to open
- uni\_ unit mumber on which to open the GFF file
- frame frame buffer.
- pdate program base date (ymd
- **pse: brogram** base date (sec)
- rwfig read/write fl
- status i/o status

**TRW** Houston System Services **-** i - **(printed** 12/18/86)

 $\sim$   $-$ 

 $\frac{1}{2}$  .  $\frac{1}{2}$ 

 $\ddot{\phantom{1}}$ 

gfread

SYNOPSIS subroutine gfread (iop,stdout,filout,status,timtag,recnum) integer  $\text{ion}^-(*)$ integer stdo integer fil integer status double precision timtag integer recnum

# DESCRIPTION

gfread

Converts the timetag from prgram base time to file base, time, and, retu the record number of the frame.  $\ddot{\phantom{a}}$ 

- iop io packet
- **stdout** standard output unit number
- filout print file **unit** number
- status OUtDUt **status**
- timtaQ timetag
- recnum curremt record number

TRW Houston System Services 1 - 1 - (printed 12/18/86)

gfrhdr

```
SYNOPSIS
    subroutine gfrhor (hdr,iop,hdrsz,frame)
    integer ndrsz
     integer ndr (ndrs
     integer iop (*)
     integer frame (>
DESCRIPTION
  gfrhdr
    Reads the header from the GFF file.
    hdrsz number of words in the header (input)
    hdr a header to be written to the GFF file (output)
     iop 1/o packet
     frame frame buffer
```
TRW Houston System Services **(printed 12/18/86)**

 $\mathcal{A} \rightarrow \mathcal{A}$  , where  $\sim$   $-$ 

gftime.b(3) (Gff) gftime.b(3)

NAME

gftime

SYNOPSIS

subroutine gftime (iop, stdout, filout, time, index, status) integer  $\text{ion } (*)$ integer stdout integer fi]out double precision time integer index integer status

DESCRIPTION

gftime

Ō,

Returns the index of the first record whose time is less than the time specified. If the time specified is past the end of file, then the index of the last frame is returned. If the time specified is before the beginning of the file, then an error is returned.

 $\ddot{\phantom{0}}$ 

lop stdout standard output unit numb filout print file unit number (output) time i/o packet time to search for (input/output)

index index the the record requested (input/output)

status error status (output)

 $TRW$  Houston System Services  $-1$  -  $(printed 12/18/86)$ 

gftims

SYNOPSIS

subroutine gftims (iop,stdout,filout,timei.timeo,index.status) integer' iop (-) integer fi integer stoout double precision timei double precision timed integer index integer status

# DESCRIPTION

 $\begin{array}{c} \begin{array}{c} \begin{array}{c} \end{array} \end{array} \end{array}$ 

 $\overline{1}$ 

÷.

 $\bar{\mathrm{t}}$ 

gftims Returns the index of the first **record** whose time is less than the time specified. If the time specified is past the end of file, then the index of the last frame is returned. If the time specified is before the beginning of the file, then an error is returned.

- iop \_/o packet
- filout print file unit num**i**
- stoout standard output unit number
- time! program time to find (input)
- timed fiie time founa (output)
- index  $\;$  index the the record requested (input)
- status error status (output)

TRW Houston System Services 1 - **(printed** 12/18/86)

gfwhdr.b(3) (Gff) gfwhdr.b(3)

NAME

gfwhdr

```
SYNOPSIS
    subroutine gfwhar (ndr,iop,harsz)
      integer hdr
      integer hdr (hdr
      integer iop (_)
DESCRIPTION
   gfwhdr
```
Writes the header to the GFF file. hdrsz number of words in the header (input) hdr header to be written to the GFF file (output) iop i/o packet

**TRW** Houston System Services **1 -** 1 - (printed 12/18/86)

 $\sim$ 

# NAME gfwrit SYNOPSIS subroutine gfwrit (iop, stdout, filout, status, timtag, recnum) integer  $i$ op  $(*)$ integer std integer fi integer status aouble precision timtag integer recnum DESCRIPTION gfwrit Converts the timetag from prgram base time to file base time the **recora** number of tne frame. iop io packet staout standard output unit number filout print file unit number status output status (output) timtag timetag (input/output) recnum current record number (output) **and retu**

TRW Houston System Services <sup>I</sup> **- (printed** 12/18/86)

 $\mathcal{L}$ 

 $\tau$  .  $\omega$ 

hdrprt

# SYNOPSIS

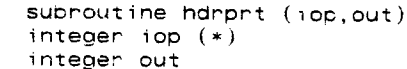

# DESCRIPTION

hdrprt

Prints the header record from an GPF file.

iop i/o packet

 $\mathbf{r}$ 

out output unit number

# TRW Houston System Services  $-1$  - (printed 12/18/86)

NAME icshft SYNOPSIS subroutine icshft (n,a,d) integer n integer e (n) integer a (n)<br>integer d (n)  $\bullet$ DESCRIPTION icshft Moves a word from location to another. This would typically be from a character to an integer. n dimension of a and e (input) a word to move from (input) d word to move to (output)

TRW Houston System Services 1 - 1 - (printed 12/18/86)

. . . . . . .

 $\alpha$  , and  $\alpha$  -masses (

 $(Gff)$ 

# **NAME**

iopprt

# SYNOPSIS

subroutine iopprt (out, ip) integer out<br>integer ip (\*)

# DESCRIPTION

iopprt  $P$ rints the  $i/\sigma$  nacket.

# out output unit number

# TRW Houston System Services

 $\sim$   $-1$ 

(printed 12/18/86)

 $\sim 10^6$ 

ixatm.b(3) (Input) ixatm.b(3)

# **NAME**

ixatm

# SYNOPSIS

**Subroutine** ixatm

# DESCRIPTION

ixatm Input of common block xxatm.

TRW Houston System Services - 1 - (printed 12/18/86)

 $\overline{\phantom{a}}$ 

 $\overline{a}$  . The contract  $\overline{a}$ 

 $\mathcal{A}(\mathcal{A})$  , and  $\mathcal{A}(\mathcal{A})$ 

 $\mathcal{L}$ 

ixbias.b(3) (Input) ixbias.b(3)

NAME

ixbia\$

# SYNOPSIS

subroutine ixbias

# DESCRIPTION

ixbias Input of common block xxbias.
ixcon

### SYNOPSIS

subroutine ixcon

# DESCRIPTION

ixcon Input of common block xxcon.

TRW Houston System Services - 1 - (printed 12/18/86)

 $=$   $-$ 

i.

ومستناه والمستحدث

 $\sim$ 

 $ixdata.b(3)$  (Input)  $ixdata.b(3)$ 

 $\sim$ 

### NAME

ixaata

## SYNOPSIS

subroutine ixdata

# DESCRIPTION

ixdata

Input of common block xxdata.

Ĺ

 $\mathbb{L}$ 

Ì.

j.

 $\frac{1}{1}$ 

Ť  $\frac{1}{2}$ 

j

ixdprm

## SYNOPSIS

subroutine ixdprm

# DESCRIPTION

ixdprm Input of **common** block xx\_prm.

ixerth.b(3) (Input) (Input) ixerth.b(3)

- -

# NAME

ixerth

## SYNOPSIS

subroutine ixerth

### DESCRIPTION ixerth

Input of common block xxerth.

 $\mathcal{L}^{\text{eff}}$ 

ixfile

## SYNOPSIS

```
subroutine ixfile
```
# DESCRIPTION

ixfile Input of common block xxfile.

 $\bar{\mathcal{A}}$ 

TRW Houston **System** Services - 1 - **(printed** 12/18/86)

 $\sim$ 

 $\sim$   $\sim$ 

 $\sim$   $-$ 

 $\overline{\phantom{a}}$ 

 $\equiv$ 

 $-$ 

ixgnrl.b(3) (Input) ixgnrl.b(3)

NAME

ixgnrl

SYNOPSIS

subroutine ixgnrl

DESCRIPTION

ixg Input of common block dat

 $TRW$  Houston System Services  $-1$  -  $(printed 12/18/86)$ 

 $\sim 10^6$ 

 $\sim$ 

ixgraf.b(3) (Input) ixgraf.b(3)

# NAME

ixgraf

## SYNOPSIS

subroutine ixgraf

# DESCRIPTION

ixgra Input of common block xxgra

TRW Houston System Services - 1 - (printed 12/18/86)

 $\sim$ 

 $ixgrav.b(3)$  (Input) ixgrav.b(3)

## NAME

ixgrav

### SYNOPSIS

subroutine ixgrav

# DESCRIPTION

ixgra Input of common block data.

NAME<br>ixinit

## SYNOPSIS

Subroutine ixinit

# DESCRIPTION

ixinit Input of common block xxinit.

TRW Houston System Services - 1 -

للماري والمستم

. . . . .

 $\bar{a}$ 

 $\alpha = \alpha$  .

ixkal.b(3) (Input) ixkal.b(3)

 $\ddot{\phantom{a}}$ 

## NAME

 $\bar{\mathcal{A}}$ 

ixkal

# SYNOPSIS

subroutine ixkal

### DESCRIPTION ixkal

Input of common block xxkal.

TRW Houston System Services  $-1$  -  $(printed 12/18/86)$ 

 $\sim$ 

ixmas

# SYNOPSIS

subroutine ixmas

# DESCRIPTION

ixmas Input of common block xxmas.

TRW Houston System Services - 1 - **(printed** 12/18/86)

L

 $\dots$  . .

 $i \times max.b(3)$  (Input)  $i \times max.b(3)$ 

## NAME

 $\bar{\mathbf{v}}$ 

ixmax

# SYNOPSIS

subroutine ixmax

## DESCRIPTION ixmax

Input of common block xxmax.

NAME<br>ixmisc

# SYNOPSIS

subroutine ixmisc

# DESCRIPTION

ixmisc Input of common block xxmisc.

TRW Houston System Services  $-1$  -  $(printed 12/18/86)$ 

 $\sim$ 

 $\overline{\phantom{a}}$ 

 $\sim$   $-$ 

 $\label{eq:3.1} \begin{split} \mathcal{L}_{\text{max}}(\mathbf{z}|\mathbf{z}) = \mathcal{L}_{\text{max}}(\mathbf{z}|\mathbf{z}) = \mathcal{L}_{\text{max}}(\mathbf{z}|\mathbf{z}) = \mathcal{L}_{\text{max}}(\mathbf{z}|\mathbf{z}) = \mathcal{L}_{\text{max}}(\mathbf{z}|\mathbf{z}) = \mathcal{L}_{\text{max}}(\mathbf{z}|\mathbf{z}) = \mathcal{L}_{\text{max}}(\mathbf{z}|\mathbf{z}) = \mathcal{L}_{\text{max}}(\mathbf{z}|\mathbf{z}) = \mathcal{L}_{\text{max}}(\mathbf$ 

I

- -- --

 $\omega_{\rm{max}}$ 

 $\langle\ldots\rangle$ 

 $\beta$  and  $\beta$  are  $\beta$ 

ixmoon.b(3) (Input) ixmoon.b(3)

## NAME

ixmoon

## SYNOPSIS

subroutine ixmoon

### DESCRIPTION

ixmoon Input of common block **aata,**

 $ixnf(z)$ 

## SYNOPSIS

subroutine ixnflz

 $\mathcal{A}^{\mathcal{A}}$ 

# DESCRIPTION

ixnflz Input of common block xxnflz.

TRW Houston System Services - 1 - (printed 12/18/86)

 $=$   $-$ 

 $\sim 1000$ 

 $\overline{a}$ 

 $\overline{\phantom{a}}$ 

 $\bar{\mathbf{v}}$ 

ixprnt.b(3) (Input) ixprnt.b(3)

 $\sim 10^7$ 

# NAME

ixprnt

# SYNOPSIS

subroutine ixprnt

## DESCRIPTION ixprnt

Input of common biock xxprnt.

TRW Houston System Services - 1 - (printed 12/18/86)

ixprop.b(3) (Input) ixprop.b(3)

### NAME

ixprop

## SYNOPSIS

subroutine ixprop

# DESCRIPTION

ixprop Input of common block xxprop.

TRW Houston System Services - 1 - (printed 12/18/86)

 $\sim$   $-$ 

 $\overline{\phantom{a}}$ 

 $\sim$   $-$ 

 $\sim$ 

 $\overline{\phantom{a}}$ 

 $\sim$ 

 $-\hspace{0.1cm}$   $-\hspace{0.1cm}$   $-$ 

ixqcrv.b(3) (Input) ixqcrv.b(3)

NAME<br>ixacrv

### SYNOPSIS

subroutine ixqcrv

## DESCRIPTION ixqcrv

Input of common b]ock xxqcrv.

 $\sim 10^{-10}$ 

TRW Houston System Services  $-1$  -  $(printed 12/18/86)$ 

 $\sim 10^{-10}$ 

 $\propto$ 

ixqgen

### SYNOPSIS

subroutine ixqgen

# DESCRIPTION

ixqgen Input of common block xxqgen.

TRW Houston System Services - 1 - (printed 12/18/86)

 $\sim$   $\sim$ 

 $\overline{\phantom{a}}$ 

 $\overline{\phantom{a}}$ 

 $\sim$   $\sim$ 

 $\overline{\phantom{a}}$ 

 $\mathcal{A}(\mathcal{A})$  , and  $\mathcal{A}(\mathcal{A})$  , and

ixqprm.b(3) (Input) ixqprm.b(3)

# NAME

ixqprm

## SYNOPSIS

subroutine ixqprm

### DESCRIPTION ixqprm

Input of common block xxqprm.

TRW Houston System **Services** (printed 12/18/86)

 $C - 4$ 

ixrpst

## SYNOPSIS

subroutine ixrpst

### DESCRIPTION ixrpst

input for common block xxrpst.

TRW Houston System Services  $-1$  - (printed  $12/18/86$ )

الرابط سيستمر والمستقطع وساسرت والمناس

المستسلم

 $\sim$   $-$ 

 $ixscov.b(3)$  (Input)  $ixscov.b(3)$ 

# NAME

ixscov

## SYNOPSIS

subroutine ixscov

## DESCRIPTION

ixscov Input of common block xxscov.

المستسلم

ixsen.b(3) (Input) ixsen.b(3)

## NAME

ixsen

## SYNOPSIS

**subroutine** ixsen

# DESCRIPTION

ixsen Input of common block data.

TRW Houston System Services - 1 **(printed 12/18/86)**

2012

 $\alpha$  ,  $\beta$  and  $\alpha$ 

 $\bar{\omega}$  .  $\bar{\omega}$ 

ixsprm.b(3) **(Input)** ixsprm.b(3)

#### NAME

ixsprm

## SYNOPSIS

subroutine ixsprm

### DESCRIPTION ixsprm

Input of common block xxsprm.

 $\hat{\boldsymbol{\beta}}$ 

# NAME

ixsDtm

### SYNOPSIS

subroutine ixsptm

# DESCRIPTION

ixsptm Input of common block xxsptm.

TRW Houston System Services **(printed** 12/18/86)

 $\mathcal{L}_{\mathcal{A}}$ 

 $\frac{1}{2}$  .  $\frac{1}{2}$ 

 $\label{eq:1} \begin{array}{lllllllllllll} \hline \textbf{1} & \textbf{1} & \$ 

 $-\cdots\cdots$ 

 $\sim$   $-$ 

 $\sim$ 

ixsun.b(3) (Input) ixsun.b(3)

## NAME

ixsun

# SYNOPSIS

subroutine ixsun

### DESCRIPTION i×sun

Input of common block xxsun.

 $\sim 10^7$ 

 $\sim 10^{-10}$ 

 $\sim 10$ 

ixsvbi

## SYNOPSIS

subroutine ixsvbi

# DESCRIPTION

ixsvoi xsvbi<br>Input of common block xxsvbi.

TRW Houston System Services **1** - **1** - **(printed** 12/18/86)

 $\sim$   $\sim$ 

 $\longrightarrow$ 

 $\mathcal{L}^{\mathcal{L}}$ 

 $\sim$  11  $-$ 

ixtime.b(3) (Input) ixtime.b(3)

 $\sim$ 

#### NAME

ixtime

## SYNOPSIS

subroutine ixtime

### DESCRIPTION ixtime

Input of common block xxtime.

ixtoff

# SYNOPSIS

```
subroutine ixtoff
```
# DESCRIPTION

ixtoff Input of common block xxtoff.

TRW Houston System Services 1 - 1 - (printed 12/18/86)

 $\left\langle \frac{\partial \mathcal{L}_{\mathcal{A}}}{\partial \mathcal{L}_{\mathcal{A}}}\right\rangle _{1}=\left\langle \frac{\partial \mathcal{L}_{\mathcal{A}}}{\partial \mathcal{L}_{\mathcal{A}}}\right\rangle _{1}=\frac{1}{2\pi i}\frac{\partial \mathcal{L}_{\mathcal{A}}}{\partial \mathcal{L}_{\mathcal{A}}}\label{eq:2}$ 

 $\overline{\phantom{m}}$ 

 $\sim$ 

ixusys.b(3) (Input) ixusys.b(3)

 $\sim 10$ 

## NAME

ixusys

### SYNOPSIS

subroutine ixusys

# DESCRIPTION

ixusys Input of common block xxusys.

TRW Houston System Services - 1 - (printed 12/18/86)

 $\mathbf{A}$ 

 $\sim$ 

# NAME

i xvcx

## SYNOPSIS

subroutine ixvox

# DESCRIPTION

ixvcx Input of common block xxvcx.

TRW Houston System Services 1 - 1 - (printed 12/18/86)

÷.

and a

 $\sim$  100  $\mu$  m  $^{-1}$  .

 $\omega$  ,  $\omega$  ,  $\omega$ 

 $\label{eq:2} \begin{array}{lll} \hline \end{array} \hspace{0.2cm} \begin{array}{lll} \hline \end{array} \hspace{0.2cm} \begin{array}{lll} \hline \end{array} \hspace{0.2cm} \begin{array}{lll} \hline \end{array} \hspace{0.2cm} \begin{array}{lll} \hline \end{array} \hspace{0.2cm} \begin{array}{lll} \hline \end{array} \hspace{0.2cm} \begin{array}{lll} \hline \end{array} \hspace{0.2cm} \begin{array}{lll} \hline \end{array} \hspace{0.2cm} \begin{array}{lll} \hline \end$ 

ixvnt.b(3) (Input) (Input) ixvnt.b(3)

### NAME

ixvnt

## SYNOPSIS

subroutine ixvnt

## DESCRIPTION ixvnt

Input of common block xxvnt.

 $\hat{\mathcal{A}}$ 

 $\sim$   $\sim$ 

lint.b(3) (Interpolate) lint.b(3)

## NAME

lint

```
SYNOPSIS
    subroutine lint (n.x,w,fac,z)
    integer n
    double precision x(1)double precision w
    double precision fac (1)double precision z
```
# DESCRIPTION

lint Lagrangian interpolation.

- n order of the interpolation to **De** used (input)
- x the table of known **arguments** (input)
- w **the argument to which the function** value is to be inter  $(nput)$
- table of lagrangian factors (input) fac
- the interpoiatea value (output) z

#### COMMENTS

The table of lagrangian factors must have been initialized by a call to the subroutine 1 intin.

 $\frac{1}{2} \left( \frac{1}{2} \sum_{i=1}^{n} \frac{1}{2} \sum_{j=1}^{n} \frac{1}{2} \sum_{j=1}^{n} \frac{1}{2} \sum_{j=1}^{n} \frac{1}{2} \sum_{j=1}^{n} \frac{1}{2} \sum_{j=1}^{n} \frac{1}{2} \sum_{j=1}^{n} \frac{1}{2} \sum_{j=1}^{n} \frac{1}{2} \sum_{j=1}^{n} \frac{1}{2} \sum_{j=1}^{n} \frac{1}{2} \sum_{j=1}^{n} \frac{1}{2} \sum_{j=1}^{n} \frac{1}{2$ 

### (Interpolate)

 $1$ intin.b $(3)$ 

 $\ddot{\phantom{a}}$ 

## **NAME**

lintin

```
subroutine lintin (n,x,y,fac)
integer n
double precision x(1)double precision y (1)<br>double precision fac (1)
```
#### $\mathbf{u}$  intim (n,x,y,fac)

lintin Initializes lagrangian factors for interpolation.

- n order of inter
- table of known arguments of the function corresponding to  $y$  (input)  $\times$
- $\mathbf{y}$ . table of known values of the function corresponding to  $x$  (input)
- fac table of lagrangian factors (output)

(printed 12/18/86)

lrntrp.b(3) (Interpolate) lrntrp.b(3)

```
NAME
    Irntrp
SYNOPSIS
     subroutine lnntrp (t1,x1,t2,x2,t,x)double precision ti
    double precision x1 (6)
    double precision t2
    double precision x2 (6)double precision t
     double precision x(6)DESCRIPTION
   lrntrp
    LEAR interpolation method for position and velocity.
     ti first known time (input),
     xi known state at time ti (input).
     t2 second known time (input).
     x2 known state at time t2 (input).
     \tau^-desired time for interpolation (input).
```
interpolated state for time t (output).  $\times$ 

```
TRW Houston System Services - 1 - (printed 12/18/86)
```
 $\alpha$  . The second contract  $\alpha$ 

 $\sim$  and  $\sim$  and  $\sim$   $\sim$   $\sim$ 

 $\ddot{\phantom{1}}$ 

 $\sim$   $\sim$   $\sim$   $\sim$   $\sim$   $\sim$ 

qintrp.b(3) (Interpolate) (Interpolate) qintrp.b(3)

NAME qintrp SYNOPSIS subroutine qintrp (t1,q1,t2,q2,t,q) double precision tl oouble precision ql (4) doubie **precision** t2 double precision  $q2(4)$ double precision t aouble orecision q (4} DESCRIPTION qintrp Interpolates a quaternion from two input auaternions. t<sub>1</sub> q1  $t2$  $q2$ t c, time of **attitude** 1 **(input)** quaternion for interpolation (input) time of attitude 2 (input) quaternion for interpolation (input) time of desired attitude (input) attitude quaternion (output)

TRW Houston System Services 1 - 1 - (printed 12/18/86)
NAME qwntrp SYNOPSIS subroutine qwntrp  $(t, t1, q1, t2, q2, q, w)$ double precision t double precision ti dOUDie precision q1 (4) aouble precision t2 double precision Q2 (4) double precision q (4) double precision w (3) DESCRIPTION qwntrp Interpolates a quaternion and rate from two \_nput **Quaternions.** t time of desired attitude (input) tl time of attitude 1 (input) ql quaternion for interpolation (input) t2 time of attitude 2 (input)  $q2$ quaternion for interpolation (input)  $\mathbf{Q}$ attitude quaternion (output)  $\dot{M}$ average angular rate (output)

TRW Houston System Services - 1 - **(printed** 12/18/86)

 $\omega_{\rm{max}}$  and  $\omega_{\rm{max}}$ 

rtntrp, Irntrp - interpolation metho

# SYNOPSIS

double  $*rtntrp(t,x,t1,x1,t2,x2)$ double ±1: double \*xl: double t2;  $double *x2;$ douole t; double  $*x$ ; double **-lrntrp(t,x,tl,xl,t2,x2)** double ti; double \*x!; double t: double \_x2; double t: double  $*x$ ;

### DESCRIPTION

rtntrp

# LEAR interpolation method for relative states

 $\sim$ 

# lrntrp

Lagrangian interpolation

 $\bullet$ 

NAME rlntrp SYNOPSIS subroutine rlntrp (iop,  $tm, n, rec, t, f, e, z, stat)$ integer iop  $(*)$ aouble precision tm integer n integer rec (n) double precision t (n) double precision  $f(x)$ double precision  $e(x)$ aouble precision  $z(n)$ integer star DESCRIPTION rlntrp Lagrangian interpolation of RELBET GFF Centers n pt ephem if neccessary howeve<sup>h</sup> center routine must be initialized. This may be done on the initial ca]i by setting the last time in the array is **less** than the 1st it may also be done by a call to rimidi.  $\mathsf{top}$   $\mathsf{i}/\mathsf{c}$  package for file (input) tm desired time (input) number of entries tc **De** found (input)  $n$ rec records corresponding to entries in e (input/output)  $t$ array of time tags for entries interpolation factors (input/output)  $\ddot{f}$ array buffer for entries (input/output)  $\epsilon$  $\mathbf{z}$ interpolated value (length is same **as** file data frame length (output)

star status flag: >=0 1s good, **-1** is eof, e is error (output)

TRW Houston System Services 1 - **(printed** 12/18/86)

# rtntrp.b(3) (Interpolate) rtntrp.b(3)

NAME

rtntrp

#### SYNOPSIS

```
subroutine rtntrp (t1,x1,t2,x2,t,x)double precision tl
double precision xl (12)
double precision t2
double precision x2 (12)
aouble precision \taudouble precision x (12)
```
# DESCRIPTION

rtntrp

LEAR interpolation method for relative states.

- t<sub>1</sub> first known time (input).
- xl known state at time ti (input).
- t2 second known time (input).
- $\times$ 2 known state at time t2 **(input**
- t desired time for interpolation (input).
- x interpolated state for time t (output).

 $-\cdot$ 

svntrp.b(3) (Interpolate) svntrp.b(3)

# NAME **Svntrp** SYNOPSIS subroutine svntrp  $(t_1, v_1, t_2, v_2, t, a)$ double precision ti aouble precision  $v_1$  (3) aouo]e precision t2  $a$ ouble precision  $v2$  (3) double precision t double precision a (3) DESCRIPTION svntrp Interpolates acceleration from two sensea velocities.

t<sub>1</sub> known first time {input).

- vl known first velocity **(input).**
- $t2$ Known secona time (input).
- v2 known secona velocity {input).
- t desired time (inout).
- desired acceleration (output).  $\epsilon$

l,

 $\sim 10^{-11}$ 

 $\sim$   $-$  .

 $\sim$ 

 $\ddot{\phantom{a}}$ 

### **NAME**

initin. setin, getin - initialize the structure needed by the LINPUT initlinput.¢(3) (Linput) initlinput.¢(3)

# SYNOPSIS

void initin() void setin(loc, name, dimtype)  $char * loc;$  $char *name:$ char \*dimtype;

void  $getin()$ 

#### DESCRIPTION  $initin$

initialize maximum memory allocation for INPUT structure array

setin

set the values for the current INPUT entry and increment to next entry position

#### aetin

get the inputs from the user's standard in file

 $-1.5 - 1.7$ 

(printed 12/18/86)

yyleng, yymorfg, yytchar, yyin, yyout, yyestate, yylex, yyystop, yyc yysvec, yyto#, yybgin, yymatch, yyextra, yy] ineno, yytext, yylstate, yylso, yyo!sp, yysbuf, yysptr, yyfnd, yyprevious, yylook, yyback, yyin yyoutput, yyu

#### SYNOPSIS

```
_nt _vleng;
int yymorf9;
lnt yytchar;
FILE *yyin,*yyout;
struct yysvf *yyestate;
yylex()
int yyvstop[];
struct yywork yycrank[];
struct yysvf yysvec[]:
struct yywork *yytop:
struct yysvf *yybgin;
uchar yymatch[];
uchar yyextra[];
int yyllneno;
uchar yytext[];
struct yysvf *yylstate[], **yylsp, **yyolsp;
uchar yysbuf[];
uchar *yysptr;
int _yyfnd;
int yyprevious;
yylook()
yyback(p,m)
int *p:yyinput()
yyoutput(c)
int c;
yyyunput(c)int c;
```
# DESCRIPTION

TRW Houston System Services - 1 -

 $\sim$   $\sim$ 

 $\overline{\phantom{a}}$ 

# (printed 12/18/86)

 $\sim$ 

```
int
 end of yylex
yyextra
 UNISRCID@(\#)27.2 85/02/26yyolsp
  char yysDuf[YYLMAX]:
     .<br>char *yysptr = yysbuf;
```
 $\sim$  $\mathcal{L}_{\mathcal{A}}$ 

yyinput the following are only used in the lex library

TRW Houston System **Services** 2 - (printed 12/18/86)

 $\mathcal{L}^{\text{max}}_{\text{max}}$ 

 $\begin{array}{c} \texttt{lex.c(3)} \\ \texttt{(Linput)} \end{array}$  lex.c(3)

NAME<br>nlist, vlist, linput, yyerror, newcell, setq, binop, unop, sum, sub, usub mult, ai\,, pwr

SYNOPSIS

P CELL nlist,viist; I input(input) INPUT \*input; int yyerror(s) char  $\ast$ s; P CELL newcell() P CELL setq $(n, v)$  $P$  CELL  $n, v;$ P CELL binop(op.a,b) P FUNCTION op; P CELL a, b; P CELL unop(op,a) P FUNCTION op: P CELL a: P CELL sum(a,b) P CELL a, b; P CELL sub(a,b)  $P$  CELL  $a, b;$ P CELL usub(a)  $P$  CELL a: P CELL mult(a,b)  $P$  CELL  $a,b;$ P CELL div(a,b) P CELL a, b;  $P$ <sub></sub>CELL  $pwr(a,b)$ P CELL a, b;

## DESCRIPTION

Ť

 $\begin{array}{c} \begin{array}{c} \text{ } \\ \text{ } \\ \text{ } \\ \text{ } \end{array} \end{array}$ 

j

 $\overline{1}$ 

linput

L-input linput provides for L-input for other programs. The single input is an array of type INPUT. INPUT is a structure of the form

{ char \*name: char \*loc; int dim; char \*type}

name is the name as it should appear in the user's input, loc is a pointer to where the input should be copied at the end of the input phase, dim is the number of items to be stored, and type is the type of the data  $(current, "int" "double" "float" "center" or "string" or "right"$ Note that for "string" types, dim is the number of strings, not the length of the string however, for "string#" types the # is decoded as the length of the string non-term is the string in the input string is consitent with the expected lopeth. The final entry in the input and  $shound$  have a (char  $*10$  name

TRW Houston System Services - 1 - (printed 12/18/86)

```
1input.c(3) (Linput) (Linput) 1input.c(3)
```

```
newcell
  The newcell function for lists. Currently newcell simply calls on cal
  when needed, and makes no attempt at reclaiming storage no longer need
setq
  assign value to namelist
binop
  binary operations
unop
  unary operations
sum
  sum
sup
  difference
USUD
 unary minus
mult
 multiply
div
 diVlOe
!_wr
 power
                    \alpha
```
المرادي المراجع مسرعيا فمعقبهما

newceil

# SYNOPSIS

P\_CELL newcell()

DESCRIPTION newcell allocate space

 $\sim$ 

prtin - print the contents of the input blocks one variable at a time

# SYNOPSIS

```
void prtin(ioc,name,dimtype)<br>char *loc;
char *name;
char *dimtype;
```
DESCRIPTION prtin

print the contents of the input blocks one variable at a time

 $\sim 10$ 

# TRW Houston System Services  $\begin{array}{ccc} - & 1 & - & \end{array}$  (printed 12/18/86)

 $n_i$ , linit, cons, inumber, downber, symbol, isatom, isinumber, isdnu issymbo), isfunction, eq, car, cdr, ivalue, dyalue, fyalue, svalue, appe member, length, locate

# SYNOPSIS

P\_CELL nil; int llnit(cell alloc)  $P_{C}$  CELL  $(*cell_4]$ 11oc $)($ ; P CELL cons(a,b)  $P$  CELL  $a,b;$ P\_CELL inumbe int r  $P_{CELL}$  anumber(d) double d; P CELL symbol(s)  $char  $ss$ :$ int isatom $(p)$ P\_CELL p; int  $i$  sinumber $(p)$ P CELL p: int isdnumber(p) PCELL p; int issymbo](Q) P\_CELL p:  $int$  isfunction(p) P\_CELL p: int  $eq(p1,p2)$ P\_CELL p1,p2; P\_CELL car(p) PCELL p; P CELL cdr(p) P\_CELL p; int ivalue(p) P\_CELL p; double dvalue(p) P **CELL** p; P FUNCTION fvalue(p)  $P$  CELL  $p$ ; char \*svalue(p) P\_CELL p; P CELL append $(x,y)$  $P$  $CELL \times, y$ ; int member $(x,1)$ 

TRW Houston System Services <sup>1</sup> **-**

 $\mathcal{L}$  $\overline{a}$ 

**Service** 

بمستحدث والمناصر والترابيب المستحققة

فللمستشرف المتعاديات

(printed 12/18/86)

in d

----

P CELL x, l; imt length(l) P CELL  $\overline{1}$ ; P\_CELL locate(x,l,m)  $P$ <sup> $CELL$ </sup>  $\times$ , 1, m; DESCRIPTION limit initialization cons<br>cons cell constructor inumber integer number cell constructor dnumber double mumoer cell constructor symDol symbol eel] constructor isatom predicate: is cell atom? is\_numoer predicate: is cell integer? isdnumber predicate: is cell double issymbol predicate: is cell symbol? is{unction predicate: is cell function? eq predicate: are atoms equal? car return car of list cdr return cdr of list ivalue return ivalue of cell dvalue return avalue of cell fvalue return fvalue of cell svalue return svalue of cell append append list to list

TRW Houston System Services  $-2$  -  $(printed 12/18/86)$ 

 $\sim$   $\sim$ 

# NAME

putexp

# SYNOPSIS

int putexp(e)<br>P\_CELL e;

# DESCRIPTION putexp

output expression in symbolic form

 $\begin{tabular}{ll} \multicolumn{2}{c} {\textbf{1}} & \multicolumn{2}{c} {\textbf{2}} \\ \multicolumn{2}{c} {\textbf{2}} & \multicolumn{2}{c} {\textbf{3}} \\ \multicolumn{2}{c} {\textbf{4}} & \multicolumn{2}{c} {\textbf{5}} \\ \multicolumn{2}{c} {\textbf{5}} & \multicolumn{2}{c} {\textbf{6}} \\ \multicolumn{2}{c} {\textbf{6}} & \multicolumn{2}{c} {\textbf{6}} \\ \multicolumn{2}{c} {\textbf{7}} & \multicolumn{2}{c} {\textbf{8}} \\ \multicolumn{2}{c} {\textbf{9}} & \multicolumn$ 

 $\overline{a}$ 

strsave.c(3) (Lists) (Lists) strsave.c(3)

 $\mathcal{L}^{\mathcal{L}}$ 

 $\ddot{\phantom{a}}$ 

NAME

strsave

# SYNOPSIS

char \*strsave(s) char \*s;

# DESCRIPTION strsave

save string s somewhere

 $\alpha$ 

 $\sim$ 

strstore

# SYNOPSIS

char \*strst char \*\*

# DESCRIPTION

strstore store string uniquely in array

 $\frac{1}{2} \frac{1}{2} \frac{$ 

<u> 1989 - 1989 - 1989 - 1989 - 1989 - 1989 - 1989 - 1989 - 1989 - 1989 - 1989 - 1989 - 1989 - 1989 - 1989 - 198</u>

 $\overline{\phantom{a}}$ 

acnvrt.b(3) (Math) (Math) acnvrt.b(3)

#### NAME

acnvrt, ai2rl, ai2dbl, arl2i, adbl2i

 $\ddot{\phantom{a}}$ 

# SYNOPSIS

```
subroutine acnvrt (i,v,iv1,rv1)
integer 1
integer iv1 (i)<br>real rv1(i)double precision v (i)entry ai2rl (i, iv1, rv1)
entry ai2db (i, iv1, v)entry arl2i (i,rv1, iv1)
entry adbl2i (i,v, ivi)
```
# DESCRIPTION

acnvrt Converts vector arrays of one type to another type.

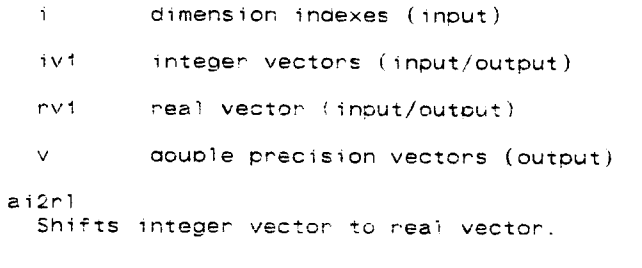

# a\_2oDi

Shifts integer vector to double precision vector.

# arl2i

Shifts real vector to integer vector.

# adbl2i

Shifts double precision vector to integer vector.

TRW Houston System **Servtces** - 1 - (printed 12/18/86)

ang2

# SYNOPSIS

double precision function ang2  $(x)$  double precision x

# DESCRIPTION

ang2

Reduces angles outside the range -pi to pi into that range.

input angle in radians which is to be put into the range of -pi to<br>pi.(input)  $\mathbf{x}$ 

# ORIDERATION CONTINUES OF POOR QUALITY

 $arctan.b(3)$ 

# $(Math)$

 $arctan.b(3)$ 

 $\ddot{\phantom{a}}$ 

**NAME** 

 $\arctan$ 

double precision function arctan (a,b) double precision a double precision b

DESCRIPTION

arctan

Returns zero if both arguments are zero and computes datan2 otherwise.

- a input argument
- $\mathbf{b}$ input argument

TRW Houston System Services

 $\sim$   $\sim$   $+$   $-$ 

(printed 12/18/86)

 $\ddot{\phantom{a}}$ 

```
NAME
     arshft, vzero, rvzero, ivzero, vshift, ivshft, rvshft, ibshft, dbs
     i2cnar, i2real, i2dD1, char21, real2i, db121
SYNOPSIS
     subroutine arshft (i,v,v2,v3,iv1,iv2,rv1,xv,rv2)
     integer i
     oouble precision v (i)
     double precision v2 (i)
     double precision v3 (i)
     integer iv! (i)
     integer iv2 (i)
     real rv1 (i)character*4 xv (i)real rv2 (i)entry vzero (i,v)
     entry rvzero (i,rvi)
     entry ivzero (i, iv1)
     entry vshift (i,v,v2)
     entry ivshft (i, iv1, iv2)
     entry rvshft (i,rv
     entry ibshft (i,iv1,iv
     entry dbshft (i,v2
     entry i2char (i,iv
     entry i2real (i.iv
     entry i2dpl (i, iv1, v)entry char2i (i, xv, iv1)
     entry real2i (i,rvi,ivi)
     entry dbl2i (i,v,ivi)
DESCRIPTION
   arshft
     Moves data between arrays of different types (no conversion).
     i
     v
     v2
     vS
     iv1
     iv2
     rvl
     xv
             dimension index (input)
             vectors (input/output)
             _ouble precision vectors (input/output)
             double precision vectors (output)
             integer vectors (input/output)
             integer vectors (input/output)
             real vector (input/output)
             character array (input/output)
```
TRW Houston System Services  $-1$  -  $(printed 12/18/86)$ 

arshft.b(3) (Math) (Math) arshft.b(3) rv2 real vector (input/output) **vzero** Zeros the vector. rvzero Zeros the **Pea]** vector. ivzero Zeros the integer vector. vshift Shifts the double precision vector v into v2. ivshft Shifts the integer vector iv1 to iv2. rvshft Shifts the real vector rv1 into rv2. iDshft Shifts an integer array starting at last element. dbshft Shifts an oouble array starting at last element. i2char Shifts integer vector to character. i2real Shifts integer vector to real vector. i2dbl Shifts integer vector to doubte **precision** vector. char2i **Shifts** integer vector to character. real2i Shifts integer vector to real vector. dbl2i Shifts integer vector to double precision vector.

TRW Houston System **Services** - 2 - (printed **12/18/86)**

# lsmin.b(3) (Math) lsmin.b(3)

NAME lsmin SYNOPSIS subroutine Ismin (n,a,w,invtol) integer n double precision  $a (+)$ double precision  $w(x)$ double precision invto] DESCRIPTION Ismin Inverts positive definite symmetric matrix stored as lower triang vector. dimension of matrix **(input)**  $n \mathbf{a}$ positive definite symetric matrix stored as lower triangular array  $(nput)$  $\bar{\mathbf{w}}$ inverse of a (output) invtol toieranoe for singularity (input)

# ORIGINAL PAGE IS **OF POOR QUALITY**

m2qsub.b(3)

**(Math)** m2qsub.b(3)

 $\ddot{\phantom{a}}$ 

NAME

m2qsub

# SYNOPSIS

subroutine m2qsub **(m,q)** aouble **precision** m (3,3) aouble precision q (4)

#### DESCRIPTION

m2qsub

Converts a rotational matrix to a auaternion.

 $\mathbf{m}$ rotational matrix **(input)**

quaternion to be generated (output)  $q \sim$ 

**TRW** Houston System Services 1 - 1 - (printed 12/18/86)

 $\frac{1}{2} \left( \frac{1}{2} \frac{1}{2}$ 

 $\overline{\phantom{a}}$ 

 $\sim$   $\sim$   $-$ 

 $\sim$   $\sim$ 

NAME mxm, mxmc, mxv, mtxv, mt, mtxm, mxmt - Square matrix opera SYNOPSIS double \*mxm(a.b.c.dim) int dim: double  $*a, *b, *c;$ double \_mxmc(a,b,c,dim) int dim; double  $*a.*b.*c$ ; double  $*mxv(y,a,x,dim)$ int dim: double \*y \*a,\*x; double \*mtxv(y,a,x,dim) int **aim;** double  $*v$ ,  $*a$ ,  $*x$ ; double  $*mt(a,b,dim)$ int Oim; double \*a.\*b: double  $*mtxm(a,b,c.dim)$ int dim: double \*a.\*b.\*c: double \*mxm\_(a.b,c,dim) int dim; double  $*a, *b, *c;$ DESCRIPTION mxm set a = b c, i.e., form matrix product of b and c and saves in a. Matrices are assumed to be stored by ROWS not columns. mxmc form matrix product of b and c and saves in a. Matrices are assumed to be stored by COLUMNS not rows mxv multiply vector x by square matrix a and store at y.  $(y = a x)$ . Matrices is assumed to be stored by ROWS not columns. mtxv multiply vector x by transpose of square matrix a and store at y. ( $y = a x$ ). Matrix is assumed to be stored by ROWS not columns. mt gets the transpose of matrix b and stores in matrix  $a$ ; i.e  $a = bT$  $m$ txm set  $a = bT c$ , i.e., form matrix product of b transpose and c and save in a. Matrices are assumed to be stored by ROWS not columns. mxmt set a = b cT, i.e., form matrix product of b and c transpose and saves in a. Matrices are assumed to be stored by ROWS not columns. TRW Houston System Services - 1 - (printed 12/18/86)

 $\sim$ 

 $\sim 100$  and  $\sim 100$ 

**ORIGINAL PAGE IS** OF POOR QUALITY<sub>mx3ops.b(3)</sub>

 $(Math)$ 

 $mx3ops.b(3)$ 

 $v$ shft $3$ 

mx3ops.b(3) (Math) **mx3ops .b(3)**

#### $\sim$  3, mtran $3,$  sv $\sim$  vadda3, cros. vnorm $3,$  cros. vnorm $3,$  vsub $3,$  root $3,$  vsub $3,$  vzero3, root $3,$  root $3,$  root $3,$  root $3,$  root $3,$  root $3,$  root $3,$  root $3,$  root $3,$  root $3,$  root $3,$  root $3,$  root $3,$  root

subroutine mx3ops double precision  $m1$  (3.3) double precision  $m2$   $(3,3)$ double precision m3 (3.3) double precision  $v1$  (3) double precision  $v2$  (3) double precision  $\sqrt{3}$  (3)  $double$  precision  $x$ entry mvmul3  $(m1, v1, v2)$ entry  $mtxv3$  ( $m1.v1.v2$ ) entry mshft $3$  (m1,m2) entry  $m$ zero $3$  ( $m1$ ) entry  $i$ dent $3$  (m1) entry smm $\cup$ 3 ( $\times$ , m1, m2) entry mxmul3 (mi.m2.m3) entry  $mtxm3$  ( $m1, m2, m3$ ) entry  $m \times m + 3$  ( $m1$ .m2,  $m3$ ) entry mtran3 (m1,m2) entry vacd3  $(v1,v2,v3)$ entry svmul3  $(x,v1,v2)$ entry vsub3 (v1,v2,v3) entry cros  $(v1,v2,v3)$ entry vnorm3  $(v1,x)$ entry vunit3  $(v1,v2)$ entry vzero3 (vi) entry vdot3 ( $v1,v2,x$ ) entry  $v$ shft3  $(v1,v2)$ 

mx3ops<br>Various 3 dimensional matrix and vector operations.  $m<sub>1</sub>$ double precision matrices  $(i/c)$  $m2$  double precision matrices  $(i/o)$ ml double precision matrices **(i/o)**

v!  $v<sub>2</sub>$ v3  $\times$ mvmuI3 double precision vectors (i/o double precision vectors  $(i/o)$ double precision vectors (i/o scalar (input) Does vector and matrix multiplication. (V2=M1\*V1) mtxv3 Multiplies vector by transpose of matrix. (V2=transpose(M1)\*V1) mshft3 Sets one 3x3 matrix equal to another. (M2=M1) mzero3 Zeroes out a 3x3 matrix. (MI=O) ident3 Changes a square matrix to a identity.  $(M!=1)$ smmul<sub>3</sub> Multiplies a scalar by a 3x3 matrix. (M2=x\*M1) mxmul3 Does matrix multiplication. (M3=M1\*M2) mtxm3 Does matrix multiplication, first matrix i  $(M3=transpose(M1)*M2)$ mxmt3 Does matrix multiplication, (M3=Ml\_transpose(M2)) mtran3 Does matrix transpose. (M2=transpose(M1)) vadd3 Does 3-vector addition. (V3=VI+V2) svmu13 Does scalar and vector multiplication. (V2=x\*V1) vsub3 Does vector subtraction. (V3=V1-V2) eros Computes cross product. (V3=V1xV2) second matrix is transposed. transposed.

TRW Houston System Services - 2 - (printed 12/18/86)

 $\frac{1}{2}$ 

# $mx3ops.b(3)$  (Math) mx3ops.b(3)

# vnorm3 Computes vector magnitude. (x=nor(V1))

```
vunit3
 Normilizes the vector. (V2=unit(V1))
```
# vzero3

Zeroes out each component of a vector.  $(V1=0)$ 

#### vdot3

Computes the dot product of a vector.  $(c=V1*V2)$ 

# vshft3

Sets one 3-vector equal to another.  $(V2=V1)$ 

# TRW Houston System Services 3 - 3 - (printed 12/18/86)

 $\bar{\mathbf{v}}$ 

```
NAME
     mxops, mxmu!, mvmul, mtxv, mxadd, mshift, mTran,
mzero. imzero, rmzero,
     ident, vadd. vsub, vdot, vnorm, vunit, svmul
SYNOPSIS
     suproutine mxops (1,1,p,rm1,im1.m1.m2
     integer i
     integer j
     integer p
     real rmi (i,j)
     integer
iml (i,j
     double precision mi (i,
     double precision m2 (j.
     double
3recision m_ (i,p
     double precision m (i.
     double precision mt (j.
     double precision v1 (j
     double precision v2 (
     doodle
precision v3 (i)
     double
precision x
     double Drec]s
1on v (i)
     doubie precision mm (i,
     entry mxmui (1,j,p,m1,
     entry mvmul (i.i.m
     entry mtxv (1,3.m)
     entry mxadd (1,j,m1,
     entry mshift (i,j,m
     entry mtran (1,j,mi
     entry mzerc (i,j
     entry imzero (i,j,im!)
     entry rmzero (i,j,rm1)
     entry ident (i, j, mi)
     entry vadQ (i,v,v2,v3)
     entry vsub (i,v,v2,v3)
     eniry vdot (i,v,v2,x)
     entry vnorm (i,v,x)
     entry vunit (i, v, v2)entry svmul (i, x, v, v2)DESCRIPTION
   mxops
     Performs various matrix and vector operations.
     i dimension index (input)
     j dimension index (input)
```
P rml im<sub>1</sub> m<sub>1</sub> m2 m3 m mt vl v2 v3 x v mm mxmu I dimension index (input real matrix (output) integer matrix (output double precision matrices (input) double precision matrices (input) m3 double precision matrices **(output)** double precision matrices (input/output) double precision matrices (output) double precision vectors (input/output) double precision vectors (input/output) double precision vectors (output) scalar (output) double precision vectors (input) double pr'ecision matrices (output) Performs matrix multiplication. mvmul Performs vector, matrix multiplication. mzxv Performs matrix calculation. mxaad Performs matrix addition. mshift Shifts a matrix. mtran Transposes a matrix. mzero Zeroes a double precision matr'x. imzero Zeroes an integer matrix. rmzero Zeroes a **real** matrix. ident Performs matrix identity ooeration.

TRW Houston System Services - 2 - (printed 12/18/86)

# mxops.b(3) (Math) mxops.b(3)

vadd Performs vector **addition.**

vsub

Performs vector **subtraction.**

voot

Performs dot product.

vnorm

Performs vector normal ization.

vunit

Performs vector unitization.

svmu1

Performs vector multiplication by scaler.

TRW Houston System **Services** - 3 **- (printed** 12/18/86

 $\cdots \cdots \cdots \cdots$ 

 $\mathcal{L}_{\mathcal{D}}$  , and the set of the set of the set of the set of  $\mathcal{L}_{\mathcal{D}}$ 

 $\frac{1}{2}$ 

 $\sim$ 

 $\sim$   $\sim$   $\sim$ 

nrm]zq.b(3) **(Math)** nrm]zq.b(3)

 $\bar{z}$ 

 $\bar{z}$ 

#### NAME

nrm]zq

# **SYNOPSIS**

subroutine nrmlzq **(q)** doubie precision q **(4)**

# **DESCRIPTION**

nrmlzq

Normalizes i/o quaternion q for rot and mat entry' points.

q quaternion 1o be normalized (input/output)

NAME prt3mat, prt3vec, prt3tmat, fprtarray, prtarray SYNOPSIS int prt3mat(m,dscp) double  $*m:$ char **\*dscp;** int  $prt3vec(v,dscp)$ double \*v; char \*dscp; int prt3tmat(m,dscp) double **\*m;** char \*dscp; int fprtarray(fl.dim,row\_length,fmt,a) FILE \*fl: int dim, row\_length; char \*fmt; double \*a; int prtarray(dim,row\_length,fmt.a) int dim.row\_length: char \*fmt: couple \_a: DESCRIPTION The description field dscp is printed as a string followed by 1 newline. prt3mat display 3 by 2 matrix m to stdout in 21.14e format **prt3vec** dlsolay 3 vector v to stdout in 21.14e format prt3tmat display 3 by 3 transformation matrix m to stdout. A fixed point format i used with the assumption that the matrix is normalized. fprtarray print double precision array of dimension dim to specified file. row\_length specifies the number of elements per line that are to be printed. If row\_length is negative, each row is preceed by a count of the number of elements that have been thus far printed. A null value of row\_length results in 5 elements per row being printed, fmt specifies a format with which to print a single element. If fmt is null, then the %159 format is used. Note that format should have a leading tab or space separator. prtarray as fprtarray except to standard out <stdout>

TRW Houston **System** Services - 1 **(printed** 12/18/86)

 $\sim$   $\sim$ 

 $\cdots$  .

 $(Math)$ 

 $q2msub.b(3)$ 

# **NAME**

q2msub

# $\mathcal{L}_\mathcal{D}$  (Math)  $\mathcal{L}_\mathcal{D}$  (Math)  $\mathcal{L}_\mathcal{D}$  (Math)  $\mathcal{L}_\mathcal{D}$  (Math)  $\mathcal{L}_\mathcal{D}$

```
subroutine q2msub (q, q_0, m)<br>double precision q (4)<br>double precision q0
double precision m(3,3)
```
# DESCRIPTION  $q2$ msub

Converts a quaternion into a rotational matrix.

q quaternion to be converted (input)

qO positive part of  $q(1)$  (input)

 $\overline{m}$ rotational matrix to be made (output)

# TRW Houston System Services

 $-1.5$   $-1.7$ 

# $(printed 12/18/86)$

 $\sim$ 

```
qxq, qcxq, qxqc, qintp, qvrot, qvirot, qdot, imatq, matq, normq<br>quaternion-operations
```
### SYNOPSIS

 $a$ ouble  $*axq(a3,q1,a2)$ OUATERNION q3,q1,q2;

 $double *qcxq(q3,q1,q2)$ OUATERNION q3,ql,q2;

double  $*$ gxqc $(q3,q1,q2)$ OUATERNION q3,ql,q2;

double  $*qintp(q3,t3,q1,t1,q2,t2)$ OUATERNION q3,q1,q2; double tS, t1, t2:

aouole \*qvrot(vout,q,v) Oouble vout[],v[]; OUATERNION q;

double  $*$ qv $int(vout,q,v)$ double vout[],v[]: OUATERNIDN ¢;

double \*qdot(aadt,q, **oouDle oqdt[];** OUATERNION q; couple w[];

double  $*$  imatq(q,t) OUATERNIDN q  $\texttt{double}$   $\texttt{t}$ [][]:

double  $*match(q,t)$ QUATERNION q:  $double$   $t[]$ ];

double \*normq(q) OUATERNION q;

```
DESCRIPTION
   qxq
    forms quaternion product, Sets q3 equal to q1 times q2.
   qcxq
    Sets q3 to q1 conjugate times q2.
   qxqc
    Sets q3 equal to q1 times q2 conjugate.
   qintp
     performs a linear interpolation between ql and q2 defined at
      times tl and t2 respectively to get the quaternion q3 defined at t3.
   qvrot
     Sets vout = qc x v x q; rotates the input vector to the system defined
by
```
the quaternion q.

TRW Houston System Services - 1 - (printed 12/18/86)

# qnops.c(3) (Math) (Math) qnops.c(3)

qvirot Sets vout =  $q \times v \times qc$ ; rotates the input vector to the system defined by the quaternion q. aQot w anguiar velocity in body coordinates compute time derivative of quaternion

imatq

Given the inverse of the matrix transformation from F to G, compute the quaterion of the transformation from F to G. Code converted directly from the Pascal of the Orbital Flight Simulation Utility Software. Un Specifications (S. W. Wils

 $\ddot{\phantom{a}}$ 

# matq

call imatq and conjugate the quaternion

#### normq

call imatq and conjugate the quaternion
```
qrot.b(3) (Math) qrot.b(3)
```
# NAME grot SYNOPSIS subroutine qrot  $(q,q0,v,x)$ double precision  $q'(4)$ <br>double precision  $q0$ double precision  $\vec{v}$  (3) double precision  $x$  (3) DESCRIPTION qrot Performs rotations of quaternions. q quaternion (input) qO quaternionn (input) v vector (input) x vector (output)

 $\ddot{\phantom{a}}$ 

NAME qtnops, qxq, qcxq, qxqc, qtom, qtoim, rot, irot, imatq, matq SYNOPSIS subroutine atnops douole precision m (3.3) double precision  $q(4)$ double precision qO \_ouble precision ql (4) double precision q2 **(41)** double precision q3 **(4)** double precision  $v(3)$ double precision  $x(3)$ entry  $q \times q$   $(q1, q2, q3)$ entry qcxq (q1,q2,q3) entry  $q \times qc$   $(q1, q2, q3)$ entry qtom (q,m) entry qtoim **(q,m)** entry rot (q,v,x) entry irot  $(q,v,x)$ entry imato (m,q) entry matq (m,q) DESCRIPTION qtnoos Performs various quaternion operations. Determines an orthogonal matrix represented by a quaternion. Transforms the components of a vector in one coordinate system to those in another coordinate system rotated with respect to the first in a way defined by the versor q. m ortnogonal matrix (output) q quaternion **(input)** qO local variable ql quaternion **(input)** q2 quaternion (input) q3 quaternion (output) v input vector (input) x output vector (output) qxq Sets q3 equal to q1 time q2. qcxq Sets q3 to ql conjugate times q2. qxqc

TRW Houston System Services - 1 - **(printed** 12/18/86)

Sets q3 equa] to qi times q2 conjugate.

Gtom

Converts q to matrix m.

qtoim

Computes matrix of inverse rotation represented by' q.

rot Uses q to transform v to x.

irot Uses conjugate of q to transform v to x.

imatQ

Converts matrix m to inverse quaternion q.

 $\sim 10^7$ 

للمستحدث المستندر

matq

Converts matrix m to quaternion q.

COMMENTS 1) The input quaternion must be normalized. 2) Input matrix must b orthonormal.

 $\alpha$  ,  $\alpha$  ,  $\alpha$  ,  $\alpha$  ,  $\alpha$ 

 $\sim 100$ 

 $(Math)$ 

# **NAME**

rmxm, rmxmc, rmxv - double array operations

## SYNOPSIS

double \*rmxm(a,b,c,rowb,colb,colc) int rowb, colb, colc; double  $*a, *b, *c;$ int rowb.colb.colc: double  $*a, *b, *c;$ 

double  $*rmxv(y,a,x,dim)$ int dim; double  $*y.*a.*x$ ;

### DESCRIPTION

 $rm\times m$ 

set  $a = b c$ , i.e., form matrix product of b and c and saves in a. Matrices are assumed to be stored by ROWS not columns.

### nmxmc

....<br>form matrix product of bland cland, saves in all Matrices are assumed ito be<br>stored by COLUMNS not rows

### set a  $\sim$  1.e., for an a.e., for an a.e., for an a.e., for a.e.,  $\sim$  1.e.,  $\sim$  1.e.,  $\sim$  1.e.,  $\sim$  1.e.,  $\sim$  1.e.,  $\sim$  1.e.,  $\sim$  1.e.,  $\sim$  1.e.,  $\sim$  1.e.,  $\sim$  1.e.,  $\sim$  1.e.,  $\sim$  1.e.,  $\sim$  1.e.,  $\sim$  1.e.,

set y = a y, i.e., form product of matrix a and vector b and save in y. Matrix is assumed to be stored by ROWS not columns.

 $\ddot{\phantom{0}}$ 

# TRW Houston System Services

 $-1 -$ 

(printed 12/18/86)

sign.c(3) (Math) sign.c(3)

 $\ddot{\phantom{1}}$ 

# NAME

sign - sign operation

# SYNOPSIS

double sign( \_ouble a,P;

# DESCRIPTION

sign perform **sign** change operatiom

TRW Houston System Services - 1 - (printed 12/18/86)

 $\sim$   $-$ 

J.  $\mathbf{r}$ 

 $\alpha = 0.0000$ 

ali s

 $\label{eq:reduced} \begin{tabular}{ll} \multicolumn{3}{l}{} & \multicolumn{3}{l}{} & \multicolumn{3}{l}{} \\ \multicolumn{3}{l}{} & \multicolumn{3}{l}{} & \multicolumn{3}{l}{} \\ \multicolumn{3}{l}{} & \multicolumn{3}{l}{} & \multicolumn{3}{l}{} \\ \multicolumn{3}{l}{} & \multicolumn{3}{l}{} & \multicolumn{3}{l}{} \\ \multicolumn{3}{l}{} & \multicolumn{3}{l}{} & \multicolumn{3}{l}{} \\ \multicolumn{3}{l}{} & \multicolumn{3}{l}{} & \multicolumn{3}{l}{} \\ \multicolumn{3$ 

 $\sim$ 

symxv.b(3) (Math) (Math) symxv.b(3)

NAME

**symxv**

SYNOPSIS suoroutine symxv (ds,dx,s,x,y) integer di integer d: double precision s (ds) double precision x (dx) double precision y (dx)

# DESCRIPTION

symxv Multiplies a symmetric matrix stored lower triangularly by rows times a vector. **us** dimension of **array** containing symmetric matrix **(input)** Q× dimension of vector (input) s array containing symmetric matrix: tower triangular portion stored **by** rows (input) vector tc be multiplied (input)  $\times$  $\bar{\mathbf{y}}$ oroauct vector (output)

 $\mathbf{r}$ 

tenrnd

## SYNOPSIS

```
subroutine tenrnd (p \cdot \text{ace}, x)integer place<br>real x
```
# DESCRIPTION

tenrnd

Rounds off values.

place decimal place in which to round. 1 rounds to second digit, <mark>et</mark><br>(input)

x value to round(input/output)

COMMENTS<br>Rounds small values to zero.

 $\sim$   $-$ 

 $\sim$ 

والمستحدث المتراثات

```
vector.c(3) (Math) vector.c(3)
```
 $\ddot{\phantom{a}}$ 

NAME<br>vadd, vaddto, vdist, vdot, vfadd, vfaddto, vsub, vfmul, vrss, vset, vze vrunit **-** double array operations

# SYNOPSIS

```
double *\text{vadd}(a,b,c,dim)int dim;
     double *a, *b, *c;double *vaddto(a,b,dim)
     int dim;
     double *a,*b;
     double vdist(a,b,dim)
     int dim;
     double _a,*b;
     double vdot(a,b,dim)int dim;
     double *a, *b;double *vfadd(a,b,factor,c,dim)
     Imt dim;
     double *a,*b,*c,factor;double *vfadato(a,factor.b,dim)
     int dim:
     double *a,*b,factor;
     double *vsub(a,b,c,dim)int dim;
     double *a, *b, *c;
     double *vfmul(a,factor;b.dim)
     int dim;
     double *a,*b, factor;
    double vrss(a,dim}
     int dim:
     double *a;
     double *vset(a, b, dim)int dim;
     double *a, *b;
     double *vzero(a,dim)
     int dim;
     double *a;
     double vrunit(unit,a,b,dim)
     int dim;
     double *unit,_a,*b:
DESCRIPTION
   vada
    array addition: set a = b + cvaddto
     add array to array b, i.e. a = a+b.
```
TRW Houston System Services - 1 - **(printed** 12/18/86)

vdist returns the root sum square cr Euclidean distance between the double arrays a and b vdot returns dot product of a and b vfad¢  $set a = b + factor *c$ vfaddto multiply array b by factor and add result to array a. i.e. , a **=** a **+** f\_b. vsub set  $a = b - c$ vfmul  $set a = factor *b$ vrss returns root sum square norm of a vset set array a equal to b vzero set array a equal to 0 vrunit returns the root sum square or Euclidean distance between the double arrays a and **b** and **stores** unit vector from **a** to **b** in unit.

TRW Houston System Services 2 - (printed 12/18/86)

 $\overline{\phantom{a}}$ 

j

 $\ddot{\phantom{a}}$ 

# NAME

addANLitem, prtANLitem, prtANList - Adress and Name lists

### SYNOPSIS

int aodANLitem(aaress,name) char \*adress, \*name; int prtANLitem(adress,string

char \*adress, \*string;

void prtANList()

### DESCRIPTION

### **addANLitem**

Add entry to adress/name list. Returns item number (starting at 1) i okay. Returns 0 if list is full

## prtANLitem

**searches** adress/name lists and displays name and adress to stdout. Returns item number [starting at 1) if item founC, **C** if not. If str\_ng is not null, then the string is printed in front of the name followed by  $\bar{a}$  col and a space.

 $\sim$ 

## OntANList

display adress/name list to stoout

datime

## SYNOPSIS

```
subroutine datime (unit)
integer unit
```
# DESCRIPTION

datime

Displays processor name, version, date and time.

unit output unit (input)

## COMMENTS

Input processor name must be less than 57 characters.

GNLgetName, fprtgnlist, Make\_GNLIST, Add\_GNList - manipulation of namelist structures

# SYNOPSIS

char "GNLgetName(aoress,nlist) GNL ITEM \*nlist:  $char *adress;$ void fprtgnlist(file,nlist\_dsop) FILE \*file; GNL ITEM \*nlist; char \*dsc GNLIST \*Make\_GNLIST(list.name.maxlength.items)  $GNLIST *list;$ char \*name, \*items; int maxlength; int Add GNLlst(adress,ascp,list) char \*adress, \*dscp:  $GNLIST \times list$ : DESCRIPTION GNLgetName find entry in namelist with given adress and return the "name. Null (( name pointer is returned if entry not found. fprtanlist display namelist to stdout. List is preceeded by description dscp and consists of octal adress, name followed by newilne Nake\_GNLIST initialize and set up a namelist of adresses and names. Space is allocated for the list structure list and the list Duffer items if the pointers are null. Else the given space is used. Errors result in a null pointer being returned. Acd GNList add entry to Namelist. Returns current number of items in list. If list is full, -1 is returned.

TRW Houston System Services 1 - 1 - (printed 12/18/86)

```
iegrss.b(3) (Message) iegrss.b(3)
```
NAME iegrss, gwarn, gerror SYNOPSIS subroutine iegrss (p,stdout,filout) character p integer stdi integer fi; entry gwarn (p, stdout, filout) entry gerror (p,staout,filout) DESCRIPTION iegrss Gwarn and gerror display warnings and errors and keep the count of warnings and errors encountered. message string (input)  $\mathbf{p}$ stdout unit for terminal print (input) filout unit for print output (input) gwarn Displays warning and accummulates counts. gerror

Disp]ays error message and **accummu]a\_es counts.**

TRW Houston **System** Services **-** 1 - (printed 12/18/86)

ingrss.b(3) (Message) ingrss.b(3)

NAME

ingrss, ngrss, awarn, **aerror,** egrss

SYNOPSIS

subroutine ingrss character p

entry ngrss

entry awarn **(p)**

entry eerror **(p)**

entry egrss

**DESCRIPTION**

ingrss

Coritains entry points that provide for the start and stop of all RELBE processors. Ingrss is a generic starting point-for-all-routines. I displays the processor name, version, and the current date ana time via a call to the routine datime. It also reads the first input image th<br>specifies the execution mode and the calling processor for the supordina execution mode. Egrss is a generic stopoing point for relbet routines. It displays a termination message and schedules the theexecution of the calling or ocessor if the execution **was** in the **subordinate** mode. Awarn and aerror display warnings and errors and **Keep** the count of warnings and errors encountered.

**p** message string (input)

### ngrss

displays name **and** version tc terminal.

### awarn

Displays warning and accummulates counts.

### aerr'or

Displays error message and accummulates counts.

# egrss

Displays termination messages.

ioschk

SYNOPSIS subroutine ioschk **(u,ios,s)** integer u integer io integer s

DESCRIPTION loschk

> Checks the i/o status Nora for a fi)e **and sets** status flag to O=okay, -1=eof, -11=error. if eof or error is aetected, almessage is sent t terminal and print displ

u unit number.

 $\ddot{\phantom{a}}$ 

ios i/o status wora from iostat clause.

OUtDUt **status** word: O=okay. **-l=en\_** Of file, -It=error  $S^{\pm}$ 

TRW Houston System Services **1 - 1 - 1 - (printed** 12/18/86)

 $\frac{1}{2}$  and  $\frac{1}{2}$ 

 $\sim$ 

 $\bar{\mathbf{v}}$ 

```
msgdsp, xdsD, xdsp2, starz, newpg
```
### SYNOPSIS

```
subroutine msgdsp (x,u1,u2)
character x
integer ui
integer u2
entry xdsp (x,ul)
entry xdsp2 (x, u1, u2)
```
entry starz (ui)

entry newpg (ui)

### DESCRIPTION msgdsp

Displays messages to **mDecified** units. Xdsp d\_sDlay character string to specified Unit. Adsp2 displays character string to two units unless the<br>are the same. The string is up to a '\$' or to 80 characters if no '\$' is encountered. **Starz** dlsp]ay asterisos and newog f] lps a **page.**

 $\mathbf{x}$ string to display (input)

u<sub>1</sub> 1st display unit (input)

u2 2nd display unit (input)

### xdsD

Displays string x to unit ui.

### xdsm2

Displays string x to unit ui,u2.

### **star:**

Dispiays a line of asteriscs.

### newpg

Flips a page in display file.

TRW Houston System Services 1 - **(printed** 12/18/¢6)

fskip lines, skip lines, fprtStars, prtStars - - display util

### SYNOPSIS

fskip\_lines(fOes lines) FILE \*fak int lines; skip\_lines(lines) int lines; fprtStars(fdes,nl ines) FILE \*fdes; int nlines; prtStars{nlines)

# int nlines:

# DESCRIPTION

fskip\_lines skips specified number of lines by print newlines to faes skip\_lines

send specified number of newlines to stdout

### fprtStars

Prints nlines of 60 stars followed by a cr to specified stream

### prtStars

Prints nlines of 60 stars followed by a cr to stdout

TRW Houston System Services - 1 - (printed 12/18/86)

<u>. . . .</u>

 $\sim$ 

 $\Delta\omega_{\rm{eff}}=1.7\pm0.1$ 

 $\sim$   $-$ 

addptr, rmptr, makeplist, freeplist - maintain pointer lists

### SYNOPSIS

```
int addptr(plist.ptr)
PTRLIST *pl ist;
char *ptr:
int rmptr(plist,ptr)
PTRLIST *plist:
char *ptr;
PTRLIST *makeplist(max,list)
int max;
char **list:
```
void freepiist(ptrlist) PTRLIST \*ptrlist;

DESCRIPTION

Removes and adds entries to pointer list. If entry not in list remove has no effect. If entry in list then add has no effect, returns the number of remaining pointers in the list unless add would result in the max being exceeded in which case -1 is returned The end of the list is always marked by a null pointer and if these functions are used to edit the list there will be no duplication, removes only remove the first occurence from the beginning of the list and then slide other entries down

### addptr

add ptr to plist returning location of ptr in list list is searched from peginning until null pointer or desired pointer is found. The ptr is added is there is room and skipped if already there if 'no room then the lenth of the list is set to the max and - i is returned.

### rmptr

remove ptr to plist returning number of 14st elements left list is searched from beginning until nul] or desired ptr found any remaining 1 ist elements are then shifted down and the number of pointers remaining is returned

### makepl ist

creates a pointer list structure and returns a pointer to it. The list storage is also allocated and the contents in the input list are stored in. this list up to the designated maximum max. If the input list is a null pointer then no initialization occurs. The new list structure thus has i private list independent of the input 1 ist. Errors result in a null 1 is pointer being returned

### f reepl ist

frees storage for structure ptrlist. Dire events may happen if the structure was not made with malloc or makeplist value of 0 is always returned

TRW Houston System Services 1 - 1 - (printed 12/18/86)

## ratetable.c(3) (Message) ratetable.c(3)

NAME

get\_rate\_table\_value - fetch value from rate table

SYNOPSIS

double get rate table value( double tim TIMELINE PTR tab

DESCRIPTION

get\_rate\_table value fetch value From rate table. Value is interpolatea even if time is before start of table.

TRW Houston System Services 1 - **(printed** 12/18/86)

 $\sim$   $-$ 

Stat\_Msg, Error\_Count, Warning Count, StatErrExit, fprtFinish, prtFinish, err\_hpcode, err\_code, berror, bwarn, addefile, rmefile, setMaxErr - status message display utilities

### SYNOPSIS

char **Stat\_Msg[];** int Error\_Count; int Warning\_Count: int StatErrExit; void fprtFinish(fdes FILE \*fdes; void prtFinlsh(J void  $err\_hpcode(f)$ FILE \*f; void  $\mathsf{err\_code}(f)$ FILE  $\star$ f: void perror(msg.code) char \*msg: int coae; void bwarn(msg,ooae) char \*msg; int code; int addefile(file) FILE \*file: int rmefile(file) FILE \*file: int setMaxErr(err,warn,exfunc) int err,warn; int  $(*ext{unc})()$ ;

### DESCRIPTION

Displays error and warning messages to files specified by a list of state display files.

The message is used as a format in a call to fprintf so that the integer code may be incorporated in the message. If the 1st character of the message is a semicolon **';'** then the current system error code and its description is also written. If the first character is a colon ':' the the HP code errinfo is written a s well as the system code. In these cases the initial letter is dropped. Messages are written to a list of files aefault for which is stderr and stdout however they may be changed by the funct addefile and rmefile. A maximum of 3 files may be specified, other ones are ignored.

The function setMaxErr sets the **maximum** number of **errors** and warnings that are issued before a call to a termination routine is made. Null or negative values (default) result in no max error count check. The termination function Exit is specified by the call. A null value results in the

TRW Houston System Services 1 **(printed 12/18/86)**

# stat\_msg.c(3) (Message) stat\_msg.c(3)

routine MaxErrExit being used for the Exit. fprtFinish writes final message to specified stream. Message includes error and warning counts, prtFinish writes final message to stderr err\_hpcode displays HP error code errinfo(2) to file err coae displays system error code to file see errno(2) for details. The code and description are both displayed. berror prints message to **all** the error displays and increments the error count bwarm prints message to all the error displays and increments the warning count addefile add file to list of display files, returns total number of display files. -1 returned if file cannot be added rmefile remove file from display files, returns total number of display files. setMaxErr specifies the max error count and max warning **count.** The function exfunc is invoked if counts exceeded. The default of Exit (exit) is set if exfunc is null.

str\_store.c(3) (Message) str\_store.c(3)

 $\bar{\mathcal{A}}$ 

**NAME**

Save\_Str\_Buf - storing strings

## SYNOPSIS

char \*Save\_Str\_Buf()

# DESCRIPTION

Save\_Str\_Buf

stores contents of Str\_Buf and returns pointer to saved string. Allocates room, for storage if neccesary.If room cannot be allocated, then as much o the string as possible is stored. Note that the last character of Str\_Buf<br>(at findex Str Buf Size) is set to the null character. Thus a maximum of Str\_Buf\_Size characters may be stored. The string is stored until a null character is found thus the terminating null should be included. A nu<br>pointer is returned if the string cannot be stored.

 $\mathcal{E}$ 

bsearch timel ine, Isearoh\_timeline, isearch timeline, **MakeTimeLine,** fprtTimeLine - timeiine information

## SYNOPSIS

char \*bsearch\_timeline(time,timeline) double time; TIMELINE \_timeline;

char \*lsearch\_timeline(time.timeline) double time; TIMELINE \_timeline;

char \*isearch\_timeline(index,timeline) int index; TIMELINE \_timeline;

TIMELINE \*MakeTimeLine(timeline,table,n\_items,time\_byte,rec\_size) TIMELINE \*timeline; char \*table; int n\_items.time\_byte.rec\_size;

void fprtTimeLine(timeline) TIMELINE \_tlmeiine;

# DESCRIPTION

bsearch\_timeline

performs binary search of time!ine table returning pointer to last en with a time less than or equal to the specified time. The current it member of the timeline structure is set as a side effect. If time is perore initial entry, null pointer (0) is returned and the current\_item i<br>set to -1.

lsearch\_timeline

performs linear search of timeline table returning pointer to last entry with a time less than or equal to the specified time. The search begins at item indicated by current item member. If this member is negative, a binary search is conducted insteaQ. Error values and side effects are the same as for bsearch\_timeline.

isearch timeline

performs an inspection of timeline table returning pointer to en positioned at the input index from the beginning of the table. The sea begins at item indicated by the index. If this number is out of range c the table **an** error value is **returned**

**MakeTimeLine** Sets up a timeline structure. If either the timeline or table pointer is null, then space is allocated via malloc and calloc. Thus these structures may be freed. Errors result in null pointer being returned

fprtTimeLine displays timeline structure to stdout

**TRW** Houston System Services **1 - 1 - 1 - (printed 12/18/86)** 

tpdsp.b(3) (Message) (Message) tpdsp.b(3)

NAME

tpdsp, tdsp, pdsp, tpstrz, tstrz, pstrz

### SYNOPSZS

subroutine tpdsp (msg) character msg entry tdsp (msg)

entry pdsp (msg)

entry tpstrz

entry tstrz

entry pstrz

## DESCRIPTION tpdsp

Displays messages to print and terminal units.

msg **message** string (input/output)

### tdsp

Displays message to terminal unit.

pOsp

Dispiay message to nominal print unit out.

### tpstrz

Displays string of asteriscs to terminal and print file.

### \_strz

Displays string of asteriscs to terminal.

## pstrz

Displays string of asteriscs to print file.

TRW Houston System Services  $-1 -$  (printed  $12/18/86$ )

 $\sim 10^{-11}$ 

### NAME

mktape

# SYNOPSIS

program mktape

# DESCRIPTION

mktape

This program prompts user for inputs required to process an hp9000 crea binary file with mixed type data words. Output is a univac FORTRAN V readable tape in the same mixed ord

 $-$ 

 $\sim$  . The matrix  $\sim$  10  $\sim$  10  $\sim$ 

L.

 $\label{eq:1} \begin{array}{lll} \mathcal{L}_{\text{max}} & \mathcal{L}_{\text{max}} & \mathcal{L}_{\text{max}} \\ \mathcal{L}_{\text{max}} & \mathcal{L}_{\text{max}} & \mathcal{L}_{\text{max}} \end{array} \end{array}$ 

 $\sim$   $\sim$   $\sim$   $\sim$   $\sim$ 

 $\sim 10^{-11}$ 

ستنصب المرادين

 $(Mk \cdot \texttt{ape})$ 

 $\sim$ 

# **NAME**

unvout.c(3) (Mktape) unvout.c(3) (Mktape) unvout.c(3) (Mktape) unvout.c(3) (Mktape) unvout.c(3) (Mktape) unvo

# SYNDPSIS

N&ME UNVOUT(rec.fmt.bufout)<br>int\_\*rec;  $getbits(x,p,k)$  $U(x) = \frac{1}{2}$ int \_rec;  $put72(w, b, bo)$  $int *po;$  $putchr(w,buf,bits)$ .<br>in± ∗k;  $\sim 10$ putT2(w,b,bo)

# DESCRIPTION

 $UNVOUT$  $\sum_{i=1}^{n}$ rec. array containing output data array containing output record specifications bufout  $\mathcal{L} = \mathcal{L} = \mathcal$ getbits<br>function to get bits

## for a ray containing output record specification output record specifications of  $\mathcal{F}$

function to put 72 bits in output buffer

 $\mathbf{D}$ define as char to eliminate shift

### putchn

function to put character in output buffer

TRW Houston System Services

 $\sim$   $-1$   $-$ 

 $(printed 12/18/86)$ 

ddna

```
SYNOPSIS
     subroutine ddna (x, t, npts, maxord, ddn)double precision x (_)
    double precision t (*)integer np
      integer maxo
     double precision dan (10)
                                        \sim 100
```
# DESCRIPTION ddna Variate divided difference noise analysis. x data **(input).**  $t$ times for each datum (input).

npts – number of elements in  $x$ , t (input).

maxora maximum order of differences to De used (input).

ddn variate difference noise values up to 10th order (output).

```
TRW Houston System Services - 1 - (printed 12/18/86)
```
. . . .

 $\omega_{\rm{max}}$ 

 $\omega = -1$ 

ddnois.b(3) (Noisanal) (Noisanal) ddnois.b(3)

# NAME

ddnois

# SYNOPSIS

program ddnois

### DESCRIPTION

ddnois

Driver for noise **ana]ysis using** variate divided difference.

nnois

## SYNOPSIS

subroutine nnois (fnam.fnamo,nobs,obaray,obdelt)

# DESCRIPTION

nnois

This subroutine fetches the user inputs for the common Plocks, needed by this program input file name output file name number of observations to process array of frame ids array of time interval lengths  $w/r$  to obs type to process for noise computation

TRW Houston System Services 1 - 1 - (printed 12/18/86)

 $dspxq.b(3)$ 

 $(N$ umdis $)$ 

 $dspxq.b(3)$ 

**NAME** 

dspxq. xqdsp1, xqdsph, shoxq

## SYNOPSIS

```
subroutine dspxq (t, is, if, d, stat)
double precision t
integer is
integer if
integer stat
entry xqdspi (stat)
entry xqdsph (t)
```
### **DESCRIPTION**  $d$ sp $\times$ a

Entry points for initialization and performing xqdsp output.

 $\ddot{\tau}$ time tag (input/output)

- scaie 1=111vvv, 2=1naaaa. 3=1vaaww. 4=aaawww  $i$ s option: where I=leng.v=vel.a=ang.n=n.d.,w=ang rate (input)
- $\tilde{\tau}$ fi parameter index(input/output)
- d data buffer(input/output)
- status flag (output) stat

Initializes compute flags and check for errors.

Initializes display heading for parameter group.

### shoxa

Performs output for xqkmpt.

TRW Houston System Services

 $-1 - 1 = 1 -$ 

(printed 12/18/86)

 $\ddot{\phantom{a}}$ 

 $dxcmp.b(3)$  (Numois) dxcmp,b(3)

 $\ddot{\phantom{a}}$ 

# NAME

dxcmp

# SYNOPSIS

block data dxcmp

# DESCRIPTION

dxcmp

This block data routine initializes the common used by this program

TRW Houston System Services  $-1$  - printed 12/18/86)

- - - -

المستحدث المستمر

 $\overline{\phantom{a}}$ 

 $\frac{1}{2} \left( \frac{1}{2} \right)$  ,  $\frac{1}{2} \left( \frac{1}{2} \right)$ 

 $\mathcal{L}^{\text{max}}$  . The mass of  $\mathcal{L}^{\text{max}}$ 

 $\mathcal{L}(\mathcal{A})$  , and an analysis of

 $\sim$ 

dxqdsp.b(3) (Numdis) (Numdis) axqdsp.b(3)

# NAME

**dxqdsp**

# SYNOPSIS

block data dxqdsp

# DESCRIPTION

dxqdsp

This block data routine initializes the common used by this program

 $\bar{z}$ 

 $\mathcal{A}$ 

gdisp

## SYNOPSIS program g\_Isp

# DESCRIPTION gdisp

Executive for generic display.

 $\bar{\mathcal{A}}$ 

TRW Houston System Services - 1 - (printed 12/18/86)

 $\sim$   $\sim$   $\sim$ 

 $\sim$ 

ar a

 $\sim$  and  $\sim$ 

÷.

gdspop.b(3) (Numdis) (Numdis) gdspop.b(3)

 $\ddot{\phantom{a}}$ 

# NAME

gdspop

```
SYNOPSIS
     subroutine gdspop (stat,rec.count,d)<br>integer stat
     integer rec
      integer count
      double precision d (0:200)
```
## DESCRIPTION gdspop

Solicits options for display of files **by** frames.

stat status word (i/o)

mec record number (input/output)

```
count a number of frames to display (input/
```
d **record** data (output)

**(printed** 12/18/86)

gndsp.b(3) (Numdis) (Numdis) gndsp.b(3)

# NAME

gndsp

## SYNOPSIS subroutine gndsp (stat,idz) integer stat integer idz (20)

DESCRIPTION gndsp Displays selected frames of a standard format file. stat status word  $(i/c)$ idz iaz of parameters to display (input/output)

TRW Houston System Services **-** 1 **(printed** 12/18/86)

 $\ddot{\phantom{1}}$ 

 $\sim$ 

 $\sim$  -  $\sim$   $\sim$ 

 $lgint.b(3)$  (Numdis)  $lgint.b(3)$ 

### NAME

Igint, Igfac

## SYNOPSIS

```
subroutine lgint (m,n,td,t,eval,f,z)
integer m
integer n
double precision eval (m,n)
double precislon f (m,n)
double precision t (n)
double precision td
double precision z (m)
```
entry Igfac **(m,n,t,eval,f)**

# DESCRIPTION

191nt

iagrangian interpolation (lgint) of n m-vectors. set up of factors (lgf

- m iengtn of each entry in double words
- n order of interpolation(input)
- eva! array n-point buffer (input)
- f array of interpolation factors (input/output)
- t array of time tags for entries
- td desired time (input)
- z output array (output)

### lgfac

set Up Of factors

### COMMENTS

if time tag is within 14 digits of span, the no interpolation output is set to nearby point. Factors must be precompJted by lgfac or similar routine
nxcmp.b(3) (Numdis) (Numdis) nxcmp.b(3)

### NAME

nxcmp

### SYNOPSIS

subroutine nxcmp

# DESCRIPTION

nxcmp

This subroutine fetches the user inputs for the common blocks needed b this program

 $\sim$ 

للدائب المسا

nxqdsp.b(3) **(Numdis)** nxqdsp.b(3)

### NAME

nxqdsp

## **SYNOPSIS**

subroutine nxqdsp

### DESCRIPTION

nxqdsp This **Subroutine** fetches the user inputs for the common blocks needed by this program

 $\bar{\mathbf{v}}$ 

 $\mathcal{A}$ 

 $\hat{\mathcal{L}}$ 

### NAME

×cmpar

### SYNOPSIS

program xcmpar

## DESCRIPTION

xcmpar ariver for comparison of trajectories, output may be 2 trajectories or relative trajectory

-----

 $\overline{\phantom{a}}$ 

 $xqdsp.b(3)$  (Numdis)  $xqdsp.b(3)$ 

### **NAME**

xadsp

### SYNOPSIS

program xq\_sp

## DESCRIPTION

xqdsp

Driver for display of trajectory and attitude information.

xqkmpt.b(3) (Numdis) xqkmpt.b(3)

NAME xqkmpt, xqkmpl, xqkmp2 SYNOPSIS subroutine xqkmpt (t,x1,x2,q.w,stat) doub]e precision t double precision x1 (6) double precision x2 (6) doubie precision q (4) double precision w (3) integer star entry xakmpi (stat) entry xqkmp2 (t,x1,x2,q,w,stat) t ×1 x2 o w star xqkmp! DESCRIPTION xqkmpt Computes display and plot parameters for given time in xqds time tag (input) 1st vehicle state (input) 2nd venicie state (input)  $Z$ ttitude *quaternion* (input)<sub>-</sub> attitude rate (input) status flag (output) Initializes compute flags and check for errors. xqkmp2 Initializes, computes, and displays required parameters.

 $\mathcal{L}$ 

 $\ddot{\phantom{0}}$ 

oPcode.b(3) **(0bs)** obcode.b(3)

### NAME

oboode

### SYNOPSIS subroutine obcode (nam, id, pxclud) cnaracter\*4 nam integer id integer pxclud

# DESCRIPTION

obcode Decodes frame id for observation file and checks whether the observation has been excluded. nam obs frame id (input) id data type id (output) pxclud exlcusion flag (output)

# TRW Houston System Services **1** - 1 - (printed 12/18/86)

 $\hat{\mathcal{A}}$ 

rtangl.b(3) (Obs) rtangl.b(3)

NAME

rtangl

SYNOPSIS

subroutine rtangl (xtsi,ua,ub,g,gr,gv) double precision xtsi (6) double precision ua (3) double precision ub (3) double precision g double precision gr **(3)** double precision gv (3)

DESCRIPTION

rtangl

Computes angles and partials for **angle** observations whose tangent is ratio of the projection of a range-vector-onto-two-sensor-axes. Such-angles<br>include rendezous radar roll and shaft, and coas and startracker-horizont and vertical angles,  $tan(g) = r \cdot u$ a /  $r \cdot uv$ 

xtsi inertial target relative to sensor position and velocity(input)

- ua first unit axis vector (input)
- UD secono umit axis vector (input)
- observation angle (output)  $\alpha$
- g\_ partial of angle with respect to target position (output)
- gv partial of angle with respect to target velocity **(output)**

COMMENTS

1) Assumes that the partials are initialized to zero before the call to this routine. 2) Assumes that the angle rates have oeen compensated for' the angular motion of the observing vehicle. 3) The axes vectors must be normalized and nave the correct sense. 4) Thus they are not neccessarily the unit **vectors** for the **sensor.**

المتحاسبات لمستمس

 $\sim 10-10$ 

 $\sim$   $\sim$   $\sim$ 

tangle.b(3) (Obs) tangle.b(3)

#### NAME

tangle

#### SYNOPSZS

```
subroutine tangle (xtsi,ua,ub,g,gr)
double precision xtsi (6)
double precision ua (3)
double precision up (3)
aouble precision g
double Drecision gr (3)
```
### DESCRIPTION

tangle

Computes angles and partials for angle observations whose tangent is ratio of the projection of a range vector onto two sensor axes. Such angles include rendezous radar roll and shaft, and coas and startracker horizontal and vertical angles,  $tan(g) = r \cdot u$ a / r $\cdot u$ 

xtsi inertial target relative to sensor position and velocity (input)

ua first unit axis vector (input)

ub second unit axis vector (input)

g observation angie (output)

gr pantial of angle with respect to target position (output)

#### COMMENTS

1) Assumes that the partials are initialized tc zero before the call to this routine. 2) The axes vectors must be normalized and have the corr sense.  $\beta$ ) Thus they are not neccessarily the unit vectors for the sens

# **TRW** Houston System **Services** - 1 - (printed 12/18/86)

 $\mathcal{L}$ 

```
NAME
     xcoas, COaSh, coasv, cinit, cDugs
SYNOPSIS
    subroutine xcoas (g,gr)
    Ooub]e precision g
     double precision or (3)
     entry ccash (g,gr)
     entry coasv (g,gr)
     entry cinit
     entry cbugs
DESCRIPTION
   xcoas
    Computes coas angle observations and partials.
     g angle observation (output)
     gr  partial of observation with respect to the target inertial position
             [output)
   coash
    Computes horizontal angle and required partials.
   coas\'
    Compute vertical angle and required partials.
   cinit
     Initializes.
   cbugs
     Writes oebug information.
```
TRW Houston System Services (printed 12/18/86)

 $\frac{1}{2} \frac{1}{2} \frac{$ 

 $\mathcal{L}(\mathcal{L})$  . The constraints are  $\mathcal{L}(\mathcal{L})$ 

 $-\cdot$   $-$ 

ستساد والمرابط

 $\overline{\phantom{a}}$ 

 $\cdots$ 

 $\bigcap$  -  $\bigcap$ 

 $(Obs)$ 

NAME<br>xradar, range, ranrat, shaft, sftrat, roll, rolrat, trnion, trnrat, pitch, pohrat

#### SYNOPSIS

subroutine xradar (g, gr, gv) double precision g double precision gr (3) double precision  $gv(3)$ entry range (g,gr)

- entry ranrat (g,gr,gv)
- 
- entry shaft (g, gr)
- 
- entry  $roll(g, gr)$
- entry rolrat (g, gr, gv)
- entry trnion (g,gr)
- 
- entry pitch (g.gr)
- entry ponrat (g.gr.gv)

### **DESCRIPTION**

xradar

Computes rendevous radar observations and partials.

 $\overline{Q}$ Computesd observation (output)

 $\ddot{\phantom{a}}$ 

- gr partial of observation with respect to target vehicle inertial<br>position (output)
- partial of observation with respect to target vehicle inertial  $QV$ velocity (output)

range

Computes range.

#### ranrat

Computes range rate.

### shaft

Computes shaft.

### sftrat

Computes shaft rate.

#### $r$ oll

Computes roll.

# rolrat

Computes roll rate.

TRW Houston System Services

 $-1 -$ 

 $(printed.12/18/86)$ 

trnion Computes trunnion.

trnrat Computes trunnion rate.

pitch Computes pitch.

pcnrat

Computes pitch rate.

COMMENTS

Assumes rates nave been compensated for observing frame angular motion.

TRW Houston System Services  $-2$  -  $(printed 12/18/86)$ 

<u>ando a company de</u>

 $\mathcal{L}_{\mathcal{A}}$ 

 $\frac{1}{2}$ 

 $\omega_{\rm{max}}$  and  $\omega_{\rm{max}}$ 

xtrack.b(3) (Obs) xtrack.b(3)

NAME xtrack, traokh, trackv, stinit SYNOPSIS subroutine xtrack (itrack,g,gr) integer itrack double precision g double **precision** gr (3) entry trackh (itrack,g,gr) entry trackv (itrack, g, gr) entry **stinit** DESCRIPTION xtrack Computes star tracker angle observations and partials. itrack star tracker sensor id (input) g angle observation **(output)** gr partial of observation with respect to the target inertial position (output) trackh Computes horizontal angle and required partials. traokv Computes vertical angle and required partials.

stinit

initial \_zes.

TRW Houston System Services 1 - 1 - (printed 12/18/86)

ascale

### SYNOPSIS

**Drogram** asc\_le

## DESCRIPTION

ascale

Determines minima and maxima of specified parameters in specified files.

automx.b(3) (Plot) (Plot) automx.b(3)

 $\langle \cdot \rangle$ 

### NAME

automx

### SYNOPSIS

subroutine automx

# DESCRIPTION

automx

**Sets** minimum and maximum **of** axes based on parameter min//max.

COMMENTS

 $\pmb{\cdot}$ 

Considers only those curves that are designated.

 $\sim$ 

 $\sim$   $\sim$ 

 $\epsilon$ 

# NAME

dplot

### SYNOPSIS

block data dplot

## DESCRIPTION

\_plot

This block data routine initializes the common used by this program

 $\mathsf{L}$ 

المستحدث

 $\sim$ 

 $(Plot)$ 

 $mnxchk.b(3)$ 

 $\ddot{\phantom{a}}$ 

#### **NAME**

mmxchk

```
SYNOPSIS
    integer i
    integer pmxreal mmx(2)real rchck
```
#### DESCRIPTION  $mm \times chk$

mmurch ch depending upon input flag.  $V$ ar is omitted or set to minimal or set to minimal or set to minimal or set to minimal or set to minimal or set to minimal or set to minimal or set to minimal or set to minimal or set to minimal or set to minimal or set

- 
- $pmmx$ within input minmax,  $-1=$ omit if outside input minmax  $-3=$ clin i outside file minmax, else=set to file minmax last entry specifies
- $mm \times$ array  $\circ$  f minimum and maximum values for output  $parameters. (input/output)$
- test value for independent parameter (input/output) note that is in nchck internal units.

TRW Houston System Services

 $\hat{\mathbf{r}}$ 

 $-1.4 - 1.7$ 

 $\sim$ 

npiot

### SYNOPSIS

subroutine nplot

# DESCRIPTION

nplot

rot<br>This subroutine fetches the user inputs for the common blocks needed by this program

plotx.b(3) (Plot) plotx.b(3)

### NAME

plotx

### SYNOPSIS

program plotx

### DESCRIPTION plotx

**Main** driver for graphlc routines.

 $\sim$   $\sim$ 

pltnpt, grfnpt

### SYNOPSIS

subroutine pltnpt

entry grfnpt

## DESCRIPTION

### pltnDt

obtain general inputs for plot routine and initialize various parameters such as labels, titles, axes, curves, time default, and parameter id.

grfnpt

obtain graph specific input

TRW Houston System Services - 1 - (printed 12/18/86)

 $\sim$   $-$ 

 $\ddot{\phantom{a}}$ 

 $\ddot{\phantom{a}}$ 

### NAME

q2crvz, a2crv, a2ecrv, o21sto, q21egn

### SYNOPSIS

```
subroutine q2crvz (ikurve, 1, j)
integer ikurve
integer j
integer i
entry Q2crv(ikurve)
entry q2ecrv (ikurve)
```
entry q21sto (ikurve,i,j)

entry q21egn (i)

#### DESCRIPTION a2crvz

Entry points for 2d graphics. Sets up preliminaries for curve plot, finish drawing curve, store legend information, and display legend.

ikurve curve index (input/output\_

j number of calls for current curve.(input)

i current count of how many times curve segment has been drawn. (:nput]

#### a2orv

Sets up preliminaries for curve plot.

#### q2eorv

Finishes drawing curve.

#### q21sto

Stones legend information.

#### q21egn

Displays legend.

TRW Houston System Servi'ces 1 **(printed** 12/18/86)

q2draw

### SYNOPSIS

subroutine a2draw (x,nx,imark,nlbl,ncnt) real x (1000,2) integer nx integer imar integer nlbl integer ncnt

### DESCRIPTION

q2draw

- Entry points for 20 graphics. Specifies the curves, lines and nlabels.
- buffer for values (input)  $\times$
- nx number of points in array (input)
- imark mark options for blot curve (input/output)
- nlbl label flag for plot curves (input) <0 means label every nth point starting at I >0 means label every ntn point using file sequence no.
- ncnt current index count at beginning of curve (input/output)

 $q2g$ rph.b $(3)$ 

 $(P10t)$ 

 $q2g$ rph.b $(3)$ 

NAME<br>q2grph, q2fnsh

### SYNDPSIS

subroutine q2grph

### DESCRIPTION

q2grph

Entry poin

#### $\mathsf{fnsh}$

Finishes up a plot.

 $\sim$   $\sim$   $\sim$   $\sim$   $\sim$ 

 $(printed 12/18/86)$ 

 $\ddot{\phantom{0}}$ 

 $\ddot{\phantom{1}}$ 

### NAME

qaevin, **Qdevrl**

### SYNOPSIS

subroutine qdevin

entry qcievr **I**

## DESCRIPTION

Qdevin Initial**izes and releases plot de**vi

qdevrl

Releases aevise.

and the contract of the components of

 $\sim$   $\sim$ 

L

المناسب المناسب

 $\equiv$ 

 $\label{eq:reduced} \begin{minipage}{0.5\textwidth} \begin{minipage}{0.5\textwidth} \centering \end{minipage} \begin{minipage}{0.5\textwidth} \centering \begin{minipage}{0.5\textwidth} \centering \end{minipage} \begin{minipage}{0.5\textwidth} \centering \end{minipage} \begin{minipage}{0.5\textwidth} \centering \end{minipage} \begin{minipage}{0.5\textwidth} \centering \end{minipage} \begin{minipage}{0.5\textwidth} \centering \end{minipage} \begin{minipage}{0.5\textwidth} \centering \end{minipage} \begin{minipage}{0.5\textwidth$ 

 $\ddot{\phantom{1}}$ 

### NAME

qointx

## SYNOPSIS

```
subroutine qpintx (krv,stat) integer krv
integer star
```
### DESCRIPTION

qpintx

Initializes and fetches data for plotting.

krv curve id (input)

stat file io status (input/output)

TRW Houston System Services - 1 - **1 -** (printed 12/18/86)

qplot

## SYNOPSIS

subroutine qplot

## DESCRIPTION

qp

Draws a plot: broken out for segmentation purp

TRW Houston System **Services** 1 **(printed** 12/18/86)

المساريات المقارب

 $\overline{a}$  and  $\overline{a}$  and  $\overline{a}$ 

 $\sim$ 

 $\mathsf{L}$ 

 $\bar{\mathbf{v}}$ 

qplt2d

## SYNOPSIS

subroutine qplt2a

## DESCRIPTION

qDlt2d Initializes variables such as stop flag, terminal, curves, plotting arra and finishes up curves.

 $\sim$   $\sim$ 

 $\alpha$ 

 $\frac{1}{2} \left( \frac{1}{2} \right) \frac{1}{2} \left( \frac{1}{2} \right) \frac{1}{2} \left( \frac{1}{2} \right) \frac{1}{2} \left( \frac{1}{2} \right) \frac{1}{2} \left( \frac{1}{2} \right) \frac{1}{2} \left( \frac{1}{2} \right) \frac{1}{2} \left( \frac{1}{2} \right) \frac{1}{2} \left( \frac{1}{2} \right) \frac{1}{2} \left( \frac{1}{2} \right) \frac{1}{2} \left( \frac{1}{2} \right) \frac{1}{2} \left( \frac{1}{2} \right)$ 

q\_xget

### SYNOPSIS

subroutine qpxget  $(x, \text{pcont})$ <br>real x  $(1000,2)$ integer pcont

## DESCRIPTION

### qpxget

Initializes and fetches data for plotting.

x output array (output)

pcont status flag (input/output) o=last request done,>0 continue wi nequest, <0 enron

### $qslant(n.b(3)$

 $(Plot)$ 

NAME<br>qslptn.qrlptn

## SYNOPSIS

subroutine qs1ptn (dotdsh) integer dotash

entry griptn (dotdsh)

# DESCRIPTION

qslptn

Entry points to set and reset line patterns.

#### qrlptn

Finishes up drawing curve.

 $\bar{z}$ 

 $(printed 12/18/86)$ 

 $\bar{\mathbf{v}}$ 

NAME **sclset** SYNOPSIS subroutine sclset (rmin.rma real rmin real rma× real step DESCRIPTION sclset Adjusts input rmin/rmax value to integral steps. The step size is chos to give approx 10 steps form min to max. rmin rminimum value (input) rmax rmaximum value (input) step step size (output)

TRW Houston System Services - 1 - **(printed** 12/18/86)

 $\overline{\phantom{a}}$ 

 $\sim$   $\sim$   $\sim$ 

 $\sim$   $\sim$   $-$ 

 $a32t36.b(3)$ 

(Product)

 $a32t36.b(3)$ 

 $a32t36$ <br> $a32t36$ 

```
SYNOPSIS<br>subroutine a32t36 (temp,ctemp)
       integer temp (3)<br>integer ctemp (3)
```
### DESCRIPTION

a32t36 Move 32 bits to 36 bits.

temp input buffer (input)

ctemp temporary buffer(output)

#### **COMMENTS**

Must not be compiled with range checking.

 $(printed 12/18/86)$ 

cmvbit

### SYNOPSIS

```
subroutine cmvbit (n, in, iw, ib, itemp,ow.ob)integer n
integer in (3)
integer, iw
integer ib
integer itemp (3)
integer o
integer ob
```
#### DESCRIPTION cmvbit

Inis is a compound version of getbit, which allows specification of ow ar ob, thus permitting restack of one array into another. This program extr receptive **bits** from the array in, beginning with the initial word iw and initial bit ib, and store in the ow,ob portion of tne array 1temp. n can be any number of bits, or 18, 36, or 72 for lunivac created reco itemp is treated as 32 bit word for current applications.

- $n$ number of bits (input)
- in initial array (input)
- iw initial word (input)
- ib initital bits (input)
- itemp temporary storage (output)
- ow output word (output)
- ob output bits (output)

#### COMMENTS

Must not be compiled with range checking.

 $\mathbb{R}^2$ 

 $\sim$   $-$ 

 $\bullet$ 

 $\sim 10^7$ 

 $\sim 100$ 

 $\sim$   $\sim$ 

### N&ME

**comptw**

```
SYNOPSIS
    subroutine comptw (rdata, itype, ktypes, kwords, num)
    real rdata (3)
    integer_4 num (50)
    integer*4 itype (50)
    integer*4 ktypes
    integer*4 kwords
DESCRIPTION
  comptw
   Inis subroutine computes the data types and the number of words to
    written in each data type.
    rdata data
    num number of data
    1type types
    ktyDes data types
    kwords number of words
```
TRW Houston System Services 1 - 1 - (printed 12/18/86)

dproa

### SYNOPSIS

block data aprod

# DESCRIPTION

dprod

This block data routine initializes the common used by this program

TRW Houston System Services - 1 - **1 -** (printed 12/18/86)

المستنبين

a ka

 $\mathcal{L}^{\text{max}}_{\text{max}}$  and

 $\sim$   $\sim$  $\overline{\phantom{0}}$ 

 $\sim$ 

 $dx$ set.b $(3)$ 

(Product)

 $dx$ set.b $(3)$ 

 $\ddot{\phantom{a}}$ 

## **NAME**

dxset

```
subroutine dxset (spg, dx, np)
integer spg (20)<br>character*8 dx (200)<br>integer np
```
# DESCRIPTION

dxset

Forms dictiona character\_80x (2OO)

- spg parameter group flags (input)
- $dx$ dictionary buffer (output)
- np number of parameters in output (1+numper of parameters)

# TRW Houston System Services - 1 -

 $(printed 12/18/86)$ 

 $\sim$ 

getspg

```
SYNOPSIS
      subroutine getspg (dindex,t,x1,x2,q,w,spg,d.count)
      integer count
       ....cgc. count<br>integer dindex
      \frac{1}{2} double precision t
      double precision x1 (6)
      double precision x2 (6) double precision q (4)
      double precision w (3)
      double precision d (200}
      integer spg (20)
```
### DESCRIPTION getspg

Computes required RELBET product parameters. count countflag (out dindex index for tracking intervals (inpu t xl x2 q W d spg time tag (input) 1st vehicle state input} 2nd vehicle state (input) attitude quaternion (input) attitude rate (input) data Duffer (output) **parameter** group fiags (input)

hptou5.b(3) (Product) hptou5.b(3)

### NAME

hptou5

SYNOPSIS subroutine hptou5 (iop, inrec, maxrec, npar) integer iop integer lnrec **(400)** integer ma×rec integer npa DESCRIPTION hptou5 Writes the header record, dictionary record and data records on to the tape. Output is a univac FORTRAN V readable tape in the same mixed order. iop type **of** calls **(input/output)** 1 initialization call,open tape drive, and write header 2 dictionary call 3 data call 4 wrap up call inrec input record maxrec maximum record count(output) npar number of parameters (input)

 $\cdot$ 

TRW Houston System Services  $-1$  - (printed  $12/18/86$ )
## NAME

nprod

## SYNOPSIS

subroutine nprod

## DESCRIPTION

nprod

This subroutine fetches the user inputs for- the **common** b!ocks neeaeQ by this program

(Product)

NAME<br>NTCLOSE, NTEOF, NTFILE, NTOPEN, NTREAD, NTRITE, NTRW, NTRWRL, NTBLCK -FORTRAN callable routines that perform various tape manipulations

## SYNOPSIS  $N$ TEC $F_{\rm eff}$

void NTCLOSE(chanl, status) int \*chanl;<br>int \*status; void NTEOF(chanl;status)<br>int \*chanl;  $\ddot{\phantom{a}}$ int \_status; void NTFILE(chanl, fcount, status)<br>int \*chanl: int \*fcount; int \*status; void NTOPEN(chanl.drive.status)  $\ddot{\phantom{a}}$  . The state  $\ddot{\phantom{a}}$  $i$  -contain; int \*drive;<br>long int \*status; void NTREAD(chani.nobytes.buffer.status.overflow) int \*chanl: int \*nobytes; char \*buffer: long int \*status; long \*overflow; int -nobytes; ru wintip int \*chanl;<br>int \*nobytes; chan \*buffer: int \*status; void NTRW(chanl, status)  $int *chain$ : chan -buffer; the second second second second second second second second second second second second second s int - status; void NTRWRL(chanl,status)<br>int \*chanl;  $\blacksquare$ l<sub>nt</sub> xstate void NTBLCK(chanl,fcount,status)<br>int \*chanl; int \*fcount; int \*status: DESCRIPTION These functions are FORTRAN callable routines that perform various tape manipulations. The FORTRAN calling sequence for NTCLOSE, NTEOF, NTRW and NTRWRL is DESCRIPTION  $\epsilon$  and the arguments are integers. The chandicallable routine descriptorm obtained from a call to ntopen. If the request is performed successfully, status returns a zero, otherwise status is positive and contains the system id Noter (channel).  $\frac{1}{2}$  standard error device (stoern on unit *i*). The furikal call  $\frac{1}{2}$ sequences for NTFILE, NTOPEN. NTREAD, NTBLCK, and NTRITE are call NTFILE(chanl, fcount, status)

set in the NTFILE sequences of the NTPILE, and the NTRITE<br>International, and the NTRITE are called the NTRITE are called the NTRITE and the NTRITE are called the NTRITE and the NTRITE are called the NTRITE and the NTRITE a

call NTOPEN(chanl,drive,status) call NTREAD(chanl,nobytes,buffer,status,overflow) call NTRITE(chanl,nobytes,buffer,status) call NTBLCK (chanl, fcount, status) For detail calling arguments description, see individual function below. Restrictions : maximum of 20 file descriptors may be open at any one time including stdin (unit 5) stdout (unit 6) stderr (unit 7) NOTE:the functions are designed**only** for raw magnetic tape with 7970E tape drive. files used : /dev/rmti assumed.but no specific code in this routine. NTCLOSE tape file close routine. NTEOF write an end of file (EOF) mark on the magnetic tape. NTFILE position a tape file forward or backward over an **end** of file marks. The FORTRAN calling sequence is call ntfile (chanl,fcount.status) where all the arguments are integers. The number of EOF marks to pass over is fcount, where fcount positive implies forward, negative implies backward motion. NTOPEN FORTRAN callable tape file open noutine for multiple (i.e. two) tape drives files used : /dev/rmtO /dev/rmt1 NTREAD reads one physical block per call where status specifies error flao or actual count of words transferred nobytes specifies number of bytes to transfer; buffer **specifies** pointer to user supplied buffer array; overflow specifies the count of bytes ignored in physical. restrictions : 1. file must be opened by a C call to open(). 2. user supplied buffer must be a singly subscripted integer array large enough to contain the largest physcial block S. involves possibly macnine dependent code for HP-9000 & HP-UX NTRITE Write a record to tape. The user supplies the record to be written in the integer array buffer, the number of characters (bytes)-to-transfer in nobytes, and the file descriptor obtained from a previous call to ntopen in chanl The FORTRAN syntax is: call ntrite(chanl,nobytes,buffer,status) restrictions: The user must supply a large enough buffer for the of bytes to be transferred. At present, no internal error handling is provided. Fo<br>example, upon encountering the end of tabe, some fraction of the buffer i written to tape. However, the tape is not backspaced to its original position. NTRW rewind the magnetic NTRWRL rewind and release the magnetic tape NTBLCK routine to position a tape file forward or backward over n physical blocks. The number of blocks to pass over is foount, where fcount positive implies forward, negative implies backward motion.

TRW Houston System Services - 2 - **(printed** 12/18/86)

 $nxtnd.b(3)$ 

(Product)

 $nxtnd.b(3)$ 

 $\sim$ 

nxtnd.b(3) (Product) nxtnd.b(3) (Product) nxtnd.b(3) (Product) nxtnd.b(3) (Product) nxtnd.b(3) (Product) nxtnd.b(3) (Product) nxtnd.b(3) (Product) nxtnd.b(3) (Product) nxtnd.b(3) (Product) nxtnd.b(3) (Product) nxtnd.b(3) (

## SYNOPSIS subroutine  $nxtnd (t, dt, nstep, tend, done)$ <br>double precision  $t$ double precision dt SYNOPSIS subDroutine n<del>ation</del> double precision

#### DESCRIPTION \_ouDle precision tend

Sets next output time either from a base file (bfopt non-zero) or by specified time step dt (bfopt=0). Done is set to 1 if past end time tend, else set to 0. If nstep>0, then edit status is not checked. If bfopt>0, then base file is position to next unedited point.

 $\sim$   $\sim$ 

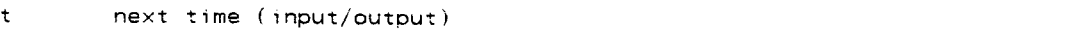

else set to O. If nstep>O, them edit status is not **checked.** If bfopt>O, them **base** file is position to next uneditea point.

nstep step for running off base file (input)

 $\mathbf{r}$  step for  $\mathbf{r}$  base fite (input  $\mathbf{r}$  base fite (input  $\mathbf{r}$  base fite (input input input in

tend stop time (input)

## **COMMENTS**

Base file data must be less than 100 words.

 $\sim$   $\star$ 

## NAME

prod×

# SYNOPSIS

program prodx

 $\sim$   $\omega$ 

## DESCRIPTION pro\_x

Executive for RELBET tape proauct output.

 $\overline{\phantom{a}}$ 

 $\sim$   $-$ 

sphdr.b(3) (Product) sphdr.b(3)

NAME

sphdr

```
SYNOPSZS
    subroutine sphdr (u, x, r)_nteger u
    character *4 \times (26)integer r
```
## DESCRIPTION

sphdr

Displays header and record for RELBET DPF generation.

- u display unit (input)
- x header message (input/output)
- r number of record

TRW Houston System Services  $-1$  -  $(printed 12/18/86)$ 

 $\hat{\phantom{a}}$ 

 $\mathcal{L}_{\mathcal{A}}$ 

 $\mathcal{L}_{\mathcal{L}}$ 

## NAME

tblchk

## SYNOPSIS

```
integer function tbichk (i,timtag,onoff)
integer i
aouble precision tim
integer on
```
### DESCRIPTION tDlchk

Checks to see if time tag is in tracking interval.

- i index (input)
- timtag time tag (input)
- onoff 1 if in tracking intervals (output) =-I not in tracking intervals

 $\sim$ 

 $\sim$ 

 $\overline{\phantom{a}}$ 

 $\alpha$  , and  $\alpha$  and

udpfmt.b(3) (Product) (Product) udpfmt.b(3)

 $\mathcal{L}$ 

NAME

udp{mt

## SYNOPSZS

```
subroutine udpfmt (temp,dpnew)
 integer temp (3
 integer apnew (S)
```
### DESCRIPTION

udpfmt

Converts 64 bit HP9000 double precision word to 72 bit UNIVAC.

temp input buffer

dpnew new storage variable (output)

### COMMENTS

Must not be compiled with range checking.

 $\begin{tabular}{ll} \multicolumn{2}{c} {\textbf{1}} & \multicolumn{2}{c} {\textbf{2}} & \multicolumn{2}{c} {\textbf{3}} & \multicolumn{2}{c} {\textbf{4}} & \multicolumn{2}{c} {\textbf{5}} & \multicolumn{2}{c} {\textbf{6}} & \multicolumn{2}{c} {\textbf{7}} & \multicolumn{2}{c} {\textbf{8}} & \multicolumn{2}{c} {\textbf{9}} & \multicolumn{2}{c} {\textbf{1}} & \multicolumn{2}{c} {\textbf{1}} & \multicolumn{2}{c} {\textbf{1}} & \multicolumn{2}{c} {\textbf{1}} & \multicolumn$ 

 $\mathcal{L}_{\mathcal{A}}$ 

### NAME

uinfmt

### SYNOPSZS subroutine uinfmt (input, int) integer input (2)

integer int (2)

# DESCRIPTION

uinfmt **Moves** bits.

input input

int output location

## COMMENTS

 $\ddot{\phantom{1}}$ 

Must not be compiled with range checking,

## TRW Houston System **Services** 1 **(printed** 12/18/86)

 $\begin{tabular}{lllllllllll} \multicolumn{2}{l}{{\color{red}\displaystyle\cdots}} & \multicolumn{2}{l}{\color{blue}\displaystyle\cdots} & \multicolumn{2}{l}{\color{blue}\displaystyle\cdots} & \multicolumn{2}{l}{\color{blue}\displaystyle\cdots} & \multicolumn{2}{l}{\color{blue}\displaystyle\cdots} & \multicolumn{2}{l}{\color{blue}\displaystyle\cdots} & \multicolumn{2}{l}{\color{blue}\displaystyle\cdots} & \multicolumn{2}{l}{\color{blue}\displaystyle\cdots} & \multicolumn{2}{l}{\color{blue}\displaystyle\cdots} & \multicolumn{2}{l}{\color{blue}\displaystyle\$ 

 $\overline{\phantom{a}}$ 

 $\overline{a}$ 

 $\sim$   $\sim$ 

 $\sim$ 

uspfmt.b(3) (Product) (Product) uspfmt.b(3)

## NAME

uspfmt

## SYNOPSIS

```
subroutine uspfmt (temp, spnew)
 integer temp (3)
 integer spnew (2)
```
## DESCRIPTION

uspfmt

Converts 32 bit HP9000 single precision to 36 bit UNIVAC.

temp input storage

spnew output storage

## COMMENTS

Must not be compiled with range checking.

amenu.b(3) (Prompts) amenu.b(3)

## NAME

amenu

```
SYNOPSIS
        subroutine amenu (nidz,xidz,idz)<br>integer nidz
         sabroathne amena (nne<br>integer nidz<br>character xidz (nidz)
          integer ioz (niaz)
```

```
DESCRIPTION
  amenu
    Sets flags according to prompt menu.
    nidz number of input variables (input)
    xidz names of options [input)
    idz on/off flags +1 on, -1 off (input/output)
```
TRW Houston System Services  $-1$  -  $($ printed  $12/18/86)$ 

## NAME

dciph

```
SYNOPSIS
    subroutine dciph (prompt,type,nv,iv,rv,av)
    character prompt
    character type
     integer nv
     integer iv (_)
    real rv (*)double precision dv (*)
```
## DESCRIPTION

dciph Read input character string and translates character string input t numerical values.

prompt display prompt (input)

type data type code (input)

nv number of values desired(input)

integer value array (input)  $\mathbf{i}\,\mathbf{v}$ 

real value array (input/output) r"v

av a double precision value array (input/output)

**TRW** Houston System Services - 1 **-** (printed 12/18/86)

 $\ddot{\phantom{1}}$ 

NAME dcipnr SYNOPSIS subroutine aciphr (type,lx,xin,nv,iv,rv,dv.erf) character type \_nteger Ix character $\times$ i xin  $(*)$ integer nv integer \_v (\_) real rv **(\*)** doubie precision dv (\*) integer err DESCRIPTION dciphr Reads input character string and translates character string input to numerical values. type Ix xir, nv i v rv dv err asta type code (input) length of **string** (input) character array (input) number of values desired (input) integer value array. I input/output) real value array (input/output) aouple precision value array (input/output) error/stop flag (output)

COMMENTS

Input string is considered to a max of 80 characters.

TRW Houston System Services 1 - 1 - (printed 12/18/86)

 $\qquad \qquad - - -$ 

 $\ddot{\phantom{a}}$ 

 $\mathcal{A}$ 

#### **NAME**

qxmenu, pmenu, gmenu

#### SYNOPSIS

```
subroutine qxmenu (nc,mnunam,np,pnmz,isel,xsel)
integer nc
character_32 mnunam
integer np
character*8 pnmz (np)
integer isel
character*4 xsel
entry pmenu (nc.mnunam.np.pnmz.isei.xsel)
```
entry gmenu (nc,mnunam,np,pnmz,isel.xsel)

### DESCRIPTION

qxmenu

Solicits menu prompt from input list.

nc number of letters to check (input)

mnunam name of menu **(input)**

n\_ number of items in menu

Dnnlz names of prompt items (imout)

\_se] selected id (output)

xsel first four characters of selected item (output)

### pmenu

Initializes count and selection index, display option menu and choice ar interpret response.

#### gmenu

ODteins menu input.

<sup>3</sup>

 $\mathcal{L} = \mathcal{L}$ 

tic.b(3) (Prompts) tic.b(3)

NAME tic, ctio, itio, dtio, rtio SYNOPSIS subroutine tio (p,l,iv,dv,rv.str) character p integer 1 integer iv (1) double precision  $dv$   $(1)$ real rv **(l)** character str entry ctio **(p.l,str)** entry itio **(p,l,iv)** entry dtio (p,l,dv) entry rtic (p,l,rv)  $\mathsf{p}$ 1 IV dv rv **str CtlO** DESCRIPTION tic Interactive terminal input/output. prompt **string** (input) number of values or length of string(input) integer value **array** (input/output) douole precision value array(input/output) real value array (input/output) string for input/output (input/outbut) Character entry point for deiph call. itio Integer entry point for dciph call. dtio Double precision entry point for aciph call. rtio Real entry point for dciph call.

TRW Houston System Services **-** 1 - (printed 12/18/86)

 $\sim 10^7$ 

 $\ddot{\phantom{1}}$ 

xqwtmz.b(3) **(Prompts)** xqwtmz.b(3)

 $\ddot{\phantom{a}}$ 

NAME

xqwtmz, xqdatz, xqtime

### SYNOPSIS

```
subroutine xqwtmz (p,ymdnm,sec)
character p
integer ymdhm (6)
doubie precision sec
```
entry xqdatz **(p,ymdhm,sec)**

entry xqtime (p. sec)

### DESCRIPTION xqwtmz

Interactive input of dates and times.

P prompt string (input/output)

ymdhm year,month,day,hour minute (input/o

se¢ seconds **(input/output)**

#### xqdatz

Obtains a date in year, month, day.hour, minute.second.

### x\_time

Obtains an time via hour,minute,second input.

 $\mathcal{A}^{\prime}$ 

### NAME

yesno

## SYNOPSIS

```
subroutine yesno (prompt, pyes)
character prompt
integer pyes
```
## DESCRIPTION

yesno Prompts for a yes or no input. prompt prompt string(input) pyes response flag: + = yes, -=no (output)

 $\overline{\phantom{a}}$ 

i.

aprop.b(3) (Propagate) dprop.b(3)

## NAME

dprop

## SYNOPSIS

block data dprop

## DESCRIPTION dprop

This block data routine initializes the common used by this program

TRW Houston System Services  $-1$  -  $(printed 12/18/86)$ 

 $\sim 10^{11}$ 

 $\sim$ 

 $\bar{\mathbf{v}}$ 

 $\frac{1}{2} \left( \frac{1}{2} \right) \left( \frac{1}{2} \right) \left( \frac{1}{2} \right)$ 

## NAME dvdt

## SYNOPSIS

```
subroutine dvdt (t,rv,a)
oouDle precision t
OOUble precision rv (6)
doub)e precision a (3)
```
### DESCRIPTION avdt

Computes acceleration for a vehicle.

- t current time (input)
- Pv vehicle position and velocity (input)
- acceleration (output)  $\epsilon$

### COMMENTS

Vent force and start and stop times must be determined by driver.

nprop.b(3) (Propagate) (Propagate) nprop.b(3)

## NAME

nprop

## SYNOPSIS

 $\hat{\boldsymbol{\beta}}$ 

subroutine nprop

## DESCRIPTION

nprop

This subroutine fetches the user inputs fop the common blocks neeaed Dy this program

## NAME

opnprp

# SYNOPSIS subroutine opnprp (fatals)<br>integer fatals

DESCRIPTION driver for opening the files needed for propagation

opnprp

fatals fatal error count (output)

COMMENTS

does not incorporate full error checks

 $\sim$ 

 $\mathcal{L}^{\mathcal{L}}$  and  $\mathcal{L}^{\mathcal{L}}$  are the contracted

. . . . . .

 $\sim$   $\sim$   $\sim$ 

prpnpt.b(3) (Propagate) (Propagate) prpnpt.b(3)

## NAME

L

prpnpt

## SYNOPSIS

subroutine prpnpt

## DESCRIPTION

prpnpt obtains input for the propagation module

# TRW Houston System Services - 1 - **1 -** (printed 12/18/86)

 $\sim$ 

# runkut.b(3) (Propagate) runkut.b(3)

NAME

runkut

```
SYNOPSIS<br>subroutine runkut (t,dt,x)
     double precision t
     double precision dt
     double precision \times (6)
```
## DESCRIPTION

runkut Uses 4th order runge-kutta integrator to propagate position and velocity one time step.

- initial time (input/output)  $t$
- dt total time step (input)
- position and velocity (input/output)  $\pmb{\times}$

TRW Houston System Services **1** - 1 - (printed 12/18/86)

 $\mathcal{L}_{\text{max}}$  and  $\mathcal{L}_{\text{max}}$ 

 $\overline{\phantom{a}}$ 

 $r$ vprop.b $(3)$ 

(Propagate)

 $rvprop.b(3)$ 

 $\mathbf{r}$ 

#### **NAME**

rvprop

## SYNOPSIS

```
subroutine rvprop (tout, vehid, trv)
double precision tout<br>integer venid<br>double precision trv (7)
```
## SECONDEIO SRIPTION (touch,vehicle) representation in the result of the result of the result of the result of the result of the result of the result of the result of the result of the result of the result of the result of the result

rvprop<br>Obtains a state vector at desired time by 1) interpolation. 2) runge-kutta integer venid and precision to property

- tout required output time (input)
- $vehid$ venicle id (input)
- Obtains a state vector at desired time by 1) interpolation. 2) runge-kutta integration of input states of input states in the integration of integration of integration of integration of

## TRW Houston System Services

 $\sim$   $-1$   $-$ 

(printed 12/18/86)

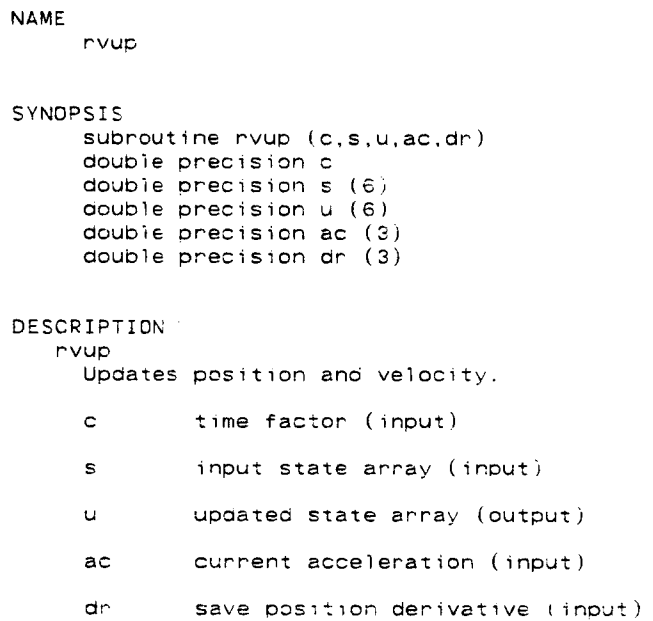

TRW Houston System Services  $-1$  -  $(printed 12/18/86)$ 

 $\overline{\phantom{a}}$ 

 $\mathcal{L}_{\text{max}}$ 

 $\omega_{\rm{eff}}$  , and  $\omega_{\rm{eff}}$ 

superg.b(3) (Propagate) (Propagate) superg.b(3)

 $\lambda$ 

## NAME

superg

## SYNOPSIS

```
subroutine superg (nstep,tcur.s)
_ouDle precision hstep
double precision tour
_ouble precision s (6)
```
## DESCRIPTION

superg Super G integrator. hstep current step size (input)

- tour old time (output)
- s state whose position and velocity are to be advanced (output)

## TRW Houston System Services  $-1$  - (printed  $12/18/86$ )

 $\bar{\psi}$ 

 $\bar{z}$ 

NAME tstep

Z

SYNOPSIS subroutine tstep (inc, iv, tend, tc,dt, tnew)

 $\label{eq:2.1} \frac{1}{2} \int_{\mathbb{R}^3} \frac{1}{\sqrt{2}} \, \mathrm{d} x \, \mathrm{d} x \, \mathrm{d$ 

DESCRIPTION tstep Obtains next time for integration step.

TRW Houston System Services - 1 - (printed 12/18/86)

 $\omega_{\rm c}$  and  $\omega_{\rm c}$ 

 $\sim$ 

 $\frac{1}{2} \frac{1}{2} \left( \frac{1}{2} \frac{1}{2} \right) = \frac{1}{2} \frac{1}{2} \left( \frac{1}{2} \frac{1}{2} \right) = \frac{1}{2} \frac{1}{2} \left( \frac{1}{2} \frac{1}{2} \right) = \frac{1}{2} \frac{1}{2} \left( \frac{1}{2} \frac{1}{2} \right) = \frac{1}{2} \frac{1}{2} \left( \frac{1}{2} \frac{1}{2} \right) = \frac{1}{2} \frac{1}{2} \left( \frac{1}{2} \frac{1}{2} \right) = \frac{1}{2} \frac{$ 

 $\longrightarrow$   $\sim$ 

 $\sim$ 

 $\bullet$ 

dpfmt.b(3) (Qatape) (Qatape) dpfmt.b(3)

## NAME

 $\ddot{\phantom{a}}$ 

dpfmt

## SYNOPSIS

```
subroutine \texttt{d}pfmt (temp.d
integer temp (3)
integer dpnew (2
```
## DESCRIPTION

Qpfmt

convert 72 bit unviac dp.to-64 hp

temp ap **Duffer(input)**

dpnew hp dp buffer (output)

# TRW Houston System Services  $-1$  - (printed  $12/18/86$ )

getbit.b(3) (Qatape) getbit.b(3)

NAME getbit SYNOPSIS subroutine getbit (n,in,iw,ib,itemp) integer ib integer in [3) integer itemp (3) integer iw integer n DESCRIPTION getbit extract mconsecutivebits from the array in, beginning with the initial word iw and initial bit ib, and store in the first portion of the array word item;<br>recor ib in itemp iw m is usually expected to be 18, 36, or 72 for univ itemp is treated as 32 bit word for current applica initial bit (input/output) input array temp buffer (output) initial word (input/output) crea

 $n \sim 1$ consecutive bit (input/output)

TRW Houston System Services 1 **(printed** 12/18/86)

 $\sim$   $-$ 

**Communication** 

imove.b(3) (Qatape) imove.b(3)

#### NAME

imove

SYNOPSIS subroutine imove (input,iwordi,ibit1,len,iout.iword2.ibit2) integer ibitl integer ibit2  $integer$  input  $(*)$ integer iwordi integer iword2  $\sim$   $\sim$ integer len integer iout  $(*)$ 

#### DESCRIPTION imove

This subroutine moves a field of bits from one position in the input array to another position in the output array. The subroutine allows for the input and output arrays to be the same array, and allows the source field to overlap the aestination field, by checking whether the move is to the left (i.e. lower suoscripts) or to the right, and so starting the move at the left or right, respectively. The fields may span word boundaries. **The** user is cautioned to identify the arrays by their first subscript, using the calling arguments to define the positions of interest within the arrays, as tricker<sub>y</sub> may defeat the program design with unpredictable results. In **common** with all **refmt** utility routines, imove allows the user to specify the word length and integer negative number conventions desired for both input and output, which need not be the same. All internal calculations are done **using** HP-9000 integer f32 **b:t** two's **CcmD]ement)** worQs. However, the user may **C\_oose** to **reference** the input to **some** other **computer,** e.g. Univac 36 bit one's **complement.** In this way, \_he users **orogram** Can read **Univac** data using Univac subscr]pting.

- ibit1 bit position in input(iword1) for start of move (internal & output,input & updted)
- ioit2 bit position in iout(iword2) for start of move (internal, input)
- input array of input data (internal,input)
- 1word1 subscript to input array using wrdlni length words for start o move **(internal,input)**
- iword2 **subscript** to output array using wrdln2 length words for start of move (internal,input)
- len no. of bits remaining to be transferred (internal, input)
- iout array of output,data (output,computed)

#### COMMENTS

All calculations of the beginning and ending bit positions within the arrays must result in integer numbers. For example using Univac input word length (36 **Pits** per word), the max array **size** is 59,652,323 which defies the imagination! THE USER IS RESPONSIBLE FOR PROTECTING AGAINST SUBSCRIP OUT OF RANGE\_! !! Several Fortran intrinsic functions whicn are not part of ANSI Fortran 77 are used by this program.

TRW Houston System Services - 1 - (printed 12/18/86)

 $\hat{\mathcal{A}}$ 

infmt.b(3) (Qatape) infmt.b(3)

## NAME

infmt

## SYNOPSIS

```
subroutine infmt (temp,int)
integer,temp(2)
integer int
```
## DESCRIPTION

infmt convert univac integer to hp integer temp input buffer int output buffer

TRW Houston System Services **1** - 1 - (printed 12/18/86)

 $\sim$ 

qatape.b(3) (Qatape) (Qatape) qatape.b(3)

### NAME

qatape

#### SYNOPSIS

program qataoe

## DESCRIPTION

qatape

This program reads tne data product (binary) tape created on Univac. It prints the first and last page if print is set to zero & prints every page if print is set to 1. It prints every n records if print is set to 2. The program also creates a binary disc file(HP format) when print is set to 3.

## TRW Houston System Services  $-1$  -  $(printed 12/18/86)$

 $\mathcal{L}^{\mathcal{L}}$ 

 $\mathcal{A}$ 

```
NAME
```
spfmt

## SYNOPS!S

```
subroutine spfmt (temp, spnew)
 integer temo (3)
 integer spnew (1)
```
## DESCRIPTION

ł

 $\mathring{\|}$  $\bar{t}$ 

 $\frac{1}{2}$ Ì  $\hat{\boldsymbol{\beta}}$  $\frac{1}{2}$ 

 $\frac{1}{4}$  $\frac{1}{2}$ 

 $\mathbf{I}$ 

spfmt converts 36 bit univac sp to 32 bit hp temp temp buffer (input/output) spnew single precision buffer (output)

 $\Delta$ 

gstack.c(3) (Stacks) (Stacks) gstack.c(3)

NAME

 $\ddot{\phantom{a}}$ 

gspop, gspush, gspeek, gspoke, gsempty, gsfree, make\_gstack, q\_pop. q\_pu<br>- stack operations SYNOPSIS char \*gspop(stack) P GSTACK stack; char \*gspush(stack,block) P\_GSTACK stack;  $char *block;$ char \*gspeek(stack.offset) P\_GSTACK stack; int offset; char \*gspoke(stack,block,offset) P\_GSTACK stack; char \*block; int offset; char \*gsempty(stack) P\_GSTACK stack: char \*gsfree(stack) P GSTACK stack; P\_GSTACK make\_gstack(stack,b\_size,m\_block,buffer) P\_GSTACK stack; int D Siz6; int m\_biock;  $char$  \*buffer; char \*q\_poptqueue) P\_OUEUE queue; char \*q\_push(que P\_OUEUE queu char \*plock; DESCRIPTION gspop Pop the top block of stack. Return pointer found in top 3lock. Return null pointer if stack is empty. Decrement block count and pc nter to top block. No blocks are moved, in particular top block. gspush Push block on top of stack, return pointer to new top, return null point if no room. increment pointer to top block and block count. gspeek io read contents of particular block in stack. Offset indicates locati in stack, >=0, displacement from top < O, displacement from bottom. Return pointer to start of requested block. Return null pointer if outof-range. gspoke Place contents of block into stack replacing particular stack blo Offset indicates location in sta

TRW Houston System Services - 1 - **(printed** 12/18/86)

>=0, displacement from top < 0, displacement from bottom. Return null pointer if out-of-range, non null otherwise.

#### gsempty

Emptycontents of stack.Set top of stack to zero. Returnnull pointer if error else return begin of stack

### gsfree

Freealiocation for stack. Return nuil pointer

make\_gstack<br>b size block size

m block maximum number of blocks

 $\ddot{\phantom{0}}$ 

- buffer. **pointer** to where **stack** is to begin Create new stack beginning at location indicated by-buffer, having-blo size of b size, and maximum number of blocks m block. Return null stack pointer when error. Return pointer to new stack. If input for pointer to stack is null then space i allocated according tc stack size. If onput for pointer t char is null then space is allocated according to m **block** and b\_size.
- q\_pop

Pop the front block of queue. Return pointer to old front block. Return null bointer if queue is empty. Decrement block count. Adjust pointer t<br>front block. No blocks are moved, in particular front block.

q\_pusn

Push biook on top of queue, return pointer to new top, return null -poir if nO room. Increment pointer to tob **block** ano block count.

TRW Houston **System** Services - 2 - **(printed** 12/18/86)

## NAME

BaseCalTime, JD\_BaseTime, GBeginTime, GEndTime, GDelTime, LBegini LEndTime, LDelTime - Base and time control

## SYNOPSIS

CALTIME BaseCalTime;

- double dD\_BaseTime;
- double GBeginTime;
- double GEndTime;
- double GDelTime;
- 
- double LBeginTime;
- \_oubie LEndTime;
- double LDelTime;

DESCRIPTION

These parameters are provided with the idea that GBeginTime  $\leq$  GEndTime and that the nomina! Begin and End times oafault to these values. They provide added safety in the case where BeginTime and EndTime may be changed during execution.

#### BaseCalTime

Time from which all times are measured. Assumed to be UT in Gregorian Calendar

## JD BaseTime

Julian date of BaseCalT\_me

#### GBeginTime

Global start time in seconds from BaseCalTime. No processing \_s consiaered beyona this time

## GEndTime

As BeginTime but at end.

### GDelTime

Global Time step in seconds

These parameters are provided with the iJea that they specify working time spans. The EndTime may be less than the BeginTime for backwards time processing. They should default to the Global times.

### LBeginTime

Start time in seconds from BaseCalTime.

### LEndTime

As BeginTime but specifies end.

TRW Houston System Services - 1 - (printed 12/18/86)
NAME cmpdat, cdtojd, jdtoco SYNOPSIS subroutine cmpdat (date,djul) double precision date (6) double precision ajul entry cdtojd (date,djul) entry jdtocd (djul,date) DESCRIPTION cmpdat Does true calculations for: 1) Calendar date to Julian date. 2) Juli date to Calendar date. date the calendar date- yr, mo, day, hr, min, sec (input/output) djul julian Gate (assumed at noon) (input/output) cdtojo Converts a given calender date to its corresponding Julian date. jdtocd Converts double precision julian date tc year,month, minute,seconds.

COMMENTS

Date must be before year 2000 and after 1984.

TRW Houston System Services 1 - 1 - (printed 12/18/86)

2002

 $\sim$ 

 $\lambda$ 

 $\text{days.b}(3)$  (Time) days.b(3)

# NAME

days

## SYNOPSIS

```
subroutine days (dv!,dv2,d)
 integer dvl (3) integer dv2 (3)
integer d
```
## DESCRIPTION days

Computes the number of days between two calendar dates.

 $\ddot{\phantom{1}}$ 

dvl date vector (y.m,d) for first date

- $dv2$  date vector  $(y,m,d)$  for second date
- $\alpha$ number of days difference between dates

# COMMENTS

- 1. Algorithm works for years after 1582.
- 2. Implementation assumes that years between 0 and 200 are **relative** t year 1900.

## NAME  $day$ sxx

# SYNOPSIS

```
function daysxx (y,m)integer y
 _nteger m
```
## DESCRIPTION

daysxx Computes leap-year correction to days.

- y input year
- m input month

TRW Houston System Services - 1 - (printed 12/18/86)

 $\sim$ 

 $\mathcal{L}^{\mathcal{L}}\mathcal{L}^{\mathcal{L}}\mathcal{L}^{\mathcal{L}}\mathcal{L}^{\mathcal{L}}\mathcal{L}^{\mathcal{L}}\mathcal{L}^{\mathcal{L}}\mathcal{L}^{\mathcal{L}}\mathcal{L}^{\mathcal{L}}\mathcal{L}^{\mathcal{L}}\mathcal{L}^{\mathcal{L}}$ 

dhms.b(3) **(Time)** dmms.b(3)

 $\ddot{\phantom{0}}$ 

# NAME

dhms

```
SYNOPSIS
    subroutine dnms (t,dhm,sec)
       doub]e precision t
       integer dhm (3)
    red] sec
```
## DESCRIPTION dhms

t dhm Converts a time in seconds to days, hours, minutes, seconds. time tag (input) days, hours, and minutes **(output)**

**sec** seconds (output)

### **COMMENTS**

Time tag must be in seconds.

ما من

 $-$ 

 $\frac{1}{2}$  and  $\frac{1}{2}$  and  $\frac{1}{2}$  and  $\frac{1}{2}$ 

# NAME

hms2ds

#### SYNOPSIS

```
subroutine hms2as (itime,te)
_nteger itime (3)
double precision te
```
## DESCRIPTION

hms2ds

Converts hours minutes and seconds to double precision seconds.

1time integer hours, minutes, seconds (input)

te double precision seconds (output)

 $\sim 10^7$ 

à.

2004

 $\frac{1}{2} \frac{1}{2} \left( \frac{1}{2} \right) + \frac{1}{2} \left( \frac{1}{2} \right) + \frac{1}{2} \left( \frac{1}{2} \right) + \frac{1}{2} \left( \frac{1}{2} \right) + \frac{1}{2} \left( \frac{1}{2} \right) + \frac{1}{2} \left( \frac{1}{2} \right) + \frac{1}{2} \left( \frac{1}{2} \right) + \frac{1}{2} \left( \frac{1}{2} \right) + \frac{1}{2} \left( \frac{1}{2} \right) + \frac{1}{2} \left( \frac{1}{2} \right) + \frac{$ 

j2c.b(3) (Time) j2c.b(3)

NAME

j2c

# SYNOPSIS subroutine **j2c** (t,jb,tv,sec) double precision t integer j\_ integer t\' (5) re&] **sec**

# DESCRIPTION

j2c lakes juillan base plus offset in seconds and gives back int year,month,day,hour,min and real seconds.

- input time in seconds relative to base date  $\mathbf t$
- jb base julian day (input)
- \_v integer time vector. (y:m:d:h:m) input
- sec **Peal** seconds (output)

TRW Houston **System Services -** 1 - **(printed** 12/18/86)

# NAME

j2ymd

## SYNOPSIS

```
subroutine j2ymd (jd,ymd)
 integer jo
 integer ymd (3)
```
# DESCRIPTION

j2ymd

Computes calendar year month day from universal Julian dat

jd julian oate (input)

ymd year month day vector (output)

 $\overline{\phantom{a}}$ 

 $\mathcal{L}(\mathcal{L}(\mathcal{L}))$  . The constraints of  $\mathcal{L}(\mathcal{L})$ 

i.

 $\sim$   $\sim$ 

secnds.b(3) (Time) secnds.b(3)

## **NAME**

secnds

## SYNOPSIS subroutine secnds (date1,date2,secs) double precision datel (6) double precision **date2** (6) double precision secs

# DESCRIPTION

secnds Determines the difference in seconds between two calendar times. date1 1st date as double words (input) date2 2nd date as double words (input) **secs** seconds betweem the two dates (output)  $\lambda$ 

TRW Houston System Services **1 -** 1 - (printed 12/18/86)

NAME

CurSysTime, GMTsec. GMTday, GetCurTime, fprtCurTime, prtCumTime **system** time

SYNOPSIS

CALTIME CurSysTime;

long **GMTsec;**

int GMTday:

CALTIME \*GetCurTime()

void fprtCurTime(file) FILE \*file;

vole **prtCurTime()**

DESCRIPTION

Module for obtaining current time as witnessed by system. The variables CurSysTime,  $\,$  GMTsec,  $\,$  and  $\,$  GMTday respectively contain the system GMT dat secons since 1970 and days since 1970. These variables are set upo calling the the function GetCurTime. They are not updated otherwise an may accordingly be stale. Note in particular that fortCurTime merely pri what is in CurSysTime and obes not update the value.

GetCurTime Sets external variable to curent GMT as witnessed by system. Retu pointer to the variable CurSysTime

**fprtCurTime** Displa<sub>y</sub> current system time in full format. See fprtctime for details.

prtCurT1me

Display **current system** time in full format to stdout,

TRW Houston **System Services** 1 **(printed** 12/18/86)

 $timedate.c(3)$ 

 $(Time)$ 

**NAME** 

jultime, NAME ST hms2sec, sec2hms, dayslbc, days, etsec, **jul2cal,**

Std time, mnthnum-

HMSTIME \*hms; HMSTIME \*sec2hms(hms.sec)<br>HMSTIME \*hms;  $double$  sec: aaysipc(da ayst date, ba  $\mathop{\mathsf{source}}$  etsec(to zoup:e juizcai  $CALDATE * date;$ capie juice iouble juiti ita\_time(τ  $m$ nthnum $(m$ onth $)$ char \*month; DESCRIPTION hms2sec Return seconds specified by hms structure sec2hms Convert seconds to hour minute second format. Returns the pointer to HMSTIME structure. Note no space is allocated. daysibc<br>Number of days from OjaniBC using the Gregorian calendar. %CDates are valid from 150ct1582 in Catholic countries (previous day was 40ct1582 in old style) and from 14Sep1752 in British countries (US included) (previous day was 2Sep1752 Old style) days<br>Number of days from hase date to date . Dates must be in Gregorian calendar. Note that day of week field is set in this computation. etsec<br>Returns elapsed time in seconds from CALTIME from to CALTIME to. jul2cal<br>Converts input Julian date to calendar date, returning the number of fractional hours left in the julian time. Note that whole julian dates

 $\sim$   $-1$   $-$ 

TRW Houston System Services

 $(printed 12/18/86)$ 

occur at noon and calendar dates are Gregorian.

juldate<br>Returns julian date in days. Date is assumed to correspond to midnight .<br>Returns julian date in days. Date is assumed to correspond to midnight<br>thus result is julian date of midnight. Method is to add julian date of Chas result is joinal dete of m

iultime

Returns julian time in days from calendar time. Note the time portion is included so that the time tag does not always end with a .5.

std\_time

e\_thme<br>Ensures time is in normalized format, ie, right month, day, etc. Note that the day of the week field is set in this normalization.

mnthnum

Returns humber of month based on deciphering the characters in month<br>Differences between upper and lower case are ignored. Characters ar checked until a match is found , e.g jun or aP are june and april. If  $\,$  no  $\,$ match then 0 is returned

 $\bar{z}$ 

timemake.c(3) (Time) (Time) timemake.c(3)

NAME

makeTime, makeHMS, makeDate, setDate, setHMS, setTime - Allocate, and se time structures

SYNOPSIS

CALTIME \*makeTime(n) int n; HMSTIME \*makeHMS(n) int n: CALDATE \*makeDate(n) int n; setDate(date, year, month, day) CALDATE \*date; int year, month, day; setHMS(hms,hour.min,sec) HMSTIME \*hms; int hour,min; double sec; setTime(time.vear.montn.dav.hour.min.sec) CALTIME \*time: int year, month, day: int hour.min; double **sec;** DESCRIPTION Create and initialize time **structures,** ca!leo is **used** for storage aliocation, whence structures may be freed with free. Null pointers ar returned when errors are encountered. makeTime Allocates space for specified number of CALTIME structures. pointer to a CALTIME structure. makeHMS Allocates space for specified number of HMSTIME structures. pointer to initial HMSTIME structure. makeDate Allocates space for specified number of CALDATE structures. Retu pointer to initial CALDATE structure. setDate Set date structure to specified values. Note that day of week is not se setHMS Set HMSTIME **structure** to **specific** values setTime Set time structure to specified values. Note that day of week field is not set. Returns Returns

TRW **Houston** System Services 1 - **(printed** 12/18/86)

 $\mathbf{1}$ 

NAME

fprtdate, sprtdate, prtdate, fprti sprtctime, prtctime, fprtsec, sprt information sprthms, prthms, fprtc prtsec - display formatted tim

SYNOPSIS

void fprtdate(file, date) FILE \*file; CALDATE \*date; void sprtdate(s,date) char \*s; CALDATE \*date; void prtaate(date} CALDATE \*date; void fprthms(fiie,hms) FILE \*file; HMSTIME \*hms; void sorthms{s.hms) char \*s; HMSTIME \*hms; voio pmtnmslhms) HMSTIME \*nms: void fprtctime(file,time) FILE  $*file$ : CALTIME \*time; void sprtctime(s,time) char  $*s$ ; CALTIME \*tlme; void prtctime(time) CALTIME \*time; void fprtsec(file,sec) FILE \*file; double sec; void sprtsecls,sec) char \*s; double sec; void prtsec(seo) double sec; DESCRIPTION Note that the file print routines do not add newlines nor do they flush the print buffers. The displays to stdout out do however. fprtdate Formatted print of date to file in Dayofweek **Momthday,** month year format. sprtdate Formatted print of date to file in Dayofweek **Monthday,** month year format.

TRW Houston System Services <sup>1</sup> **-** (printed 12/18/86)

# timeprint.c(3) (Time) (Time) timeprint.c(3)

÷

prtdate Formatted print of date to stdout fprthms Formatted print of hms to file in hr:min:sec format. sprthms Formatted print of hms to string in nr:min:sec format. prtnme Formatted print of hms to stdout in hr:min:sec format fprtctime Formatted print of calendar time to specified file. sprtctime Formatted print of calendar time to specified string. prtctime Formatted print of calendar time to stdout fprtsec Formatted print of hms to file in hr:min:sec format. sprtsec Formatted print of nms to string in hr:min:sec format.

Drtsec Formatted print of nms to stdout in hr:min:sec format

 $\ddot{\phantom{a}}$ 

TRW Houston System Services 2 - 2 - (printed 12/18/86)

 $\frac{1}{2}$  $\hat{\mathbf{I}}$ 

NAME

ymd2j

 $\Delta$ 

## SYNOPSIS

```
subroutine ymd2j (ymd,jd)
 integer ymd(3)
 integer ja
```
# DESCRIPTION

ymd2j

İ

 $\frac{1}{2}$ 

Ť.

 $\frac{1}{4}$ 

 $\hat{\boldsymbol{\theta}}$ 

 $\mathbf{f}$ 

 $\frac{1}{2}$ 

 $\begin{array}{c} 1 \\ 1 \\ 1 \end{array}$ 

Computes Julian universal date given calendar year, month, day.

ymd calendar year month day (input) year is either calen calendar year- mod 1900 year o

jd julian date (output)